ΔΗΜΟΣΙΑ ΕΠΙΧΕΙΡΗΣΗ ΗΛΕΚΤΡΙΣΜΟΥ Α.Ε.

## **ΓΕΝΙΚΗ ∆ΙΕΥΘΥΝΣΗ ΠΑΡΑΓΩΓΗΣ**

∆ιεύθυνση Υλικού και Προµηθειών Παραγωγής

#### **∆ΙΑΚΗΡΥΞΗ ΑΡΙΘ.: ∆ΥΠΠ-903767 Προµήθεια ανταλλακτικών συρόµενων µεταλλικών φορείων και επαφέων µέσης τάσης κενού του ΑΗΣ Αγ. ∆ηµητρίου.**

#### **ΕΠΙΣΗΜΑΝΣΕΙΣ**

**Οι Ενδιαφερόµενοι µε ∆ΙΚΗ ΤΟΥΣ ΕΥΘΥΝΗ θα πρέπει να Ενηµερώνονται Τακτικά και µέχρι την ηµεροµηνία αποσφράγισης, για πιθανές Τροποποιήσεις-Συµπληρώµατα των ∆ιακηρύξεων (όροι, ηµεροµηνία υποβολής προσφορών κ.τ.λ.) από την ηλεκτρονική διεύθυνση** 

#### **https://www.dei.gr/**

**ή επικοινωνώντας τηλεφωνικά µε τους αρµόδιους της ∆ιακήρυξης.** 

**Οι ενδιαφερόµενοι οικονοµικοί φορείς, οι οποίοι έχουν εγγραφεί στο σύστηµα ως παραλήπτες της ∆ιακήρυξης, µπορούν να ζητούν διευκρινίσεις σχετικά µε το περιεχόµενο των τευχών του παρόντος διαγωνισµού το αργότερο µέχρι και πέντε (5) ηµέρες πριν από τη λήξη της προθεσµίας υποβολής των προσφορών.** 

**Για τη διασφάλιση της αξιόπιστης και έγκαιρης ενηµέρωσης όλων των ενδιαφεροµένων για τυχόν διευκρινίσεις, συµπληρώσεις ή και µεταβολές όρων του ∆ιαγωνισµού, οι ενδιαφερόµενοι οικονοµικοί φορείς πρέπει κατά την αρχική παραλαβή των κωδικών πρόσβασης να καταχωρούν στο σύστηµα τα ζητούµενα στοιχεία επικοινωνίας. Σε περίπτωση που τα στοιχεία αυτά δεν είναι ακριβή ή η ∆ιακήρυξη δεν έχει παραληφθεί άµεσα από το σύστηµα, η ∆ΕΗ ουδεµία ευθύνη φέρει για τη µη έγκαιρη και αξιόπιστη ενηµέρωση του οικείου οικονοµικού φορέα.** 

**Το αργότερο µέχρι και τρεις (3) ηµέρες πριν από τη λήξη της προθεσµίας υποβολής των προσφορών, η ∆ΕΗ Α.Ε. θα παράσχει, σε αυτούς που έχουν παραλάβει σύµφωνα µε τα προαναφερόµενα τη σχετική ∆ιακήρυξη, τις τυχόν διευκρινίσεις ή/και συµπληρωµατικά στοιχεία σχετικά µε τις προδιαγραφές και τους όρους του ∆ιαγωνισµού και του σχεδίου σύµβασης.** 

**Κανένας Υποψήφιος δεν µπορεί σε οποιαδήποτε περίπτωση να επικαλεστεί προφορικές απαντήσεις εκ µέρους της ∆ΕΗ Α.Ε.** 

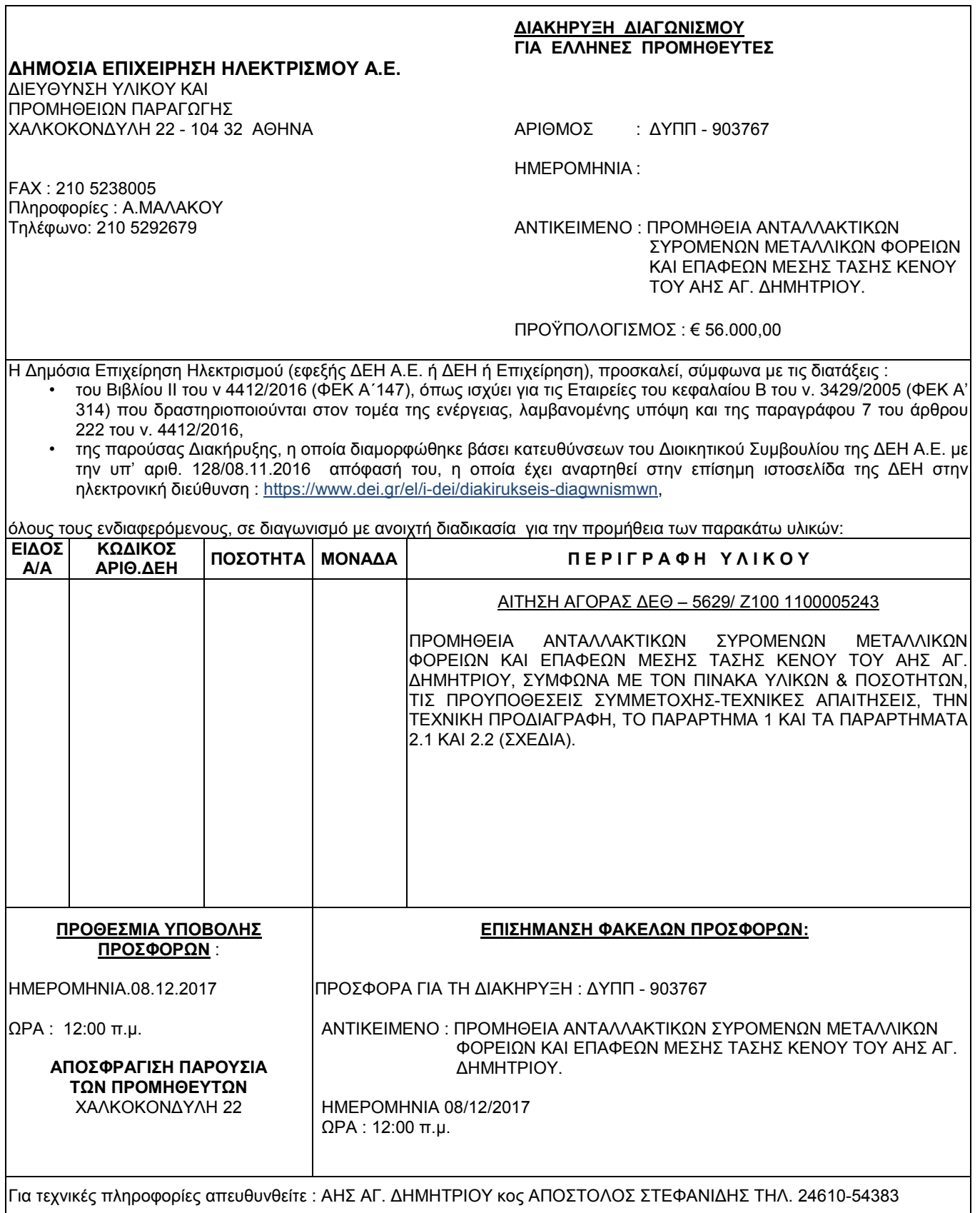

٦

ENTYΠΟ ∆3/30.10.2000

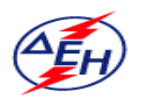

**AHMOEIA ENIXEIPHEH HAEKTPIEMOY A.E.** 

Παραγωγή

#### **∆ιεύθυνση Υλικού & Προµηθειών Παραγωγής**

#### **∆ΙΑΚΗΡΥΞΗ ∆ΥΠΠ-903767**

#### **ΠΙΝΑΚΑΣ ΥΛΙΚΩΝ**

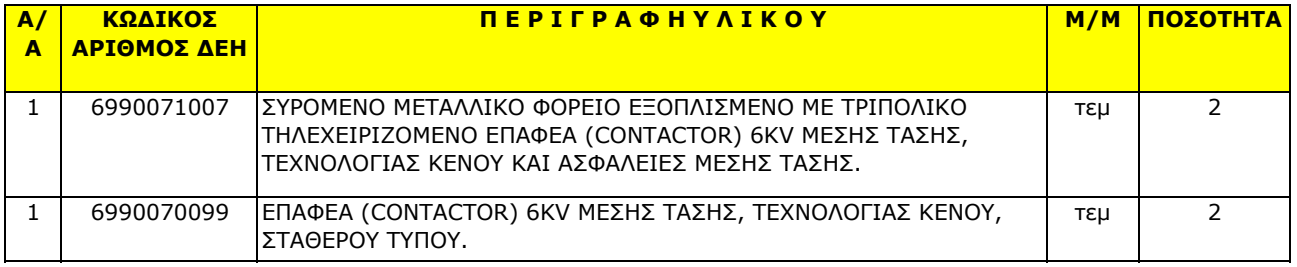

#### **∆ΗΜΟΣΙΑ ΕΠΙΧΕΙΡΗΣΗ ΗΛΕΚΤΡΙΣΜΟΥ A.E.**

 ∆/ΝΣΗ ΥΛΙΚΟΥ ΚΑΙ **∆ΙΑΚΗΡΥΞΗ: ∆ΥΠΠ 903767** ΠΡΟΜΗΘΕΙΩΝ ΠΑΡΑΓΩΓΗΣ Χαλκοκονδύλη 22, 104 32 ΑΘΗΝΑ

#### **ΠΡΟΫΠΟΘΕΣΕΙΣ ΣΥΜΜΕΤΟΧΗΣ**

- 1. Τεχνικά αποδεκτές γίνονται, κατ' αρχήν, οι προσφορές των Κατασκευαστικών/Επισκευαστικών Οίκων οι οποίοι πληρούν τις ακόλουθες προϋποθέσεις:
	- 1.1. ∆ιαθέτουν πιστοποίηση ποιότητας κατά ISO 9001 σχετική µε το αντικείµενο του διαγωνισµού ή άλλο αναγνωρισµένο πρότυπο, ή στοιχείο που αποδεικνύει ότι ο υπόψη Οίκος πληροί ισοδύναµες απαιτήσεις ποιοτικής διασφάλισης. Το βάρος της απόδειξης του «ισοδυνάµου» φέρει ο επικαλούµενος αυτό, ο οποίος υποχρεούται να συµπεριλάβει στην προσφορά του όλα τα σχετικά αποδεικτικά στοιχεία. Επικυρωµένα φωτοαντίγραφα των κατά τα ανωτέρω ισχυόντων πιστοποιητικών θα επισυναφθούν στην Τεχνική Προσφορά.
	- 1.2 Να διαθέτουν εµπειρία στην υλοποίηση µελετών αναβάθµισης τροποποίησης υφιστάµενης εγκατάστασης ζυγού Μέσης Τάσης 6KV, προµήθειας, εγκατάστασης, δοκιµών και θέσης σε λειτουργία διακοπτών Μέσης Τάσης - 6kV, τύπου συρόµενου φορείου, ονοµαστικής έντασης ίσης ή µεγαλύτερης των 300Α, σε Επιχειρήσεις Παραγωγής ή Μεταφοράς ή ∆ιανοµής Ηλεκτρικής Ενέργειας. Ορυχείων. Βιοµηχανίας ή Μεταφορών (σιδηρόδροµος, αεροδρόµια, κ.λπ.).

Για την απόδειξη της ικανότητας – εµπειρίας τους, οι εν λόγω Οίκοι θα υποβάλουν µε την τεχνική προσφορά του κατάλογος πελατών (Reference List), ο οποίος θα περιλαµβάνει κατ' ελάχιστο τα παρακάτω στοιχεία:

- α. την επωνυµία του πελάτη (ή των πελατών) µε διεύθυνση και τηλέφωνο
- β. το είδος και την ποσότητα της αναβάθµισης-τροποποίησης που υλοποιήθηκε
- γ. τους αριθµούς/ ηµεροµηνίες των συµβάσεων και τους προϋπολογισµούς
- δ. αναλυτικά πληροφοριακά στοιχεία για τις εργασίες που περιλαµβάνονται σε αυτές

Επιπρόσθετα θα πρέπει να προσκοµίσουν επίσης τουλάχιστον µία (1) γραπτή βεβαίωση (references) από τους εκπροσώπους των αντίστοιχων Επιχειρήσεων (Επιχειρήσεις Παραγωγής ή Μεταφοράς ή ∆ιανοµής Ηλεκτρικής Ενέργειας, Ορυχείων, Βιοµηχανίας ή Μεταφορών (σιδηρόδροµος, αεροδρόµια, κ.λπ.)) για τις οποίες ο ∆ιαγωνιζόµενος προέβη στην υλοποίηση, κατά την τελευταία πενταετία, ανάλογων µελετών αναβάθµισης - τροποποίησης υφιστάµενης εγκατάστασης ζυγού Μέσης Τάσης - 6kV, προµήθειας, εγκατάστασης, δοκιµών και θέσης σε λειτουργία διακοπτών Μέσης Τάσης - 6kV, τύπου συρόµενου φορείου, ονοµαστικής έντασης ίσης ή µεγαλύτερης των 300Α , στην οποία θα βεβαιώνεται ότι οι εργασίες ολοκληρώθηκαν πλήρως τεχνικά και έχουν αποδεδειγµένα επιτυχή λειτουργία, συνολικής διάρκειας τουλάχιστον δώδεκα (12) µηνών από την ηµεροµηνία θέσης σε λειτουργία.

1.3 Να δηλώσει τον Κατασκευαστή (-ες) Οίκο (-ους) των ζητούµενων ∆ιακοπτών - Επαφέων, µε τον (-ους) οποίο (-ους) θα συνεργαστεί, εάν καταστεί Ανάδοχος, για την προµήθεια του υπόψη εξοπλισµού, υποβάλλοντας απαραίτητα δεσµευτική ∆ήλωση Συνεργασίας για την προµήθεια του ζητούµενου εξοπλισµού, σύµφωνα µε τις απαιτήσεις της ∆ιακήρυξης. O (Οι) εν λόγω Κατασκευαστικός (-οί) Οίκος (-οί) θα πρέπει να καλύπτει (-ουν) τις παρακάτω απαιτήσεις:

- 1.3.α. ∆ιαθέτουν πιστοποιητικό διασφάλισης ποιότητας κατά ISO 9001/2008 ή άλλο αναγνωρισµένο πρότυπο σε συναφές αντικείµενο ή πληρούν ισοδύναµες απαιτήσεις ποιοτικής διασφάλισης. Το βάρος της απόδειξης του «ισοδυνάµου» φέρει ο επικαλούµενος αυτό, ο οποίος υποχρεούται να συµπεριλάβει στην προσφορά του όλα τα σχετικά αποδεικτικά στοιχεία. Επικυρωµένα φωτοαντίγραφα των κατά τα ανωτέρω ισχυόντων πιστοποιητικών θα επισυναφθούν στην Τεχνική Προσφορά.
- 1.3.β. Να διαθέτουν εµπειρία κατασκευής ∆ιακοπτών Επαφέων ιδίου τύπου µε τους προσφερόµενους στον παρόντα ∆ιαγωνισµό. Η κατασκευαστική δυνατότητα των εν λόγω Οίκων θα πρέπει να αποδεικνύεται µε κατάλογο Πελατών, στους οποίους έχουν προµηθεύσει, κατά την τελευταία πενταετία ∆ιακόπτες - Επαφείς, ιδίου τύπου µε τους προσφερόµενους στον παρόντα ∆ιαγωνισµό.

Ο κατάλογος πελατών (Reference List), ο οποίος θα υποβληθεί µε την τεχνική προσφορά, θα περιλαµβάνει κατ' ελάχιστο τα παρακάτω στοιχεία :

- α. Την επωνυµία του πελάτη (ή των πελατών) µε διεύθυνση και τηλέφωνο.
- β. Το είδος και την ποσότητα της προµήθειας που αγόρασε ο πελάτης (ή οι πελάτες).
- γ. Τους αριθµούς / ηµεροµηνίες των συµβάσεων προµήθειας.
- 1.4 Να δηλώσει το (-α) εργαστήριο (-α) ∆οκιµών που θα συνεργαστεί, εάν καταστεί Ανάδοχος, για την προµήθεια του υπόψη εξοπλισµού, υποβάλλοντας απαραίτητα δεσµευτική ∆ήλωση Συνεργασίας.

Το (-α) εν λόγω εργαστήριο (-α) ∆οκιµών θα πρέπει να είναι διαπιστευµένο από έγκριτο, αναγνωρισµένο Εθνικό Φορέα ∆ιαπίστευσης, για διενέργεια ηλεκτρικών µετρήσεων σειράς σύµφωνα µε το πρότυπο κατασκευής IEC 62271. Οι ίδιες απαιτήσεις και προϋποθέσεις ισχύουν σε κάθε περίπτωση, είτε το εργαστήριο δοκιµών είναι εξωτερικό είτε ανήκει στον ίδιο τον ∆ιαγωνιζόµενο ή στον Κατασκευαστή του εξοπλισµού.

Επικυρωµένα φωτοαντίγραφα των κατά τα ανωτέρω ισχυόντων πιστοποιητικών θα επισυναφθούν στην Τεχνική Προσφορά

2. Σε περίπτωση που ο ∆ιαγωνιζόµενος είναι Εµπορικός Οίκος, θα πρέπει να δηλώσει τον Κατασκευαστικό, Επισκευαστικό Οίκο, ο οποίος θα προβεί στην κατασκευή των διακοπτών.

Στην περίπτωση αυτή ο εν λόγω Κατασκευαστικός Οίκος θα πρέπει να καλύπτει τις απαιτήσεις της παραπάνω παραγράφου 1 και επιπρόσθετα να υποβάλει, δήλωση-δέσµευση συνεργασίας µε τον συµµετέχοντα Εµπορικό Οίκο για τον υπόψη ∆ιαγωνισµό.

- 3. Η τεχνική προσφορά θα περιλαµβάνει υποχρεωτικά:
	- α) Πλήρη και δεσµευτική περιγραφή των προσφερόµενων διακοπτών (τύπος) και θα συνοδεύεται µε αναλυτικά τεχνικά φυλλάδια που θα περιέχουν τουλάχιστον τα διαστασιολογικά σχέδια, τα τεχνικά χαρακτηριστικά, την τεχνική περιγραφή κλπ.
	- β) Έγγραφη δήλωση δέσµευση του κατασκευαστή εγγύησης καλής λειτουργίας των διακοπτών για 18 µήνες από την ηµεροµηνία παράδοσης ή για 12 µήνες από την ηµεροµηνία θέσης σε λειτουργία. Στο προβλεπόµενο αυτό διάστηµα ο προµηθευτή; υποχρεούται να αποκαθιστά, χωρίς καµία επιβάρυνση του αγοραστή (καλύπτοντας εργασία και ανταλλακτικά), οποιαδήποτε βλάβη των διακοπτών µε µετάβαση συνεργείου του στους χώρους του ΑΗΣ Αγίου ∆ηµητρίου εφόσον η βλάβη δεν προήλθε από κακό χειρισµό, φυσική καταστροφή ή από ενδεχόµενη χρησιµοποίηση µη γνήσιων ανταλλακτικών
	- γ) Τα αποδεικτικά στοιχεία και έγγραφα των παραγράφων 1 και 2
	- δ) Βεβαίωση του ΑΗΣ Αγίου ∆ηµητρίου ότι ο ∆ιαγωνιζόµενος επισκέφθηκε και έλαβε γνώση των τοπικών συνθηκών και ιδιαιτεροτήτων της εγκατάστασης.
- 4. Οι συμμετέχοντες στον Διαγωνισμό θα πρέπει να προσέλθουν, στις εγκαταστάσεις του ΑΗΣ Αγίου ∆ηµητρίου προκειµένου να λάβουν γνώση των τοπικών συνθηκών και ιδιαιτεροτήτων της εγκατάστασης.
- 5.Υποχρεώσεις διαγωνιζοµένων σε περίπτωση επίκλησης στήριξης από τρίτους Εφόσον οι διαγωνιζόμενοι θα ήθελαν να επικαλεσθούν την τεχνική ή επαγγελματική ικανότητα τρίτων, υποχρεούνται να υποβάλουν τα στοιχεία που αποδεικνύουν την ανωτέρω ικανότητα και να δηλώσουν ότι δεσµεύονται να παράσχουν όλες τις απαιτούµενες από τη ∆ιακήρυξη εγγυήσεις. Ειδικότερα στην περίπτωση αυτή, ο διαγωνιζόµενος έχει την υποχρέωση να αποδείξει µε κάθε πρόσφορο τρόπο ότι θα έχει στη διάθεσή του, καθ' όλη τη διάρκεια της Σύµβασης, όλα τα απαραίτητα µέσα για την εκτέλεσή της. Τα εν λόγω αποδεικτικά µέσα µπορεί να είναι, ενδεικτικά, έγκυρο ιδιωτικό συµφωνητικό µεταξύ του διαγωνιζόµενου και του επικαλούµενου τρίτου, ή παρουσίαση εγγυήσεων άλλης µορφής, προκειµένου η ανωτέρω απαιτούµενη ικανότητα να αποδεικνύεται επαρκώς και κατά τρόπο ικανοποιητικό για τη ∆ΕΗ Α.Ε. Τα εν λόγω αποδεικτικά µέσα θα πρέπει να συµπεριληφθούν στην προσφορά. Το αντικείµενο της συνεργασίας µεταξύ του Αναδόχου και του τρίτου, καθώς και οι παρασχεθείσες εγγυήσεις από τον τρίτο προς τον Ανάδοχο θα συµπεριληφθούν στη Σύµβαση.

Στις ως άνω περιπτώσεις, σύµφωνα µε το άρθρο 307 του ν. 4412/2016, οι παρέχοντες τη στήριξη πρέπει να πληρούν τα αντίστοιχα κριτήρια αποκλεισµού και ποιοτικής επιλογής µε τον προσφέροντα στον οποίο παρέχουν τη στήριξη. Προς τούτο οι προσφορές θα συνοδεύονται από αντίστοιχες υπεύθυνες δηλώσεις και δικαιολογητικά που υποχρεούται να προσκοµίζει ο διαγωνιζόµενος σύµφωνα µε τις παρ. 6.3.3 και 6.3.4 του άρθρου 6 του τεύχους «Ειδικοί Όροι».

Επιπλέον, στην περίπτωση που η παρεχόµενη στήριξη αφορά στην πλήρωση του κριτηρίου µε τη διάθεση σχετικής επαγγελµατικής εµπειρίας επιτυχούς υλοποίησης όµοιων ή ίδιων προµηθειών οι παρέχοντες τη στήριξη θα εκτελέσουν το αντικείµενο της σύµβασης για το οποίο παρέχουν τις συγκεκριµένες ικανότητες.

- 6. Τα πιο πάνω στοιχεία θα εξετασθούν, επαληθευτούν και αξιολογηθούν από τη ∆ΕΗ ΑΕ κατά τη διάρκεια της τεχνικής αξιολόγησης των προσφορών. Εάν από την αξιολόγηση αυτή δεν αποδεικνύεται, κατά την εύλογη κρίση της ∆ΕΗ ΑΕ, ότι ο διαγωνιζόµενος πληροί τις πιο πάνω προϋποθέσεις, καθώς και τις απαιτήσεις των Τεχνικών Προδιαγραφών, η αντίστοιχη προσφορά θα απορρίπτεται.
- 7. Η ∆ΕΗ Α.Ε. διατηρεί το δικαίωµα, εφόσον το κρίνει σκόπιµο, κατά την φάση της Τεχνικής Αξιολόγησης των προσφορών να επισκεφθεί τις εγκαταστάσεις των ∆ιαγωνιζοµένων προκειµένου να διαπιστώσει τις κατασκευαστικές τους δυνατότητες.

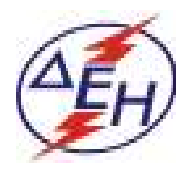

**∆ΗΜΟΣΙΑ ΕΠΙΧΕΙΡΗΣΗ ΗΛΕΚΤΡΙΣΜΟΥ Α.Ε. ∆ΕΘ / ΑΗΣ ΑΓΙΟΥ ∆ΗΜΗΤΡΙΟΥ Τ.Θ. 1350 - 501 00 ΚΟΖΑΝΗ** 

#### Τεχνική Προδιαγραφή:

#### **" Μελέτη, προµήθεια υλικών, κατασκευή και θέση σε λειτουργία δυο νέων φορείων µε επαφείς (Contactors) τεχνολογίας κενού 6kV για αντικατάσταση των υφισταµένων φορείων µε επαφείς SF6 του Υ/Σ Φόρτωσης Σιλό Λιγνίτη και δυο (2) νέους επαφείς (Contactor), τεχνολογίας κενού 6kV σταθερού τύπου, µέσης τάσης, για αντικατάσταση των υφισταµένων στο Συστήµα ∆ιακίνησης Λιγνίτη."**

#### Γενικά

 Η παρούσα αίτηση αφορά στη µελέτη, στην προµήθεια κατάλληλων υλικών, στην κατασκευή και θέση σε λειτουργία

- δυο (2) νέων φορείων (συρόµενων µεταλλικών φορείων µε ρόδες) εξοπλισµένων µε τριπολικούς τηλεχειριζόµενους επαφείς (Contactor), µέσης τάσης, τεχνολογίας κενού. Τα νέα φορεία θα είναι πλήρως εναλλάξιµα µε τα εγκατεστηµένα ώστε να µην απαιτείται καµιά µηχανολογική ή ηλεκτρολογική τροποποίηση των πινάκων µέσης τάσης.
- δυο (2) νέους τριπολικούς τηλεχειριζόµενους επαφείς (Contactor), τεχνολογίας κενού 6kV σταθερού τύπου, µέσης τάσης, µε τις κατάλληλες προσαρµογές (µπάρες χαλκού, στήριξη επαφέα, βύσµα ελέγχου κλπ), ώστε να διασφαλίζεται η άµεση αντικατάσταση των υφισταµένων επαφέων τεχνολογίας SF<sub>6</sub>.

#### Α ΝΕΑ ΜΕΤΑΛΛΙΚΑ ΦΟΡΕΙΑ ΜΕ ΕΠΑΦΕΙΣ ΜΕΣΗΣ ΤΑΣΗΣ ΤΕΧΝΟΛΟΓΙΑΣ ΚΕΝΟΥ

#### Α.1 Χαρακτηριστικά εξοπλισµού

Τα υπάρχοντα φορεία με επαφείς (Contactor) SF<sub>6</sub> 6kV και ασφάλειες υψηλής τάσης είναι εγκατεστηµένα στο Συστήµα ∆ιακίνησης Λιγνίτη του Σταθµού και συγκεκριµένα στον Υ/Σ Φόρτωσης Σιλό Λιγνίτη Μονάδων και τροφοδοτούν τους ταινιοδρόµους 9.1 και 9.2. Οι επαφείς (Contactor) είναι κατασκευής της εταιρείας ALSTHOM/Γαλλίας τύπου SFC320, με αέριο SF<sub>6</sub>, (Παράρτημα 1 φωτογραφία No 20) ονοµαστικής τάσης 6KV, ονοµαστικής έντασης 300Α και αντοχής σε βραχυκύκλωµα 6.6kA/1sec. Η ασφάλεια Μέσης Τάσης ανά φάση έχει χαρακτηριστικά λειτουργίας In=250A και Un=7.2kV. Τα φορεία είναι τοποθετηµένα σε πίνακες της εταιρίας SITEL µε Ref:304/058 και ηµεροµηνία κατασκευής :20/02/1985 για την εταιρεία ALSTHOM.

Τα σηµαντικότερα κατασκευαστικά χαρακτηριστικά του φορείου παρατίθενται παρακάτω:

- Κάθε πόλος του επαφέα (Contactor) θα συνδέεται µε ασφάλεια Μέσης Τάσης (MV), η οποία θα είναι εφοδιασµένη µε κατάλληλο µηχανισµό (Παράρτηµα 1 φωτογραφία Νο 6) που σε περίπτωση σφάλµατος θα λειτουργεί και θα ανοίγει αυτόµατα τον επαφέα (Contactor).
- Το φορείο θα διαθέτει βύσµατα ισχύος κατάλληλου τύπου (Παράρτηµα 1 φωτογραφίες Νο 5,7,8 και 9) που του επιτρέπουν να συνδέεται και να αποσυνδέεται από το κύριο κύκλωµα ισχύος της κυψέλης Μέσης Τάσης 6kV που τον φιλοξενεί.
- Το φορείο θα κινείται στις υπάρχουσες τροχιές (Παράρτηµα 1 φωτογραφίες Νο 2 και 17) µέσα στον πίνακα µέσης τάσης. Στα πλαϊνά του φορείου θα υπάρχει µηχανισµός για το αυτόµατο άνοιγµα και κλείσιµο του διαφράγµατος (Automatic Shutter) (Παράρτηµα 1 φωτογραφίες Νο 2, 10, 11, και 12) του πίνακα αναλόγως της θέσης του φορείου.
- Το φορείο θα µπορεί να µετακινείται σε τρεις θέσεις: Λειτουργίας, ∆οκιµών και Εκτός Πίνακα. Για τις θέσεις Λειτουργίας και ∆οκιµών υπάρχουν µηχανικές µανδαλώσεις µέσω δυο κλειδαριών. Παράλληλα το ένα εκ των δυο κλειδιών αυτών χρησιµοποιείται και σε τρίτη κλειδαριά για την απασφάλιση της µανδάλωσης λειτουργίας του µηχανισµού ενεργοποίησης του επαφέα (Παράρτηµα 1 φωτογραφίες Νο 13 και 14 και Παράρτηµα 2.1 σελίδες 11, 12).
- Το φορείο στην θέση Λειτουργίας θα πρέπει να έχει τις κατάλληλες οπές ώστε να συγκρατηθεί στις τέσσερις (4) βίδες που υπάρχουν στο πλαίσιο του πίνακα µέσης τάσης (Παράρτηµα 1 φωτογραφίες Νο 2 και 14).
- Το βύσµα της γείωσης που θα υπάρχει στην κάτω πλευρά του φορείου θα πρέπει να συνδέεται µε τη σταθερή υποδοχή της γείωσης, που βρίσκεται στους υπάρχοντες πίνακες 6kV (Παράρτηµα 1 φωτογραφίες Νο 15 και 16).
- Όλα τα κύρια µέρη του µεταλλικού φορείου πρέπει να είναι µόνιµα συνδεµένα µε την γείωση σε θέση λειτουργίας ή δοκιµών αλλά και κατά τη διάρκεια της µετακίνησης του σε θέση εκτός (Παράρτηµα 1 φωτογραφίες Νο 2, και 17).
- Το κινητό βύσµα ελέγχου του τηλεχειριζόµενου επαφέα (Contactor), θα πρέπει να είναι όµοιο µε το αντίστοιχο σταθερό βύσµα ελέγχου. Το υπάρχον βύσµα ελέγχου είναι της εταιρίας HARTING µε ακροδέκτες 2x16 Pin (Παράρτηµα 1 φωτογραφίες Νο 18 και 19)
- Οι επαφείς θα είναι ενός εκ των οίκων ABB, SIEMENS ή SCHNEIDER.

Οι εγκατεστηµένοι επαφείς SF6 (Contactor) τύπου SFC320 έχουν τα κάτωθι χαρακτηριστικά (τα οποία θα πρέπει να καλύπτονται από τον προσφερόµενο εξοπλισµό):

#### ELECTRICAL:

Rated Current=300A, Higher Rated Voltage=7.2kV, Frequency=50-60Hz, Service Voltage=2.4/6.6kV, Test Voltage 1ms at 50Hz=20Kv r.m.s Impulse wave test voltage 1.2/50µs=20kV Peak Breaking Capacity Up to 7.2Kv=6600A Closing Capacity without Fuse=16.5kA peak, Closing Capacity with Fuse=50kA r.m.s-150kA peak, Capacitive Current Breaking Capacity=200A, Permissible Overcurrent 1s=6.6kA r.m.s,

Trip Coil: Inrush Current=220V D.C.

SOLENOID: Supply Voltage=220V D.C, Inrush Current on Closing= 4.4A/220VDC, Holding Current= 0.2A/220VDC

SIGNALLING VOLTAGE: Supply Voltage= 48VDC

MECHANICAL:

Closing time magnetic or mechanical holding<75ms, Opening time magnetic holding<30ms, Opening time mechanical latch-in<80ms, Arcing time magnetic holding mechanical latch-in<25ms

Τα λειτουργικά σχέδια του υφιστάµενου φορείου επισυνάπτονται στο Παράρτηµα 2.1.

O µειοδότης υποχρεούται µετά την υπογραφή της Σύµβασης, να **επιβεβαιώσει επί τόπου στο Σταθµό µε δικές του µετρήσεις τα ακριβή γεωµετρικά χαρακτηριστικά,** τον µηχανισµό κίνησης διαφράγµατος, το κινητό βύσµα ελέγχου του φορείου, τους µηχανισµούς µηχανικών µανδαλώσεων θέσεων και οτιδήποτε άλλο κρίνεται σκόπιµο ώστε να προχωρήσει στην κατασκευή του.

#### Α.2 'Έλεγχοι - πιστοποιητικά δοκιµών

Τα νέα φορεία θα υποβληθούν στις δοκιµές σειράς, στο εργοστάσιο κατασκευής τους ή σε άλλο πιστοποιηµένο φορέα, παρουσία δυο (2) εκπροσώπων του Σταθµού, µε ευθύνη και έξοδα του Αναδόχου, σύµφωνα µε το πρότυπο:

• IEC 62271-106

Οι δοκιµές που θα υποβληθούν τα φορεία θα περιλαµβάνουν τουλάχιστον τα παρακάτω:

- 1. Μετρήσεις αντίστασης µόνωσης Megger (Insulation Resistance Measurement) σε ανοικτή και κλειστή θέση με γη και μεταξύ φάσεων.
- 2. Έλεγχος διηλεκτρικής αντοχής επαφέα (Dielectric Withstand Test) σε ανοικτή και κλειστή θέση.
- 3. Μετρήσεις αντίστασης επαφής (Contact Resistance Measurement Test)
- 4. Μετρήσεις χρόνου ανοίγµατος και κλεισίµατος του επαφέα (Contactor) (Contactor Time-Travel Analysis).
- 5. Λειτουργικές δοκιµές ανοίγµατος κλεισίµατος του επαφέα.

Επιπροσθέτως των παραπάνω δοκιµών θα πραγµατοποιηθεί:

6. ∆οκιµή ανύψωσης θερµοκρασίας (Temperature-Rise Tests) στο µεταλλικό φορείο, στο Επαφέα (Contactor), στα σηµεία σύνδεσης των ασφαλειών (φωλεών της ασφάλειας), στα βύσµατα ισχύος.

#### Β ΝΕΟΙ ΕΠΑΦΕΙΣ ΚΕΝΟΥ ΜΕΣΗΣ ΤΑΣΗΣ ΣΤΑΘΕΡΟΥ ΤΥΠΟΥ

#### Β.1 Χαρακτηριστικά εξοπλισµού

Προµήθεια και θέση σε λειτουργία δυο (2) νέων τριπολικών τηλεχειριζόµενων επαφέων (Contactor), σταθερού τύπου, µέσης τάσης, τεχνολογίας κενού και µελέτη, κατασκευή και εγκατάσταση των υλικών που απαιτούνται (βάση στήριξης, µπάρες χαλκού, βύσµα ελέγχου και συνδέσµους) για την κατάλληλη προσαρµογή τους στις υφιστάµενες θέσεις. Ο ένας επαφέας (Contactor) θα τοποθετηθεί µέσα σε πίνακα µέσης τάσης στον υποσταθµό ενός εκ των Αποληπτών Αυλής Λιγνίτη και ο άλλος επαφέας (Contactor) µέσα σε πίνακα µέσης τάσης στον υποσταθµό S/S1 και αφορά τροφοδότηση ταινιοδρόµου στην Αυλή Λιγνίτη.

Οι υπάρχοντες επαφείς (Contactor) 6kV (Παράρτηµα 1 φωτογραφίες Νο 21, και 22) είναι κατασκευής της εταιρείας ALSTHOM/Γαλλίας τύπου SFC320, µε αέριο SF6, ονοµαστικής τάσης 6KV, ονοµαστικής έντασης 300Α και αντοχής σε βραχυκύκλωµα 6.6kA/1sec.

Οι δυο (2) νέοι επαφείς (Contactor)

- θα εγκατασταθούν και θα δοκιµαστούν σε θέση λειτουργία.
- θα είναι πλήρως εναλλάξιµοι µε τους εγκατεστηµένους ώστε να µην απαιτείται καµιά µηχανολογική ή ηλεκτρολογική τροποποίηση των πινάκων µέσης τάσης.
- Τα καλώδια ελέγχου και σηµάνσεων των τηλεχειριζόµενων επαφέων (Contactors), είναι απευθείας συνδεµένα στις κλέµµες των πινάκων µέσης τάσης (Παράρτηµα 2.2 σελίδες 6 και 11).
- θα είναι ενός εκ των οίκων ABB, SIEMENS ή SCHNEIDER.

Οι εγκατεστηµένοι επαφείς SF6 (Contactor) τύπου SFC320 έχουν τα κάτωθι χαρακτηριστικά (τα οποία θα πρέπει να καλύπτονται από τον προσφερόµενο εξοπλισµό):

ELECTRICAL: Rated Current=300A, Higher Rated Voltage=7.2kV, Frequency=50-60Hz, Service Voltage=2.4/6.6kV, Test Voltage 1ms at 50Hz=20Kv r.m.s Impulse wave test voltage 1.2/50µs=20kV Peak Breaking Capacity Up to 7.2Kv=6600A Closing Capacity without Fuse=16.5kA peak, Closing Capacity with Fuse=50kA r.m.s-150kA peak, Capacitive Current Breaking Capacity=200A, Permissible Overcurrent 1s=6.6kA r.m.s,

Trip Coil: Inrush Current=220V D.C.

SOLENOID: Supply Voltage=220V D.C, Inrush Current on Closing= 4.4A/220VDC, Holding Current= 0.2A/220VDC

SIGNALLING VOLTAGE: Supply Voltage= 48VDC

MECHANICAL: Closing time magnetic or mechanical holding<75ms, Opening time magnetic holding<30ms, Opening time mechanical latch-in<80ms, Arcing time magnetic holding mechanical latch-in<25ms

Τα λειτουργικά σχέδια των επαφέων (Contactor), σταθερού τύπου, µέσης τάσης, επισυνάπτονται στο Παράρτηµα 2.2.

O µειοδότης υποχρεούται µετά την υπογραφή της Σύµβασης, να **επιβεβαιώσει επί τόπου στο Σταθµό µε δικές του µετρήσεις τα ακριβή γεωµετρικά χαρακτηριστικά** των µπαρών χαλκού που θα συνδεθούν οι νέοι επαφείς (Contactor), των βάσεων στήριξής τους στο χώρο των πινάκων µέσης τάσης και οτιδήποτε άλλο κρίνεται σκόπιµο ώστε να προχωρήσει στην κατασκευή του.

#### Β.2 Έλεγχοι - πιστοποιητικά δοκιµών

Οι νέοι επαφείς (Contactor) θα υποβληθούν στις δοκιµές σειράς και θα συνοδεύονται µε τα αντίστοιχα πιστοποιητικά δοκιµών από το εργοστάσιο κατασκευής τους ή από πιστοποιηµένο φορέα, σύµφωνα µε το πρότυπο:

• IEC 62271-106

Οι δοκιµές που θα υποβληθούν τα φορεία θα περιλαµβάνουν τουλάχιστον τα παρακάτω:

- 1. Μετρήσεις χρόνου ανοίγµατος και κλεισίµατος του επαφέα (Contactor) (Contactor Time-Travel Analysis).
- 2. Λειτουργικές δοκιµές ανοίγµατος κλεισίµατος του επαφέα

Οι ανωτέρω δοκιµές θα εκτελεσθούν παρουσία εκπροσώπου της ∆ΕΗ Α.Ε. (εκτός εάν γραπτώς συµφωνηθεί διαφορετικά). Για το λόγο αυτό ο Ανάδοχος θα πρέπει να προετοιµαστεί κατάλληλα και να ενηµερώσει την ∆ΕΗ Α.Ε. τουλάχιστον ένα (1) µήνα νωρίτερα για τη διεξαγωγή τους.

#### Γ ΠΑΡΑ∆ΟΣΗ ΕΞΟΠΛΙΣΜΟΥ :

Τα νέα φορεία µε επαφείς (Contactor) 6KV τεχνολογίας κενού και οι νέοι επαφείς (Contactor), θα πρέπει να συνοδεύονται, κατά την παράδοση τους στον Σταθµό, µε

- Τα πιστοποιητικά ελέγχου και δοκιµών (Routine tests Certificate)
- Τα αναλυτικά σχέδια και τις αντίστοιχες οδηγίες λειτουργίας και συντήρησης.
- Τα λειτουργικά διαγράµµατα και τα πλήρη κατασκευαστικά σχέδια.
- Αναλυτική λίστα των επιµέρους εξαρτηµάτων(parts list) τους µε όλους τους απαιτούµενους κωδικούς παραγγελίας αυτών.

#### ∆ ΕΓΓΥΗΣΗ ΚΑΛΗΣ ΛΕΙΤΟΥΡΓΙΑΣ:

του προσφερόµενου εξοπλισµού για 18 µήνες από την ηµεροµηνία παράδοσης ή για 12 µήνες από την ηµεροµηνία θέσης σε λειτουργία.

> Τοµέας Συντήρησης Υποτοµέας Ηλεκτρολογικής

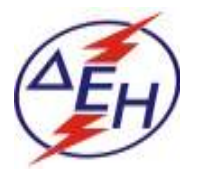

**∆ΗΜΟΣΙΑ ΕΠΙΧΕΙΡΗΣΗ ΗΛΕΚΤΡΙΣΜΟΥ Α.Ε. ∆ΕΘ / ΑΗΣ ΑΓΙΟΥ ∆ΗΜΗΤΡΙΟΥ Τ.Θ. 1350 - 501 00 ΚΟΖΑΝΗ** 

## **ΠΑΡΑΡΤΗΜΑ 1**

#### **Α. Φορείο µε επαφέα (Contactor) SF6 6kV και ασφάλειες εγκατεστηµένο στο Συστήµα ∆ιακίνησης Λιγνίτη του Σταθµού.**

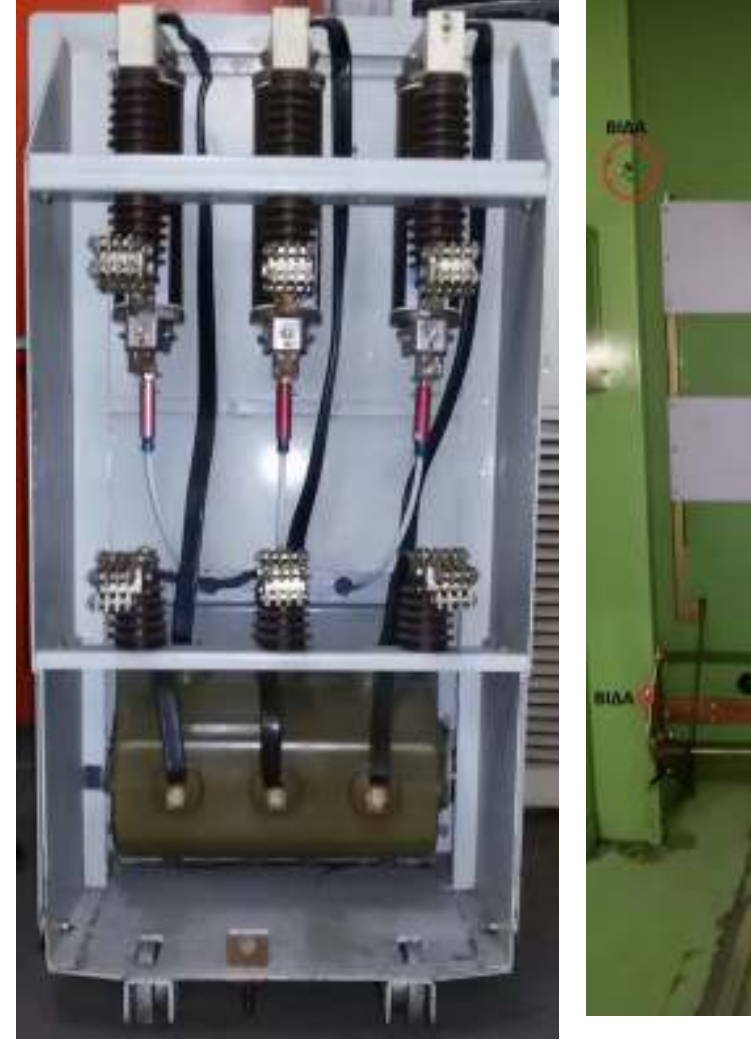

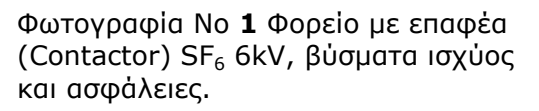

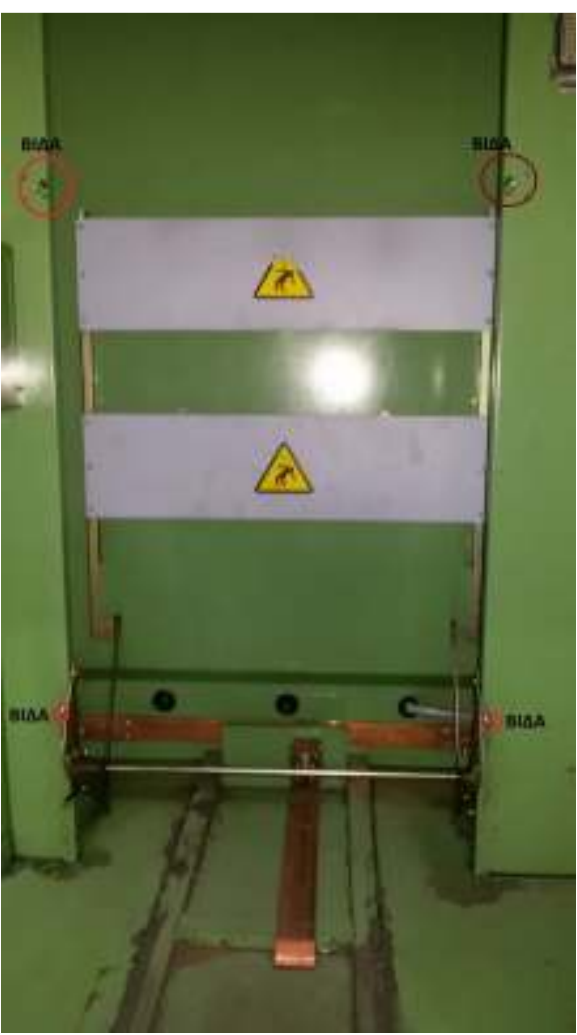

 Φωτογραφία Νο **2** Εσωτερικό πίνακα της εταιρίας SITEL. Μηχανισµός για το αυτόµατο άνοιγµα και κλείσιµο του διαφράγµατος (Automatic Shutter), τροχιές πλάκα γείωσης, υποδοχή της γείωσης και βίδες µέσα στον πίνακα µέσης τάσης

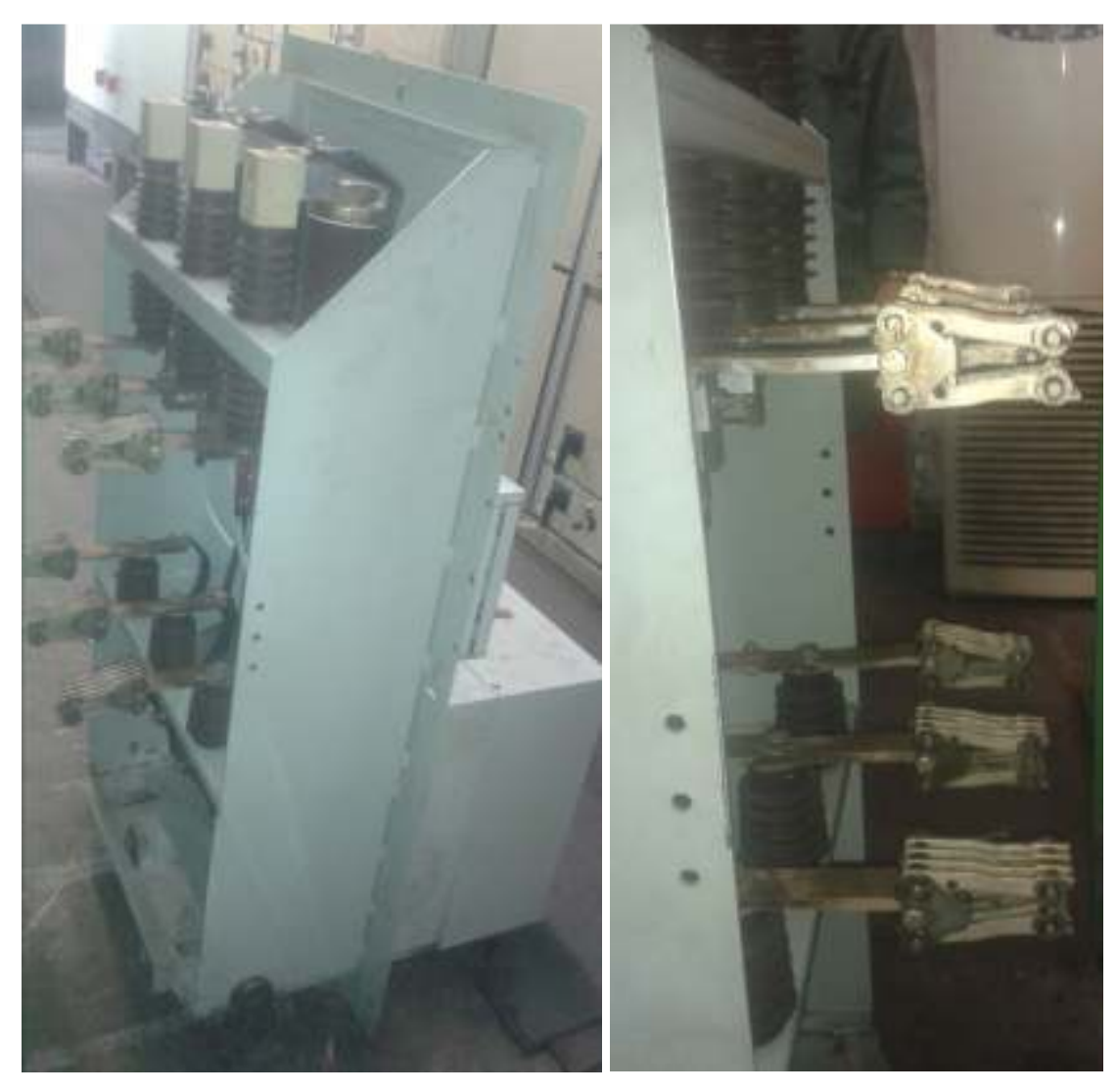

 Φωτογραφία Νο **4** Φορείο µε επαφέα (Contactor)  $SF<sub>6</sub>$  6kV.

 Φωτογραφία Νο **5** Βύσµατα ισχύος από το κύριο κύκλωµα ισχύος της κυψέλης Μέσης Τάσης 6kV.

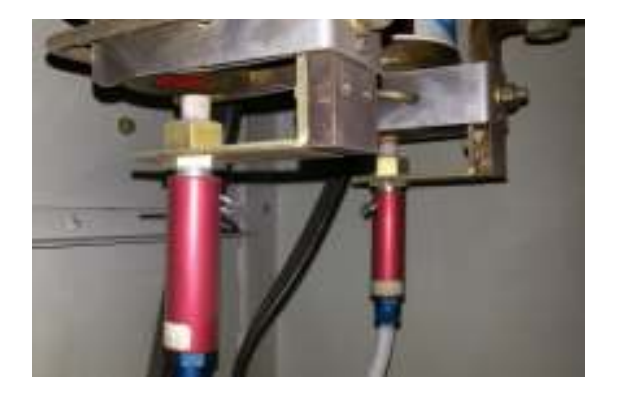

Φωτογραφία Νο **6**  Μηχανισµό στην ασφάλεια που σε περίπτωση σφάλµατος θα λειτουργεί και θα ανοίγει αυτόµατα τον επαφέα (Contactor).

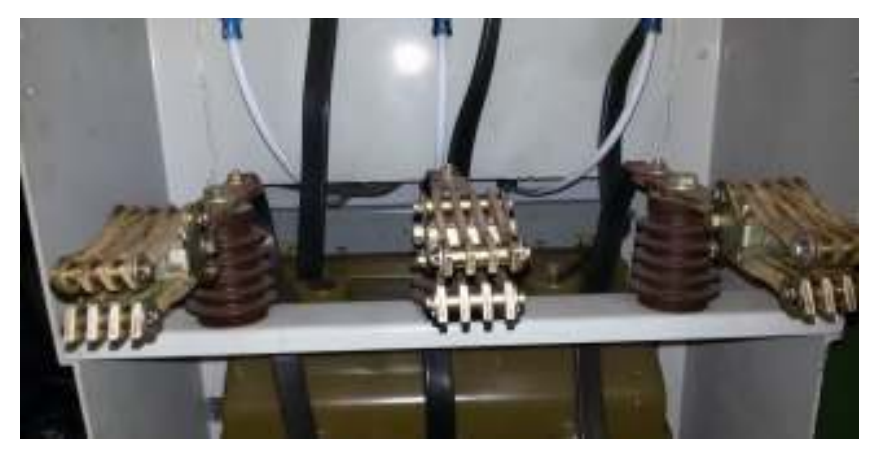

 Φωτογραφία Νο **7** Βύσµατα ισχύος από το κύριο κύκλωµα ισχύος της κυψέλης Μέσης Τάσης 6kV.

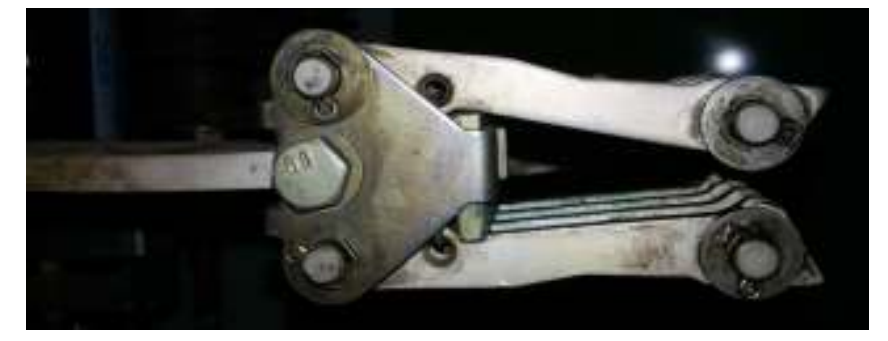

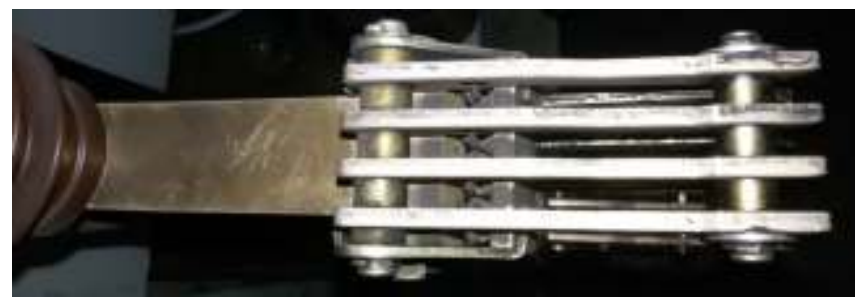

 Φωτογραφία Νο **8** Βύσµατα ισχύος από το κύριο κύκλωµα ισχύος της κυψέλης Μέσης Τάσης 6kV.

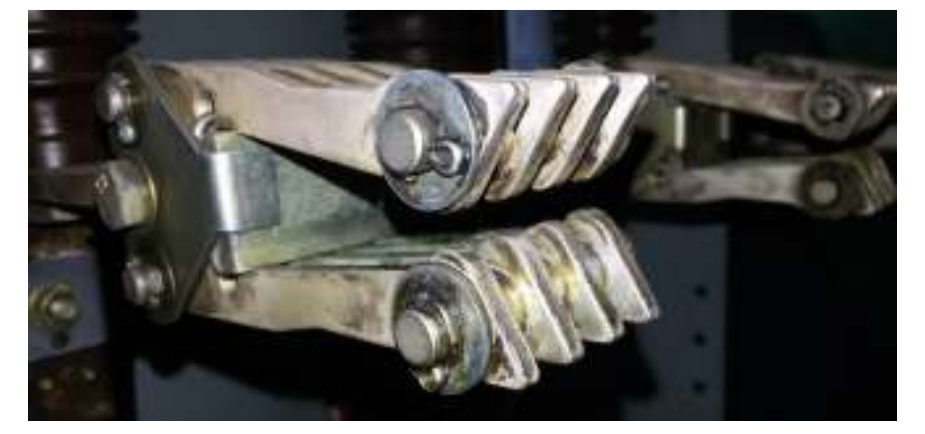

 Φωτογραφία Νο **9** Βύσµατα ισχύος από το κύριο κύκλωµα ισχύος της κυψέλης Μέσης Τάσης 6kV.

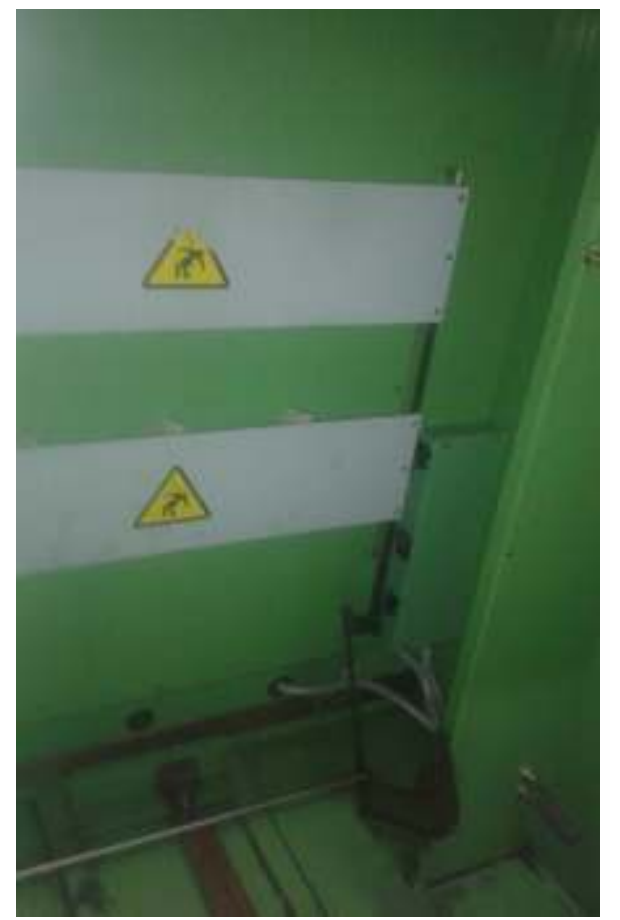

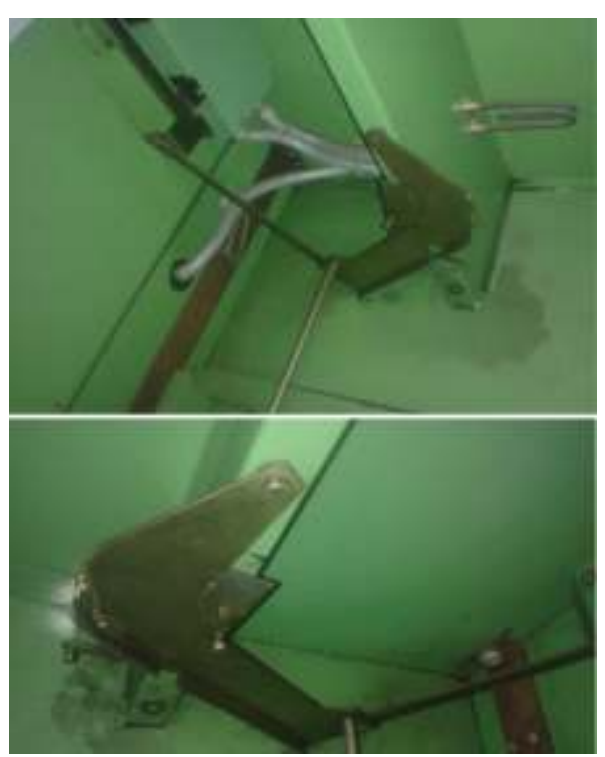

Φωτογραφία Νο **10** Μηχανισµός για το αυτόµατο άνοιγµα και κλείσιµο του διαφράγµατος (Automatic Shutter) του πίνακα αναλόγως της θέσης του φορείου.

Φωτογραφία Νο **11** Μηχανισµός για το αυτόµατο άνοιγµα και κλείσιµο του διαφράγµατος (Automatic Shutter) του πίνακα αναλόγως της θέσης του φορείου.

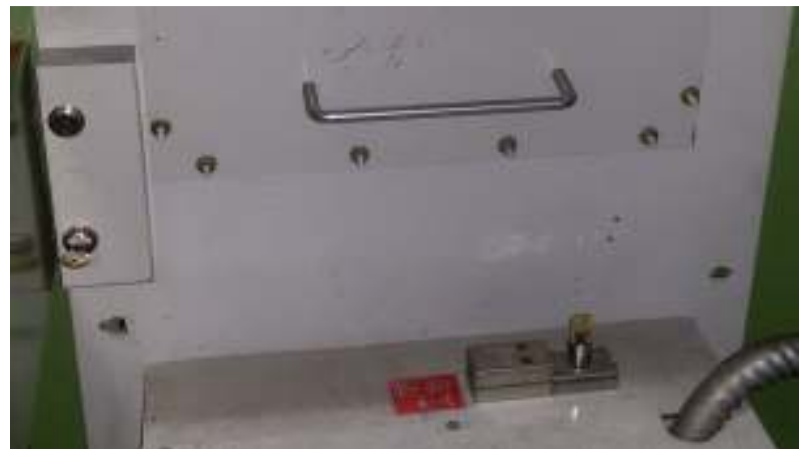

Φωτογραφία Νο **13** Μηχανικές µανδαλώσεις µέσω δυο κλειδαριών. Παράλληλα το ένα εκ των δυο κλειδιών αυτών χρησιµοποιείται και σε τρίτη κλειδαριά για την απασφάλιση της µανδάλωσης λειτουργίας του µηχανισµού ενεργοποίησης του επαφέα.

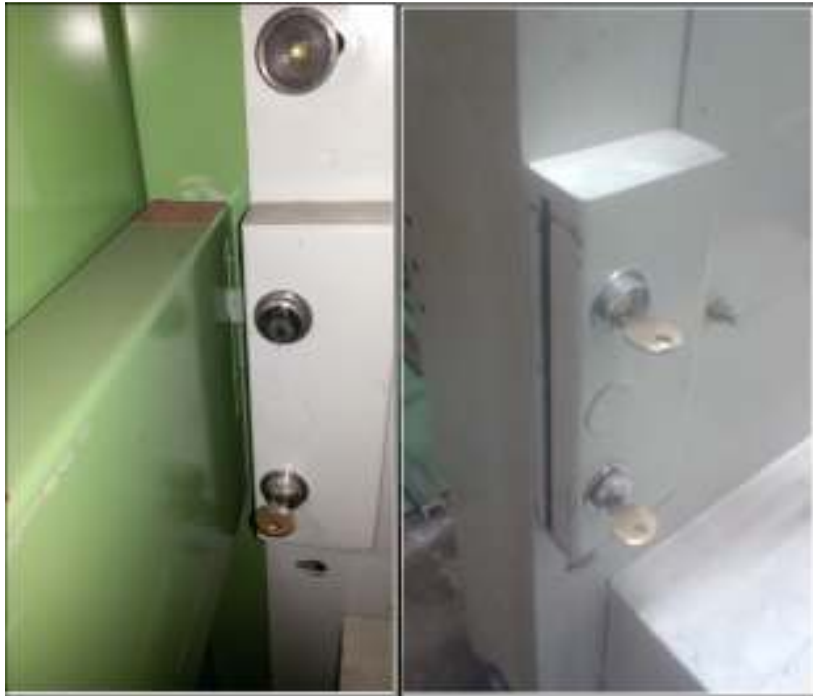

Φωτογραφία Νο **14** Μηχανικές µανδαλώσεις δυο κλειδαριών και βίδα συγκράτησης.

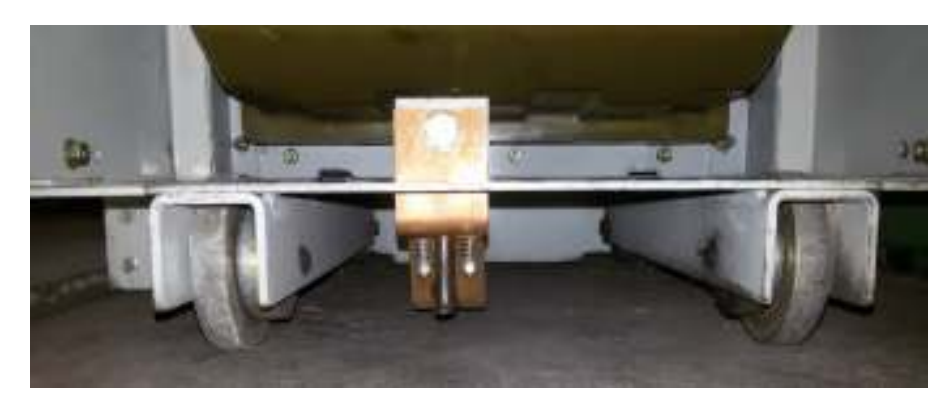

Φωτογραφία Νο **15** Το βύσµα της γείωσης που θα υπάρχει στην κάτω πλευρά του φορείου θα πρέπει να συνδέεται µε τη σταθερή υποδοχή της γείωσης, που βρίσκεται στους υπάρχοντες πίνακες 6kV

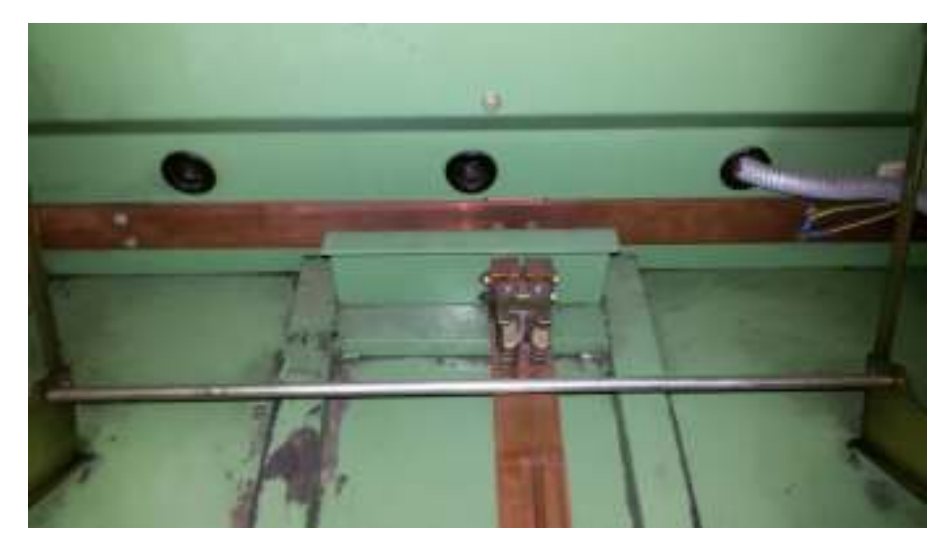

Φωτογραφία Νο **16** Το βύσµα της γείωσης που θα υπάρχει στην κάτω πλευρά του φορείου θα πρέπει να συνδέεται µε τη σταθερή υποδοχή της γείωσης, που βρίσκεται στους υπάρχοντες πίνακες 6kV

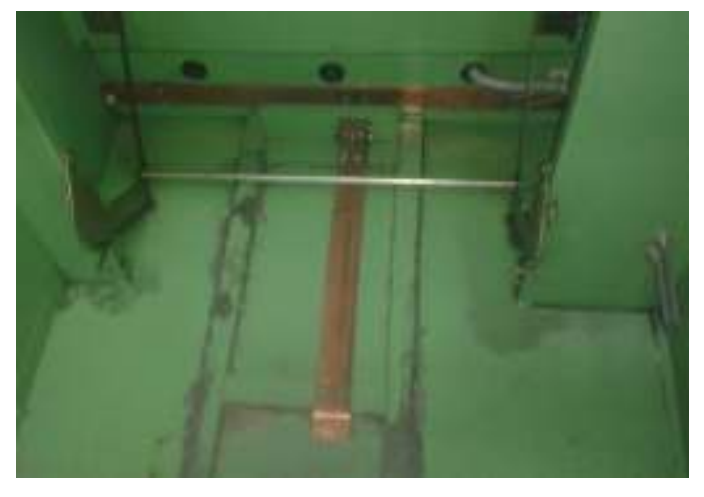

Φωτογραφία Νο **17** Όλα τα κύρια µέρη του µεταλλικού φορείου πρέπει να είναι µόνιµα συνδεµένα µε την γείωση σε θέση λειτουργίας ή δοκιµών αλλά και κατά τη διάρκεια της µετακίνησης του σε θέση εκτός. Το φορείο θα κινείται στις υπάρχουσες τροχιές µέσα στον πίνακα µέσης τάσης.

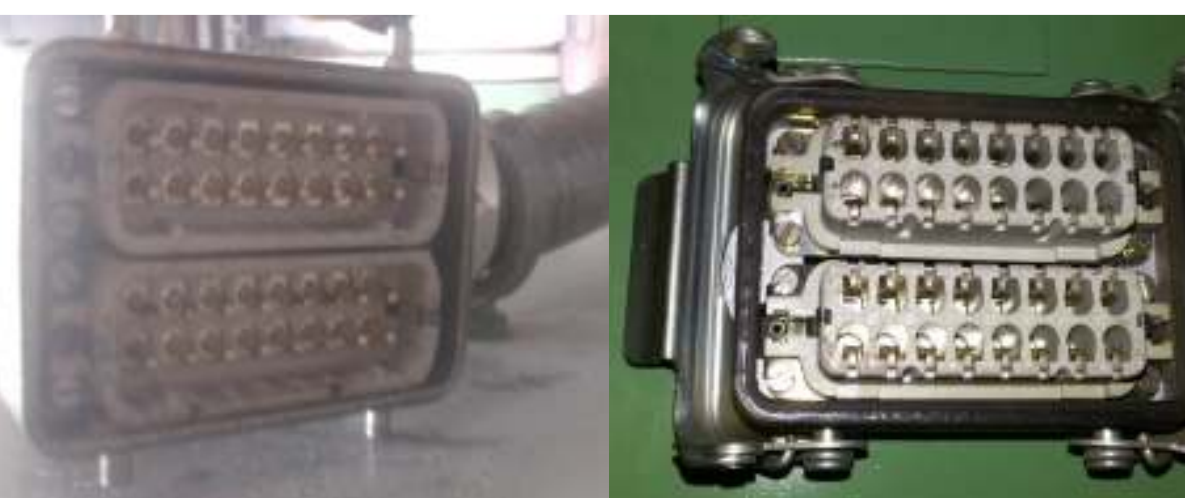

Φωτογραφία Νο **18** Βύσµα ελέγχου του φορείου της εταιρίας HARTING .

**ALSTHOML** OUE DELLE - ALSTHO **ATLANTI** Série CONTACTEUR Fonction Référence Г **SFC 320**  $5F6 - 2.50$ Tension nominale - Barled Vallo  $7.8$ Courant commat - Rated Current  $30014$ Surintenaité admissible 16 (wif  $6.6$  The Permissible oversurrant to cr  $16.5$  ks P. de P. - Closing Capacity Cr.  $16.5744$ P, or C. - Breaking Capacity **6600 JA Hectro** n **DEST** 

Φωτογραφία Νο **20** Χαρακτηριστικά επαφέα SF6 (Contactor) τύπου SFC320.

Φωτογραφία Νο **19** Σταθερό βύσµα ελέγχου του φορείου της εταιρίας HARTING .

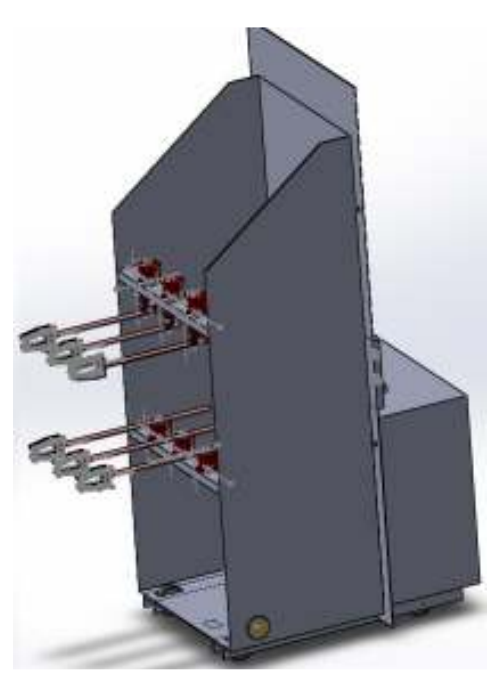

Φορείο µε Βύσµατα ισχύος.

**Β. Επαφέα (Contactor) σταθερού τύπου, µέσης τάσης, στην Αυλή Λιγνίτη.** 

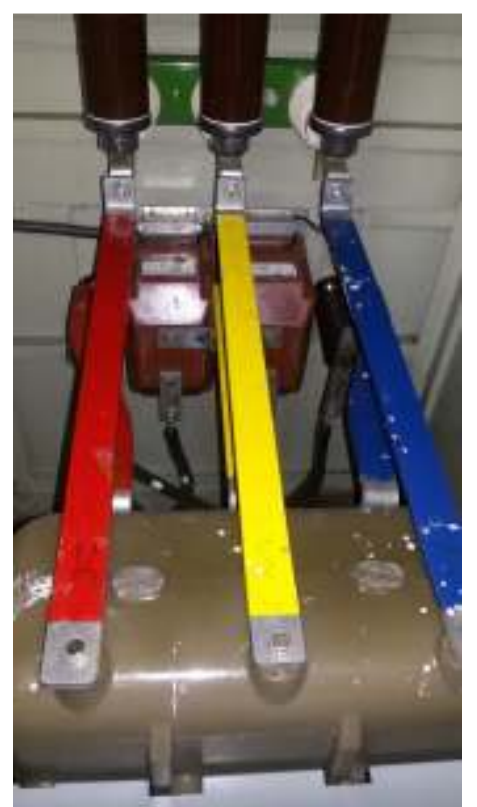

Φωτογραφία Νο **21** Επαφέα (Contactor) 6kV είναι κατασκευής της εταιρείας ALSTHOM τύπου SFC320, με αέριο SF<sub>6</sub>.

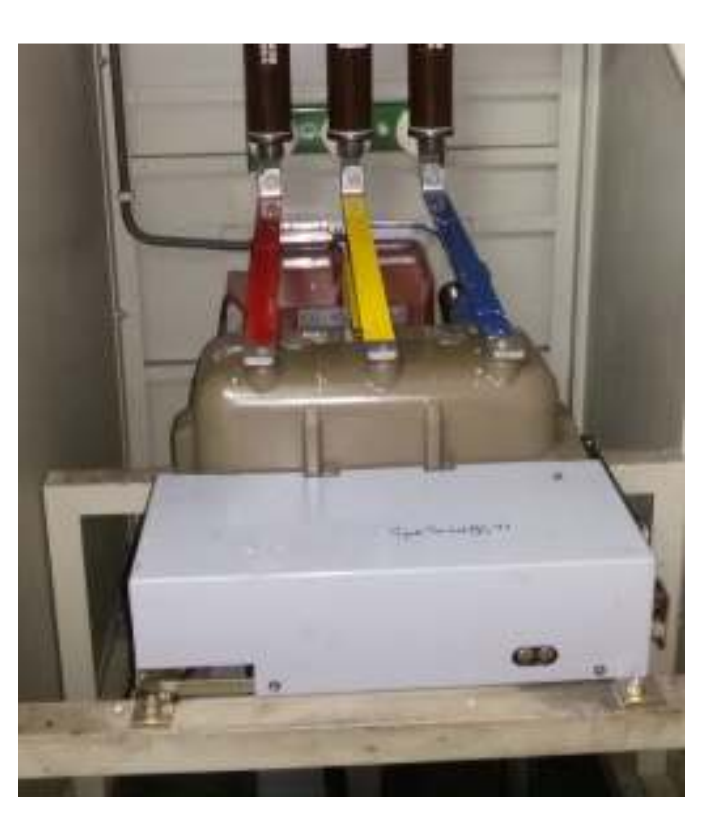

Φωτογραφία Νο **22** Επαφέα (Contactor) 6kV είναι κατασκευής της εταιρείας ALSTHOM τύπου SFC320, με αέριο SF<sub>6</sub>.

Τα λειτουργικά σχέδια του υφιστάµενου φορείου θα τα παρέχει ο Σταθµός.

**O µειοδότης υποχρεούται µετά την υπογραφή της Σύµβασης, να επιβεβαιώσει επί τόπου στο Σταθµό µε δικές του µετρήσεις τα ακριβή γεωµετρικά χαρακτηριστικά και οτιδήποτε άλλο κρίνεται σκόπιµο ώστε να προχωρήσει στην κατασκευή τους.** 

> ΠΑΣΧΑΛΙ∆ΗΣ ΧΑΡΑΛΑΜΠΟΣ Τηλ:2461054233 Email:Ch.Paschalidis@dei.com.gr Τοµέας Συντήρησης Υποτοµέας Ηλεκτρολογικής

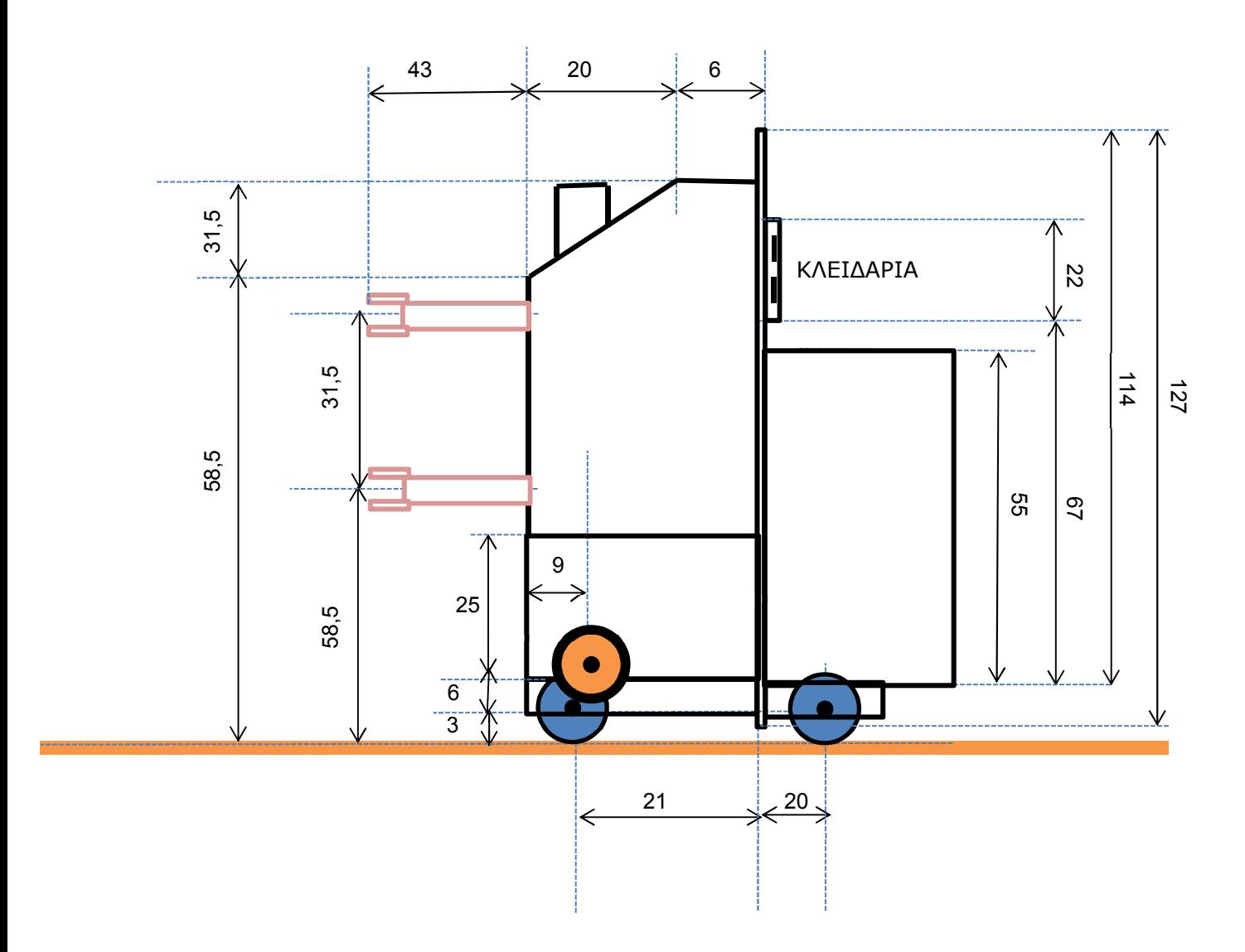

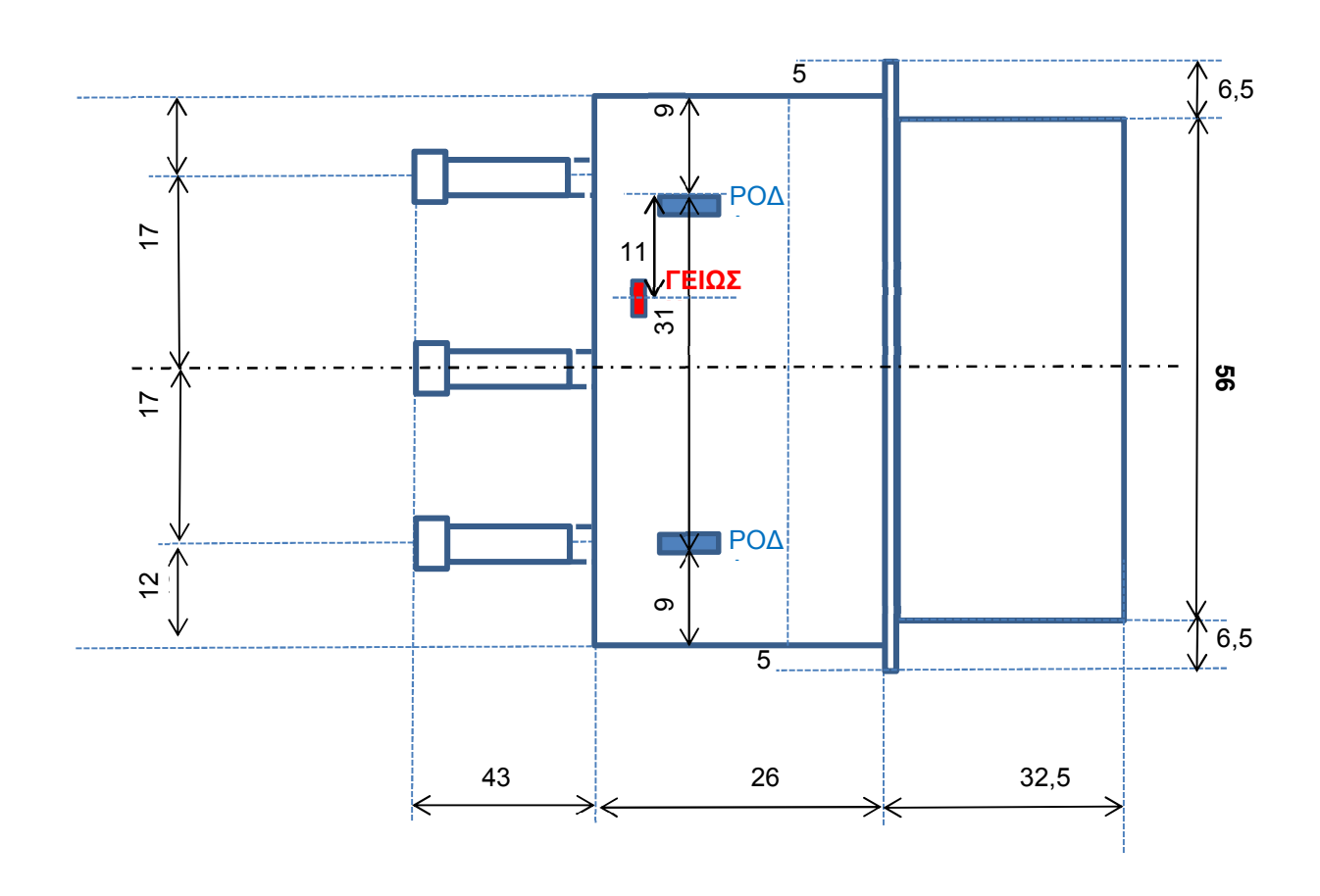

# ΠΑΡΑΡΤΗΜΑ 2.1 PART 2.1

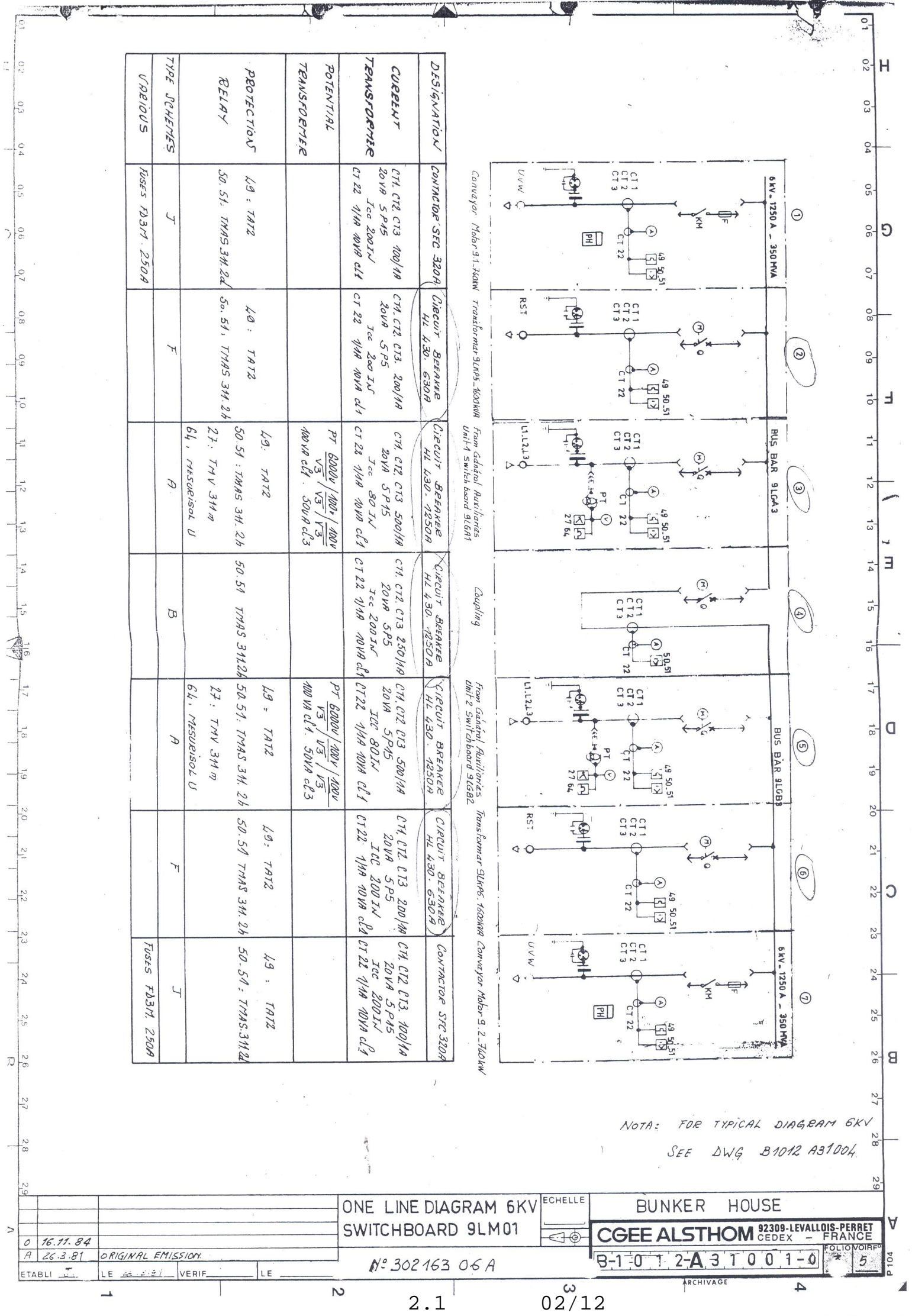

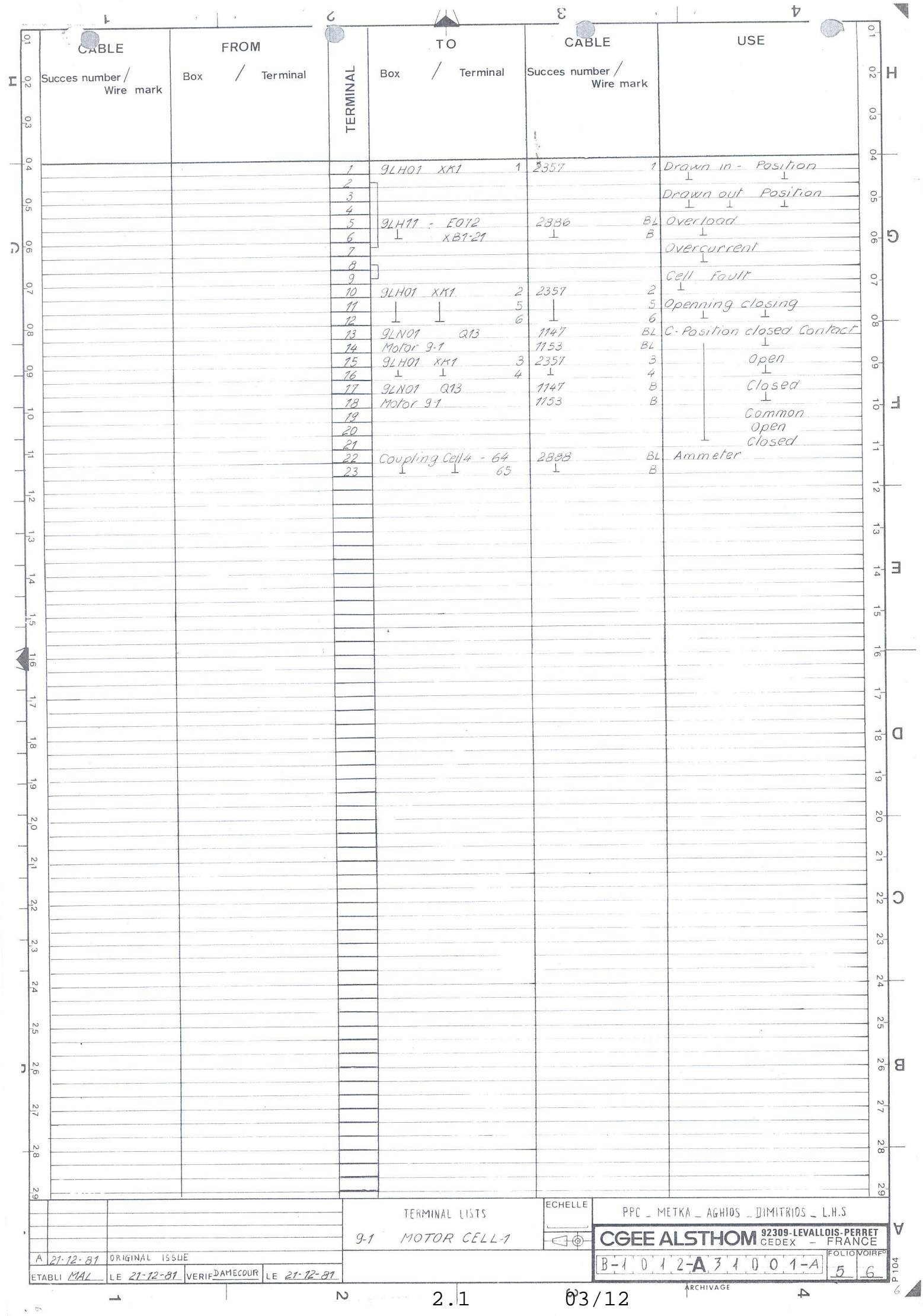

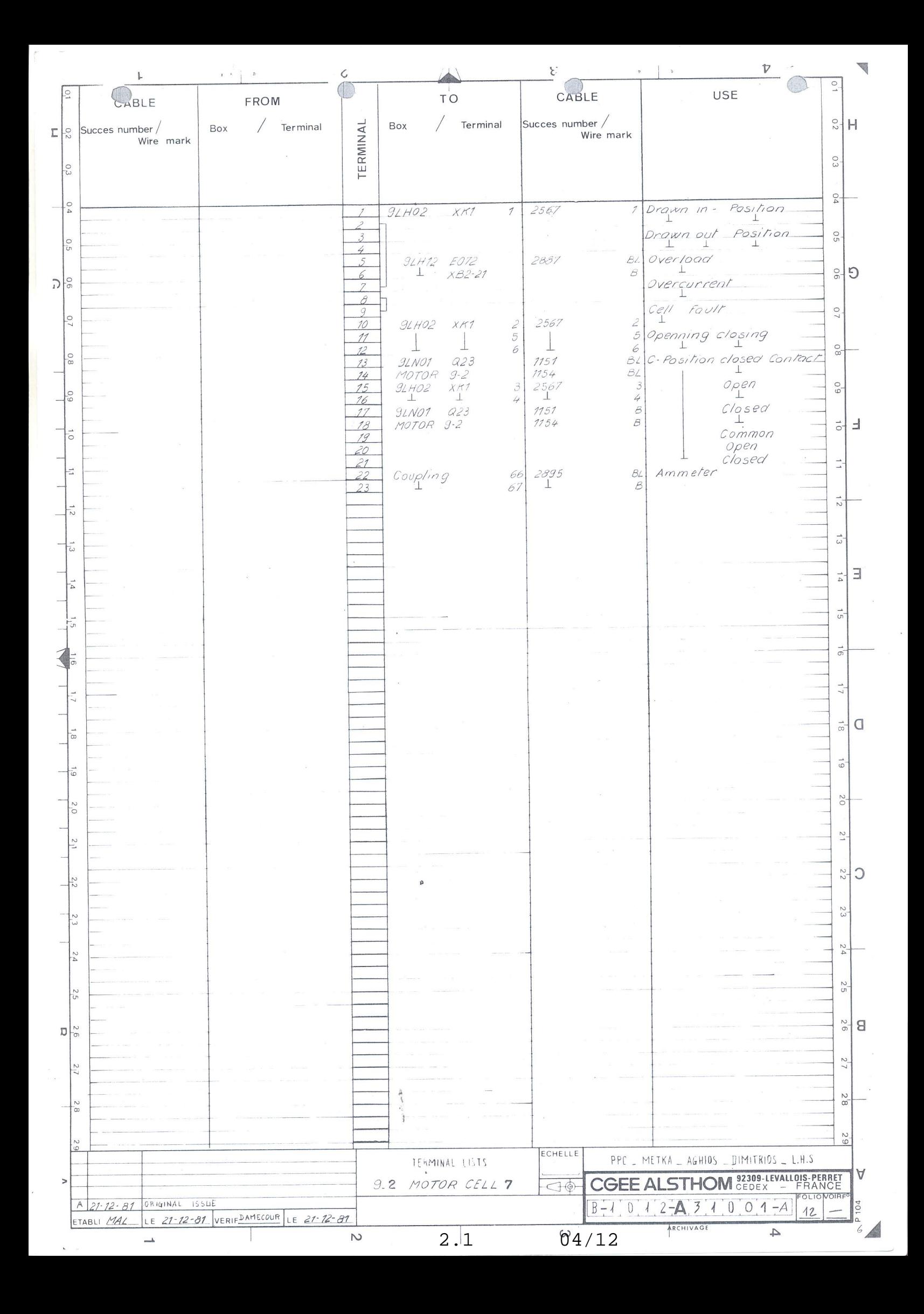

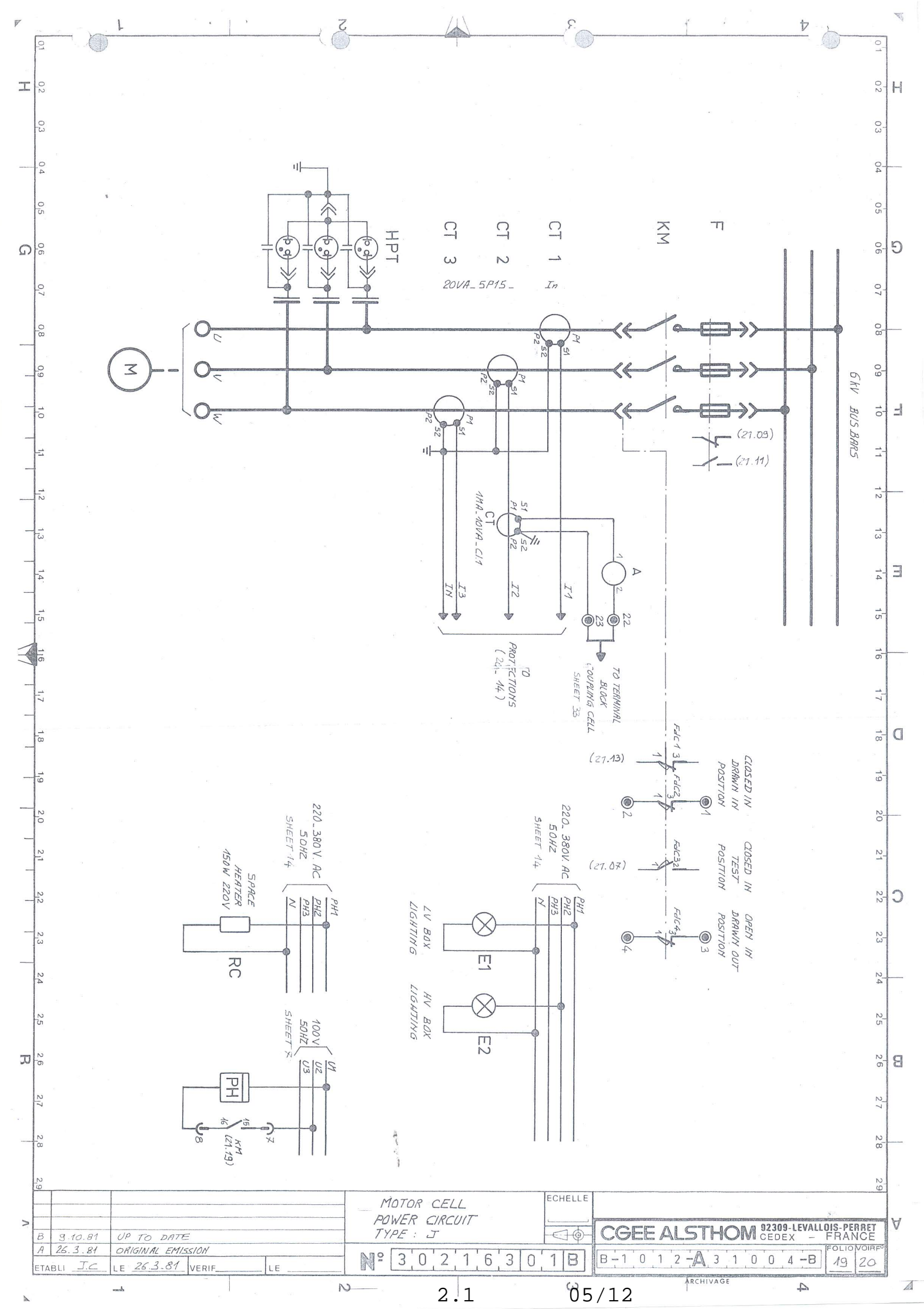

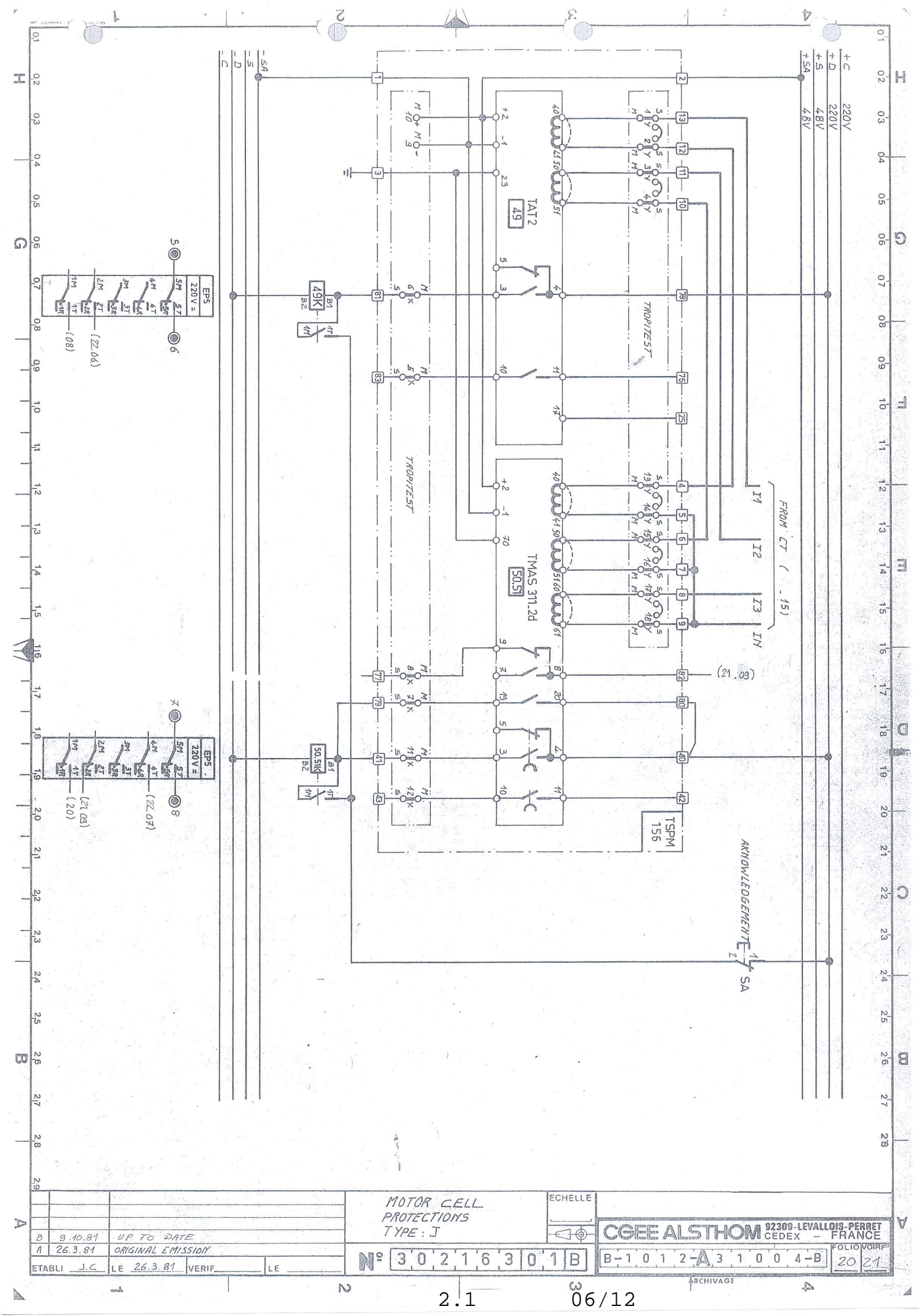

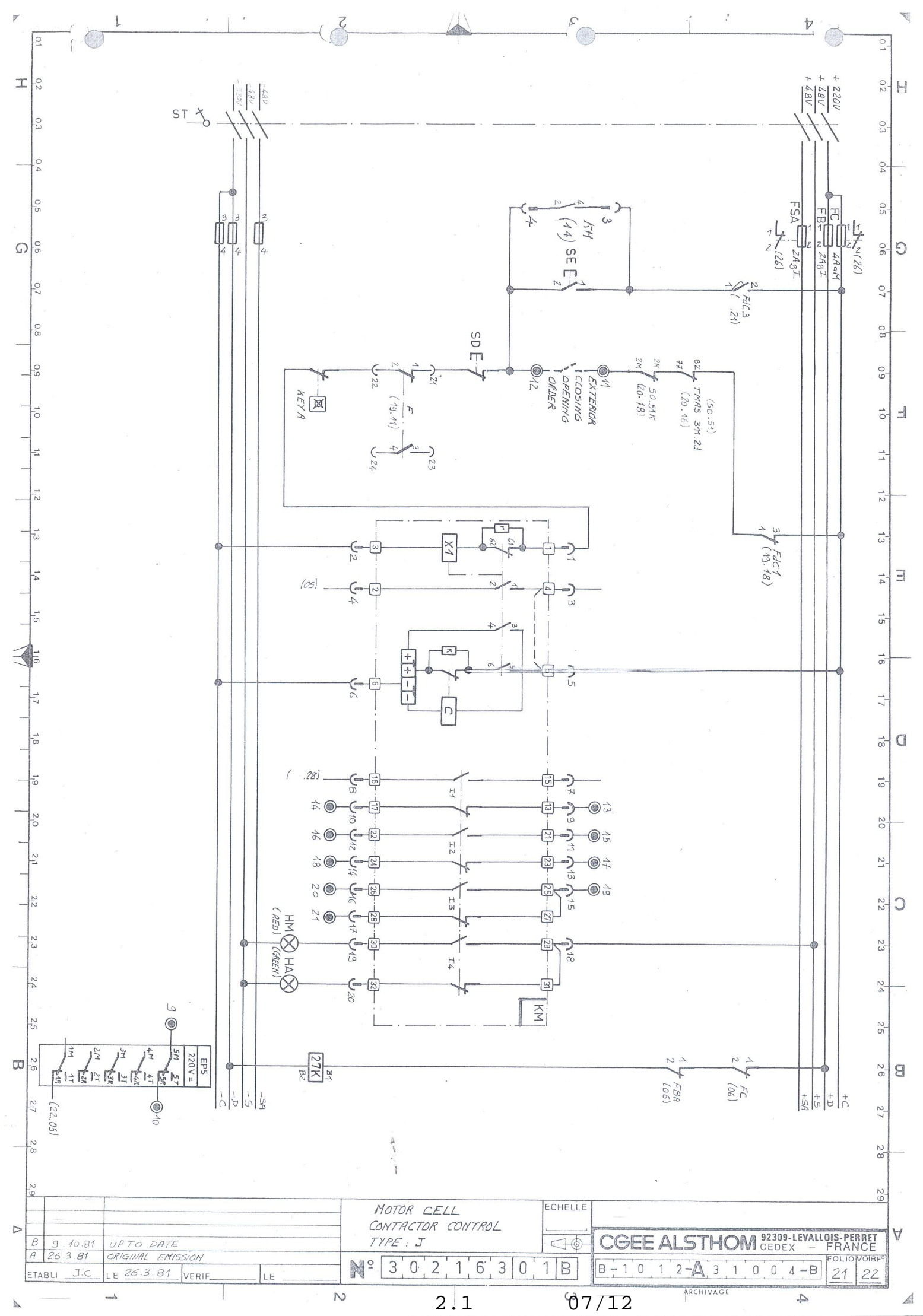

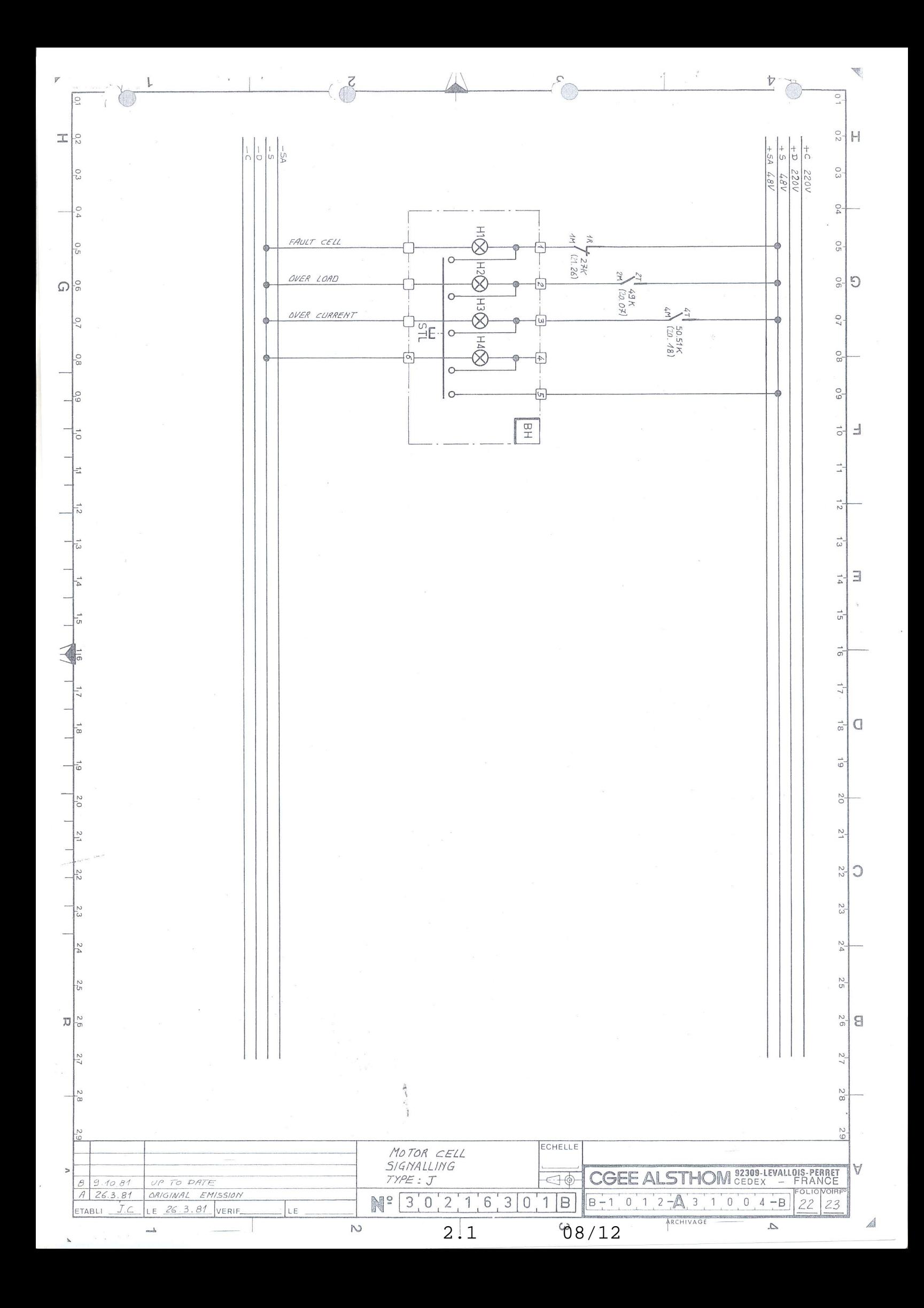

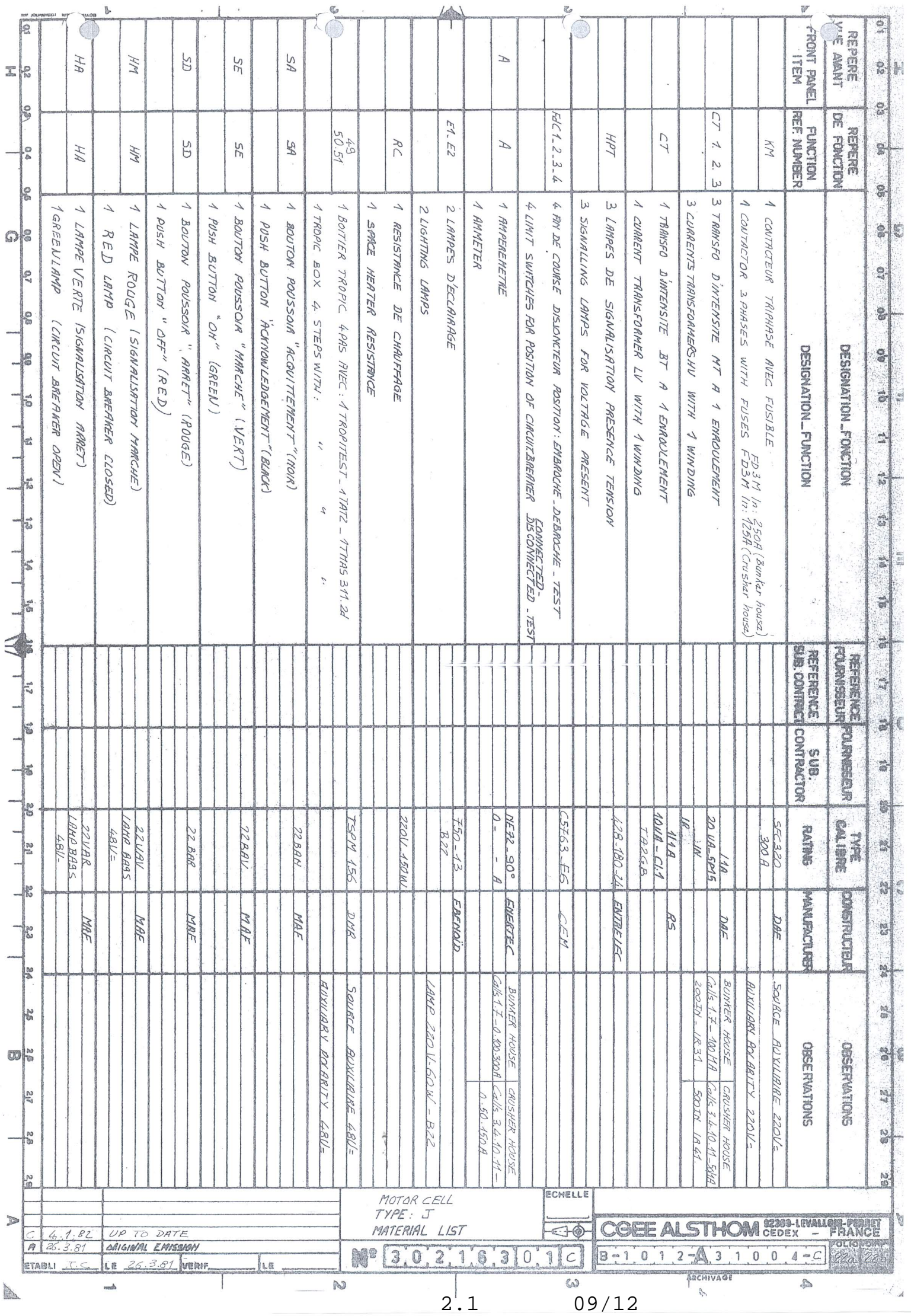

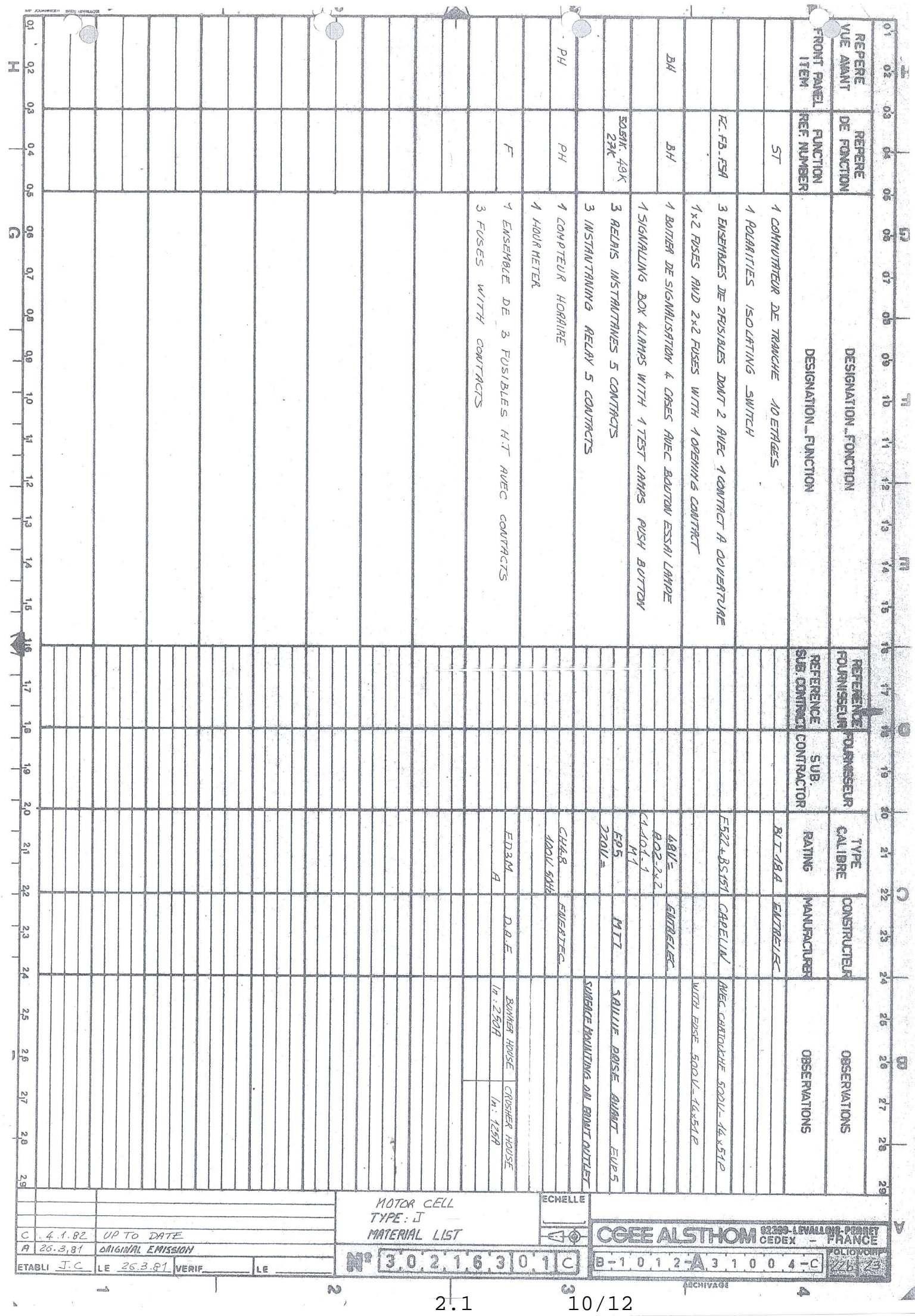

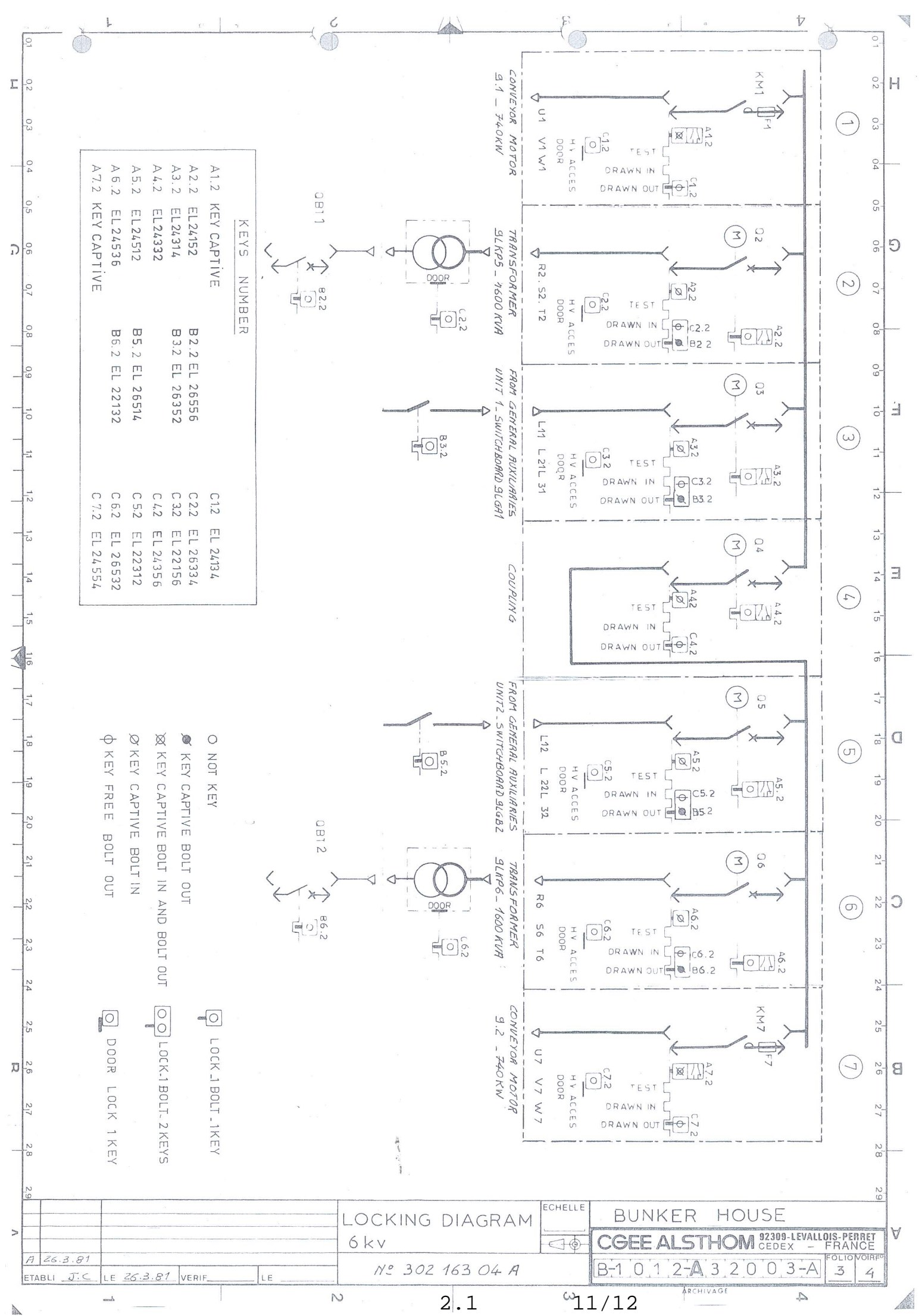

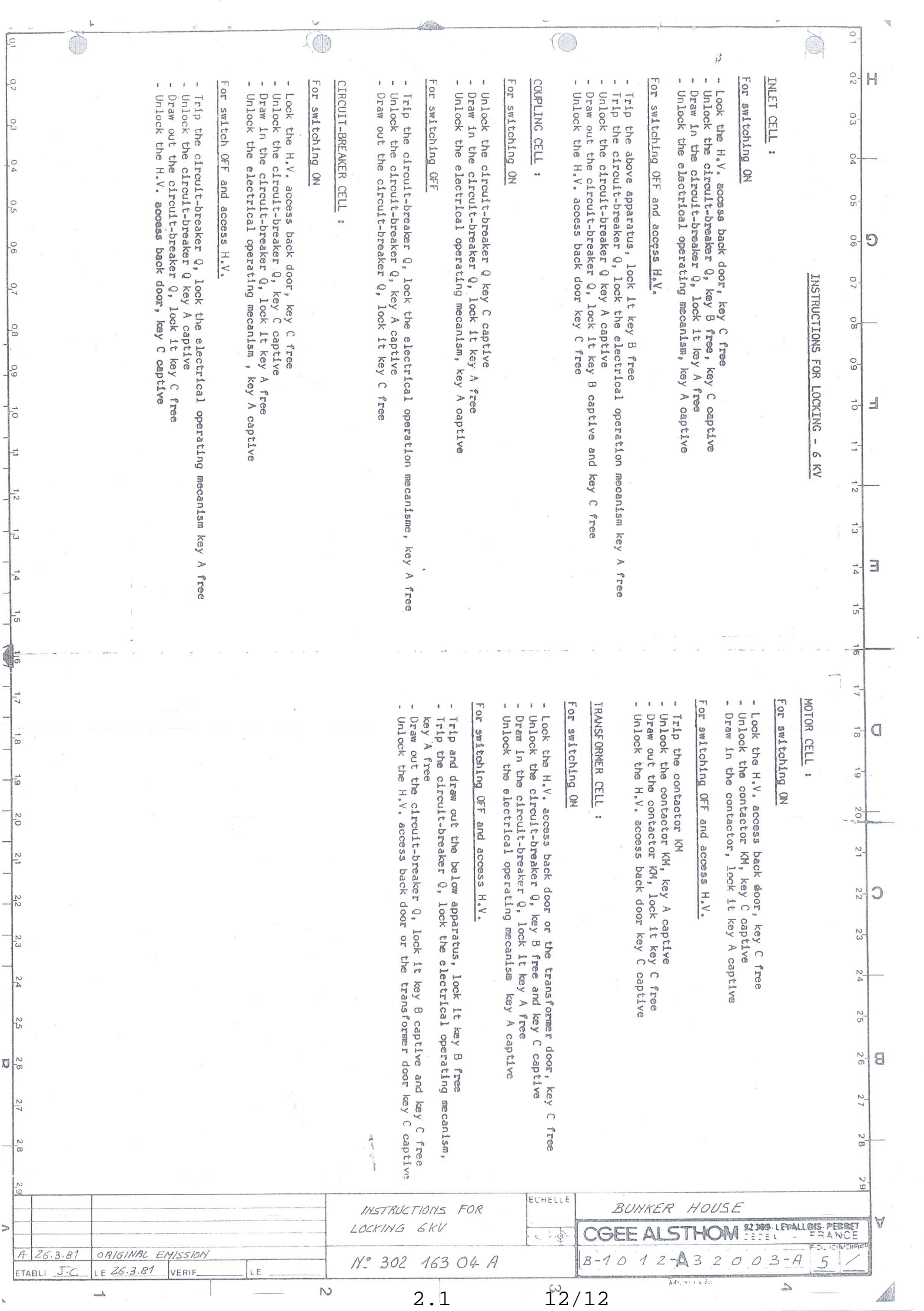

 $\mathbb{R}$ 

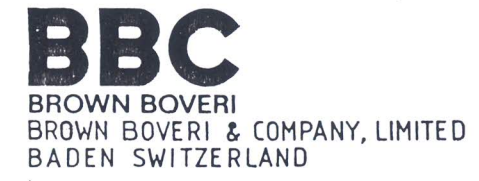

### **AGHIOS DIMITRIOS**

Anlage : Installation: Installation :

# LIGNITE STOCK PILING AND HANDLING SYSTEM (LSPHS)

# ΠΑΡΑΡΤΗΜΑ 2.2

PART 2.2

Anlagenteil: DOUBLE MOTOR FEEDER Equipement: Equipment:

Kunde: PUBLIC POWER CORPORATION Client : Client : (PPC) ATHEN, GREECE

Best, Nr. :  $1 - 329650$ Cde. No.: Order No.:

Blätter: Feuilles :  $1 - 6$ Sheets :

Contract No .: DMK0-4/99043

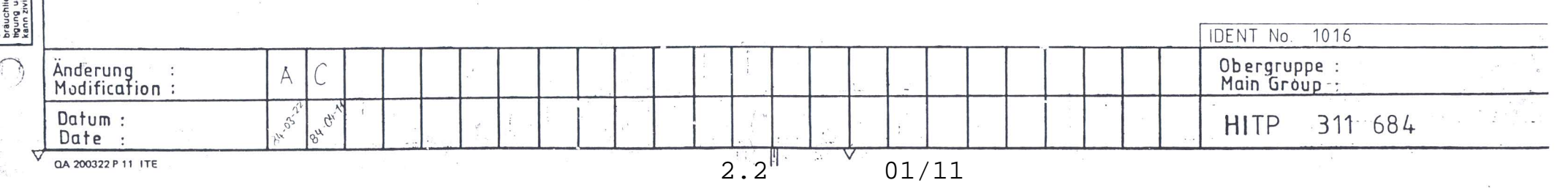

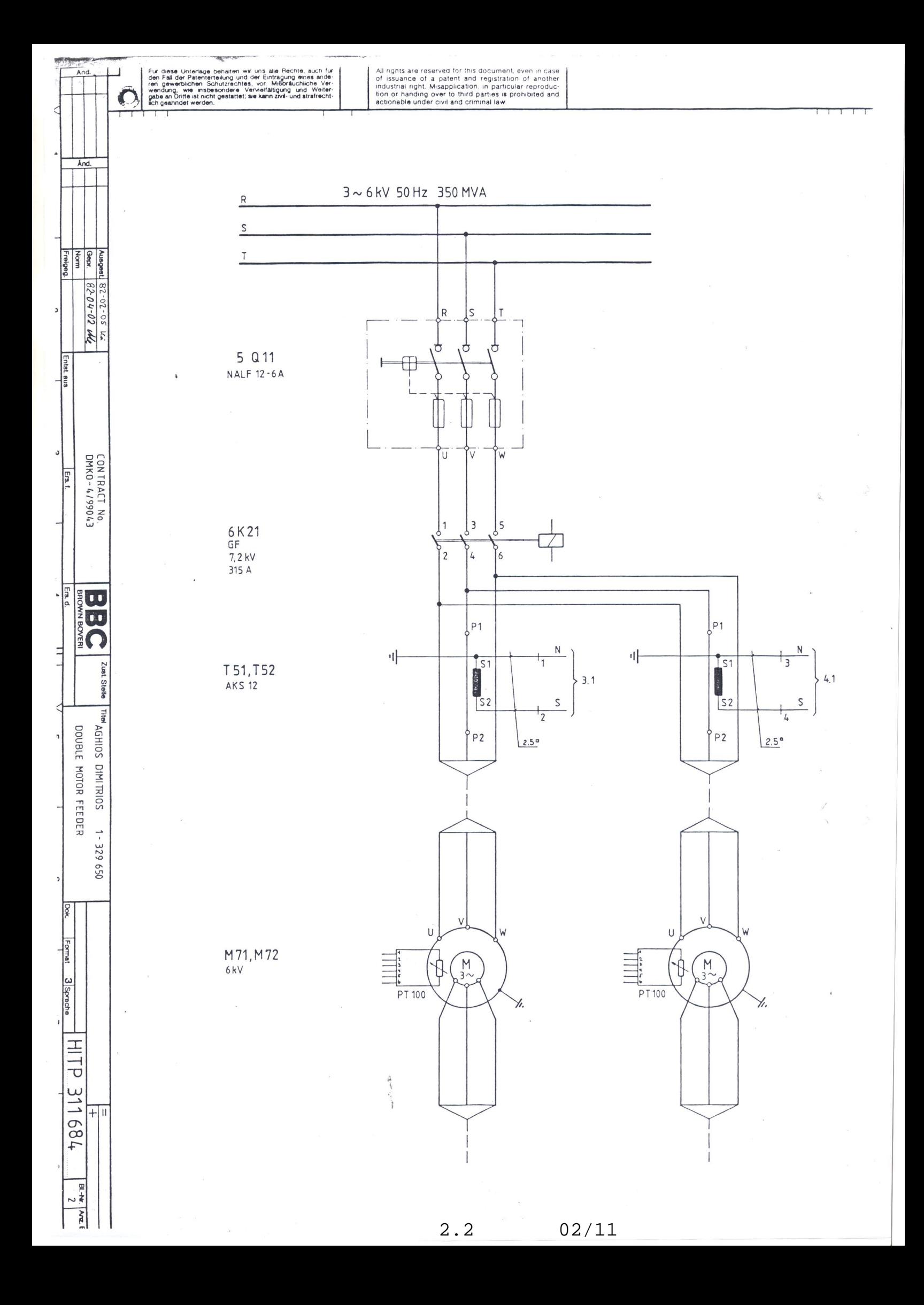

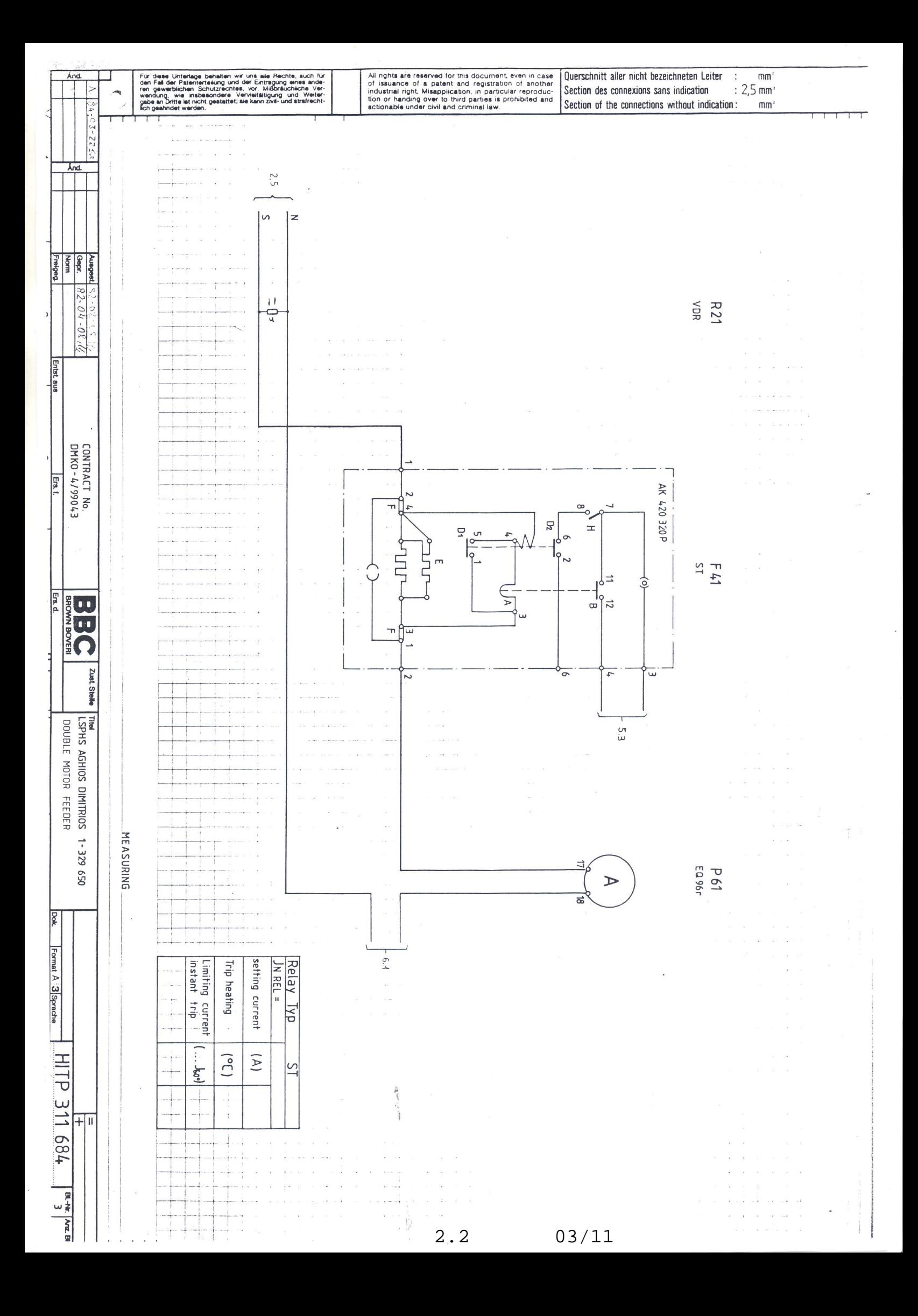

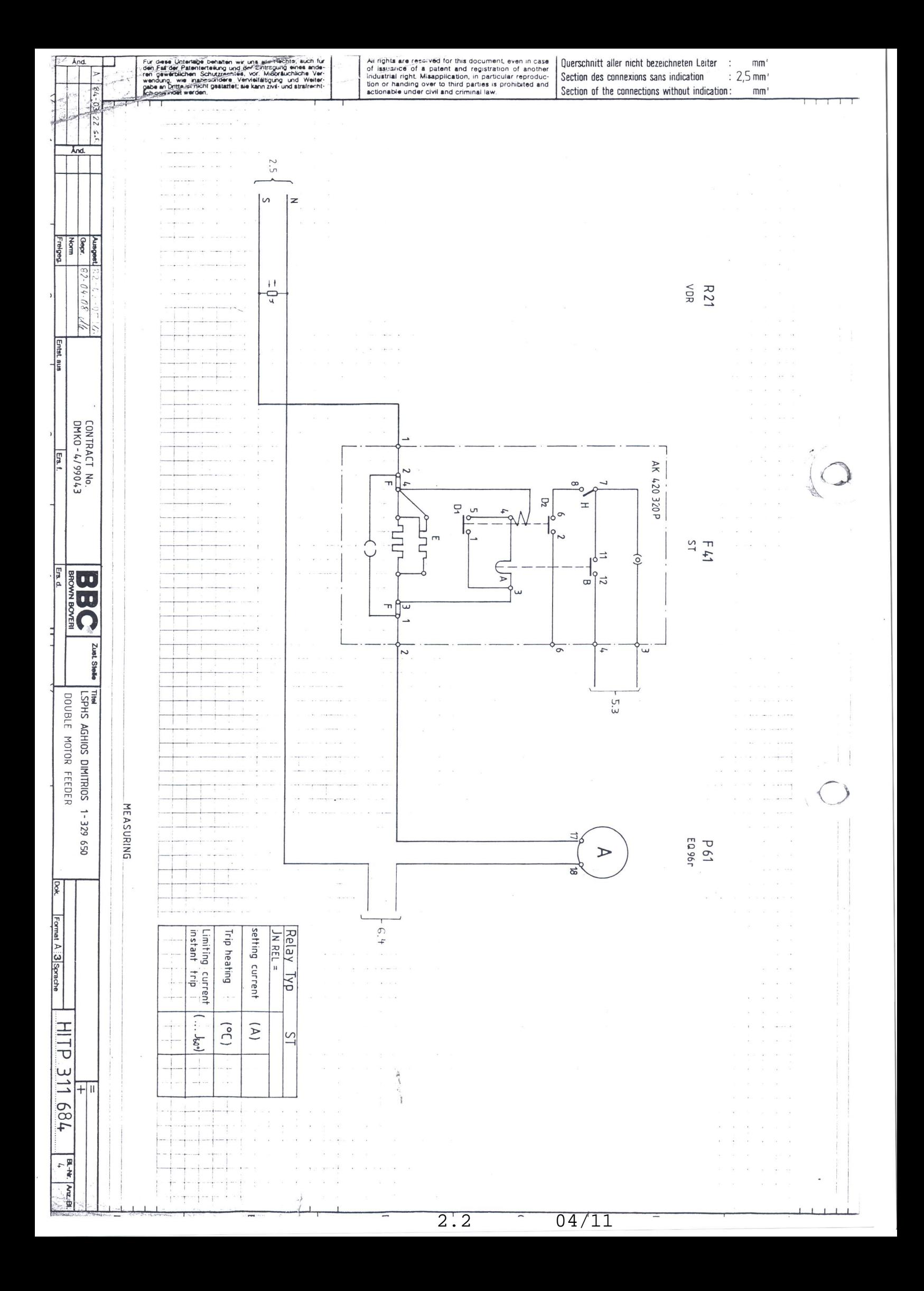
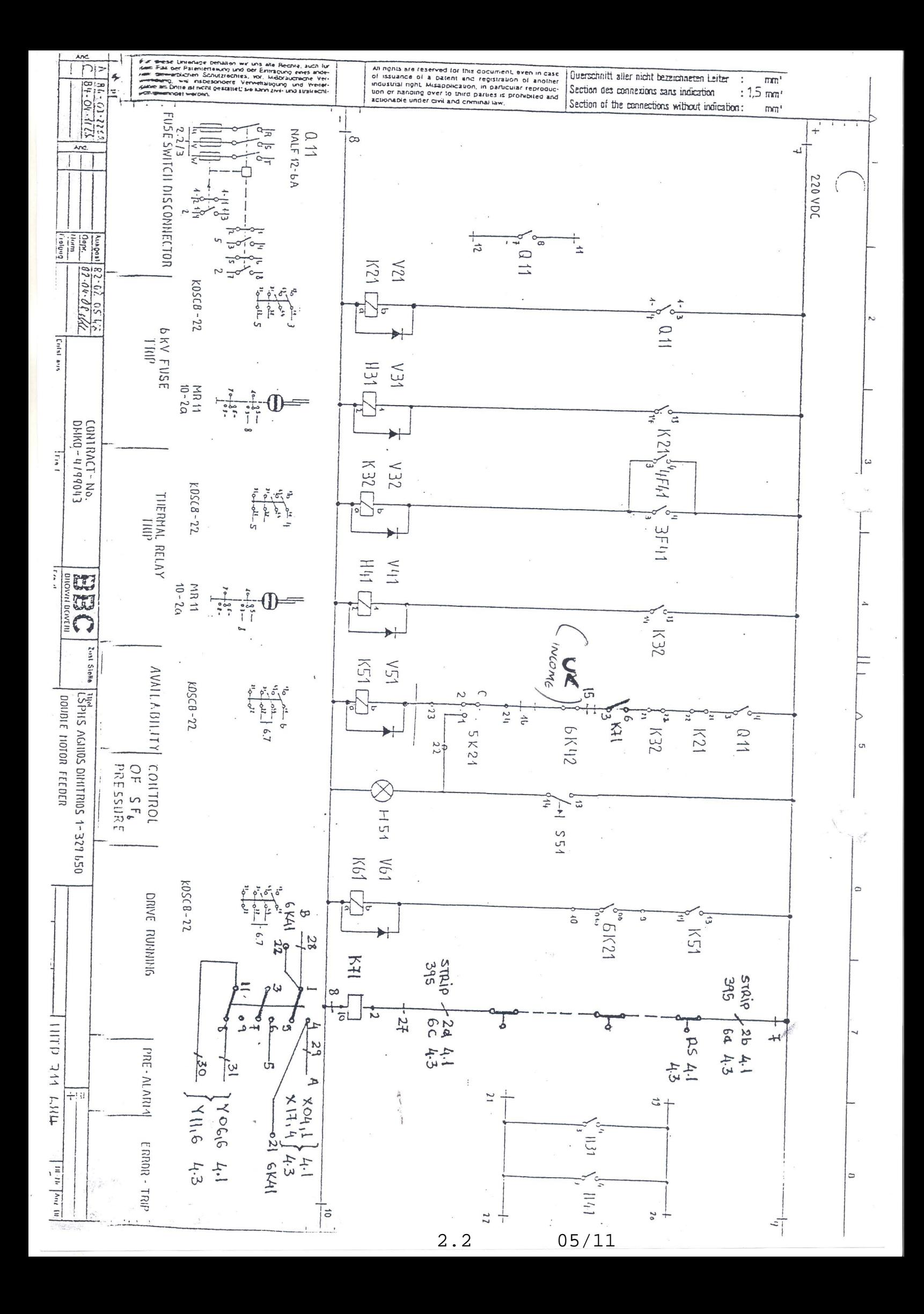

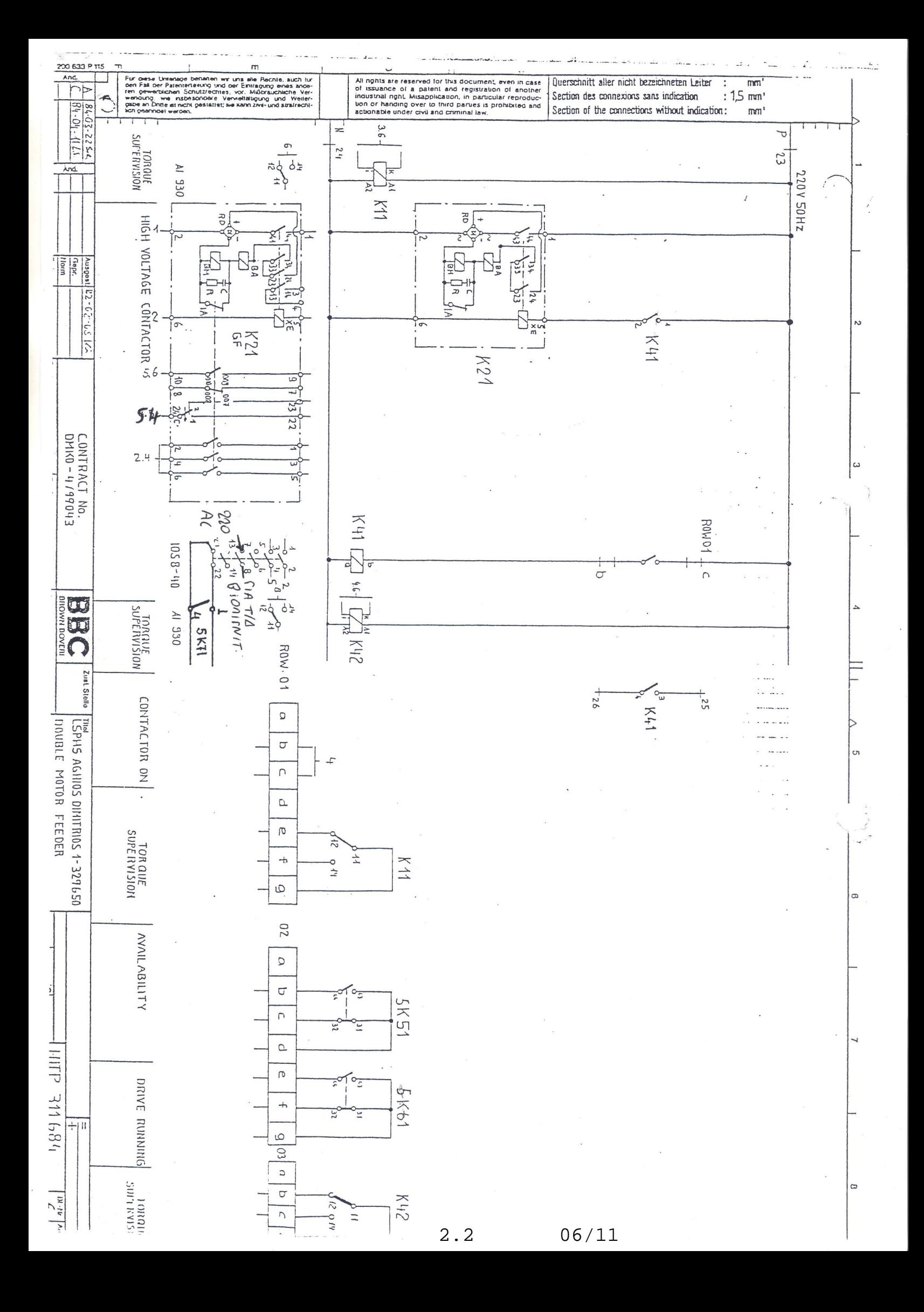

# **AGHIOS DIMITRIOS** LIGNITE STOCK PILING AND  $on:$ HANDLING SYSTEM (LSPHS)  $on:$ Anlagenteil: MOTOR FEEDER REVERSE DRIVE  $S G$ Equipement: Equipment :  $T/A KAA97P9X0K$ Blätter :<br>Feuilles : 1–6 Feuilles : Sheets : **IDENT No. 6014** Obergruppe :<br>Main Group-: **SAL** HITP 311 675

 $2.2$  07/11

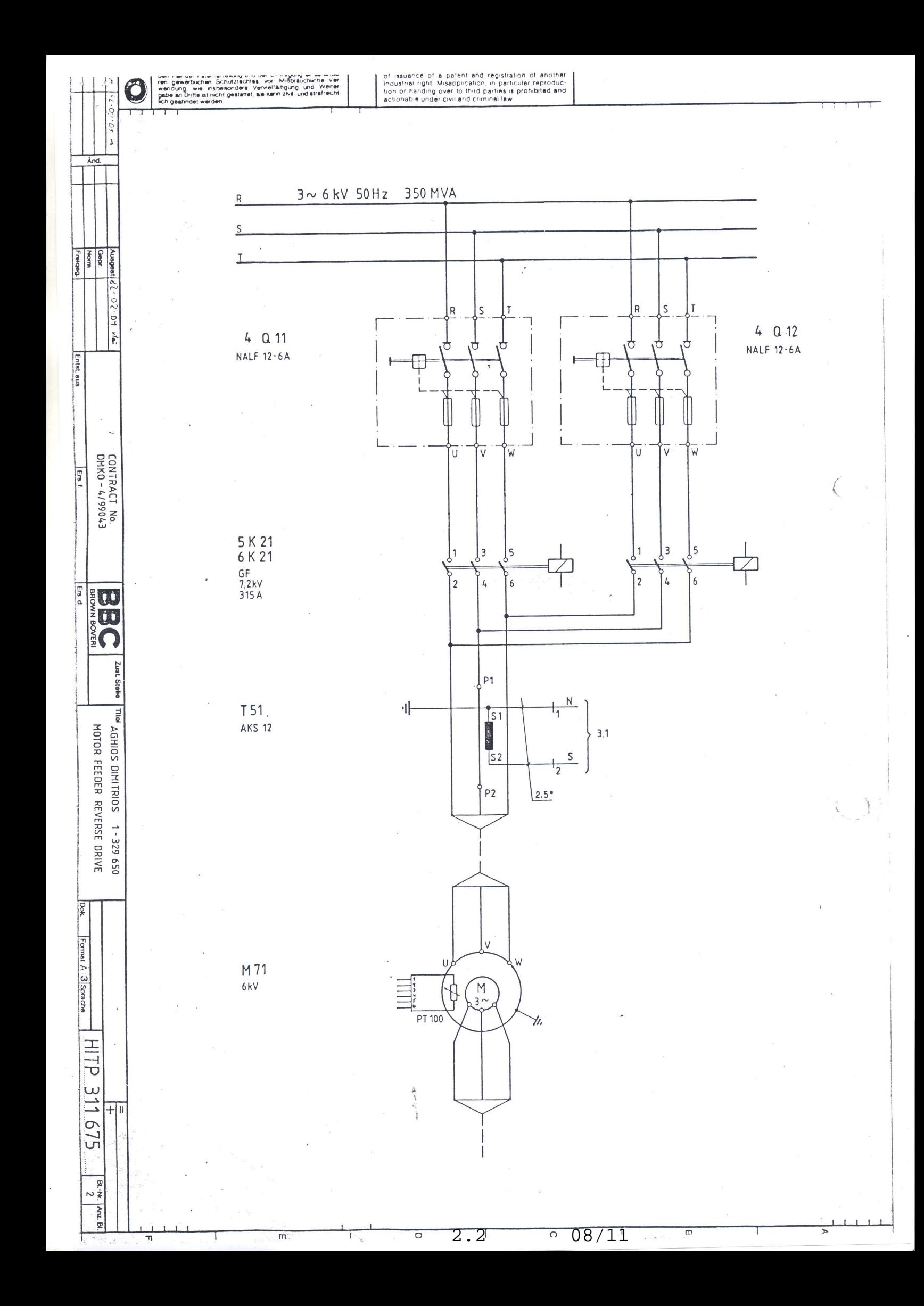

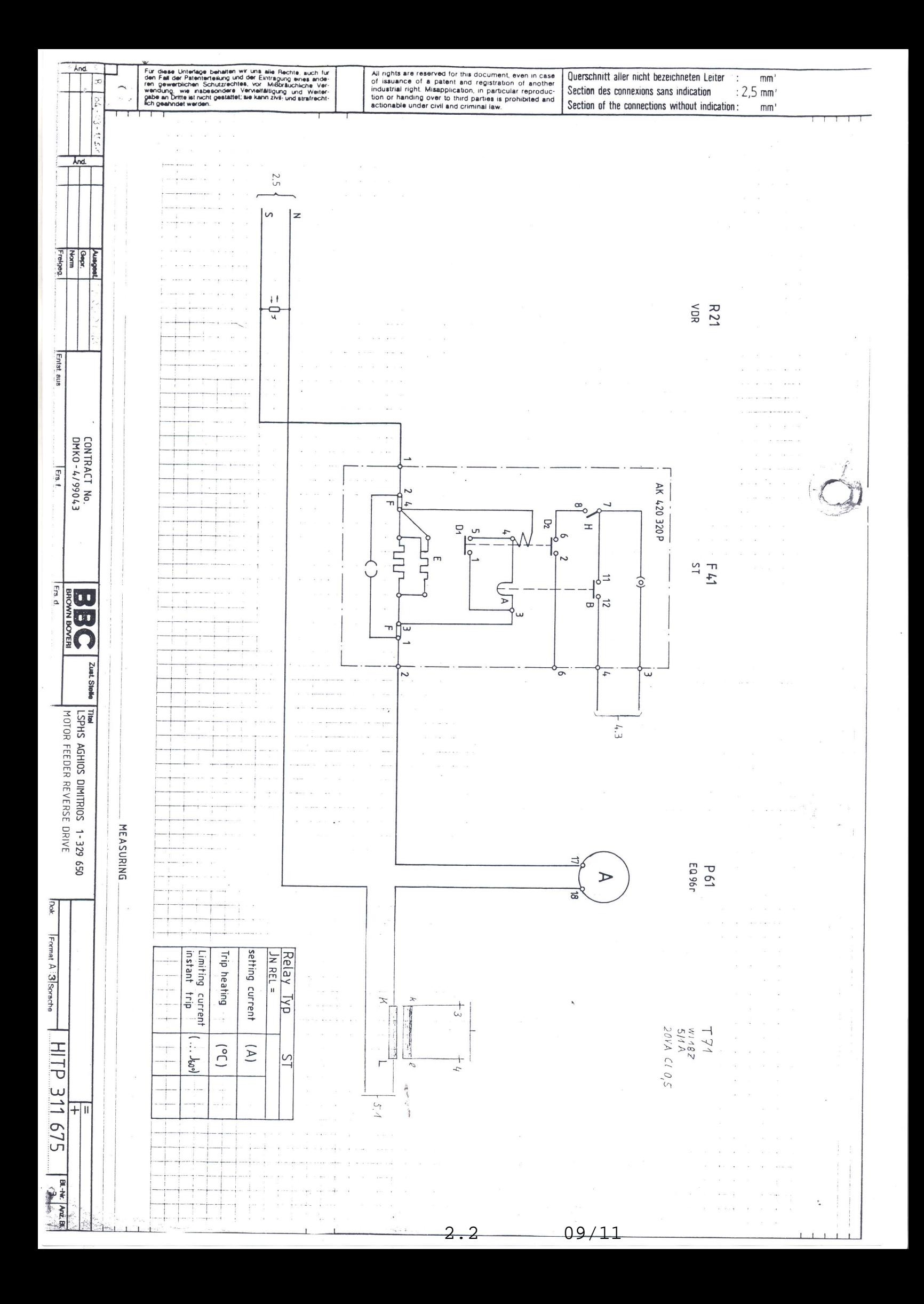

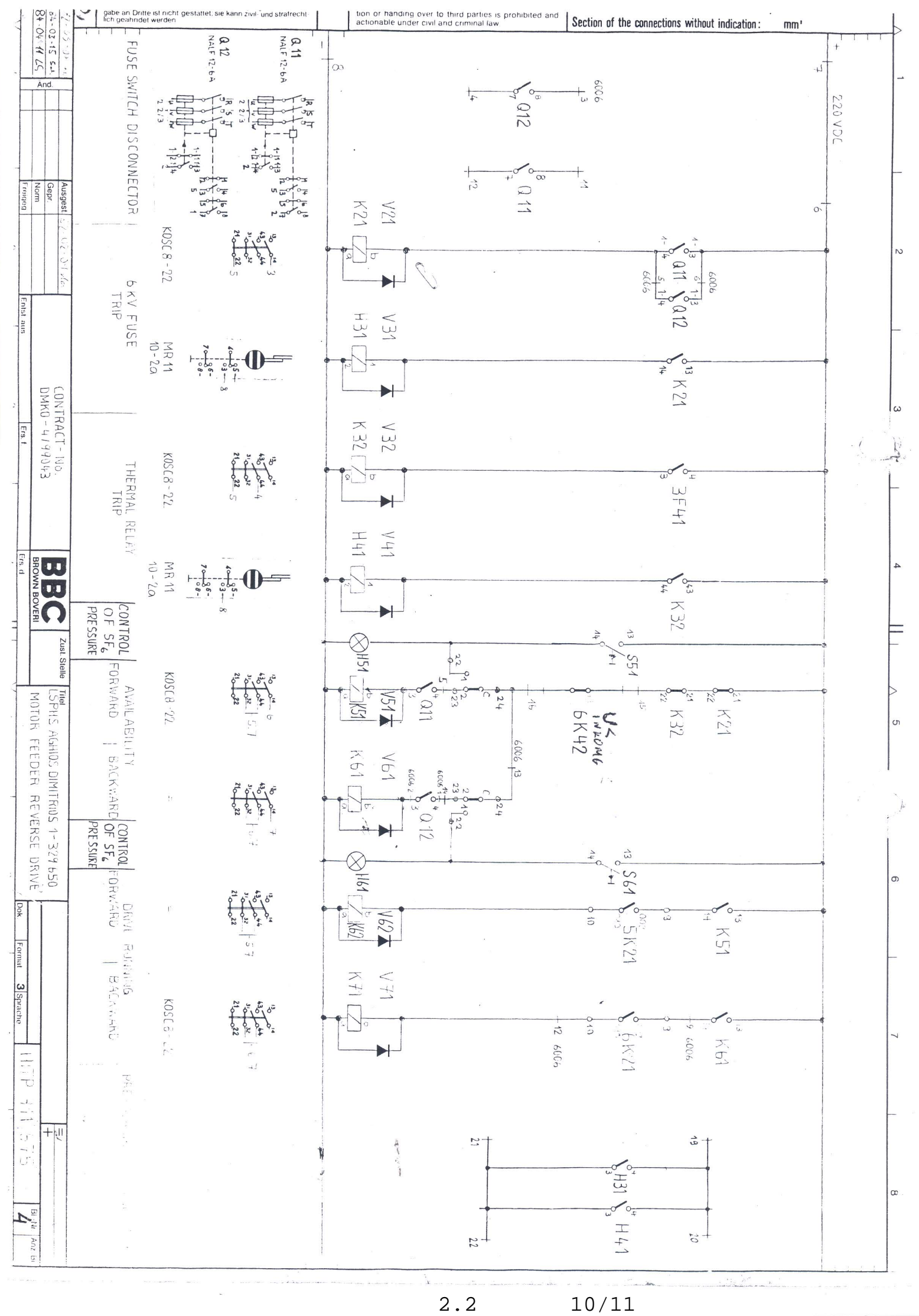

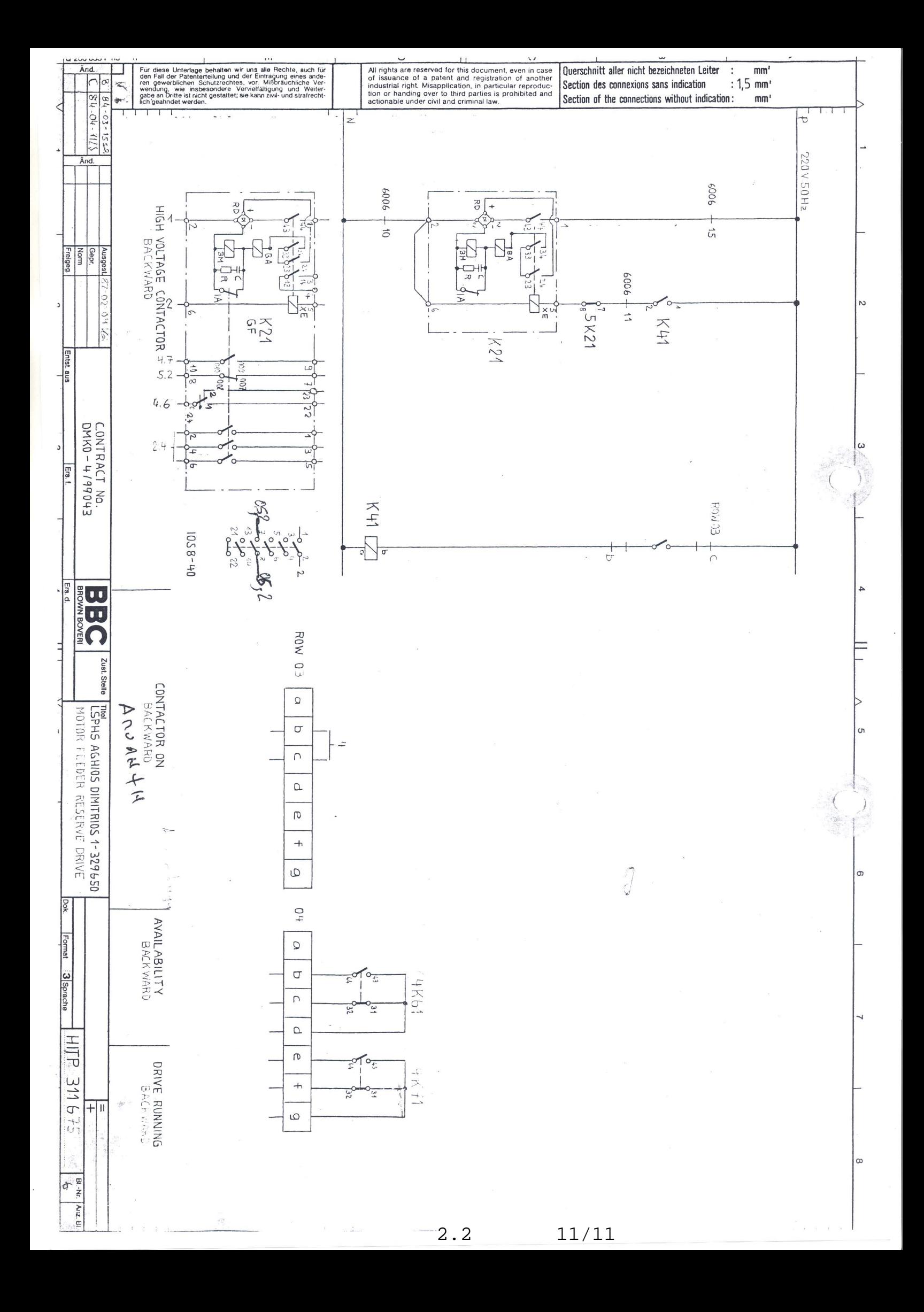

∆ΙΕΥΘΥΝΣΗ ΥΛΙΚΟΥ ΚΑΙ ΗΜΕΡΟΜΗΝΙΑ : ΠΡΟΜΗΘΕΙΩΝ ΠΑΡΑΓΩΓΗΣ

ΧΑΛΚΟΚΟΝ∆ΥΛΗ 22 – 104 32 ΑΘΗΝΑ ΑΝΤΙΚΕΙΜΕΝΟ: ΠΡΟΜΗΘΕΙΑ ΑΝΤΑΛΛΑΚΤΙΚΩΝ ΣΥΡΟΜΕΝΩΝ ΜΕΤΑΛΛΙΚΩΝ ΦΟΡΕΙΩΝ ΚΑΙ ΕΠΑΦΕΩΝ ΜΕΣΗΣ ΤΑΣΗΣ ΚΕΝΟΥ ΤΟΥ ΑΗΣ ΑΓ. ∆ΗΜΗΤΡΙΟΥ.

# **ΕΙ∆ΙΚΟΙ ΟΡΟΙ ΓΙΑ ΕΛΛΗΝΕΣ ΠΡΟΜΗΘΕΥΤΕΣ**

# **1. ∆ΙΚΑΙΩΜΑ ΣΥΜΜΕΤΟΧΗΣ ΣΤΗ ∆ΙΑ∆ΙΚΑΣΙΑ ΤΟΥ ∆ΙΑΓΩΝΙΣΜΟΥ**

- **1.1** Στο ∆ιαγωνισµό µπορούν να συµµετάσχουν Φυσικά ή Νοµικά Πρόσωπα ή Σύµπραξη Επιχειρήσεων/Προσώπων αυτών, (εφεξής Οικονομικοί Φορείς), οι οποίοι έχουν τη δυνατότητα να προµηθεύσουν τη ∆ΕΗ ΑΕ µε τα αιτούµενα υλικά, σύµφωνα µε τους όρους και τις απαιτήσεις της διακήρυξης.
- **1.2** Οικονοµικός Φορέας, µέλος σε Σύµπραξη Επιχειρήσεων/Προσώπων δε µπορεί να είναι ταυτόχρονα και µέλος σε άλλη Σύµπραξη, ούτε να υποβάλει µεµονωµένη προσφορά στον ίδιο ∆ιαγωνισµό, εφόσον αυτό οδηγεί σε νόθευση του ανταγωνισµού.

# **2. ΠΡΟΣΦΕΡΟΜΕΝΕΣ ΤΙΜΕΣ - ΠΡΟΫΠΟΛΟΓΙΣΜΟΣ**

- **2.1** Στις προσφορές θα αναγραφούν υποχρεωτικά, µε ποινή ακυρότητας, τιµές σε ΕΥΡΩ για παράδοση των υλικών ελεύθερων στις εγκαταστάσεις του ΑΗΣ Αγ. ∆ηµητρίου επί αυτοκινήτου του Προµηθευτή.
- **2.2** Οι προσφερόµενες τιµές θα είναι καθαρές για τη ∆ΕΗ Α.Ε.

 Τον Προµηθευτή βαρύνουν όλες οι δαπάνες για εκτελωνισµούς, φόρους, τέλη, δασµούς, κρατήσεις και οποιεσδήποτε άλλες νόµιµες επιβαρύνσεις, όπως ισχύουν κατά το χρόνο που δηµιουργείται η υποχρέωση καταβολής τους.

**Ειδικότερα µεταξύ των φόρων και τελών τα οποία επιβαρύνεται ο Ανάδοχος, πλην του ΦΠΑ ο οποίος βαρύνει τη ∆ΕΗ, θα συµπεριλαµβάνεται και η κράτηση 0,06% (ά. 350 § 3 ν. 4412/2016 ), η οποία υπολογίζεται επί της αξίας κάθε πληρωµής προ φόρων και κρατήσεων της σύµβασης.** 

 ∆εν περιλαµβάνουν το Φόρο Προστιθέµενης Αξίας (ΦΠΑ) του ν. 2859/2000 ως ισχύει, ο οποίος βαρύνει τη ∆ΕΗ Α.Ε

- **2.3** Όλες οι πιο πάνω τιµές µονάδας θα αναγραφούν στις αντίστοιχες στήλες της Συνοπτικής Προσφοράς (ΕΝΤΥΠΟ 32.3Θ), η οποία θα πρέπει να είναι πλήρως συµπληρωµένη.
- **2.4** Με ποινή την ακυρότητα των αντίστοιχων προσφορών αποκλείεται η µε οποιοδήποτε τρόπο εξάρτηση των προσφεροµένων τιµών από την ισοτιµία του ΕΥΡΩ µε οποιοδήποτε άλλο νόµισµα.
- **2.5** Ο Προϋπολογισµός της Προµήθειας ανέρχεται σε € 56.000,00 Ο Προϋπολογισµός αυτός δεν αποτελεί το ανώτατο όριο προσφοράς.

#### **3. ΚΡΙΤΗΡΙΟ ΑΞΙΟΛΟΓΗΣΗΣ ΠΡΟΣΦΟΡΩΝ**

- **3.1** Το κριτήριο αξιολόγησης των προσφορών και ανάθεσης της συµβάσεως αποτελεί η πλέον συµφέρουσα από οικονοµική άποψη προσφορά µόνο βάσει τιµής (χαµηλότερη τιµή).
- **3.2** Σε περίπτωση ισότιµων προσφορών, η ∆ΕΗ Α.Ε. επιλέγει τον ανάδοχο είτε µε κλήρωση παρουσία εκπροσώπων όσων υπέβαλαν τελικές ισότιµες προσφορές, είτε µε ισοµερή κατανοµή της προµήθειας σε αυτούς.

∆ΙΕΥΘΥΝΣΗ ΥΛΙΚΟΥ ΚΑΙ ΗΜΕΡΟΜΗΝΙΑ : ΠΡΟΜΗΘΕΙΩΝ ΠΑΡΑΓΩΓΗΣ

ΧΑΛΚΟΚΟΝ∆ΥΛΗ 22 – 104 32 ΑΘΗΝΑ ΑΝΤΙΚΕΙΜΕΝΟ: ΠΡΟΜΗΘΕΙΑ ΑΝΤΑΛΛΑΚΤΙΚΩΝ ΣΥΡΟΜΕΝΩΝ ΜΕΤΑΛΛΙΚΩΝ ΦΟΡΕΙΩΝ ΚΑΙ ΕΠΑΦΕΩΝ ΜΕΣΗΣ ΤΑΣΗΣ ΚΕΝΟΥ ΤΟΥ ΑΗΣ ΑΓ. ∆ΗΜΗΤΡΙΟΥ.

# **ΕΙ∆ΙΚΟΙ ΟΡΟΙ ΓΙΑ ΕΛΛΗΝΕΣ ΠΡΟΜΗΘΕΥΤΕΣ**

- **3.3** Η αξιολόγηση των προσφορών για την ανάδειξη του µειοδότη, θα γίνει στην, συνολικά χαµηλότερη προσφερόµενη τιµή, για τα υλικά. Η παράδοση των υλικών θα γίνει ΕΛΕΥΘΕΡΑ στις αποθήκες της ∆ΕΗ Α.Ε. (ΑΗΣ Αγ. ∆ηµητρίου) πάνω σε αυτοκίνητο του προµηθευτή.
- **3.4** Προσφορές για µέρος των αιτούµενων ποσοτήτων , δεν θα γίνουν δεκτές και δεν θα αξιολογούνται περαιτέρω.

# **4. ΙΣΧΥΣ ΠΡΟΣΦΟΡΩΝ**

- **4.1** Οι προσφορές θα ισχύουν για εκατόν είκοσι (120) ηµερολογιακές ηµέρες (συνηµµένη ∆ήλωση).
- **4.2** Σε περίπτωση παράτασης του διαγωνισµού, οι προσφορές που έχουν ήδη υποβληθεί, µπορούν να επιστραφούν στους προµηθευτές. Αν δεν ζητηθεί η επιστροφή τους και παραµείνουν στο αρµόδιο Γραφείο, θα ισχύουν, ως έχουν, και για την παράταση του διαγωνισµού, εκτός αν οι διαγωνιζόµενοι µε δήλωσή τους, που πρέπει να υποβληθεί µέχρι τη νέα ηµεροµηνία/ώρα αποσφράγισης, τροποποιήσουν, συµπληρώσουν ή αποσύρουν την προσφορά τους.

# **5. ΕΓΓΥΗΣΗ ΣΥΜΜΕΤΟΧΗΣ**

**5.1** Για τη συµµετοχή στη ∆ιαδικασία πρέπει να κατατεθεί από κάθε Προσφέροντα εγγύηση συµµετοχής υπό µορφή Εγγυητικής Επιστολής Συµµετοχής (ΕΕΣ), σύµφωνα µε την παράγραφο 9 των Γενικών Όρων ∆ιαγωνισµού (ΕΝΤΥΠΟ ∆2/30.10.2000), για το ποσό των 1.120,00 **Ευρώ**, από αναγνωρισμένα Πιστωτικά Ιδρύματα ή άλλα αντίστοιχα Νομικά πρόσωπα που λειτουργούν νόµιµα και έχουν σύµφωνα µε την ισχύουσα στη χώρα εγκατάστασης νοµοθεσία αυτό το δικαίωµα.

Μπορεί επίσης να εκδίδονται από το Τ.Μ.Ε.∆.Ε. ή να παρέχονται µε γραµµάτιο του Ταµείου Παρακαταθηκών και ∆ανείων µε παρακατάθεση σε αυτό του αντίστοιχου χρηµατικού ποσού.

- **5.2** Η παραπάνω εγγύηση θα έχει ισχύ τουλάχιστον κατά τριάντα (30) ηµέρες µεγαλύτερη από την ισχύ της προσφοράς, µε δυνατότητα παράτασης, εφόσον ζητηθεί από τη ∆ΕΗ µε τη συναίνεση των Προσφερόντων, και θα επιστρέφεται µετά την ανάδειξη του Αναδόχου σε όλους τους Προσφέροντες, πλην αυτού ο οποίος θα επιλεγεί Ανάδοχος, του οποίου η εγγύηση συµµετοχής στη ∆ιαδικασία θα του αποδοθεί µε την κατάθεση της Εγγύησης Καλής Εκτέλεσης του Έργου κατά την υπογραφή της Σύµβασης.
- **5.3** Η εν λόγω Εγγυητική Επιστολή, εφόσον δεν θα υπάρξει λόγος να καταπέσει υπέρ της ∆ΕΗ, σύµφωνα µε τους όρους της ∆ιακήρυξης, θα επιστρέφεται στον εκδότη της, αν :
	- α. Η προσφορά του διαγωνιζόµενου κριθεί σε οποιοδήποτε στάδιο της διαδικασίας οριστικά µη αποδεκτή.
	- β. Μετά τη λήξη ισχύος της προσφοράς του, ο διαγωνιζόµενος δεν παρατείνει την ισχύ της.

∆ΙΕΥΘΥΝΣΗ ΥΛΙΚΟΥ ΚΑΙ ΗΜΕΡΟΜΗΝΙΑ : ΠΡΟΜΗΘΕΙΩΝ ΠΑΡΑΓΩΓΗΣ

ΧΑΛΚΟΚΟΝ∆ΥΛΗ 22 – 104 32 ΑΘΗΝΑ ΑΝΤΙΚΕΙΜΕΝΟ: ΠΡΟΜΗΘΕΙΑ ΑΝΤΑΛΛΑΚΤΙΚΩΝ ΣΥΡΟΜΕΝΩΝ ΜΕΤΑΛΛΙΚΩΝ ΦΟΡΕΙΩΝ ΚΑΙ ΕΠΑΦΕΩΝ ΜΕΣΗΣ ΤΑΣΗΣ ΚΕΝΟΥ ΤΟΥ ΑΗΣ ΑΓ. ∆ΗΜΗΤΡΙΟΥ.

# **ΕΙ∆ΙΚΟΙ ΟΡΟΙ ΓΙΑ ΕΛΛΗΝΕΣ ΠΡΟΜΗΘΕΥΤΕΣ**

- **5.4** Ειδικά, µετά την αποσφράγιση των οικονοµικών προσφορών και την κατάταξή τους κατά σειρά µειοδοσίας, η ΕΕΣ στη διαδικασία δύναται να επιστραφεί σε κάθε προσφέροντα, που µε αίτησή του ζητήσει την επιστροφή της πριν τη συµπλήρωση του χρόνου ισχύος της, εφόσον δεν πιθανολογείται από την Υπηρεσία που διενεργεί το διαγωνισµό ότι, µετά από ενδεχόµενη ανατροπή του αποτελέσµατος της διαδικασίας, θα επιλεγεί ως ανάδοχος ο υπόψη προσφέρων.
- **5.5** Σε περίπτωση µη συµµόρφωσης καθ' οιονδήποτε τρόπο του διαγωνιζόµενου ως προς τις υποχρεώσεις του, όπως αυτές απορρέουν από τη διαγωνιστική διαδικασία, αναφορικά µε την ισχύ της προσφοράς του, όπως αυτή καθορίζεται στη ∆ιακήρυξη ή όπως έχει παραταθεί από το διαγωνιζόµενο, ή γνωστοποίησης προϋποθέσεων για διατήρησή της σε ισχύ ή αποχώρησης του διαγωνιζόµενου νωρίτερα από τη λήξη ισχύος της προσφοράς του καθώς και σε περίπτωση άρνησης υπογραφής της σύµβασης από το µειοδότη, η εν λόγω Εγγυητική Επιστολή καταπίπτει στο σύνολό της υπέρ της ∆ΕΗ Α.Ε.

# **6. ΚΑΤΑΡΤΙΣΗ ΠΡΟΣΦΟΡΩΝ - ΥΠΟΒΑΛΛΟΜΕΝΑ ∆ΙΚΑΙΟΛΟΓΗΤΙΚΑ**

- **6.1** ∆εν επιτρέπεται η υποβολή εναλλακτικών προσφορών. Οι διαγωνιζόµενοι θα πρέπει να υποβάλλουν µια προσφορά στην οποία το κάθε προσφερόµενο είδος θα προέρχεται από έναν κατασκευαστή και θα έχει µια και µοναδική τιµή. Σε περίπτωση που σε οποιοδήποτε στάδιο της διαγωνιστικής διαδικασίας διαπιστωθεί ότι δεν τηρείται ο προαναφερόµενος όρος, ο αντίστοιχος διαγωνιζόµενος θα αποκλείεται από την περαιτέρω διαδικασία του διαγωνισµού.
- **6.2** Σε περίπτωση που στην προσφορά εµπεριέχονται στοιχεία µε εµπιστευτικές πληροφορίες, τα οποία κρίνονται από το διαγωνιζόµενο ότι προστατεύονται από τεχνικό ή εµπορικό απόρρητο, τα υπόψη στοιχεία πρέπει µε µέριµνα και ευθύνη του διαγωνιζοµένου να σηµαίνονται κατάλληλα και ενδεχοµένως να τοποθετούνται σε ειδικό υποφάκελο της προσφοράς µε το χαρακτηρισµό «Εµπιστευτικά Στοιχεία Προσφοράς». Στην περίπτωση αυτή στο Φάκελο της προσφοράς θα συµπεριλαµβάνεται ρητή αναφορά των διαγωνιζόµενων στις επικαλούµενες σχετικές νοµοθετικές, κανονιστικές ή διοικητικές διατάξεις που αιτιολογούν το χαρακτηρισµό των υπόψη στοιχείων ως εµπιστευτικών. Τα υπόψη στοιχεία θα είναι προσβάσιµα µόνον από τις Επιτροπές Αξιολόγησης και τις αρµόδιες υπηρεσίες της ∆ΕΗ Α.Ε. σύµφωνα µε την παράγραφο 1 του άρθρου 257 του ν. 4412/2016.
- **6.3** Κατά την αποσφράγιση του κύριου φακέλου των προσφορών (Α' Στάδιο) θα πρέπει υποχρεωτικά και επί ποινή απορρίψεως της προσφοράς να περιλαµβάνονται τα ακόλουθα έγγραφα:
- **6.3.1** Εγγύηση Συµµετοχής µε την µορφή Εγγυητικής Επιστολή Συµµετοχής, σύµφωνα µε το αντίστοιχο υπόδειγµα της Επιχείρησης (παραγρ. 2.2.1 του Τεύχους "Γενικοί Όροι ∆ιαγωνισµού") ή µε γραµµάτιο του Ταµείου Παρακαταθηκών και ∆ανείων µε παρακατάθεση σε αυτό του αντίστοιχου χρηµατικού ποσού.
- **6.3.2** Υπεύθυνη ∆ήλωση (αποδοχής όρων και ισχύος προσφοράς) Οι σχετικές ξεχωριστές δηλώσεις ανεπιφύλακτης "αποδοχής των Γενικών και Ειδικών Όρων ∆ιαγωνισµού και Σύµβασης" και "αποδοχής της καθοριζόµενης στη διακήρυξη προθεσµίας ισχύος των προσφορών" ενοποιούνται σε µία, σύµφωνα µε το συνηµµένο υπόδειγµα.

∆ΙΕΥΘΥΝΣΗ ΥΛΙΚΟΥ ΚΑΙ ΗΜΕΡΟΜΗΝΙΑ : ΠΡΟΜΗΘΕΙΩΝ ΠΑΡΑΓΩΓΗΣ

ΧΑΛΚΟΚΟΝ∆ΥΛΗ 22 – 104 32 ΑΘΗΝΑ ΑΝΤΙΚΕΙΜΕΝΟ: ΠΡΟΜΗΘΕΙΑ ΑΝΤΑΛΛΑΚΤΙΚΩΝ ΣΥΡΟΜΕΝΩΝ ΜΕΤΑΛΛΙΚΩΝ ΦΟΡΕΙΩΝ ΚΑΙ ΕΠΑΦΕΩΝ ΜΕΣΗΣ ΤΑΣΗΣ ΚΕΝΟΥ ΤΟΥ ΑΗΣ ΑΓ. ∆ΗΜΗΤΡΙΟΥ.

#### **ΕΙ∆ΙΚΟΙ ΟΡΟΙ ΓΙΑ ΕΛΛΗΝΕΣ ΠΡΟΜΗΘΕΥΤΕΣ**

- **6.3.3** Υπεύθυνη ∆ήλωση (Υ.∆) του Ν. 1599/86, Με την υπεύθυνη δήλωση ο διαγωνιζόµενος όταν είναι νοµικό πρόσωπο, θα δηλώνει ότι:
	- i. Είναι εγγεγραµµένος στο Γενικό Εµπορικό Μητρώο (Γ.Ε.ΜΗ.) µε αριθ. µερίδας ………. και τηρεί όλες τις υποχρεώσεις δηµοσιότητας σύµφωνα µε την κείµενη νοµοθεσία και ειδικότερα το ν. 3419/2005 ή σε περίπτωση αλλοδαπών προσώπων στο αντίστοιχο µητρώο, όπως ισχύει.
	- ii. Τα µέλη του ∆ιοικητικού Συµβουλίου ή οι διαχειριστές του νοµικού προσώπου είναι:

………………….. …………………….

…………………

- iii Νόµιµος εκπρόσωπος του προσφέροντος νοµικού προσώπου είναι ο ………………….
- iv. Το νοµικό πρόσωπο νοµίµως *:*
	- iv.1 αποφάσισε να συµµετάσχει στο ∆ιαγωνισµό ∆ΥΠΠ-……………….., προκειµένου να συναφθεί η υπόψη Σύµβαση
	- iv.2 όρισε τον/τους …………………………. να υπογράψουν την προσφορά
	- iv.3 όρισε τον …………………………. ως αντίκλητο, ο οποίος πρέπει να είναι κάτοικος ……………..…….., και να εξουσιοδοτείται να παραλαµβάνει τα έγγραφα που έχουν σχέση µε τη διεξαγωγή της ∆ιαδικασίας. Ο ορισµός αντικλήτου είναι υποχρεωτικός µόνο για τις περιπτώσεις που ο διαγωνιζόµενος δεν έχει έδρα στην περιφέρεια όπου διενεργείται η διαδικασία. Ο ορισµός του µπορεί να γίνει και µετά την υποβολή της προσφοράς κατόπιν αιτήµατος της Επιτροπής, αίτηµα το οποίο ο ∆ιαγωνιζόµενος υποχρεούται να ικανοποιήσει αµελλητί.
	- iv.4 όρισε τον/τους …………………………. να παρίστανται ως εκπρόσωποί του κατά την αποσφράγιση των προσφορών, τα αναφερόµενα στην παράγραφο 6.8.1 της παρούσας.

Όταν ο διαγωνιζόµενος είναι φυσικό πρόσωπο η ως άνω Υπεύθυνη ∆ήλωση θα καλύπτει τις παραγράφους i, iv.3 και εάν δεν παρίσταται αυτοπροσώπως στην αποσφράγιση των προσφορών και την iv.4 εφόσον το επιθυµεί.

- **6.3.4** Υπεύθυνη ∆ήλωση (Υ.∆) του Ν.∆. 1599/86 του ∆ιαγωνιζόµενου, µε την οποία θα δεσµεύεται για τη µη συνδροµή των παρακάτω λόγων αποκλεισµού:
	- α. Ότι δεν έχει καταδικαστεί µε αµετάκλητη απόφαση για κάποιο από τα αδικήµατα:
		- της συµµετοχής σε εγκληµατική οργάνωση,
		- της δωροδοκίας και της διαφθοράς σύµφωνα και µε το ν. 3560/2007 ως εκάστοτε ισχύει,
		- της απάτης σύµφωνα και µε το ν. 2803/2000 (Α·48) ως εκάστοτε ισχύει,
		- για τροµοκρατικά εγκλήµατα ή εγκλήµατα συνδεόµενα µε τροµοκρατικές δραστηριότητες,

∆ΙΕΥΘΥΝΣΗ ΥΛΙΚΟΥ ΚΑΙ ΗΜΕΡΟΜΗΝΙΑ : ΠΡΟΜΗΘΕΙΩΝ ΠΑΡΑΓΩΓΗΣ

ΧΑΛΚΟΚΟΝ∆ΥΛΗ 22 – 104 32 ΑΘΗΝΑ ΑΝΤΙΚΕΙΜΕΝΟ: ΠΡΟΜΗΘΕΙΑ ΑΝΤΑΛΛΑΚΤΙΚΩΝ ΣΥΡΟΜΕΝΩΝ ΜΕΤΑΛΛΙΚΩΝ ΦΟΡΕΙΩΝ ΚΑΙ ΕΠΑΦΕΩΝ ΜΕΣΗΣ ΤΑΣΗΣ ΚΕΝΟΥ ΤΟΥ ΑΗΣ ΑΓ. ∆ΗΜΗΤΡΙΟΥ.

#### **ΕΙ∆ΙΚΟΙ ΟΡΟΙ ΓΙΑ ΕΛΛΗΝΕΣ ΠΡΟΜΗΘΕΥΤΕΣ**

- της νοµιµοποίησης εσόδων από παράνοµες δραστηριότητες ή χρηµατοδότηση της τροµοκρατίας σύµφωνα και µε το ν. 3691/2008 (Α` 166) ως εκάστοτε ισχύει,
- της παιδικής εργασίας και άλλες µορφές εµπορίας ανθρώπων σύµφωνα και µε το ν. 4198/2013 (Α` 215) ως εκάστοτε ισχύει,
- της µη τήρησης περιβαλλοντικού, κοινωνικού και εργατικού δικαίου,
- β. Ότι είναι φορολογικά και ασφαλιστικά ενήµερος
- γ. ότι δεν τελεί υπό πτώχευση ή έχει υπαχθεί σε διαδικασία πτωχευτικού συµβιβασµού και επίσης ότι δεν τελεί σε διαδικασία κήρυξης σε πτώχευση ή τελεί υπό αναγκαστική διαχείριση από εκκαθαριστή ή από το δικαστήριο ή δεν τελεί υπό κοινή εκκαθάριση του Κ.Ν. 2190/1920, όπως εκάστοτε ισχύει ή βρίσκεται σε οποιαδήποτε ανάλογη κατάσταση προκύπτουσα από παρόµοια διαδικασία, προβλεπόµενη σε εθνικές διατάξεις νόµου ή υπό άλλες ανάλογες καταστάσεις (µόνο για αλλοδαπά νοµικά πρόσωπα).
- δ. Ότι δεν έχει διαπράξει σοβαρό επαγγελµατικό παράπτωµα
- ε. Ότι δεν έχει κριθεί ένοχος σοβαρών ψευδών δηλώσεων, κατά την παροχή των πληροφοριών που απαιτούνται για την εξακρίβωση της µη συνδροµής των λόγων αποκλεισµού ή την πλήρωση των κριτηρίων επιλογής και δεν έχει αποκρύψει τις πληροφορίες αυτές
- στ. Ότι δεν έχει επιχειρήσει να επηρεάσει µε αθέµιτο τρόπο τη διαδικασία λήψης αποφάσεων ή να αποκτήσει εµπιστευτικές πληροφορίες που ενδέχεται να του αποφέρουν αθέµιτο πλεονέκτηµα στη διαδικασία σύναψης σύµβασης ή να παράσχει εξ αµελείας παραπλανητικές πληροφορίες που ενδέχεται να επηρεάσουν ουσιωδώς τις αποφάσεις που αφορούν τον αποκλεισµό, την επιλογή ή την ανάθεση,
	- ζ. Ότι δεσµεύεται να προσκοµίσει επί ποινή αποκλεισµού σε οποιοδήποτε στάδιο της διαδικασίας του ζητηθεί από τη ∆ΕΗ Α.Ε., όλα ή µέρος των σχετικών δικαιολογητικών και στοιχείων που αναφέρονται στην ως άνω Υπεύθυνη ∆ήλωση και στην παράγραφο 6.4 της παρούσας.
- **6.3.5** Τεχνική προσφορά µε τα στοιχεία (περιγραφή, ποσότητα και λοιπές απαιτήσεις σύµφωνα µε τη ∆ιακήρυξη) των προσφερόµενων υλικών (παραγρ. 2.2.5 του Τεύχους "Γενικοί Όροι ∆ιαγωνισµού").
- **6.3.6** Σφραγισµένος φάκελος µε τη φράση "ΟΙΚΟΝΟΜΙΚΗ ΠΡΟΣΦΟΡΑ" (παραγρ. 2.2.6 του Τεύχους "Γενικοί Όροι ∆ιαγωνισµού").

Οι διαγωνιζόµενοι υποχρεούνται να καταθέσουν µε την προσφορά τους όλα τα παραπάνω έγγραφα και στοιχεία τα οποία και θα συµφωνούν πλήρως µε τους όρους και τις απαιτήσεις της ∆ιακήρυξης.

∆ΙΕΥΘΥΝΣΗ ΥΛΙΚΟΥ ΚΑΙ ΗΜΕΡΟΜΗΝΙΑ : ΠΡΟΜΗΘΕΙΩΝ ΠΑΡΑΓΩΓΗΣ

ΧΑΛΚΟΚΟΝ∆ΥΛΗ 22 – 104 32 ΑΘΗΝΑ ΑΝΤΙΚΕΙΜΕΝΟ: ΠΡΟΜΗΘΕΙΑ ΑΝΤΑΛΛΑΚΤΙΚΩΝ ΣΥΡΟΜΕΝΩΝ ΜΕΤΑΛΛΙΚΩΝ ΦΟΡΕΙΩΝ ΚΑΙ ΕΠΑΦΕΩΝ ΜΕΣΗΣ ΤΑΣΗΣ ΚΕΝΟΥ ΤΟΥ ΑΗΣ ΑΓ. ∆ΗΜΗΤΡΙΟΥ.

## **ΕΙ∆ΙΚΟΙ ΟΡΟΙ ΓΙΑ ΕΛΛΗΝΕΣ ΠΡΟΜΗΘΕΥΤΕΣ**

# **6.4 Προσκόµιση δικαιολογητικών και στοιχείων**

 Οι διαγωνιζόµενοι δεσµεύονται να προσκοµίσουν **επί ποινή αποκλεισµού** σε οποιοδήποτε στάδιο της διαδικασίας τους ζητηθεί από τη ∆ΕΗ Α.Ε., όλα ή µέρος των σχετικών δικαιολογητικών και στοιχείων που αναφέρονται στις ως άνω Υπεύθυνες ∆ηλώσεις, εντός ευλόγου προθεσµίας και όπως αυτά εξειδικεύονται παρακάτω:

- **6.4.1 Απόσπασµα ποινικού µητρώου** ή ελλείψει αυτού ισοδύναµο έγγραφο, από το οποίο να προκύπτει ότι ο συµµετέχων δεν έχει καταδικαστεί για αδίκηµα σχετικό µε την άσκηση της επαγγελµατικής του δραστηριότητας και µε αµετάκλητη καταδικαστική απόφαση, για έναν ή περισσότερους από τους ακόλουθους λόγους:
	- α. **Συµµετοχή σε εγκληµατική οργάνωση**, όπως αυτή ορίζεται στο άρθρο 2 της απόφασης - πλαίσιο 2008/841/ΔΕΥ του Συμβουλίου της 24ης Οκτωβρίου 2008, για την καταπολέµηση του οργανωµένου εγκλήµατος (ΕΕ L 300 της 11.11.2008 σελ. 42),
	- β. **Δωροδοκία**, όπως ορίζεται στο άρθρο 3 της σύμβασης περί της καταπολέμησης της διαφθοράς στην οποία ενέχονται υπάλληλοι των Ευρωπαϊκών Κοινοτήτων ή των κρατών-µελών της Ένωσης (ΕΕ C 195 της 25.6.1997, σελ. 1) και στην παράγραφο 1 του άρθρου 2 της απόφασης- πλαίσιο 2003/568/∆ΕΥ του Συµβουλίου της 22ας Ιουλίου 2003, για την καταπολέµηση της δωροδοκίας στον ιδιωτικό τοµέα (ΕΕ L 192 της 31.7.2003, σελ. 54), καθώς και όπως ορίζεται στην κείµενη νοµοθεσία ή στο εθνικό δίκαιο του οικονοµικού φορέα,
	- γ. **Απάτη**, κατά την έννοια του άρθρου 1 της σύµβασης σχετικά µε την προστασία των οικονοµικών συµφερόντων των Ευρωπαϊκών Κοινοτήτων (ΕΕ C 316 της 27.11.1995, σ. 48), η οποία κυρώθηκε µε το ν. 2803/2000 (Α· 48),
	- δ. **Τροµοκρατικά εγκλήµατα** ή εγκλήµατα συνδεόµενα µε τροµοκρατικές δραστηριότητες, όπως ορίζονται, αντιστοίχως, στα άρθρα 1 και 3 της απόφασηςπλαίσιο 2002/475/∆ΕΥ του Συµβουλίου της 13ης Ιουνίου 2002, για την καταπολέµηση της τροµοκρατίας (ΕΕ L 164 της 22.6.2002, σελ. 3) ή ηθική αυτουργία ή συνέργεια ή απόπειρα διάπραξης εγκλήµατος, όπως ορίζονται στο άρθρο 4 αυτής,
	- ε. **Νοµιµοποίηση εσόδων από παράνοµες δραστηριότητες ή χρηµατοδότηση της τροµοκρατίας**, όπως αυτές ορίζονται στο άρθρο 1 της Οδηγίας 2005/60/ΕΚ του Ευρωπαϊκού Κοινοβουλίου και του Συµβουλίου της 26ης Οκτωβρίου 2005, σχετικά µε την πρόληψη της χρησιµοποίησης του χρηµατοπιστωτικού συστήµατος για τη νοµιµοποίηση εσόδων από παράνοµες δραστηριότητες και τη χρηµατοδότηση της τροµοκρατίας (ΕΕ L 309 της 25.11.2005, σελ. 15), η οποία ενσωµατώθηκε στην εθνική νοµοθεσία µε το ν. 3691/2008 (Α` 166),
	- **στ**. **Παιδική εργασία** και άλλες µορφές εµπορίας ανθρώπων, όπως ορίζονται στο άρθρο 2 της Οδηγίας 2011/36/ΕΕ του Ευρωπαϊκού Κοινοβουλίου και του Συµβουλίου της 5ης Απριλίου 2011, για την πρόληψη και την καταπολέµηση της εµπορίας ανθρώπων και για την προστασία των θυµάτων της, καθώς και για την αντικατάσταση της απόφασης-πλαίσιο 2002/629/∆ΕΥ του Συµβουλίου (ΕΕ L 101

∆ΙΕΥΘΥΝΣΗ ΥΛΙΚΟΥ ΚΑΙ ΗΜΕΡΟΜΗΝΙΑ : ΠΡΟΜΗΘΕΙΩΝ ΠΑΡΑΓΩΓΗΣ

ΧΑΛΚΟΚΟΝ∆ΥΛΗ 22 – 104 32 ΑΘΗΝΑ ΑΝΤΙΚΕΙΜΕΝΟ: ΠΡΟΜΗΘΕΙΑ ΑΝΤΑΛΛΑΚΤΙΚΩΝ ΣΥΡΟΜΕΝΩΝ ΜΕΤΑΛΛΙΚΩΝ ΦΟΡΕΙΩΝ ΚΑΙ ΕΠΑΦΕΩΝ ΜΕΣΗΣ ΤΑΣΗΣ ΚΕΝΟΥ ΤΟΥ ΑΗΣ ΑΓ. ∆ΗΜΗΤΡΙΟΥ.

#### **ΕΙ∆ΙΚΟΙ ΟΡΟΙ ΓΙΑ ΕΛΛΗΝΕΣ ΠΡΟΜΗΘΕΥΤΕΣ**

της 15.4.2011, σ.1), η οποία ενσωµατώθηκε στην εθνική νοµοθεσία µε το ν. 4198/2013 (Α` 215).

Σε περίπτωση που το απόσπασµα ποινικού µητρώου φέρει καταδικαστικές αποφάσεις, οι συµµετέχοντες θα πρέπει να επισυνάπτουν τις αναφερόµενες σε αυτό καταδικαστικές αποφάσεις.

Σε περίπτωση συµµετοχής νοµικού προσώπου, το ως άνω δικαιολογητικό αφορά:

- i. τους ∆ιαχειριστές, όταν το νοµικό πρόσωπο είναι Ο.Ε, Ε.Ε ή Ε.Π.Ε. ή ΙΚΕ,
- ii. τον Πρόεδρο του ∆.Σ., το ∆ιευθύνοντα Σύµβουλο και τα λοιπά µέλη του ∆.Σ., όταν το νοµικό πρόσωπο είναι Α.Ε.,

iii. σε κάθε άλλη περίπτωση νοµικού προσώπου, τους νοµίµους εκπροσώπους του και iii. τον Πρόεδρό του όταν ο προσφέρων είναι συνεταιρισµός.

- **6.4.2 Πιστοποιητικό αρµόδιας δικαστικής ή διοικητικής Αρχής**, από το οποίο να προκύπτει ότι συµµετέχων /υποψήφιος Ανάδοχος δεν τελεί υπό πτώχευση ή έχει υπαχθεί σε διαδικασία πτωχευτικού συµβιβασµού και επίσης ότι δεν τελεί σε διαδικασία κήρυξης σε πτώχευση ή τελεί υπό αναγκαστική διαχείριση από εκκαθαριστή ή από το δικαστήριο ή δεν τελεί υπό κοινή εκκαθάριση του Κ.Ν. 2190/1920, όπως εκάστοτε ισχύει ή βρίσκεται σε οποιαδήποτε ανάλογη κατάσταση προκύπτουσα από παρόµοια διαδικασία, προβλεπόµενη σε εθνικές διατάξεις νόµου ή υπό άλλες ανάλογες καταστάσεις (µόνο για αλλοδαπά νοµικά πρόσωπα).
- **6.4.3 Υπεύθυνη δήλωση του ν. 1599/1986** στην οποία ο συµµετέχων θα δηλώνει όλους τους οργανισµούς κοινωνικής ασφάλισης στους οποίους οφείλει να καταβάλει εισφορές για το απασχολούµενο από αυτόν προσωπικό.
- **6.4.4 Πιστοποιητικά όλων των οργανισµών κοινωνικής ασφάλισης** που ο συµµετέχων /υποψήφιος Ανάδοχος δηλώνει στην Υπεύθυνη ∆ήλωση της προηγουµένης παραγράφου, από τα οποία να προκύπτει ότι ο είναι ενήµερος ως προς τις εισφορές κοινωνικής ασφάλισης.
- **6.4.5 Πιστοποιητικό αρµόδιας αρχής**, από το οποίο να προκύπτει ότι ο συµµετέχων είναι ενήµερος ως προς τις **φορολογικές υποχρεώσεις** του.
- **6.4.6 Πιστοποιητικό/ά του οικείου Επιμελητηρίου** ή/και άλλου επαγγελματικού φορέα, με το οποίο θα πιστοποιείται αφενός η εγγραφή τους σ' αυτό και το ειδικό επάγγελµά τους, που να είναι συναφές µε το δηµοπρατούµενο αντικείµενο.

Τα παραπάνω πιστοποιητικά συντάσσονται ή/ και εκδίδονται µε βάση την ισχύουσα νοµοθεσία της χώρας που είναι εγκατεστηµένος ο συµµετέχων, από την οποία και εκδίδεται το σχετικό Πιστοποιητικό.

Σε περίπτωση που ορισµένα από τα πιο πάνω δικαιολογητικά των περιπτώσεων 6.4.1, 6.4.2, 6.4.4 και 6.4.5 δεν εκδίδονται ή δεν καλύπτουν στο σύνολό τους όλες τις πιο πάνω περιπτώσεις, πρέπει, επί ποινή αποκλεισµού, να αναπληρωθούν µε Ένορκη Βεβαίωση του υποψήφιου Αναδόχου ή, στα κράτη όπου δεν προβλέπεται Ένορκη Βεβαίωση, µε Υπεύθυνη ∆ήλωση του υποψήφιου Αναδόχου ενώπιον δικαστικής ή

∆ΙΕΥΘΥΝΣΗ ΥΛΙΚΟΥ ΚΑΙ ΗΜΕΡΟΜΗΝΙΑ : ΠΡΟΜΗΘΕΙΩΝ ΠΑΡΑΓΩΓΗΣ

ΧΑΛΚΟΚΟΝ∆ΥΛΗ 22 – 104 32 ΑΘΗΝΑ ΑΝΤΙΚΕΙΜΕΝΟ: ΠΡΟΜΗΘΕΙΑ ΑΝΤΑΛΛΑΚΤΙΚΩΝ ΣΥΡΟΜΕΝΩΝ ΜΕΤΑΛΛΙΚΩΝ ΦΟΡΕΙΩΝ ΚΑΙ ΕΠΑΦΕΩΝ ΜΕΣΗΣ ΤΑΣΗΣ ΚΕΝΟΥ ΤΟΥ ΑΗΣ ΑΓ. ∆ΗΜΗΤΡΙΟΥ.

#### **ΕΙ∆ΙΚΟΙ ΟΡΟΙ ΓΙΑ ΕΛΛΗΝΕΣ ΠΡΟΜΗΘΕΥΤΕΣ**

διοικητική αρχής, συµβολαιογράφου ή αρµόδιου επαγγελµατικού οργανισµού της χώρας του υποψήφιου Αναδόχου στην οποία θα βεβαιώνεται ότι ο υποψήφιος Ανάδοχος δεν βρίσκεται στην αντίστοιχη κατάσταση. Η Ένορκη αυτή Βεβαίωση ή Υπεύθυνη ∆ήλωση θα συνυποβληθεί υποχρεωτικά µαζί µε τα λοιπά ∆ικαιολογητικά Συµµετοχής. Στην κατά τα άνω υπεύθυνη ή ένορκη δήλωση θα δηλώνεται υποχρεωτικά ότι δεν εκδίδονται τα συγκεκριµένα έγγραφα και ότι δεν συντρέχουν στο συγκεκριµένο πρόσωπο οι ανωτέρω νοµικές καταστάσεις.

Οικονοµικός φορέας που εµπίπτει σε µια από τις καταστάσεις που αναφέρονται ανωτέρω µπορεί να προσκοµίζει στοιχεία, σύµφωνα µε τους όρους και τις προϋποθέσεις που ορίζονται στο άρθρο 305 του ν. 4412/2016, προκειµένου να αποδείξει ότι τα µέτρα που έλαβε επαρκούν για να αποδείξουν την αξιοπιστία του, παρότι συντρέχει ο σχετικός λόγος αποκλεισµού. Εάν τα στοιχεία κριθούν επαρκή, ο εν λόγω οικονοµικός φορέας δεν αποκλείεται από τη διαδικασία σύναψης σύµβασης. Τα µέτρα που λαµβάνονται από τους οικονοµικούς φορείς αξιολογούνται σε συνάρτηση µε τη σοβαρότητα και τις ιδιαίτερες περιστάσεις του ποινικού αδικήµατος ή του παραπτώµατος. Αν τα µέτρα κριθούν ανεπαρκή, γνωστοποιείται στον οικονοµικό φορέα το σκεπτικό της απόφασης αυτής. Οικονοµικός φορέας που έχει αποκλειστεί, µε τελεσίδικη απόφαση, από τη συµµετοχή σε διαδικασίες σύναψης σύµβασης ή ανάθεσης παραχώρησης δεν µπορεί να κάνει χρήση της ανωτέρω δυνατότητας κατά την περίοδο του αποκλεισµού που ορίζεται στην εν λόγω απόφαση στο κράτος - µέλος στο οποίο ισχύει η απόφαση.

Κατ' εξαίρεση, όταν ο οικονοµικός φορέας εµπίπτει σε µια από τις περιπτώσεις που αναφέρονται στις παραπάνω παραγράφους 6.4.4 και 6.4.5 και ο αποκλεισµός είναι σαφώς δυσανάλογος, ιδίως όταν µόνο µικρά ποσά των φόρων ή των εισφορών κοινωνικής ασφάλισης δεν έχουν καταβληθεί ή όταν ο προσφέρων ενηµερώθηκε σχετικά µε το ακριβές ποσό που οφείλεται λόγω αθέτησης των υποχρεώσεών του όσον αφορά στην καταβολή φόρων ή εισφορών κοινωνικής ασφάλισης σε χρόνο κατά τον οποίο δεν είχε τη δυνατότητα να λάβει µέτρα, σύµφωνα µε το άρθρο 305 του ν. 4412/2016, πριν από την εκπνοή της προθεσµίας υποβολής προσφοράς στον παρόντα διαγωνισµό, δεν εφαρµόζεται ο εν λόγω αποκλεισµός.

- **6.4.7** Επικαιροποιηµένη Υπεύθυνη ∆ήλωση του ν. 1599/1986 στην οποία θα δηλώνει ότι:
	- α. ∆εν έχει κριθεί ένοχος σοβαρών ψευδών δηλώσεων κατά την παροχή των πληροφοριών που απαιτούνται για την εξακρίβωση της µη συνδροµής των λόγων αποκλεισµού ή την πλήρωση των κριτηρίων επιλογής και δεν έχει αποκρύψει τις πληροφορίες αυτές,
	- β. ∆εν επιχείρησε να επηρεάσει µε αθέµιτο τρόπο τη διαδικασία λήψης αποφάσεων αναθέτουσας αρχής/ αναθέτοντος φορέα, να αποκτήσει εµπιστευτικές πληροφορίες που ενδέχεται να του αποφέρουν αθέµιτο πλεονέκτηµα στη διαδικασία σύναψης σύµβασης ή να παράσχει εξ αµελείας παραπλανητικές πληροφορίες που ενδέχεται να επηρεάσουν ουσιωδώς τις αποφάσεις που αφορούν τον αποκλεισμό, την επιλογή ή την ανάθεση,
- **6.4.8** Τα αποδεικτικά στοιχεία του περιεχοµένου της Υπεύθυνης ∆ήλωσης της παραγράφου 6.3.3, ήτοι τα κατά περίπτωση νοµιµοποιητικά έγγραφα σύστασης και νόµιµης εκπροσώπησης (όπως καταστατικά, πιστοποιητικά µεταβολών, αντίστοιχα ΦΕΚ,

∆ΙΕΥΘΥΝΣΗ ΥΛΙΚΟΥ ΚΑΙ ΗΜΕΡΟΜΗΝΙΑ : ΠΡΟΜΗΘΕΙΩΝ ΠΑΡΑΓΩΓΗΣ

ΧΑΛΚΟΚΟΝ∆ΥΛΗ 22 – 104 32 ΑΘΗΝΑ ΑΝΤΙΚΕΙΜΕΝΟ: ΠΡΟΜΗΘΕΙΑ ΑΝΤΑΛΛΑΚΤΙΚΩΝ ΣΥΡΟΜΕΝΩΝ ΜΕΤΑΛΛΙΚΩΝ ΦΟΡΕΙΩΝ ΚΑΙ ΕΠΑΦΕΩΝ ΜΕΣΗΣ ΤΑΣΗΣ ΚΕΝΟΥ ΤΟΥ ΑΗΣ ΑΓ. ∆ΗΜΗΤΡΙΟΥ.

#### **ΕΙ∆ΙΚΟΙ ΟΡΟΙ ΓΙΑ ΕΛΛΗΝΕΣ ΠΡΟΜΗΘΕΥΤΕΣ**

συγκρότηση ∆.Σ. σε σώµα, σε περίπτωση Α.Ε., κλπ., ανάλογα µε τη νοµική µορφή του διαγωνιζοµένου). Από τα ανωτέρω έγγραφα πρέπει να προκύπτουν η νόµιµη σύσταση του νοµικού προσώπου, όλες οι σχετικές τροποποιήσεις των καταστατικών, το/τα πρόσωπο/α που δεσµεύει/ουν νόµιµα την εταιρία κατά την ηµεροµηνία διενέργειας του διαγωνισµού (απόφαση συµµετοχής στο διαγωνισµό, νόµιµος εκπρόσωπος, δικαίωµα υπογραφής κλπ.) καθώς και η θητεία του/των ή/και των µελών του διοικητικού οργάνου.

**6.5** Αποδεικτικά νοµιµοποίησης και µη συνδροµής λόγων αποκλεισµού µειοδότη/των

 Μετά την ολοκλήρωση της αξιολόγησης των προσφορών και τον καθορισµό της σειράς µειοδοσίας, συµπεριλαµβανοµένων της ολοκλήρωσης της διαδικασίας κλήρωσης, σε περίπτωση πλειόνων µειοδοτών λόγω ισοτιµίας των προσφορών, καθώς και της εκδίκασης τυχόν ενστάσεων από την αρµόδια Επιτροπή προσκαλείται/ούνται ο /οι προσφέρων/οντες για τον/τους οποίο/ους πρόκειται να προταθεί να γίνει κατακύρωση, εντός προθεσµίας κατά µέγιστο είκοσι (20) ηµερών από τη σχετική ειδοποίηση, που του/τους αποστέλλεται εγγράφως µε τηλεοµοιοτυπία (FAX) ή ηλεκτρονικά, να προσκοµίσει/ουν τα αποδεικτικά της παραγράφου **6.4**.

Το δικαίωµα συµµετοχής και οι όροι και προϋποθέσεις συµµετοχής, όπως ορίσθηκαν στο τεύχος «Προϋποθέσεις Συµµετοχής και στην παρ. 6 της παρούσης κρίνονται κατά την ηµεροµηνία λήξης της προθεσµίας υποβολής των προσφορών, κατά την υποβολή των δικαιολογητικών συµµετοχής και κατά τη σύναψη της σύµβασης. Αν στις ειδικές διατάξεις που διέπουν την έκδοσή τους δεν προβλέπεται χρόνος ισχύος των δικαιολογητικών, θεωρούνται έγκυρα και ισχύοντα εφόσον φέρουν ηµεροµηνία έκδοσης εντός των έξι (6) µηνών που προηγούνται της ηµεροµηνίας λήξης της προθεσµίας υποβολής των προσφορών. Οι ένορκες βεβαιώσεις που τυχόν προσκοµίζονται για αναπλήρωση δικαιολογητικών πρέπει επίσης να φέρουν ηµεροµηνία εντός των έξι (6) µηνών που προηγούνται της ηµεροµηνίας λήξης της προθεσµίας υποβολής των προσφορών.

Τα υπόψη δικαιολογητικά θα κατατίθενται στο πρωτόκολλο της Υπηρεσίας που διενεργεί τη διαγωνιστική διαδικασία µε διαβιβαστικό, στο οποίο θα αναφέρονται αναλυτικά τα προσκοµιζόµενα συνηµµένα έγγραφα – δικαιολογητικά. Αυτά θα είναι τοποθετηµένα µέσα σε κλειστό φάκελο, στον οποίο θα αναγράφονται (εξωτερικά) ευκρινώς µε κεφαλαία γράµµατα:

- α) Τα πλήρη στοιχεία του οικονοµικού φορέα.
- β) Η Περιγραφή «∆ικαιολογητικά νοµιµοποίησης και µη συνδροµής λόγων αποκλεισµού».
- γ) Ο αριθµός και η ηµεροµηνία διενέργειας του ∆ιαγωνισµού
- δ) Το αντικείµενο του ∆ιαγωνισµού

Ακολούθως, η αρµόδια Επιτροπή προβαίνει στον έλεγχο των δικαιολογητικών συµµετοχής. Αν δεν προσκοµισθούν δικαιολογητικά ή υπάρχουν ελλείψεις σε αυτά που υποβλήθηκαν παρέχεται προθεσµία στο/στους µειοδότη/ες να τα προσκοµίσει/ουν ή να τα συµπληρώσει/ουν µέσα σε προθεσµία πέντε (5) ηµερών από την κοινοποίηση σχετικής έγγραφης ειδοποίησης σε αυτόν/ους. Η ∆ΕΗ Α.Ε. δύναται να παρατείνει την ως άνω προθεσµία κατά µέγιστο άλλες δεκαπέντε (15) ηµέρες, εφόσον αιτιολογείται αυτό επαρκώς.

∆ΙΕΥΘΥΝΣΗ ΥΛΙΚΟΥ ΚΑΙ ΗΜΕΡΟΜΗΝΙΑ : ΠΡΟΜΗΘΕΙΩΝ ΠΑΡΑΓΩΓΗΣ

ΧΑΛΚΟΚΟΝ∆ΥΛΗ 22 – 104 32 ΑΘΗΝΑ ΑΝΤΙΚΕΙΜΕΝΟ: ΠΡΟΜΗΘΕΙΑ ΑΝΤΑΛΛΑΚΤΙΚΩΝ ΣΥΡΟΜΕΝΩΝ ΜΕΤΑΛΛΙΚΩΝ ΦΟΡΕΙΩΝ ΚΑΙ ΕΠΑΦΕΩΝ ΜΕΣΗΣ ΤΑΣΗΣ ΚΕΝΟΥ ΤΟΥ ΑΗΣ ΑΓ. ∆ΗΜΗΤΡΙΟΥ.

#### **ΕΙ∆ΙΚΟΙ ΟΡΟΙ ΓΙΑ ΕΛΛΗΝΕΣ ΠΡΟΜΗΘΕΥΤΕΣ**

Όταν ο /οι µειοδότες προσκοµίσει/ουν το σύνολο των αποδεικτικών στοιχείων, τότε παρέχεται η δυνατότητα στους λοιπούς συµµετέχοντες που υπέβαλαν παραδεκτές προσφορές να ασκήσουν το δικαίωµα πρόσβασης σε αυτά σύµφωνα µε τα αναφερόµενα στην παράγραφο 6.9.

Σε περίπτωση που ο υποψήφιος ανάδοχος, µετά τη χορηγηθείσα παράταση, δεν υποβάλει εµπρόθεσµα όλα ή µέρος των κατά περίπτωση απαιτούµενων δικαιολογητικών ή αποδειχτεί κατά τη διαδικασία του ελέγχου, ότι δεν πληροί τις προϋποθέσεις συµµετοχής στο διενεργηθέντα διαγωνισµό, τεκµαίρεται ο αποκλεισµός του από την περαιτέρω διαδικασία και ζητείται από το συµµετέχοντα µε την αµέσως επόµενη πλέον συµφέρουσα από οικονοµικής άποψης προσφορά βάσει των ειδικών κριτηρίων της σύµβασης να προσκοµίσει τα υπόψη δικαιολογητικά. Αν κανένας από τους συµµετέχοντες δεν υποβάλλει προσκοµίσει ένα ή περισσότερα από τα έγγραφα και δικαιολογητικά κατακύρωσης, ο διαγωνισµός µαταιώνεται.

Πριν από την κοινοποίηση στον/στους υποψήφιο/ους ανάδοχο/ους της απόφασης κατακύρωσης αυτός/οι προσκαλείται/ούνται από τη ∆ΕΗ Α.Ε. και υποχρεούται/ούνται να επικαιροποιήσει/ουν όσα εκ των δικαιολογητικών µη συνδροµής λόγων αποκλεισµού της παραγράφου 6.4 έχει παρέλθει η ισχύς τους καθώς και τις σχετικές υπεύθυνες δηλώσεις.

**6.6** Προθεσµία υπογραφής Υπευθύνων ∆ηλώσεων

Όλες οι απαιτούµενες από τη ∆ιακήρυξη Υπεύθυνες ∆ηλώσεις του ν. 1599/1986 των διαγωνιζοµένων, οι οποίες υποβάλλονται µαζί µε την προσφορά σε υποκατάσταση δηµοσίων ή ιδιωτικών εγγράφων, καθώς και οι λοιπές ∆ηλώσεις είτε συµµόρφωσης µε τους όρους της ∆ιακήρυξης είτε τρίτων για συνεργασία µε τον προσφέροντα θα καλύπτουν το χρονικό διάστηµα µέχρι την ηµεροµηνία αποσφράγισης των προσφορών. Η ηµεροµηνία υπογραφής τους µπορεί να είναι προγενέστερη της καταληκτικής ηµεροµηνίας υποβολής των προσφορών µέχρι τριάντα (30) ηµέρες.

**6.7** Ψευδείς ∆ηλώσεις ή ανακριβή στοιχεία

Σε περίπτωση που σε οποιαδήποτε φάση της διαγωνιστικής διαδικασίας προκύψει ότι ο συµµετέχων υποβάλει ψευδή ή ανακριβή δικαιολογητικά ή δεν προσκοµίσει έγκαιρα και προσηκόντως κατά το στάδιο αυτό ένα ή περισσότερα από τα έγγραφα και τα δικαιολογητικά που αναφέρονται στην παρούσα ∆ιακήρυξη, αποκλείεται από την περαιτέρω διαδικασία και καταπίπτει υπέρ της ∆ΕΗ Α.Ε. η Εγγυητική Επιστολή Συµµετοχής του στο ∆ιαγωνισµό.

- **6.8** Παραλαβή Αποσφράγιση προσφορών
- **6.8.1** Παρουσία εκπροσώπων στην αποσφράγιση των προσφορών

Κατά τη διαδικασία των αποσφραγίσεων των προσφορών κάθε διαγωνιστικής φάσης, δύνανται να παρίστανται οι νόµιµοι εκπρόσωποι των προσφερόντων, τα µέλη του ∆ιοικητικού Συµβουλίου σε περίπτωση ΑΕ ή οι αντίκλητοί τους, εφόσον έχουν δηλωθεί, ή τρίτα ειδικά εξουσιοδοτηµένα πρόσωπα.

Επισηµαίνεται ότι για τρίτα πρόσωπα που δεν προκύπτει από τον φάκελο της προσφοράς ότι εκπροσωπούν την εταιρεία ή ότι είναι µέλη ∆ιοικητικού Συµβουλίου ανώνυµης εταιρείας, θα πρέπει υποχρεωτικά να συµπεριληφθεί στον φάκελο της προσφοράς

∆ΙΕΥΘΥΝΣΗ ΥΛΙΚΟΥ ΚΑΙ ΗΜΕΡΟΜΗΝΙΑ : ΠΡΟΜΗΘΕΙΩΝ ΠΑΡΑΓΩΓΗΣ

ΧΑΛΚΟΚΟΝ∆ΥΛΗ 22 – 104 32 ΑΘΗΝΑ ΑΝΤΙΚΕΙΜΕΝΟ: ΠΡΟΜΗΘΕΙΑ ΑΝΤΑΛΛΑΚΤΙΚΩΝ ΣΥΡΟΜΕΝΩΝ ΜΕΤΑΛΛΙΚΩΝ ΦΟΡΕΙΩΝ ΚΑΙ ΕΠΑΦΕΩΝ ΜΕΣΗΣ ΤΑΣΗΣ ΚΕΝΟΥ ΤΟΥ ΑΗΣ ΑΓ. ∆ΗΜΗΤΡΙΟΥ.

#### **ΕΙ∆ΙΚΟΙ ΟΡΟΙ ΓΙΑ ΕΛΛΗΝΕΣ ΠΡΟΜΗΘΕΥΤΕΣ**

Πρακτικό του αρµοδίου οργάνου ή σε περίπτωση φυσικού προσώπου εξουσιοδότηση, δια της οποίας εξουσιοδοτούνται τα τρίτα πρόσωπα να παρευρίσκονται κατά την αποσφράγιση των προσφορών. Επισηµαίνεται ότι εφόσον για λογαριασµό κάποιου προσφέροντος παρίσταται πρόσωπο από τα ως άνω, δύναται να συνοδεύεται από τρίτα πρόσωπα που θα δηλώσει ενώπιον της αρµόδιας Επιτροπής, προς διευκόλυνση του έργου του.

#### **6.8.2** Πρόσβαση συµµετεχόντων στα στοιχεία των προσφορών

Κατά τη διαδικασία κάθε φάσης δηµόσιας αποσφράγισης προσφορών/αιτήσεων συµµετοχής του διαγωνισµού και συγκεκριµένα µετά το άνοιγµα των φακέλων των προσφορών και τη µονογραφή όλων των εγγράφων και στοιχείων που υπάρχουν σε αυτούς από την αρµόδια Επιτροπή, οι νόµιµοι εκπρόσωποι των συµµετεχόντων στη φάση αυτή δύνανται να ζητήσουν και η Επιτροπή υποχρεούται να τους επιτρέψει να δουν κάθε στοιχείο των προσφορών των συνδιαγωνιζοµένων, που δεν εµπεριέχει πληροφορίες οι οποίες έχουν χαρακτηριστεί εµπιστευτικές από τον οικείο προσφέροντα. Με την ολοκλήρωση της διαδικασίας αποσφράγισης ολοκληρώνεται και η διαδικασία παροχής πρόσβασης των διαγωνιζοµένων στα στοιχεία των προσφορών των συνδιαγωνιζοµένων.

#### **6.8.3** Πρόσβαση συµµετεχόντων στα στοιχεία νοµιµοποίησης και µη συνδροµής λόγων αποκλεισµού µειοδότη/ων

Μετά την προσκόµιση του συνόλου των απαιτούµενων δικαιολογητικών και στοιχείων από το/ τους µειοδότη/ες προσκαλούνται όλοι οι διαγωνιζόµενοι που υπέβαλαν παραδεκτή προσφορά να προσέλθουν σε καθορισµένο χρόνο και τόπο να λάβουν γνώση (θέαση) αυτών.

#### **6.9** ∆ιευκρινίσεις και συµπληρώσεις προσφορών /αιτήσεων συµµετοχής από οικονοµικούς φορείς

Κατά τη διαδικασία αξιολόγησης των προσφορών η αρµόδια Επιτροπή µπορεί να καλεί τους προσφέροντες σύµφωνα µε τις διατάξεις του άρθρου 310 του ν. 4412/2016, να διευκρινίζουν ή να συµπληρώνουν τα έγγραφα ή τα δικαιολογητικά ή το περιεχόµενο της τεχνικής ή οικονοµικής προσφοράς που έχουν υποβάλει, µέσα σε εύλογη προθεσµία ή οποία δεν µπορεί να είναι µικρότερη από επτά (7) ηµέρες από την ηµεροµηνία κοινοποίησης της σχετικής πρόσκλησης. Οποιαδήποτε διευκρίνιση ή συµπλήρωση που υποβάλλεται χωρίς να έχει ζητηθεί από τον αναθέτοντα φορέα δεν λαµβάνεται υπόψη.

Στο πλαίσιο αυτό αποσαφηνίζεται ότι :

α. Προσφορές οι οποίες δεν θα περιλαµβάνουν στο Φάκελο Υπεύθυνες ∆ηλώσεις νοµιµοποίησης, εκπροσώπησης και απόφασης συµµετοχής, αποδοχής όρων και ισχύος προσφορών και µη συνδροµής λόγων αποκλεισµού Υπεύθυνες ∆ηλώσεις καθώς και την Εγγυητική Επιστολή Συµµετοχής θα απορρίπτονται.

Η υποβολή εκ των υστέρων των πιο πάνω στοιχείων µε τυχόν ένσταση δεν είναι αποδεκτή.

Η ∆ΕΗ ΑΕ δύναται να κάνει δεκτές συµπληρώσεις ή/και διευκρινίσεις που υποβάλλονται, κατόπιν αιτήµατός της, επί των παραπάνω υποβληθέντων µαζί µε την προσφορά εγγράφων, εφόσον ο προσφέρων µε τις συµπληρώσεις και διευκρινίσεις αυτές συµµορφώνεται πλήρως µε τους όρους και τις απαιτήσεις της διακήρυξης.

∆ΙΕΥΘΥΝΣΗ ΥΛΙΚΟΥ ΚΑΙ ΗΜΕΡΟΜΗΝΙΑ : ΠΡΟΜΗΘΕΙΩΝ ΠΑΡΑΓΩΓΗΣ

ΧΑΛΚΟΚΟΝ∆ΥΛΗ 22 – 104 32 ΑΘΗΝΑ ΑΝΤΙΚΕΙΜΕΝΟ: ΠΡΟΜΗΘΕΙΑ ΑΝΤΑΛΛΑΚΤΙΚΩΝ ΣΥΡΟΜΕΝΩΝ ΜΕΤΑΛΛΙΚΩΝ ΦΟΡΕΙΩΝ ΚΑΙ ΕΠΑΦΕΩΝ ΜΕΣΗΣ ΤΑΣΗΣ ΚΕΝΟΥ ΤΟΥ ΑΗΣ ΑΓ. ∆ΗΜΗΤΡΙΟΥ.

#### **ΕΙ∆ΙΚΟΙ ΟΡΟΙ ΓΙΑ ΕΛΛΗΝΕΣ ΠΡΟΜΗΘΕΥΤΕΣ**

Ειδικότερα για την Εγγυητική Επιστολή Συµµετοχής γίνεται αποδεκτή συµπλήρωσή της µόνον προς πλήρη συµµόρφωση µε το συµπεριλαµβανόµενο στη διακήρυξη υπόδειγµα αυτής. Οι εκ των υστέρων σχετικές συµπληρώσεις / διευκρινίσεις δεν αναπληρώνουν τα βασικά στοιχεία αυτής, τα οποία είναι η εκδούσα αρχή, ο υπέρ του οποίου παρέχεται η εγγύηση, το ποσό, ο αριθµός της Εγγυητικής Επιστολής, τα στοιχεία του διαγωνισµού και η υπογραφή του εκδότη, και ο µετέχων οφείλει να υποβάλει µε την προσφορά του.

β. Υπόλοιπα τυπικά στοιχεία του φακέλου .

Όσον αφορά τα υπόλοιπα στοιχεία του φακέλου καθώς και οποιοδήποτε άλλο στοιχείο ή έγγραφο απαιτείται από τη ∆ιακήρυξη για την τεχνική αξιολόγηση της προσφοράς (π.χ. πιστοποιητικά διασφάλισης ποιότητας, προσδιορισµός κατασκευαστικού Οίκου, δηλώσεις συνεργασίας, πίνακες εµπειρίας κ.λ.π.), η ∆ΕΗ ΑΕ δύναται να κάνει δεκτή την υποβολή αυτών και εκ των υστέρων, µε τυχόν ένσταση που θα ασκήσει ο προσφέρων κατά της τυπικής απόρριψης προσφοράς λόγω έλλειψης τους από την κατατεθείσα προσφορά, εφόσον ο προσφέρων µε την εκ των υστέρων, κατά τα ανωτέρω, προσκόµισή τους συµµορφώνεται πλήρως µε τους όρους και τις απαιτήσεις της ∆ιακήρυξης.

#### **6.10** Ενηµέρωση από ∆ΕΗ Α.Ε. των οικονοµικών φορέων

Κατά τη διενέργεια της διαγωνιστικής διαδικασίας για τη σύναψη της σύµβασης, η ∆ΕΗ Α.Ε. ενηµερώνει, σύµφωνα µε τις διατάξεις του άρθρου 300 του ν. 4412/2016, όλους τους προσφέροντες για τους λόγους απόρριψης της προσφοράς, κάθε προσφέροντα που έχει υποβάλει παραδεκτή προσφορά για τον επιλεγέντα υποψήφιο ανάδοχο µε αναφορά στα χαρακτηριστικά και στα πλεονεκτήµατα της προσφοράς του, µέσα σε εύλογη προθεσµία ή οποία δεν µπορεί να είναι µεγαλύτερη από δέκα πέντε (15) ηµέρες από την ηµεροµηνία κοινοποίησης του σχετικού αιτήµατος.

# **7. ΕΝΣΤΑΣΕΙΣ**

«Κάθε Οικονοµικός Φορέας ενδιαφερόµενος για σύναψη σύµβασης µε τη ∆ΕΗ Α.Ε., δικαιούται να υποβάλει ένσταση κατά κάθε εκτελεστής πράξης της Επιχείρησης, που σχετίζεται µε τη διαδικασία επιλογής, την οποία θεωρεί ότι θίγει, µη νόµιµα, τα συµφέροντα του. Οι ενστάσεις υποβάλλονται στην αρµόδια για το διαγωνισµό υπηρεσία, σε προθεσµία πέντε (5) ηµερών από την ηµεροµηνία που η προσβαλλόµενη πράξη περιήλθε σε γνώση του ενιστάµενου. Ειδικά για την υποβολή ένστασης κατά της ∆ιακήρυξης ή της Πρόσκλησης η ένσταση υποβάλλεται µέχρι πέντε (5) ηµέρες πριν από την καταληκτικήηµεροµηνία υποβολής προσφορών . Η εκδίκαση των ενστάσεων γίνεται από αρµόδια προς τούτο Επιτροπή, η οποία αποφασίζει εντός προθεσµίας δέκα (10) ηµερών µετά την άπρακτη πάροδο της οποίας τεκµαίρεται η απόρριψη της ένστασης.

 Για το παραδεκτό της άσκησης ένστασης απαιτείται µε την κατάθεση της ένστασης καταβολή παραβόλου υπέρ του ∆ηµοσίου ποσού ίσου µε το 1% επί της εκτιµώµενης αξίας της σύµβασης. Το παράβολο αυτό επιστρέφεται µε πράξη του αναθέτοντος φορέα αν η ένσταση γίνει δεκτή από το αποφασίζον όργανο.

∆ΙΕΥΘΥΝΣΗ ΥΛΙΚΟΥ ΚΑΙ ΗΜΕΡΟΜΗΝΙΑ : ΠΡΟΜΗΘΕΙΩΝ ΠΑΡΑΓΩΓΗΣ

ΧΑΛΚΟΚΟΝ∆ΥΛΗ 22 – 104 32 ΑΘΗΝΑ ΑΝΤΙΚΕΙΜΕΝΟ: ΠΡΟΜΗΘΕΙΑ ΑΝΤΑΛΛΑΚΤΙΚΩΝ ΣΥΡΟΜΕΝΩΝ ΜΕΤΑΛΛΙΚΩΝ ΦΟΡΕΙΩΝ ΚΑΙ ΕΠΑΦΕΩΝ ΜΕΣΗΣ ΤΑΣΗΣ ΚΕΝΟΥ ΤΟΥ ΑΗΣ ΑΓ. ∆ΗΜΗΤΡΙΟΥ.

#### **ΕΙ∆ΙΚΟΙ ΟΡΟΙ ΓΙΑ ΕΛΛΗΝΕΣ ΠΡΟΜΗΘΕΥΤΕΣ**

 Η απόφαση της Επιτροπής Εκδίκασης Ενστάσεων γνωστοποιείται εγγράφως στους οικείους ενιστάµενους.».

#### **8. ΜΑΤΑΙΩΣΗ ∆ΙΑ∆ΙΚΑΣΙΑΣ, ΜΕΡΙΚΗ ΑΚΥΡΩΣΗ ΚΑΙ ΕΠΑΝΑΛΗΨΗ ∆ΙΑ∆ΙΚΑΣΙΑΣ, ΑΝΑΜΟΡΦΩΣΗΣ ΑΠΟΤΕΛΕΣΜΑΤΩΝ ∆ΙΑ∆ΙΚΑΣΙΑΣ**

**8.1** Η ∆ΕΗ ΑΕ µαταιώνει τη διαδικασία σύναψης σύµβασης, εφόσον:

- α. η διαδικασία απέβη άγονη λόγω µη υποβολής προσφοράς ή λόγω απόρριψης όλων των προσφορών ή αποκλεισµού όλων των προσφερόντων
- β. κανένας από τους προσφέροντες δεν προσέλθει για την υπογραφή της σύµβασης.
- **8.2** Επίσης, η ∆ΕΗ ΑΕ διατηρεί το δικαίωµα :
- **8.2.1** Να µαταιώσει τη ∆ιαδικασία σύναψης σύµβασης στο σύνολο ή σε µέρος αυτής, εφόσον κρίνει ότι:
	- α. η ∆ιαδικασία διεξήχθη χωρίς τήρηση των προβλεποµένων κανόνων, µε συνέπεια τον επηρεασµό του αποτελέσµατος
	- β. το αποτέλεσµα της ∆ιαδικασίας είναι µη ικανοποιητικό για την Επιχείρηση
	- γ. ο ανταγωνισµός υπήρξε ανεπαρκής
	- δ. µεταβλήθηκαν οι ανάγκες της Επιχείρησης
	- ε. δεν είναι δυνατή η κανονική εκτέλεση της σύµβασης, λόγω ανωτέρας βίας
- **8.2.2** Να ακυρώσει µερικώς τη διαδικασία αν διαπιστωθούν σφάλµατα ή παραλείψεις σε οποιοδήποτε στάδιο αυτής ή να αναµορφώσει ανάλογα το αποτέλεσµά της ή να αποφασίσει την επανάληψή της από το σηµείο που εµφιλοχώρησε το σφάλµα ή η παράλειψη.

#### **9. ΟΡΟΙ ΠΛΗΡΩΜΗΣ ΤΙΜΗΜΑΤΟΣ – ΦΠΑ**

**9.1** Η πληρωµή των Ελλήνων προµηθευτών θα γίνεται την εικοστή τέταρτη (24η) ηµέρα του τρίτου ηµερολογιακού µήνα που έπεται του µήνα υποβολής όλων των αναγκαίων παραστατικών σύµφωνα µε τους ειδικούς όρους της διακήρυξης και τους ΓΕΝΙΚΟΥΣ ΟΡΟΥΣ της Παραγγελίας ή της Σύµβασης.

Εάν η εικοστή τέταρτη (24η) ηµέρα του τρίτου ηµερολογιακού µήνα δεν είναι εργάσιµη ηµέρα, τότε η πληρωµή θα γίνεται την αµέσως επόµενη εργάσιµη ηµέρα.

Για Συµβάσεις, η πληρωµή των οποίων συνολικά η τµηµατικά, θα γίνεται µέσω της ∆ιεύθυνσης Επενδυτικών Σχέσεων & Χρηµατοδότησης (∆ΕΣΧ) και οι οποίες δεν έχουν εκχωρηθεί συνολικά ή μέρος αυτών, μπορεί να επιστραφεί ο Φόρος Προστιθέμενης Αξίας (ΦΠΑ) την 24<sup>η</sup> του επόμενου μήνα από το μήνα υποβολής των δικαιολογητικών (σχετικά τιµολόγια µαζί µε τα αποδεικτικά ποσοτικής και ποιοτικής παραλαβής και αποκοµιδής των υλικών, θεωρηµένα από εξουσιοδοτηµένο όργανο του Αγοραστή), εφόσον ο Ανάδοχος

∆ΙΕΥΘΥΝΣΗ ΥΛΙΚΟΥ ΚΑΙ ΗΜΕΡΟΜΗΝΙΑ : ΠΡΟΜΗΘΕΙΩΝ ΠΑΡΑΓΩΓΗΣ

ΧΑΛΚΟΚΟΝ∆ΥΛΗ 22 – 104 32 ΑΘΗΝΑ ΑΝΤΙΚΕΙΜΕΝΟ: ΠΡΟΜΗΘΕΙΑ ΑΝΤΑΛΛΑΚΤΙΚΩΝ ΣΥΡΟΜΕΝΩΝ ΜΕΤΑΛΛΙΚΩΝ ΦΟΡΕΙΩΝ ΚΑΙ ΕΠΑΦΕΩΝ ΜΕΣΗΣ ΤΑΣΗΣ ΚΕΝΟΥ ΤΟΥ ΑΗΣ ΑΓ. ∆ΗΜΗΤΡΙΟΥ.

#### **ΕΙ∆ΙΚΟΙ ΟΡΟΙ ΓΙΑ ΕΛΛΗΝΕΣ ΠΡΟΜΗΘΕΥΤΕΣ**

συµφωνήσει στην πληρωµή του τιµήµατος της τιµολογηµένης αξίας, την 24<sup>η</sup> ηµέρα του τέταρτου (4) µήνα από την ηµεροµηνία υποβολής των δικαιολογητικών, εφόσον βέβαια αυτά είναι πλήρη.

**9.2** Σε καµία περίπτωση δεν γίνονται δεκτοί όροι πληρωµής µε προκαταβολή. Σε περίπτωση υποβολής προσφοράς µε αίτηµα χορήγησης προκαταβολής, το αίτηµα αυτό δεν θα λαµβάνεται υπόψη.

# **10. ΑΝΑΠΡΟΣΑΡΜΟΓΗ ΤΙΜΩΝ**

Οι τιµές που θα δοθούν, θα είναι σταθερές και δεν θα υπόκεινται σε αναπροσαρµογή. Προσφορές οι οποίες περιλαµβάνουν τιµές µε αναπροσαρµογή θα απορρίπτονται.

#### **11. ΧΡΟΝΟΣ ΠΑΡΑ∆ΟΣΗΣ**

Το ταχύτερο δυνατόν. Να καθορισθεί από τους διαγωνιζόµενους, το χρονικό διάστηµα (σε ηµερολογιακέ Το ταχύτερο δυνατόν. Να καθορισθεί από τους διαγωνιζόµενους, το χρονικό διάστηµα (σε ηµερολογιακές ηµέρες ή µήνες) µε αφετηρία την ηµεροµηνία υπογραφής της Σύµβασης µέσα στην οποία τα υλικά θα παραδοθούν στο Σταθµό και το οποίο είναι επιθυµητό να µην ξεπερνά τους πέντε (5) µήνες.

Προσφορές µε χρόνο παράδοσης µεγαλύτερο των έξι (6) µηνών δεν γίνονται αποδεκτές και δεν αξιολογούνται.

#### **12. ΕΓΓΥΗΤΙΚΗ ΕΠΙΣΤΟΛΗ ΚΑΛΗΣ ΕΚΤΕΛΕΣΗΣ**

**12.1** Η παράγραφος 14.1 του τεύχους "Γενικοί Όροι Σύµβασης" (ΕΝΤΥΠΟ Σ2/30.10.2000), αντικαθίσταται ως ακολούθως:

«Μαζί µε την υπογεγραµµένη σύµβαση ο Πωλητής θα παραδώσει στον Αγοραστή, µε δικές του δαπάνες, Εγγύηση Καλής Εκτέλεσης το ύψος της οποίας καθορίζεται σε ποσοστό 5% επί της αξίας της σύµβασης χωρίς να υπολογίζεται ο ΦΠΑ.

H εν λόγω Εγγύηση Καλής Εκτέλεσης θα πρέπει να έχει εκδοθεί από αναγνωρισµένα Πιστωτικά Ιδρύµατα ή άλλα αντίστοιχα Νοµικά πρόσωπα που λειτουργούν νόµιµα και έχουν σύµφωνα µε την ισχύουσα στη χώρα εγκατάστασης καθώς επίσης και από το Τ.Μ.Ε.∆.Ε. ή να παρέχονται µε γραµµάτιο του Ταµείου Παρακαταθηκών και ∆ανείων µε παρακατάθεση σε αυτό του αντίστοιχου χρηµατικού ποσού.

Η Εγγυητική Επιστολή Καλής Εκτελέσεως (ΕΕΚΕ) θα πρέπει να είναι διατυπωµένη σύµφωνα µε το υπόδειγµα 42.10στ. »

**12.2** Κατά τα λοιπά ισχύει η παράγραφος 14 των Γενικών Όρων της Σύµβασης (ΕΝΤΥΠΟ Σ2/30.10.2000).

# **13. ΦΥΤΟΫΓΕΙΟΝΟΜΙΚΟΣ ΕΛΕΓΧΟΣ ΣΥΣΚΕΥΑΣΙΑΣ**

Σε περιπτώσεις µεταφοράς υλικών, από τρίτες (µη κοινοτικές) χώρες, εξαιρουµένης της Ελβετίας, συσκευασµένων σε ξύλινα κιβώτια, θα πρέπει µαζί µε όλα τα σχετικά έγγραφα, να

∆ΙΕΥΘΥΝΣΗ ΥΛΙΚΟΥ ΚΑΙ ΗΜΕΡΟΜΗΝΙΑ : ΠΡΟΜΗΘΕΙΩΝ ΠΑΡΑΓΩΓΗΣ

ΧΑΛΚΟΚΟΝ∆ΥΛΗ 22 – 104 32 ΑΘΗΝΑ ΑΝΤΙΚΕΙΜΕΝΟ: ΠΡΟΜΗΘΕΙΑ ΑΝΤΑΛΛΑΚΤΙΚΩΝ ΣΥΡΟΜΕΝΩΝ ΜΕΤΑΛΛΙΚΩΝ ΦΟΡΕΙΩΝ ΚΑΙ ΕΠΑΦΕΩΝ ΜΕΣΗΣ ΤΑΣΗΣ ΚΕΝΟΥ ΤΟΥ ΑΗΣ ΑΓ. ∆ΗΜΗΤΡΙΟΥ.

#### **ΕΙ∆ΙΚΟΙ ΟΡΟΙ ΓΙΑ ΕΛΛΗΝΕΣ ΠΡΟΜΗΘΕΥΤΕΣ**

προσκοµίζεται και έγγραφο φυτοϋγειονοµικού ελέγχου (fumigation – disinfection certificate) ή αλλιώς να φέρουν τα ξύλινα µέσα (κιβώτια ή παλέτες) σφραγίδα ενδείξεως φυτοϋγειονοµικού ελέγχου.

#### **14. ΜΕΤΑΦΟΡΑ ΥΛΙΚΩΝ**

Σε περιπτώσεις µεταφοράς υλικών σε εµπορευµατοκιβώτια (containers), θα πρέπει το µικτό βάρος του κάθε εµπορευµατοκιβωτίου να µην υπερβαίνει τους 25 τόνους, στο οποίο θα συµπεριλαµβάνεται το καθαρό βάρος των υλικών, το βάρος της συσκευασίας (παλέτες, ξυλεία, κλπ.) και το απόβαρο του εµπορευµατοκιβωτίου.

Επισηµαίνεται ότι, στις περιπτώσεις υπέρβασης του κατά τα ανωτέρω καθοριζόµενου φορτίου ή διαφορών µεταξύ πραγµατικού και αναγραφόµενου στα φορτωτικά έγγραφα βάρους, οποιαδήποτε δαπάνη προκύψει για την Επιχείρηση (επιβολή προστίµων, νεκρός ναύλος κλπ.) θα βαρύνει τον προµηθευτή.

#### **15. ΠΟΙΝΙΚΗ ΡΗΤΡΑ**

- 15.1 Για τον υπολογισμό της ποινικής ρήτρας, που θα γίνεται σύμφωνα με την παράγραφο 11 των Γενικών Όρων της Σύµβασης (ΕΝΤΥΠΟ Σ2/30.10.2000) θα ληφθεί υπόψη η ηµεροµηνία παράδοσης στις αποθήκες του ΑΗΣ ΑΓ. ∆ΗΜΗΤΡΙΟΥ, αφού αφαιρεθεί το χρονικό διάστηµα, από την αναγγελία ετοιµότητας µέχρι την ηµεροµηνία επιθεώρησης των υλικών.
- **15.2** Η ποινική ρήτρα κάθε εκπρόθεσµης παράδοσης θα έχει ως ανώτατο όριο το πέντε τοις εκατό (5%) του συµβατικού τιµήµατος της ποσότητας αυτής.

#### **16. ΑΥΞΟΜΕΙΩΣΗ ΠΟΣΟΤΗΤΩΝ**

Σύµφωνα µε την παρ. 16 των Γενικών Όρων ∆ιαγωνισµού (ΕΝΤΥΠΟ ∆2/30.10.2000) η ∆ΕΗ Α.Ε. έχει το δικαίωµα πριν, κατά ή µετά την ανάθεση της προµήθειας να αυξοµειώσει την ποσότητα των υλικών µέχρι 30% του συνολικού τιµήµατος αυτών, χωρίς ο Πωλητής να έχει το δικαίωµα να αυξήσει τις τιµές µονάδας ή να ζητήσει άλλες παροχές.

Σε περίπτωση που προκύπτει ποσότητα αυξοµείωσης εκπεφρασµένη σε δεκαδικά ψηφία της µονάδας µέτρησης, τότε αυτή θα στρογγυλοποιείται προς τα πάνω για δεκαδικά 0,5-0,99 και προς τα κάτω για τα υπόλοιπα.

Η µετά την υπογραφή της σχετικής Σύµβασης ειδοποίηση του προµηθευτή για την αυξοµείωση των συµβατικών ποσοτήτων θα γίνεται µέσα σε προκαθορισµένο χρονικό διάστηµα που θα ορίζεται στη σχετική Σύµβαση. Το διάστηµα αυτό δεν θα είναι µεγαλύτερο του ¼ του συνολικού συµβατικού χρόνου παράδοσης, θα µπορεί όµως να επεκταθεί µέχρι το τέλος αυτού εφόσον τούτο αποδέχεται ο προµηθευτής.

#### **17. ΕΓΓΥΗΣΕΙΣ ΑΝΑΦΟΡΙΚΑ ΜΕ ΕΠΙΚΛΗΣΗ ΙΚΑΝΟΤΗΤΩΝ ΤΡΙΤΟΥ**

**(Συµπληρώνεται εφόσον ο Ανάδοχος έχει επικαλεστεί τεχνική ή /και επαγγελµατική ικανότητα τρίτου)** 

∆ΙΕΥΘΥΝΣΗ ΥΛΙΚΟΥ ΚΑΙ ΗΜΕΡΟΜΗΝΙΑ : ΠΡΟΜΗΘΕΙΩΝ ΠΑΡΑΓΩΓΗΣ

ΧΑΛΚΟΚΟΝ∆ΥΛΗ 22 – 104 32 ΑΘΗΝΑ ΑΝΤΙΚΕΙΜΕΝΟ: ΠΡΟΜΗΘΕΙΑ ΑΝΤΑΛΛΑΚΤΙΚΩΝ ΣΥΡΟΜΕΝΩΝ ΜΕΤΑΛΛΙΚΩΝ ΦΟΡΕΙΩΝ ΚΑΙ ΕΠΑΦΕΩΝ ΜΕΣΗΣ ΤΑΣΗΣ ΚΕΝΟΥ ΤΟΥ ΑΗΣ ΑΓ. ∆ΗΜΗΤΡΙΟΥ.

#### **ΕΙ∆ΙΚΟΙ ΟΡΟΙ ΓΙΑ ΕΛΛΗΝΕΣ ΠΡΟΜΗΘΕΥΤΕΣ**

Καταγράφονται η επωνυµία και ο νόµιµος εκπρόσωπος του/των παρεχόντων τη στήριξη στον ανάδοχο, το αντικείµενο της υποστήριξης, ο τρόπος συνεργασίας µεταξύ του Αναδόχου και του τρίτου, καθώς και οι παρασχεθείσες από αυτόν/ους προς τον Ανάδοχο εγγυήσεις.

Ο/Οι παρέχων/οντες την ως άνω στήριξη θα εκτελέσει/ουν το αντικείµενο της σύµβασης για το οποίο παρέχει/ουν τις συγκεκριµένες ικανότητες. Η αντικατάσταση οποιουδήποτε παράγοντα της παρεχόµενης στήριξης υπόκειται στην έγκριση της ∆ΕΗ Α.Ε. υπό την έννοια ότι ο προτεινόµενος αντικαταστάτης πρέπει να πληροί ισοδύναµα τα κριτήρια ποιοτικής επιλογής του αντικαθιστάµενου. Η αντικατάσταση του παρέχοντος τη στήριξη οικονοµικού φορέα συνιστά ουσιώδη τροποποίηση της σύµβασης η αναγκαιότητα της οποίας ελέγχεται σύµφωνα µε το άρθρο 337 του ν. 4412/2016 και υπόκειται επίσης στην έγκριση της ∆ΕΗ Α.Ε. Εάν αυτή εγκριθεί ο αντικαταστάτης πρέπει να πληροί ισοδύναµα τα κριτήρια ποιοτικής επιλογής του αντικαθιστάµενου αλλά και να αποδείξει τη µη συνδροµή των λόγων αποκλεισµού όπως έπραξε ο αντικαθιστάµενος κατά τη φάση της κατακύρωσης της σύµβασης.

Ο Ανάδοχος είναι υπεύθυνος για κάθε ενέργεια, πράξη ή παράλειψη του Τρίτου, σύµφωνα µε τις διατάξεις του Άρθρου 11 των Γενικών Όρων. Σε περίπτωση που ο Τρίτος δεν εκπληρώσει τις υποχρεώσεις του προς τον Ανάδοχο, σε σχέση µε το Έργο, η ∆ΕΗ Α.Ε. έχει το δικαίωµα να κάνει χρήση των προβλέψεων των Γενικών Όρων.

#### **18. ΤΡΟΠΟΠΟΙΗΣΗ ΣΥΜΒΑΣΕΩΝ**

Τροποποίηση της σύµβασης σύµφωνα µε τα προβλεπόµενα στους Γενικούς Όρους αυτής µπορεί να πραγµατοποιείται µόνον εφόσον συντρέχουν οι προβλέψεις του άρθρου 337 του ν. 4412/2016.

#### **19. ΠΙΣΤΟΠΟΙΗΤΙΚΑ**

 Σύµφωνα µε τα αναφερόµενα στις αντίστοιχες παραγράφους του τεύχους «Τεχνική Προδιαγραφή».

#### **20. ΗΜΕΡΟΜΗΝΙΑ ΙΣΧΥΟΣ ΤΗΣ ΣΥΜΒΑΣΗΣ**

Ο ακόλουθος όρος θα περιλαµβάνεται στη Σύµβαση που θα υπογραφεί : «Η σύµβαση τίθεται σε ισχύ από την ηµεροµηνία που αναγράφεται στην πρώτη σελίδα της, η οποία θεωρείται ως ηµεροµηνία υπογραφής της».

#### **21. ΓΕΝΙΚΟΙ ΟΡΟΙ ∆ΙΑΓΩΝΙΣΜΟΥ ΚΑΙ ΣΥΜΒΑΣΗΣ**

Οι Γενικοί Όροι που ισχύουν για τον παρόντα διαγωνισµό περιλαµβάνονται στο συνηµµένο ΕΝΤΥΠΟ ∆2/30.10.2000 και οι Γενικοί Όροι που ισχύουν για τη σύµβαση περιλαµβάνονται στο συνηµµένο ΕΝΤΥΠΟ Σ2/30.10.2000.

∆ΙΕΥΘΥΝΣΗ ΥΛΙΚΟΥ ΚΑΙ ΗΜΕΡΟΜΗΝΙΑ : ΠΡΟΜΗΘΕΙΩΝ ΠΑΡΑΓΩΓΗΣ

ΧΑΛΚΟΚΟΝ∆ΥΛΗ 22 – 104 32 ΑΘΗΝΑ ΑΝΤΙΚΕΙΜΕΝΟ: ΠΡΟΜΗΘΕΙΑ ΑΝΤΑΛΛΑΚΤΙΚΩΝ ΣΥΡΟΜΕΝΩΝ ΜΕΤΑΛΛΙΚΩΝ ΦΟΡΕΙΩΝ ΚΑΙ ΕΠΑΦΕΩΝ ΜΕΣΗΣ ΤΑΣΗΣ ΚΕΝΟΥ ΤΟΥ ΑΗΣ ΑΓ. ∆ΗΜΗΤΡΙΟΥ.

#### **ΕΙ∆ΙΚΟΙ ΟΡΟΙ ΓΙΑ ΕΛΛΗΝΕΣ ΠΡΟΜΗΘΕΥΤΕΣ**

- **22.** Σε περίπτωση διάστασης ανάµεσα στους Ειδικούς Όρους και τους Γενικούς Όρους της παρούσας ∆ιακήρυξης, οι Ειδικοί Όροι θα υπερισχύουν.
- **23.** Τα συνηµµένα στην παρούσα ∆ιακήρυξη έγγραφα, ο Πίνακας Υλικών, αποτελούν αναπόσπαστο µέρος αυτής.
- **24.** Το σύνολο των εγγράφων της Τεχνικής προσφοράς πρέπει απαραιτήτως να υποβληθεί εις τριπλούν (ένα πρωτότυπο και δύο αντίγραφα).

#### **25. ΜΕΡΗ ΤΗΣ ∆ΙΑΚΗΡΥΞΗΣ**

Η παρούσα ∆ιακήρυξη συναποτελείται από τα ακόλουθα µέρη :

- 1. ΕΝΤΥΠΟ-∆3/30.10.2000
- 2. ΠΙΝΑΚΑΣ ΥΛΙΚΩΝ & ΠΟΣΟΤΗΤΩΝ
- 3. ΠΡΟΫΠΟΘΕΣΕΙΣ ΣΥΜΜΕΤΟΧΗΣ ΤΕΧΝΙΚΕΣ ΑΠΑΙΤΗΣΕΙΣ
- 4. ΤΕΧΝΙΚΗ ΠΡΟ∆ΙΑΓΡΑΦΗ
- 5. ΠΑΡΑΡΤΗΜΑ 1
- 6. ΠΑΡΑΡΤΗΜΑΤΑ 2.1 ΚΑΙ 2.2 (ΣΧΕ∆ΙΑ)
- 7. ΕΙ∆ΙΚΟΙ ΟΡΟΙ ∆ΙΑΓΩΝΙΣΜΟΥ
- 8. ΓΕΝΙΚΟΙ ΟΡΟΙ ∆ΙΑΓΩΝΙΣΜΟΥ (ΕΝΤΥΠΟ-∆2/30-10-2000), µε τα συνηµµένα τους
- 9. ΕΝΤΥΠΟ Σ4/30.10.2000 ΤΥΠΟΣ ΣΥΜΒΑΣΗΣ
- 10. ΓΕΝΙΚΟΙ ΟΡΟΙ ΣΥΜΒΑΣΗΣ (ΕΝΤΥΠΟ-Σ2/30.10.2000) µε τα συνηµµένα τους)
- 11. ΥΠΕΥΘΥΝΗ ∆ΗΛΩΣΗ (ΑΠΟ∆ΟΧΗΣ ΟΡΩΝ ΚΑΙ ΙΣΧΥΟΣ ΠΡΟΣΦΟΡΑΣ)

# **∆ΗΜΟΣΙΑ ΕΠΙΧΕΙΡΗΣΗ ΗΛΕΚΤΡΙΣΜΟΥ Α.Ε. ΕΝΤΥΠΟ ∆2/30.10.2000 ∆ΙΕΥΘΥΝΣΗ ΥΛΙΚΟΥ ΚΑΙ ΠΡΟΜΗΘΕΙΩΝ ΠΑΡΑΓΩΓΗΣ ΧΑΛΚΟΚΟΝ∆ΥΛΗ 22 - 104 32 ΑΘΗΝΑ**

# **ΓΕΝΙΚΟΙ ΟΡΟΙ ∆ΙΑΓΩΝΙΣΜΟΥ**

## **1. ΑΝΤΙΚΕΙΜΕΝΟ ΤΩΝ ΟΡΩΝ**

 Οι παρακάτω γενικοί όροι ισχύουν για την προµήθεια αυτή αν και όσο δεν τους αλλάζουν οι ειδικοί όροι της διακήρυξης.

# **2. ΚΑΤΑΡΤΙΣΗ ΠΡΟΣΦΟΡΩΝ**

- **2.1** Η προσφορά καταρτίζεται σε ένα (1) πρωτότυπο και δύο (2) ακριβή αντίγραφα. Το πρωτότυπο υπογράφεται σε όλες τις σελίδες του από τον Προµηθευτή ή από νόµιµα εξουσιοδοτηµένο εκπρόσωπό του. Η βεβαίωση της ακρίβειας των αντιγράφων γίνεται µε σχετική ενυπόγραφη δήλωση στην τελευταία σελίδα αυτών του ιδίου προσώπου ή προσώπων που έχουν υπογράψει το πρωτότυπο της προσφοράς. Σε περίπτωση διαφορών µεταξύ πρωτότυπου και αντιγράφων υπερισχύει το πρωτότυπο της προσφοράς. Η προσφορά πρέπει να είναι γραµµένη στην Ελληνική ή την Αγγλική γλώσσα.
- **2.2** Η προσφορά πρέπει να είναι κλεισµένη σε σφραγισµένο φάκελο µέσα στον οποίο να περιέχονται τα παρακάτω έγγραφα :
- **2.2.1** Εγγύηση συµµετοχής (ΥΠΟ∆ΕΙΓΜΑ 42.12δ και σε περίπτωση ΚΟΙΝΟΠΡΑΞΙΑΣ ΥΠΟ∆ΕΙΓΜΑ 42.14α ή 42.15α).
- **2.2.2** ∆ήλωση αλληλέγγυας ευθύνης των οίκων σε περίπτωση υποβολής προσφοράς από αυτούς µε µορφή ΚΟΙΝΟΠΡΑΞΙΑΣ (ΥΠΟ∆ΕΙΓΜΑ 21.18α).
- **2.2.3** Υπεύθυνη ∆ήλωση του Ν.1599/86 για την εφαρµογή του άρθρου 57 του Συντάγµατος της Ελλάδας, αν απαιτείται από τους ειδικούς όρους της διακήρυξης.
- **2.2.4** Οποιοδήποτε άλλο τυπικό στοιχείο απαιτείται.
- **2.2.5** Τα τεχνικά στοιχεία των προσφεροµένων υλικών ή και των προσφεροµένων υπηρεσιών, καθώς επίσης και τα κατά την κρίση του διαγωνιζόµενου τυχόν επιπλέον τέτοια στοιχεία.
- **2.2.6** ΣΦΡΑΓΙΣΜΕΝΟ φάκελο µε τη φράση «ΟΙΚΟΝΟΜΙΚΗ ΠΡΟΣΦΟΡΑ» που να αναγράφει όλα τα στοιχεία που αναφέρονται στο εδάφιο 6 της παρακάτω παραγράφου 3 του όρου «Υποβολή προσφορών» και στον οποίο να περιέχονται τα αναγκαία οικονοµικά στοιχεία των προσφεροµένων υλικών ή και των προσφεροµένων υπηρεσιών, δηλαδή :
	- Τιµές µονάδας, ποσότητες και ολικές τιµές ανά είδος υλικού.
	- Όροι πληρωµής τιµήµατος.
	- Χρόνοι παράδοσης.
	- Αναπροσαρµογή τιµών (αν προβλέπεται από τους ειδικούς όρους της διακήρυξης και σύµφωνα µε αυτούς).

- Τόπος κατασκευής των υλικών.
- Τόπος και τρόπος παραδόσεως των υλικών.
- Συνοπτική προσφορά ΕΝΤΥΠΟ 32.3θ (για εγχώριους προµηθευτές) και ΕΝΤΥΠΟ 32.26L (για αλλοδαπούς Προµηθευτές) κατάλληλα συµπληρωµένη και υπογεγραµµένη. Επισηµαίνεται ότι αν υπάρχει αντίφαση ανάµεσα στα στοιχεία που δίδονται στη ΣΥΝΟΠΤΙΚΗ ΠΡΟΣΦΟΡΑ και σ' αυτά που δίδονται κάπου αλλού, τα πρώτα θα υπερισχύσουν. Γι' αυτό το λόγο εφιστάται η προσοχή των διαγωνιζοµένων στη σωστή και πλήρη συµπλήρωση της ΣΥΝΟΠΤΙΚΗΣ ΠΡΟΣΦΟΡΑΣ.
- Οποιαδήποτε κατά την κρίση του διαγωνιζόµενου επιπλέον αναγκαία τέτοια στοιχεία.
- **2.3** Σε περίπτωση που θα υποβληθούν προσφορές µε περισσότερους από ένα τύπους υλικού τα οικονοµικά τους στοιχεία (οικονοµική προσφορά) θα πρέπει να είναι κλεισµένα σε **ξεχωριστούς** σφραγισµένους φακέλους που θα αναγράφουν τη φράση «ΟΙΚΟΝΟΜΙΚΗ ΠΡΟΣΦΟΡΑ Α ή Β κλπ.», την επωνυµία του διαγωνιζόµενου και τα διακριτικά στοιχεία της διακήρυξης (αριθµός και υλικό).

# **3. ΥΠΟΒΟΛΗ ΠΡΟΣΦΟΡΩΝ**

- **3.1** Οι διαγωνιζόµενοι οφείλουν να καταθέσουν ή να ταχυδροµήσουν τις προσφορές τους στο αρµόδιο γραφείο της ∆ΕΗ (∆/νση Υλικού και Προµηθειών Παραγωγής, Χαλκοκονδύλη 22) αρκετά έγκαιρα, ώστε να πρωτοκολληθούν στο γραφείο αυτό πριν από τη λήξη της προθεσµίας υποβολής προσφορών, που ορίζεται στους ειδικούς όρους της διακήρυξης. Εναλλακτικά, οι διαγωνιζόµενοι µπορούν να παραδώσουν τις προσφορές τους απ' ευθείας στην Επιτροπή Αποσφράγισης Προσφορών κατά το τελευταίο δεκαπεντάλεπτο της παραπάνω προθεσµίας υποβολής προσφορών.
- **3.2** Μετά τη λήξη της προθεσµίας υποβολής, ουδεµία προσφορά θα γίνεται δεκτή.
- **3.3** Οι προσφορές πρέπει να υποβάλλονται µέσα σε φάκελο καλά σφραγισµένο, ο οποίος αναγράφει καθαρά τη λέξη «ΠΡΟΣΦΟΡΑ», την επωνυµία του διαγωνιζόµενου, τον αριθµό της διακήρυξης και τα λοιπά στοιχεία που προβλέπονται στον ειδικό όρο «Επισήµανση φακέλων προσφορών». ∆ιευκρινίζεται, ότι δεν επηρεάζει την εγκυρότητα της προσφοράς το γεγονός ότι, απ' έξω στο σφραγισµένο φάκελο, αναγράφεται άλλο ονοµατεπώνυµο από το ονοµατεπώνυµο
- (Επωνυµία) εκείνου που συµµετέχει στο διαγωνισµό και υπογράφει την προσφορά. **3.4** Ο σφραγισµένος φάκελος της προσφοράς θα περιέχει τα τυπικά και τεχνικά στοιχεία της και
- ένα δεύτερο φάκελο σφραγισµένο, µέσα στον οποίο θα περιλαµβάνονται όλα τα οικονοµικά στοιχεία.
- **3.5** Οι σελίδες των οικονοµικών στοιχείων θα είναι αριθµηµένες.
- **3.6** Έξω από το φάκελο των οικονοµικών στοιχείων θα αναγράφεται η φράση «ΟΙΚΟΝΟΜΙΚΗ ΠΡΟΣΦΟΡΑ» και θα αναφέρονται η επωνυμία του διαγωνιζόμενου και τα διακριτικά στοιχεία της διακήρυξης (αριθµός και υλικό).

- **3.7** ∆εν γίνονται αποδεκτές προσφορές που υποβάλλονται ανοιχτές, ή προφορικά, ή που εξαρτούν το τίµηµα από άλλα γεγονότα µελλοντικά ή µη.
- **3.8** Η σύµφωνα µε το παραπάνω εδάφιο 3.1 εµπρόθεσµη υποβολή των προσφορών εξασφαλίζει τους διαγωνιζόµενους µόνο ως προς τη συµµετοχή τους στο διαγωνισµό, ενώ η ∆ΕΗ δεν αναλαµβάνει απέναντί τους οποιαδήποτε άλλη δέσµευση.

# **4. ΙΣΧΥΣ ΤΗΣ ΠΡΟΣΦΟΡΑΣ**

- **4.1** Οι διαγωνιζόµενοι υποχρεούνται να δηλώσουν ανεπιφύλακτα και ανέκκλητα στην προσφορά τους ότι αυτή θα ισχύει τουλάχιστον για εκατόν είκοσι (120) ηµερολογιακές ηµέρες. Το διάστηµα ισχύος της προσφοράς αρχίζει µετά τη λήξη της προθεσµίας για την υποβολή των προσφορών και είναι δυνατόν να παραταθεί µε συµφωνία και των δύο µερών (διαγωνιζόµενου και ∆ΕΗ).
- **4.2** Σε περίπτωση παράτασης του διαγωνισµού οι προσφορές που έχουν ήδη υποβληθεί µπορούν να επιστραφούν στους προµηθευτές. Αν δεν ζητηθεί η επιστροφή τους και παραµείνουν στο αρµόδιο Γραφείο θα ισχύουν, ως έχουν, και για την παράταση του διαγωνισµού, εκτός αν οι διαγωνιζόµενοι µε δήλωσή τους, που πρέπει να υποβληθεί µέχρι τη νέα ηµεροµηνία/ώρα αποσφράγισης, τροποποιήσουν, συµπληρώσουν ή αποσύρουν την προσφορά τους.

# **5. ΤΙΜΕΣ**

 Οι τιµές των προσφορών, τιµές µονάδας και ολικές τιµές ανά είδος υλικού είναι σταθερές, εφόσον δεν καθορίζεται αναπροσαρµογή στους ειδικούς όρους της διακήρυξης και λογίζονται είτε για εγχώρια υλικά, είτε για τα αλλοδαπής προέλευσης υλικά για παράδοση στον τόπο και µε τον τρόπο που καθορίζονται στους ειδικούς όρους της διακήρυξης. Όλες οι τιµές των υλικών πρέπει να προσφέρονται επί ποινή αποκλεισµού, στο νόµισµα που καθορίζεται στους ειδικούς όρους της διακήρυξης.

 Σε περίπτωση εγχώριων υλικών οι προσφερόµενες τιµές περιλαµβάνουν κάθε φορολογική ή άλλη επιβάρυνση της ∆ΕΗ, εκτός από το ΦΠΑ.

Σε περίπτωση ασυµφωνίας µεταξύ των τιµών µονάδας και των συνολικών τιµών, θα υπερισχύσουν οι τιµές µονάδας. Επίσης σε περίπτωση ασυµφωνίας µεταξύ των τιµών που αναγράφονται ολογράφως και αριθµητικώς θα υπερισχύουν οι ολογράφως αναγραφόµενες τιµές.

# **6. ΠΡΟΜΗΘΕΙΑ ΕΛΛΗΝΑ ΑΝΤΙΠΡΟΣΩΠΟΥ**

Προµήθεια σε Έλληνα αντιπρόσωπο του αλλοδαπού προµηθευτή δεν είναι αποδεκτή.

# **7. ΑΝΑΠΡΟΣΑΡΜΟΓΗ ΤΙΜΩΝ**

 Αναπροσαρµογές των τιµών που προσφέρονται γίνονται δεκτές µόνο εάν προβλέπονται στους ειδικούς όρους της διακήρυξης.

# **8. ΟΡΟΙ ΠΛΗΡΩΜΗΣ**

 Η πληρωµή των Ελλήνων προµηθευτών θα γίνεται την εικοστή τέταρτη (24η) ηµέρα του τρίτου ηµερολογιακού µήνα που έπεται του µήνα υποβολής όλων των αναγκαίων παραστατικών σύµφωνα µε τους ειδικούς όρους της διακήρυξης και τους ΓΕΝΙΚΟΥΣ ΟΡΟΥΣ της Παραγγελίας ή της Σύµβασης.

Η πληρωµή των αλλοδαπών προµηθευτών θα γίνεται την εικοστή τέταρτη (24η) ηµέρα του τρίτου ηµερολογιακού µήνα που έπεται του µήνα υποβολής στο Γραφείο του Αγοραστή όλων των εγγράφων που προβλέπονται στους ειδικούς όρους της διακήρυξης και τους ΓΕΝΙΚΟΥΣ ΟΡΟΥΣ της Παραγγελίας ή της Σύµβασης. Όλα αυτά τα έγγραφα θα πρέπει να εκδίδονται στο όνοµα της ∆ΕΗ Α.Ε.

Εάν η εικοστή τέταρτη (24η) ηµέρα του τρίτου ηµερολογιακού µήνα δεν είναι εργάσιµη ηµέρα, τότε η πληρωµή θα γίνεται την αµέσως επόµενη εργάσιµη ηµέρα.

# **9. ΕΓΓΥΗΣΗ ΣΥΜΜΕΤΟΧΗΣ**

**9.1** Ο διαγωνιζόµενος µαζί µε την προσφορά του πρέπει να υποβάλλει εγγυητική επιστολή συµµετοχής στο διαγωνισµό που το κείµενό της θα είναι σύµφωνο µε το συνηµµένο ΥΠΟ∆ΕΙΓΜΑ 42.12δ και σε περίπτωση ΚΟΙΝΟΠΡΑΞΙΑΣ µε το ΥΠΟ∆ΕΙΓΜΑ 42.14α ή 42.15α.

 Το ύψος της εγγυητικής επιστολής, ο χρόνος ισχύος (6 µήνες τουλάχιστον) και ο τρόπος υποβολής της καθορίζεται στους ειδικούς όρους της διακήρυξης.

**9.2** Η εν λόγω εγγυητική επιστολή, εφόσον δεν θα υπάρξει λόγος να καταπέσει υπέρ της ∆ΕΗ, σύµφωνα µε τους όρους της παρούσας διακήρυξης, θα επιστρέφεται στον εκδότη της, αν ο διαγωνισµός δεν κατακυρωθεί στον διαγωνιζόµενο ή / και µετά τη λήξη ισχύος της προσφοράς του.

 Σε περίπτωση κατακύρωσης στον διαγωνιζόµενο η εν λόγω εγγυητική επιστολή θα επιστρέφεται στον εκδότη της, αφού υπογραφεί η σύµβαση που θα συναφθεί µε το διαγωνιζόµενο και µετά την κατάθεση της εγγυητικής επιστολής Καλής Εκτέλεσης.

# **10. ΟΡΟΙ ΣΥΜΜΕΤΟΧΗΣ**

- **10.1** Οι προσφορές πρέπει να είναι καθ' όλα σύµφωνες µε τους προβλεπόµενους στην παρούσα διακήρυξη όρους και να είναι διατυπωµένες µε σαφή τρόπο, που να επιτρέπει τη σύγκριση των προσφορών, χωρίς να υπάρχει ανάγκη να ζητηθούν πρόσθετες διευκρινίσεις από τους διαγωνιζόµενους.
- **10.2** Τυχόν διορθώσεις, διαγραφές και προσθήκες, που θα αναγράφονται ευκρινώς στο περιθώριο των σελίδων της προσφοράς, ισχύουν, εφόσον θα φέρουν την υπογραφή και σφραγίδα του προσφέροντα. Στις προσφορές δεν πρέπει να υπάρχουν ξυσίµατα της γραφής, υποσηµειώσεις ή υστερόγραφα, µεσόστοιχα, παρεµβολές στο κείµενο, κενά και συγκοπές που δεν έχουν κανονικά επικυρωθεί.
- **10.3** Σε περίπτωση υποβολής προσφοράς από ΚΟΙΝΟΠΡΑΞΙΑ τα µέλη αυτής θα είναι υπεύθυνα, σε ολόκληρο το καθένα ενώπιον της ∆ΕΗ, δηλαδή θα ευθύνονται από κοινού, αδιαιρέτως και το καθένα χωριστά, όσον αφορά την τήρηση (εκπλήρωση) των υποχρεώσεών τους που απορρέουν από την προσφορά της ΚΟΙΝΟΠΡΑΞΙΑΣ.

# **11. ΑΠΟΣΦΡΑΓΙΣΗ ΚΑΙ ΚΡΙΣΗ ΠΡΟΣΦΟΡΩΝ**

- **11.1** Η αρµόδια Επιτροπή της Επιχείρησης αποσφραγίζει αρχικά (Α' στάδιο) µόνο τον κύριο φάκελο που περικλείει ολόκληρη την προσφορά, όχι δε και τον ιδιαίτερο φάκελο που αναγράφει τη φράση «ΟΙΚΟΝΟΜΙΚΗ ΠΡΟΣΦΟΡΑ».
- **11.2** Στη συνέχεια η Επιτροπή εξετάζει τη συµµόρφωση των προσφορών προς τα αναγραφόµενα στον παραπάνω όρο «Κατάρτιση προσφορών» (παραγρ. 2, εδάφια 1 έως & 6) και χαρακτηρίζει ποιες προσφορές κρίνονται, αντίστοιχα, «τυπικά αποδεκτές ή µη».

- **11.3** Τεχνικής αξιολόγησης τυγχάνουν µόνο οι αρχικά τυπικά αποδεκτές προσφορές καθώς και οι προσφορές που αρχικά κρίθηκαν ως τυπικά µη αποδεκτές, αλλά µετά από υποβολή ένστασης δικαιώθηκαν. Βάσει των αποτελεσµάτων της τεχνικής αξιολόγησης η αρµόδια Υπηρεσία της Επιχείρησης θα διαχωρίσει τις προσφορές σε «Τεχνικά Αποδεκτές Προσφορές» και «Τεχνικά Μη Αποδεκτές Προσφορές».
- **11.4** Ακολούθως, η αρµόδια Επιτροπή της Επιχείρησης θα αποσφραγίσει (Β' στάδιο), τους ιδιαίτερους φακέλους µε τη φράση «ΟΙΚΟΝΟΜΙΚΗ ΠΡΟΣΦΟΡΑ» των τεχνικά αποδεκτών Προσφορών (αρχικά ή κατόπιν ενστάσεως αποδεκτών). Στη συνέχεια, θα ελέγξει την ύπαρξη και την επάρκεια των οικονοµικών στοιχείων των προσφορών σύµφωνα µε τα αναφερόµενα στον παραπάνω όρο «Κατάρτιση προσφορών» (παραγρ. 2, εδάφιο 6) και θα κρίνει τις προσφορές ως «τυπικά αποδεκτές ή µη».
- **11.5** Οικονοµικής αξιολογήσεως τυγχάνουν µόνο οι προσφορές εκείνες που κατά το Β' στάδιο αποσφράγισης κρίθηκαν τυπικά αποδεκτές.

# **12. ΕΝΣΤΑΣΕΙΣ**

**12.1** Ενστάσεις κατά της διακήρυξης

 Οι ενδιαφερόµενοι να συµµετάσχουν σε διαγωνισµό δύνανται να υποβάλλουν ένσταση κατά της διακήρυξης αυτού. Οι ενστάσεις εξετάζονται µόνο εφόσον έχουν υποβληθεί µέσα σε πέντε (5) εργάσιµες ηµέρες από τη δηµοσίευση της διακήρυξης. Εντός δέκα (10) ηµερών από την υποβολή της ένστασης εκδίδεται σχετική απόφαση του αρµόδιου οργάνου της Επιχείρησης. Η απόφαση αυτή είναι οριστική και οι ενιστάµενοι λαµβάνουν γνώση αυτής µε ευθύνη και φροντίδα τους.

Αν παρέλθει άπρακτη η προθεσµία των δέκα (10) ηµερών, τεκµαίρεται η απόρριψη της ένστασης.

Σε περίπτωση µερικής ή ολικής αποδοχής της ένστασης, η οποία συνεπάγεται τροποποίηση ή συµπλήρωση όρων της διακήρυξης, εκδίδεται σχετικό συµπλήρωµα αυτής, µε το οποίο καθορίζεται και η νέα ηµεροµηνία υποβολής προσφορών.

# **12.2** Ενστάσεις κατά της συµµετοχής προµηθευτή ή της νοµιµότητας διενέργειας του διαγωνισµού.

- **12.2.1** Ένσταση κατά της συµµετοχής προµηθευτή ή κατά της νοµιµότητας διενέργειας διαγωνισµού ως προς τη διαδικασία παραλαβής και αποσφράγισης προσφορών µπορούν να υποβάλουν µόνο οι συµµετέχοντες σ' αυτόν εντός δύο (2) εργάσιµων ηµερών από την αποσφράγιση των προσφορών. Η ένσταση κατά συµµετοχής προµηθευτή κοινοποιείται απαραιτήτως από τον ενιστάµενο και σε εκείνον κατά του οποίου στρέφεται.
- **12.2.2** Ένσταση κατά της νοµιµότητας διενέργειας διαγωνισµού έως και την κατακυρωτική απόφαση µπορούν να υποβάλουν µόνο οι συµµετέχοντες, των οποίων οι προσφορές δεν απορρίφθηκαν κατά το στάδιο της αποσφράγισης, εντός πέντε (5) ηµερών από τη γνώση µε οποιοδήποτε τρόπο της προσβαλλοµένης πράξης ή παράλειψης.
- **12.2.3** Για τις εµπρόθεσµες ως άνω ενστάσεις αποφασίζει αρµόδιο όργανο της επιχείρησης µέσα σε δέκα (10) ηµέρες από την υποβολή αυτών. Αν παρέλθει άπρακτη η προθεσµία των δέκα (10) ηµερών, τεκµαίρεται η απόρριψη των ενστάσεων.

# **12.3** Ενστάσεις επί τυπικά µη αποδεκτών προσφορών

- **12.3.1** Με µέριµνα της Υπηρεσίας που διενεργεί το διαγωνισµό, γνωστοποιούνται εγγράφως, µε συστηµένη επιστολή ή τηλετύπηµα ή τηλεοµοιοτυπία / FAX, σε όλους τους διαγωνιζόµενους, που η προσφορά τους κρίθηκε «τυπικά µη αποδεκτή» από την Επιτροπή Αποσφράγισης Προσφορών, οι λόγοι της απόρριψής τους. Η γνωστοποίηση αυτή µπορεί να γίνει και µε ενυπόγραφο δήλωση των διαγωνιζόµενων ή των εκπροσώπων τους επί της προσφοράς των ότι έλαβαν γνώση των λόγων της τυπικής απόρριψης αυτής.
- **12.3.2** Οι εν λόγω διαγωνιζόµενοι και µόνον αυτοί δικαιούνται εντός δύο (2) εργάσιµων ηµερών, να υποβάλουν εγγράφως σχετική ένσταση, που θα απευθύνεται στην Επιτροπή Αποσφράγισης Προσφορών και µόνο για τους λόγους απόρριψής τους.
- **12.3.3** Η οριστική και αµετάκλητη απόφαση επί των ενστάσεων λαµβάνεται από το αρµόδιο όργανο της Επιχείρησης και γνωστοποιείται εγγράφως, µε µέριµνα της Υπηρεσίας που διενεργεί το διαγωνισµό, στους διαγωνιζόµενους που υπέβαλαν ενστάσεις.

#### **12.4** Ενστάσεις επί τεχνικά µη αποδεκτών προσφορών

- **12.4.1** Με µέριµνα της Υπηρεσίας που διενεργεί το διαγωνισµό, γνωστοποιούνται εγγράφως, µε συστηµένη επιστολή ή τηλετύπηµα ή τηλεοµοιοτυπία / FAX, ταυτόχρονα σε όλους τους διαγωνιζόµενους, που η προσφορά τους κρίθηκε «τεχνικά µη αποδεκτή» από το όργανο της τεχνικής αξιολόγησης, οι λόγοι της απόρριψής τους.
- **12.4.2** Οι εν λόγω διαγωνιζόµενοι και µόνον αυτοί δικαιούνται, εντός δύο (2) εργασίµων ηµερών, να υποβάλουν εγγράφως σχετική ένσταση, και µόνο για τους λόγους που κρίθηκαν τεχνικά µη αποδεκτοί, στην Υπηρεσία που διενεργεί το διαγωνισµό.
- **12.4.3** Η οριστική και αµετάκλητη απόφαση επί των ενστάσεων λαµβάνεται από το αρµόδιο όργανο της Επιχείρησης και γνωστοποιείται εγγράφως, µε µέριµνα της Υπηρεσίας που διενεργεί το διαγωνισµό, στους διαγωνιζόµενους που υπέβαλαν ενστάσεις. Η γνωστοποίηση γίνεται πριν την αποσφράγιση των οικονοµικών προσφορών.
- **12.5** Όλες οι ενστάσεις αναστέλλουν τις διαδικασίες του διαγωνισµού µέχρι την τελεσίδικη εκδίκασή τους από το αρµόδιο όργανο της Επιχείρησης ή µέχρι την παρέλευση της δεκαήµερης προθεσµίας, όπου αυτή προβλέπεται.
- **12.6** Ένσταση ή διαµαρτυρία οποιασδήποτε άλλης µορφής σε οποιαδήποτε φάση του διαγωνισµού δεν αναστέλλει την εξέλιξη του διαγωνισµού και τίθεται υπόψη του κατακυρούντος οργάνου της επιχείρησης στη φάση της κατακύρωσης.

#### **13. ΑΞΙΟΛΟΓΗΣΗ ΠΡΟΣΦΟΡΩΝ**

 Η αξιολόγηση των προσφορών γίνεται µε κριτήριο την χαµηλότερη τιµή ή την συµφερότερη προσφορά όπως καθορίζεται στους ειδικούς όρους της διακήρυξης.

Ως χαµηλότερη τιµή νοείται αυτή που προκύπτει από την αναγωγή της προσφερθείσας τιµής επί της αυτής βάσεως από απόψεως τόπου, τρόπου και χρόνου παράδοσης των υλικών σε συνδυασµό µε τους προτεινόµενους όρους πληρωµής και τους όρους της τυχόν προτεινόµενης χρηµατοδότησης.

 Στην περίπτωση του κριτηρίου «συµφερότερη προσφορά» εκτός από την χαµηλότερη τιµή, όπως προσδιορίστηκε παραπάνω, συνεκτιµώνται και άλλα κριτήρια, όπως το κόστος εγκατάστασης, λειτουργίας και συντήρησης, η διάρκεια ζωής, η εγγύηση καλής λειτουργίας, η σχέση κόστους-αποδοτικότητας και κάθε άλλο στοιχείο, ανάλογα µε τη φύση των υπό

προµήθεια υλικών ή τις ιδιαίτερες ανάγκες της ∆ΕΗ, το οποίο κατά την κρίση της διασφαλίζει πληρέστερα τα συµφέροντά της.

 Στους ειδικούς όρους της διακήρυξης καθορίζονται µε σαφήνεια όλα τα κριτήρια επιλογής της συµφερότερης προσφοράς, καθώς και ο τρόπος βαθµολόγησής τους.

 Αντιπροσφορές δεν γίνονται δεκτές σε καµία περίπτωση και τυχόν υποβαλλόµενες δεν εξετάζονται, ούτε αξιολογούνται.

# **14. ΑΠΟΚΛΕΙΣΜΟΣ ΡΗΤΡΑΣ ΞΕΝΟΥ ΣΥΝΑΛΛΑΓΜΑΤΟΣ**

 Με ποινή την ακυρότητα των αντίστοιχων προσφορών, αποκλείεται η εξάρτηση, µε κάθε τρόπο, του τιµήµατος των προϊόντων, των υπηρεσιών και των ευρεσιτεχνιών που προσφέρονται από εγχώριους προµηθευτές, από την ισοτιµία του ΕΥΡΩ µε ξένα νοµίσµατα. Τέτοια εξάρτηση θεωρείται ότι υπάρχει, εκτός από τις άλλες περιπτώσεις και όταν η προσφορά του εγχώριου προµηθευτή ή η προσφορά ξένου συνεργάτη του για την προµήθεια µερών του υλικού, την παροχή υπηρεσιών και τη διάθεση ευρεσιτεχνιών περιλαµβάνουν, εκτός από τιµές σε ΕΥΡΩ και τιµές που υποχρεωτικά, η ∆ΕΗ θα πληρώσει σε ξένο συνάλλαγµα.

# **15. ΣΥΝΕΡΓΑΣΙΑ ΜΕ ΕΛΛΗΝΙΚΟ ΟΙΚΟ**

 Γίνονται δεκτές προσφορές αλλοδαπών προµηθευτών που περιλαµβάνουν κατασκευή ορισµένων υλικών στην Ελλάδα.

 Στην περίπτωση αυτή, οι αλλοδαποί προµηθευτές πρέπει να υποβάλουν την προσφορά τους µαζί µε την προσφορά του εγχώριου κατασκευαστή, η οποία θα πρέπει να είναι σύµφωνη µε τους όρους και τις συµφωνίες που ισχύουν για τους Έλληνες κατασκευαστές της παρούσας ∆ιακήρυξης.

 Εξυπακούεται ότι η σχετική σύµβαση θα εκδοθεί για ολόκληρη την προµήθεια µεταξύ της ∆ΕΗ και του αλλοδαπού οίκου, ο οποίος θα έχει την ευθύνη για όλο το υλικό. Η πληρωµή του µέρους που θα κατασκευασθεί στην Ελλάδα θα γίνει απευθείας στον Έλληνα υποπροµηθευτή του αλλοδαπού οίκου.

# **16. ΚΑΤΑΚΥΡΩΣΗ ∆ΙΑΓΩΝΙΣΜΟΥ**

Η ΔΕΗ έχει το δικαίωμα να αναθέσει την προμήθεια σ' οποιονδήποτε ή τμηματικά σ' οσουσδήποτε προµηθευτές, να παραγγείλει µέρος µόνο του υλικού, ή ν' απορρίψει όλες τις προσφορές. ∆ιατηρεί επίσης το δικαίωµα να κατανέµει την προµήθεια σε περισσότερους του ενός προµηθευτές, αν τούτο επιβάλλεται από ειδικούς και τεκµηριωµένους λόγους.

 Ακόµη µπορεί -πριν, κατά ή µετά την ανάθεση της προµήθειας να αυξοµειώσει το συνολικό τίµηµα µέχρι ενός ποσοστού µε αντίστοιχη αυξοµείωση της ποσότητας του υλικού, χωρίς να έχει ο προµηθευτής το δικαίωµα ν' αυξήσει τις τιµές µονάδας ή να ζητήσει άλλες παροχές.

 Το ποσοστό και οι προϋποθέσεις αυξοµείωσης καθορίζονται στους ειδικούς όρους της διακήρυξης.

# **17. ΑΠΟ∆ΟΧΗ ΠΑΡΑΓΓΕΛΙΑΣ Ή ΥΠΟΓΡΑΦΗ ΣΥΜΒΑΣΗΣ**

 Ο διαγωνιζόµενος στον οποίο θα ανατεθεί η προµήθεια έχει την υποχρέωση να καταθέσει στη ∆ΕΗ, µέσα στην προθεσµία που θα ορισθεί γι' αυτό, κάθε έγγραφο νοµιµοποιήσεώς του που θα ζητηθεί. Ακόµη, έχει την υποχρέωση να δεχθεί την αντίστοιχη παραγγελία ή να υπογράψει τη σχετική σύµβαση και αν το ζητήσει η ∆ΕΗ, να καταθέσει σ' αυτήν την ανάλογη εγγυητική επιστολή για την καλή εκτέλεση της σύµβασης µέσα στις προθεσµίες που θα ορισθούν γι' αυτά.

 Σε αντίθετη περίπτωση, η ∆ΕΗ έχει το δικαίωµα ν' ακυρώσει την ανάθεση της προµήθειας και να απαιτήσει την επανόρθωση κάθε σχετικής ζηµιάς της.

 Σε περίπτωση σύναψης Παραγγελίας ή της Σύµβασης µε αλλοδαπό διαγωνιζόµενο, το κείµενο της Παραγγελίας ή Σύµβασης θα συνταχθεί στην Ελληνική και στην Αγγλική γλώσσα, θα υπογραφούν και τα δύο κείµενα, αλλά σε περίπτωση διαστάσεως στην ερµηνεία των όρων, το Ελληνικό κείµενο θα υπερισχύει.

 Η περιγραφή του υλικού και τα τεχνικά στοιχεία µπορούν να συντάσσονται µόνο στην αγγλική γλώσσα.

# **ΣΥΝΗΜΜΕΝΑ :**

- ΥΠΟ∆ΕΙΓΜΑ 21.18α - ΥΠΟ∆ΕΙΓΜΑ 42.12δ - ΥΠΟ∆ΕΙΓΜΑ 42.14α - ΥΠΟ∆ΕΙΓΜΑ 42.15α - ΕΝΤΥΠΟ 32.3Θ - ΕΝΤΥΠΟ 32.26L

# ΥΠΟΔΕΙΓΜΑ 21.18α

# ΚΟΙΝΟΠΡΑΞΙΑ

# $TPOZ:$

ΤΝ ΔΗΜΟΣΙΑ ΕΠΙΧΕΙΡΗΣΗ ΗΛΕΚΤΡΙΣΜΟΥ Α.Ε. ΔΙΕΥΘΥΝΣΗ ΥΛΙΚΟΥ ΚΑΙ ΠΡΟΜΗΘΕΙΩΝ ΠΑΡΑΓΩΓΗΣ ΧΑΛΚΟΚΟΝΔΥΛΗ 22 - 104 32 ΑΘΗΝΑ

# ΔΗΛΩΣΗ

# **Δηλώνουν**

ότι τα μέλη της Κοινοπραξίας, είναι πλήρως υπεύθυνα εις ολόκληρον, απέναντι στη ΔΕΗ (από κοινού και έκαστος χωριστά), για την εκπλήρωση των υποχρεώσεών τους που απορρέουν από την προσφορά τους για την παραπάνω προμήθεια.

# Για λογαριασμό της

Για λογαριασμό της

.................................

#### **ΥΠΟ∆ΕΙΓΜΑ 42.12δ**

#### **ΕΓΓΥΗΤΙΚΗ ΕΠΙΣΤΟΛΗ ΣΥΜΜΕΤΟΧΗΣ ΣΕ ∆ΙΑΓΩΝΙΣΜΟ**

Προς

τη ΔΗΜΟΣΙΑ ΕΠΙΧΕΙΡΗΣΗ ΗΛΕΚΤΡΙΣΜΟΥ Α.Ε. Η Ημερομηνία : Χαλκοκονδύλη 30, ΑΘΗΝΑ 104-32

Σας γνωρίζουµε ότι εγγυόµαστε ανέκκλητα και ανεπιφύλακτα έναντί σας, υπέρ του ∆ιαγωνιζόµενού σας ..............................................................................................................VVVVVVVVVVV...

............................................................................ που εδρεύει ή κατοικεί στην ......................VVVV..

...............................................................................................................................................VVVV...

παραιτούµενοι ρητά και ανεπιφύλακτα από την ένσταση του ευεργετήµατος της δίζησης και από το δικαίωµά µας να σας προβάλουµε όλες τις οποιεσδήποτε, ακόµη και µη προσωποπαγείς, ενστάσεις του πρωτοφειλέτη, ιδιαίτερα δε κάθε άλλη ένσταση από τα άρθρα 852-856, 862-864 και 866-869 του Αστικού Κώδικα, καθώς και από τα τυχόν δικαιώµατά µας που απορρέουν από τα πιο πάνω άρθρα, ευθυνόµαστε έναντί σας, εις ολόκληρον και ως αυτοφειλέτες µέχρι του ποσού των ΕΥΡΩ ..........................................................................................................................................................V..

.................................................................................................................................................................. ..............................................................................................................................για τη συµµετοχή του

εν λόγω Προµηθευτή στο διαγωνισµό µε αριθ. ....................................... που θα γίνει από σας στις

............................................ για ................................................................................................VVV..

................... σύµφωνα µε τους όρους και τις προδιαγραφές της διακήρυξής σας και των συµπληρωµάτων αυτής, αντίγραφο των οποίων µας παραδόθηκε, βεβαιώνεται δε µε την παρούσα η λήψη τούτου.

Η εγγύηση αυτή αφορά αποκλειστικά και µόνο τις υποχρεώσεις του εν λόγω ∆ιαγωνιζόµενου, που απορρέουν από τη συµµετοχή του στον παραπάνω διαγωνισµό µέχρι και της υπογραφής της σχετικής σύµβασης, σε περίπτωση κατακύρωσης σ΄ αυτόν, και της παράδοσης απ' αυτόν σε σας Εγγυητικής Επιστολής Καλής Εκτέλεσης, σύµφωνα µε τις οδηγίες σας, σε καµία όµως περίπτωση η εγγύηση αυτή δεν θα αφορά τις υποχρεώσεις που απορρέουν από την εκτέλεση της σύµβασης αυτής.

Στην περίπτωση που, λόγω της παραπάνω εγγύησης, αποφασίσετε κατά την ελεύθερη και αδέσµευτη κρίση σας, την οποία θα µας γνωστοποιήσετε, ότι ο εν λόγω ∆ιαγωνιζόµενος παρέβη οποιαδήποτε από τις υποχρεώσεις του, που έχει αναλάβει µε τη συµµετοχή του στον εν λόγω διαγωνισµό, σας δηλώνουµε ότι αναλαµβάνουµε µε την παρούσα την υποχρέωση να σας καταβάλουµε αµέσως και χωρίς οποιαδήποτε αντίρρηση το ποσό της εγγύησης ολόκληρο ή µέρος αυτού, σύµφωνα µε τις οδηγίες σας και µόλις µας το ζητήσετε, χωρίς να απαιτείται για αυτή την πληρωµή οποιαδήποτε εξουσιοδότηση, ενέργεια ή συγκατάθεση εκ µέρους του παραπάνω ∆ιαγωνιζόµενου και χωρίς να ληφθεί υπόψη οποιαδήποτε τυχόν σχετική ένσταση, επιφύλαξη ή προσφυγή του ∆ιαγωνιζόµενου σε διαιτησία ή σε δικαστήρια µε αίτηµα τη µη κατάπτωση αυτής της εγγυητικής επιστολής ή θέση αυτής σε δικαστική µεσεγγύηση.

Δηλώνουμε ακόμη, ότι η εγγύηση μας αυτή θα ισχύει για ............ μήνες οπότε αυτή η Εγγυητική Επιστολή θα επιστραφεί σε µας, µαζί µε έγγραφη δήλωσή σας που θα µας απαλλάσσει από την παρούσα εγγύηση.

Aκόμα δηλώνουμε ότι θα παρατείνουμε την ισχύ της εγγυήσεως μετά από γραπτή αίτησή σας πριν από την ηµεροµηνία εκπνοής αυτής της εγγυήσεως.

## **ΥΠΟ∆ΕΙΓΜΑ 42.14α**

## **ΕΓΓΥΗΤΙΚΗ ΕΠΙΣΤΟΛΗ ΣΥΜΜΕΤΟΧΗΣ ΣΕ ∆ΙΑΓΩΝΙΣΜΟ**

Προς

τη ΔΗΜΟΣΙΑ ΕΠΙΧΕΙΡΗΣΗ ΗΛΕΚΤΡΙΣΜΟΥ Α.Ε. Η Ημερομηνία : Χαλκοκονδύλη 30, ΑΘΗΝΑ 104-32

Σας γνωρίζουµε ότι εγγυόµαστε ανέκκλητα και ανεπιφύλακτα έναντί σας υπέρ των ∆ιαγωνιζοµένων σας (1) .........................................................................................................VVVVVVVV.......... .....................: (2) ................................................................................................................VVV..... .....................: (3) .................................................................................................................VVV.... ............................................................................ που εδρεύουν ή κατοικούν ο πρώτος στην .........................................................................................................ο δεύτερος στην ...........VV... ........................................................................................................... ο τρίτος στην ..........VV....... .................................................................................................... και που ενεργούν εν προκειµένω ως Κοινοπραξία και ευθύνονται εις ολόκληρον το κάθε μέλος έναντι της ΔΕΗ παραιτούμενοι ρητά και ανεπιφύλακτα από την ένσταση του ευεργετήµατος της δίζησης και από το δικαίωµά µας να σας προβάλουµε όλες τις οποιεσδήποτε, ακόµη και µη προσωποπαγείς, ενστάσεις του πρωτοφειλέτη, ιδιαίτερα δε κάθε άλλη ένσταση από τα άρθρα 852-856, 862-864 και 866-869 του Αστικού Κώδικα, καθώς και από τα τυχόν δικαιώµατά µας που απορρέουν από τα πιο πάνω άρθρα, ευθυνόµαστε έναντί σας, εις ολόκληρον και ως αυτοφειλέτες µέχρι του ποσού των ΕΥΡΩ .......................................................................................VVVVVVVVVVVV...........

...............................................................................................................................................V..... για τη συµµετοχή των εν λόγω Προµηθευτών στο διαγωνισµό µε αριθ. .................................... που θα

γίνει από σας στις ............................................ για ...............................................VVVVVV....... ................... σύµφωνα µε τους όρους και τις προδιαγραφές της διακήρυξής σας και των συµπληρωµάτων αυτής, αντίγραφο των οποίων µας παραδόθηκε, βεβαιώνεται δε µε την παρούσα η λήψη τούτου.

Η εγγύηση αυτή αφορά αποκλειστικά και µόνο τις υποχρεώσεις των εν λόγω ∆ιαγωνιζοµένων, που απορρέουν από τη συµµετοχή τους στον παραπάνω διαγωνισµό µέχρι και της υπογραφής της σχετικής σύµβασης, σε περίπτωση κατακύρωσης σ΄ αυτούς, και της παράδοσης απ' αυτούς σε σας Εγγυητικής Επιστολής Καλής Εκτέλεσης, σύµφωνα µε τις οδηγίες σας, σε καµία όµως περίπτωση η εγγύηση αυτή δεν θα αφορά τις υποχρεώσεις που απορρέουν από την εκτέλεση της σύµβασης αυτής.

Στην περίπτωση που, λόγω της παραπάνω εγγύησης, αποφασίσετε κατά την ελεύθερη και αδέσµευτη κρίση σας, την οποία θα µας γνωστοποιήσετε, ότι οποιοσδήποτε απ' τους εν λόγω ∆ιαγωνιζοµένους παρέβη οποιαδήποτε από τις υποχρεώσεις του, που έχει αναλάβει µε τη συµµετοχή του ως µέλος της άνω Κοινοπραξίας στον εν λόγω διαγωνισµό, σας δηλώνουµε ότι αναλαµβάνουµε µε την παρούσα την υποχρέωση να σας καταβάλουµε αµέσως και χωρίς οποιαδήποτε αντίρρηση το ποσό της εγγύησης ολόκληρο ή µέρος αυτού, σύµφωνα µε τις οδηγίες σας και µόλις µας το ζητήσετε, χωρίς να απαιτείται για αυτή την πληρωµή οποιαδήποτε εξουσιοδότηση, ενέργεια ή συγκατάθεση εκ µέρους των παραπάνω ∆ιαγωνιζοµένων και χωρίς να ληφθεί υπόψη οποιαδήποτε τυχόν σχετική ένσταση, επιφύλαξη ή προσφυγή των ∆ιαγωνιζοµένων σε διαιτησία ή σε δικαστήρια µε αίτηµα τη µη κατάπτωση αυτής της εγγυητικής επιστολής ή θέση αυτής σε δικαστική µεσεγγύηση.

Δηλώνουμε ακόμη, ότι η εγγύηση μας αυτή θα ισχύει για ............ μήνες οπότε αυτή η Εγγυητική Επιστολή θα επιστραφεί σε µας, µαζί µε έγγραφη δήλωσή σας που θα µας απαλλάσσει από την παρούσα εγγύηση.

Ακόμα δηλώνουμε ότι θα παρατείνουμε την ισχύ της εγγυήσεως μετά από γραπτή αίτησή σας πριν από την ηµεροµηνία εκπνοής αυτής της εγγυήσεως.

## **ΥΠΟ∆ΕΙΓΜΑ 42.15α ΕΓΓΥΗΤΙΚΗ ΕΠΙΣΤΟΛΗ ΣΥΜΜΕΤΟΧΗΣ ΣΕ ∆ΙΑΓΩΝΙΣΜΟ**

Προς

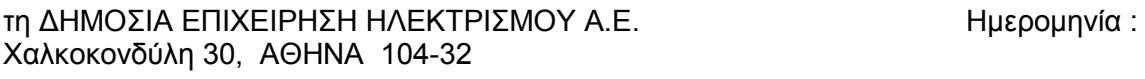

Σας γνωρίζουμε ότι εγγυόμαστε ανέκκλητα και ανεπιφύλακτα έναντί σας, υπέρ του Διαγωνιζόμενού σας .............................................................................VVVVVVVVVV.................................... που εδρεύει ή κατοικεί στην ......................................................................................................VV. και που µετέχει στο ∆ιαγωνισµό µε (1) ................................................................................VV........ .................................................................V............................................................................V.V.... .............................................................V................................................................................VV..... που εδρεύει (ουν) ή κατοικεί (ουν) ................................................................................................

................................................................................................................................................VV...... V.......................................................................ως Κοινοπραξία της οποίας κάθε µέλος ευθύνεται «εις ολόκληρον» έναντι της ∆ΕΗ παραιτούµενοι ρητά και ανεπιφύλακτα από την ένσταση του ευεργετήµατος της διήζησης και από το δικαίωµά µας να σας προβάλουµε όλες τις οποιεσδήποτε, ακόµη και µη προσωποπαγείς, ενστάσεις του πρωτοφειλέτη, ιδιαίτερα δε κάθε άλλη ένσταση από τα άρθρα 852-856, 862-864 και 866-869 του Αστικού Κώδικα, καθώς και από τα τυχόν δικαιώµατά µας που απορρέουν από τα πιο πάνω άρθρα, ευθυνόµαστε έναντί σας, εις ολόκληρον και ως αυτοφειλέτες µέχρι του ποσού των ΕΥΡΩ ............................VVVVVVVVVVVVV.........

...............................................................................................................................................VV....... ....................................................................................................................................................... για

τη συµµετοχή του εν λόγω Προµηθευτή στο διαγωνισµό µε αριθ. ....................................... που θα

γίνει από σας στις ............................................ για .................................................VVVV...... ................... σύµφωνα µε τους όρους και τις προδιαγραφές της διακήρυξής σας και των συµπληρωµάτων αυτής, αντίγραφο των οποίων µας παραδόθηκε, βεβαιώνεται δε µε την παρούσα η λήψη τούτου.

Η εγγύηση αυτή αφορά αποκλειστικά και µόνο τις υποχρεώσεις του εν λόγω ∆ιαγωνιζόµενου, που απορρέουν από τη συµµετοχή του ως µέλους της παραπάνω Κοινοπραξίας στον παραπάνω διαγωνισµό µέχρι και της υπογραφής της σχετικής σύµβασης, σε περίπτωση κατακύρωσης σ΄ αυτόν, και της παράδοσης απ' αυτόν σε σας Εγγυητικής Επιστολής Καλής Εκτέλεσης, σύµφωνα µε τις οδηγίες σας, σε καµία όµως περίπτωση η εγγύηση αυτή δεν θα αφορά τις υποχρεώσεις που απορρέουν από την εκτέλεση της σύµβασης αυτής.

Στην περίπτωση που, λόγω της παραπάνω εγγύησης, αποφασίσετε κατά την ελεύθερη και αδέσµευτη κρίση σας, την οποία θα µας γνωστοποιήσετε, ότι οποιοδήποτε από τα εις ολόκληρον ευθυνόµενα ΠΡΟΣΩΠΑ, παρέβη οποιοδήποτε από τις υποχρεώσεις του, που έχει αναλάβει µε τη συµµετοχή του στον εν λόγω διαγωνισµό, σας δηλώνουµε ότι αναλαµβάνουµε µε την παρούσα την υποχρέωση να σας καταβάλουµε αµέσως και χωρίς οποιαδήποτε αντίρρηση το ποσό της εγγύησης ολόκληρο ή µέρος αυτού, σύµφωνα µε τις οδηγίες σας και µόλις µας το ζητήσετε, χωρίς να απαιτείται για αυτή την πληρωµή οποιαδήποτε εξουσιοδότηση, ενέργεια ή συγκατάθεση εκ µέρους του παραπάνω ∆ιαγωνιζόµενου και χωρίς να ληφθεί υπόψη οποιαδήποτε τυχόν σχετική ένσταση, επιφύλαξη ή προσφυγή του ∆ιαγωνιζόµενου σε διαιτησία ή σε δικαστήρια µε αίτηµα τη µη κατάπτωση αυτής της εγγυητικής επιστολής ή θέση αυτής σε δικαστική µεσεγγύηση.

Δηλώνουμε ακόμη, ότι η εγγύηση μας αυτή θα ισχύει για ............ μήνες οπότε αυτή η Εγγυητική Επιστολή θα επιστραφεί σε µας, µαζί µε έγγραφη δήλωσή σας που θα µας απαλλάσσει από την παρούσα εγγύηση.

Ακόµα δηλώνουµε ότι θα παρατείνουµε την ισχύ της εγγυήσεως µετά από γραπτή αίτησή σας πριν από την ηµεροµηνία εκπνοής αυτής της εγγυήσεως.

(1) Συµπληρώνεται η επωνυµία των λοιπών συµµετασχόντων στην Κοινοπραξία .
#### ΔΗΜΟΣΙΑ ΕΠΙΧΕΙΡΗΣΗ ΗΛΕΚΤΡΙΣΜΟΥ Α.Ε. **ΕΝΤΥΠΟ Δ2/30.10.2000 ∆ΙΕΥΘΥΝΣΗ ΥΛΙΚΟΥ ΚΑΙ ΠΡΟΜΗΘΕΙΩΝ ΠΑΡΑΓΩΓΗΣ ΧΑΛΚΟΚΟΝ∆ΥΛΗ 22 – 104 32 ΑΘΗΝΑ ΕΛΛΑΣ ΕΝΤΥΠΟ 32.3Θ**

# **ΣΥΝΟΠΤΙΚΗ ΠΡΟΣΦΟΡΑ (που πρέπει να χρησιµοποιηθεί ΥΠΟΧΡΕΩΤΙΚΑ σαν πρώτη σελίδα της προσφοράς σας)**

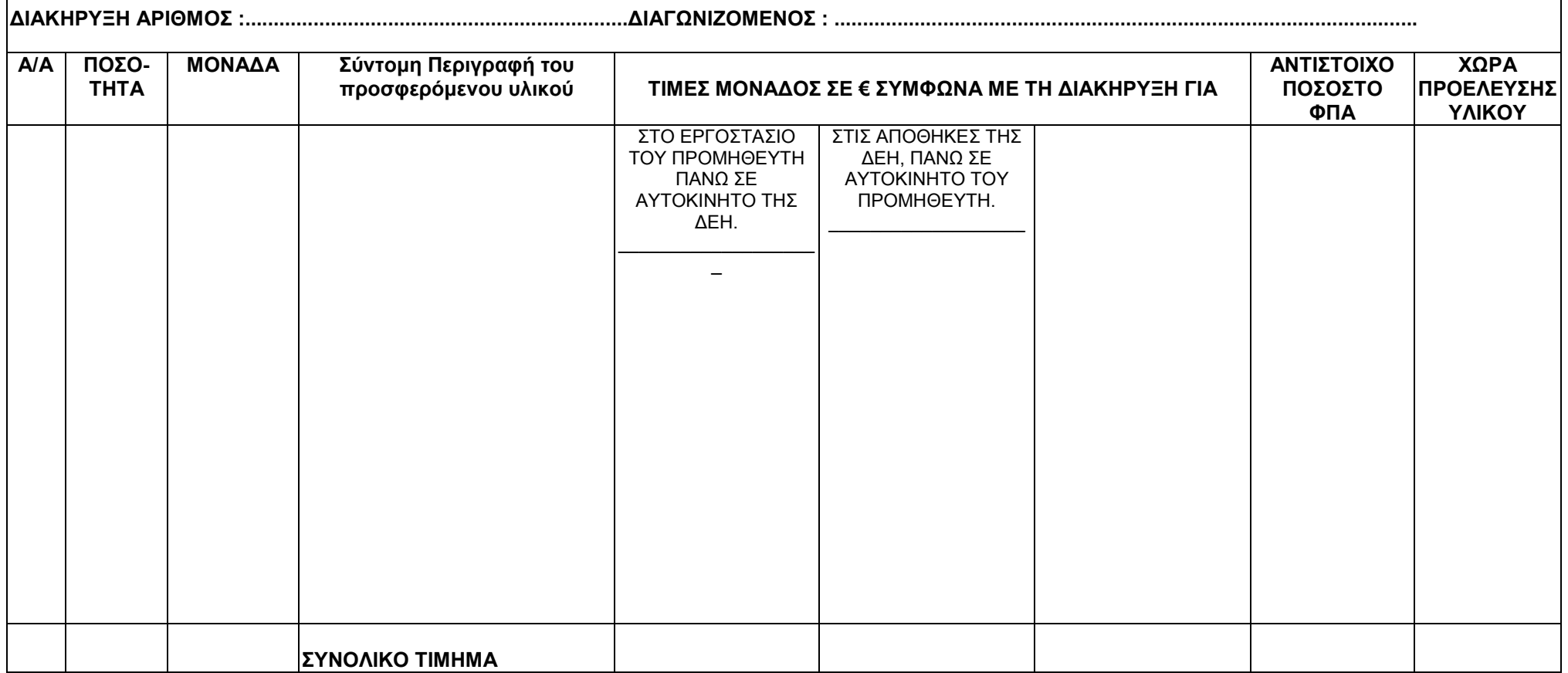

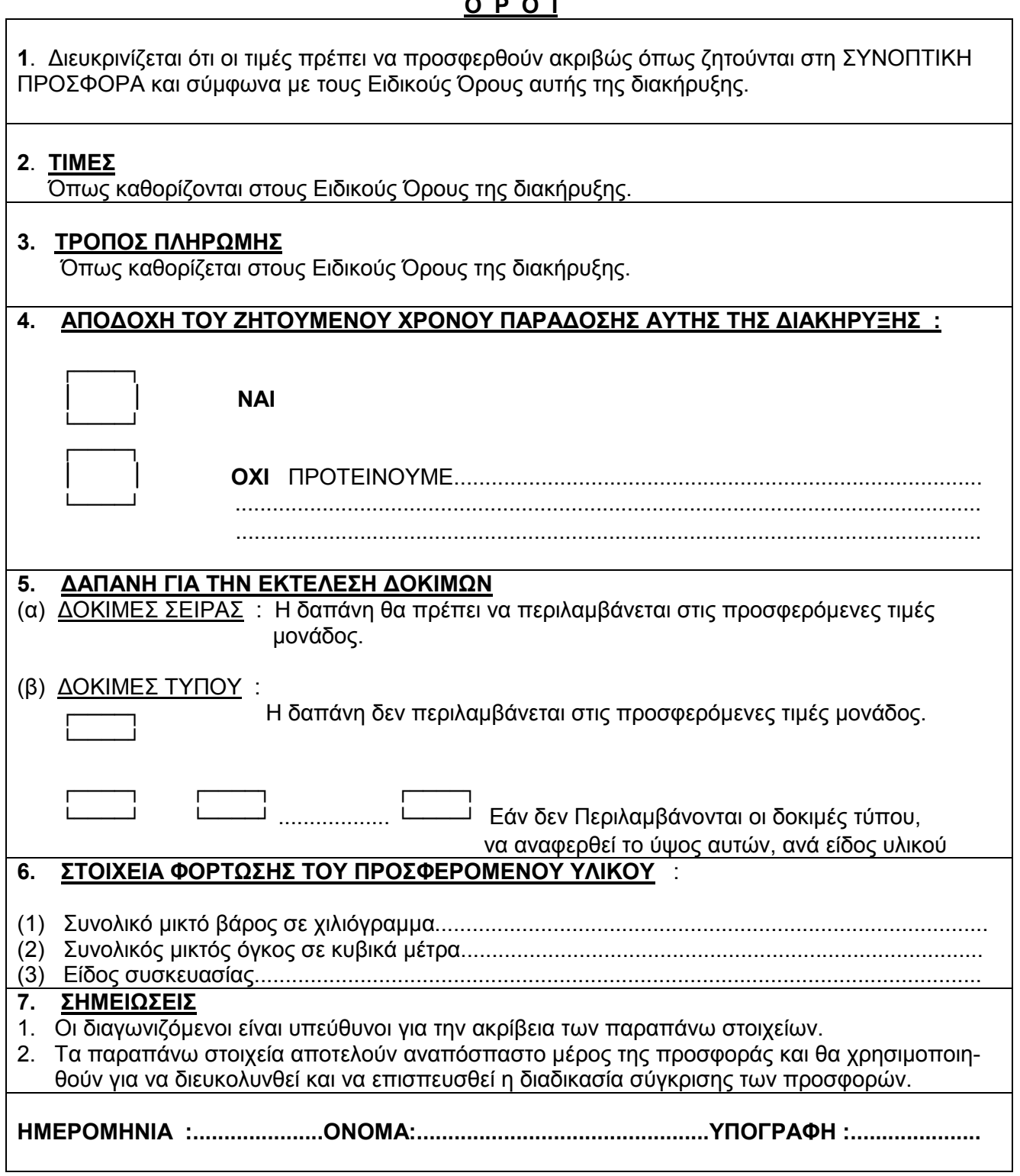

**Ο Ρ Ο Ι** 

#### ΔΗΜΟΣΙΑ ΕΠΙΧΕΙΡΗΣΗ ΗΛΕΚΤΡΙΣΜΟΥ Α.Ε. **ΕΝΤΥΠΟ Δ2/30.10.2000 ∆ΙΕΥΘΥΝΣΗ ΥΛΙΚΟΥ ΚΑΙ ΠΡΟΜΗΘΕΙΩΝ ΠΑΡΑΓΩΓΗΣ ΧΑΛΚΟΚΟΝ∆ΥΛΗ 22 –104 32 ΑΘΗΝΑ ΕΛΛΑΣ ΕΝΤΥΠΟ 32.26L**

#### **ΣΥΝΟΠΤΙΚΗ ΠΡΟΣΦΟΡΑ (που πρέπει να χρησιµοποιηθεί ΥΠΟΧΡΕΩΤΙΚΑ σαν πρώτη σελίδα της προσφοράς σας)**

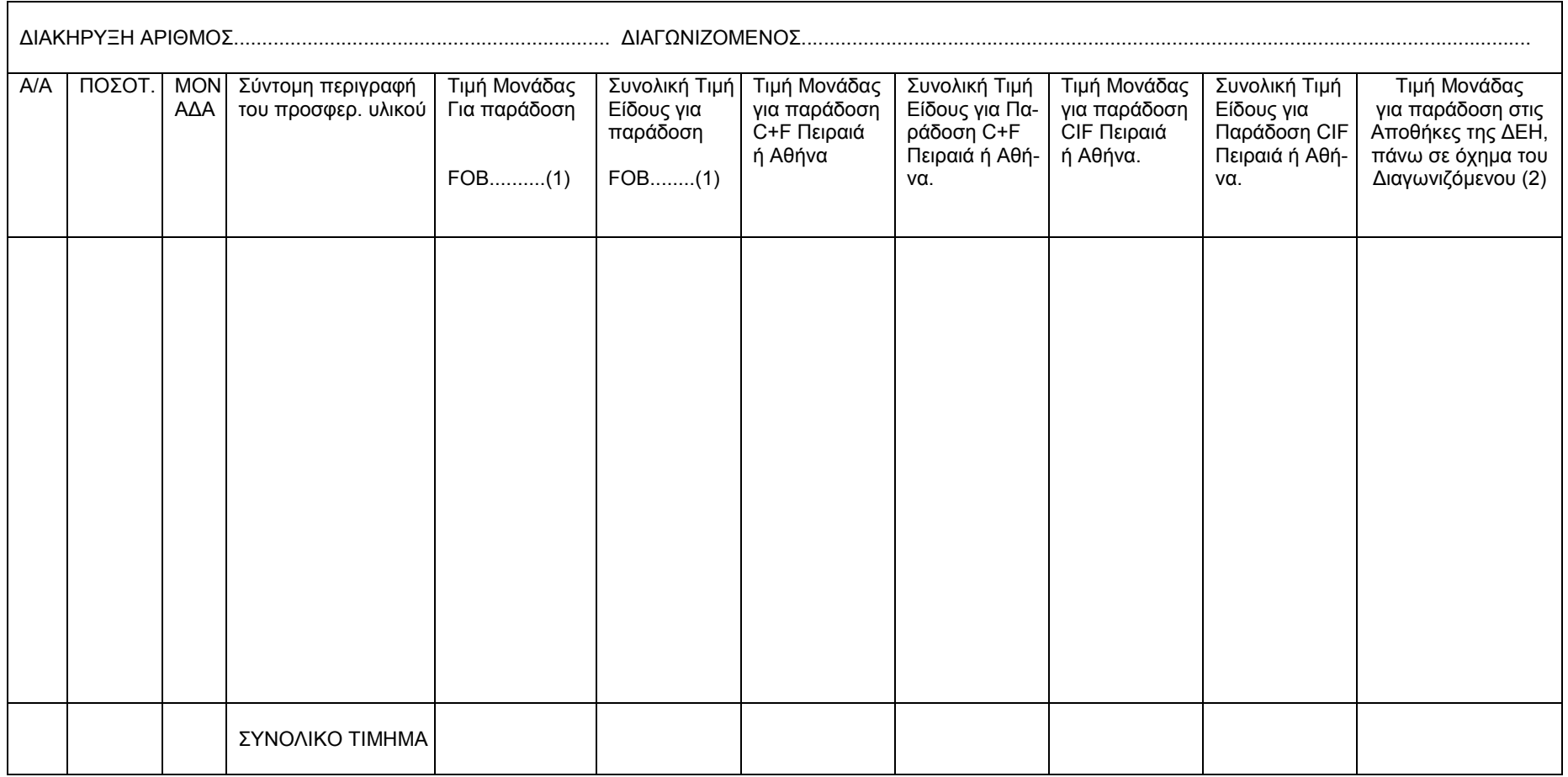

(1) Καθορίστε λιµάνι φορτώσεως.

(2) Πλήρη ∆ιεύθυνση των Αποθηκών της ∆ΕΗ, που αναφέρεται στους Ειδικούς Όρους της παρούσας διακήρυξης.

 $\overline{\mathsf{I}}$ 

# **ΕΝΤΥΠΟ 32.26L**

# <u>Ο Ρ Ο Ι</u> <u>ΔΕΙΔΙ</u>

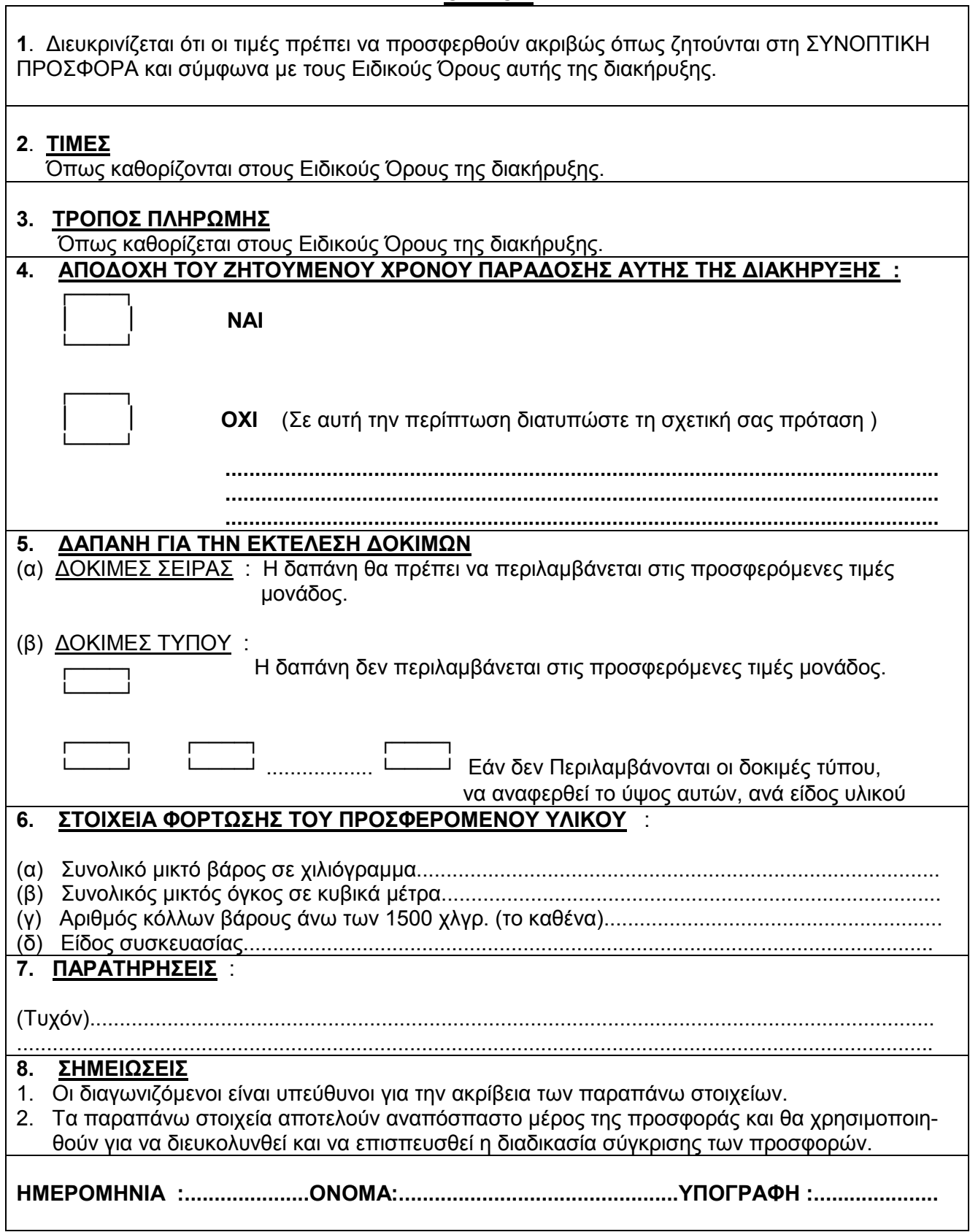

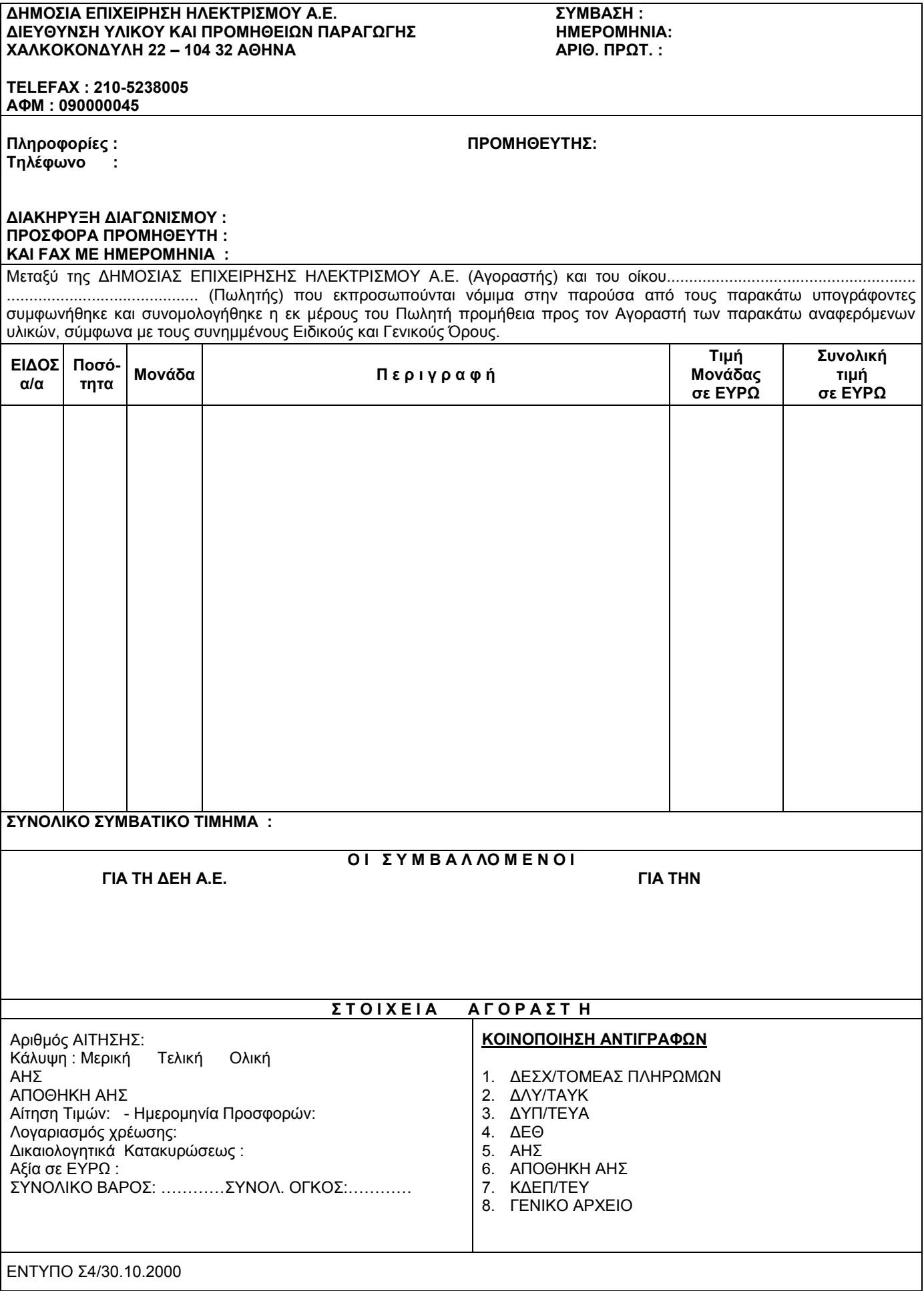

# **ΓΙΑ ΕΛΛΗΝΕΣ ΠΡΟΜΗΘΕΥΤΕΣ**

#### **∆ΗΜΟΣΙΑ ΕΠΙΧΕΙΡΗΣΗ ΗΛΕΚΤΡΙΣΜΟΥ Α.Ε. ENTYΠΟ Σ2/30.10.2000 ∆ΙΕΥΘΥΝΣΗ ΥΛΙΚΟΥ ΚΑΙ ΠΡΟΜΗΘΕΙΩΝ ΠΑΡΑΓΩΓΗΣ ΧΑΛΚΟΚΟΝ∆ΥΛΗ 22 - 104 32 ΑΘΗΝΑ**

# **ΓΕΝΙΚΟΙ ΟΡΟΙ ΣΥΜΒΑΣΗΣ**

#### 1. **ΑΝΤΙΚΕΙΜΕΝΟ ΤΩΝ ΟΡΩΝ**

Οι παρακάτω γενικοί όροι ισχύουν για την προµήθεια αυτή αν και όσο δεν τους αλλάζουν οι ειδικοί όροι της σύµβασης.

#### 2. **ΤΙΜΕΣ**

Οι τιµές που αναγράφονται στη σύµβαση περιλαµβάνουν κάθε απαίτηση του Πωλητή, του δηµοσίου ή τρίτου, σχετική µ' αυτή την προµήθεια και δεν περιλαµβάνουν τον ΦΠΑ του Ν.1642/86 .Οι τιµές αυτές είναι σταθερές και δεν θ' αλλάξουν για οποιονδήποτε λόγο, εκτός εάν στους ειδικούς όρους της σύµβασης προβλέπεται αναπροσαρµογή.

#### 3. **ΠΛΗΡΩΜΗ**

Η πληρωµή του τιµήµατος θα γίνεται σύµφωνα µε τους ειδικούς όρους της σύµβασης. Η ολική ή τµηµατική καταβολή του τιµήµατος θα γίνεται την 24<sup>η</sup> ηµέρα του τρίτου µήνα από αυτόν κατά τον οποίο κατατέθηκαν στην αρµόδια Υπηρεσία του Αγοραστή τα σχετικά τιµολόγια, µαζί µε τα αποδεικτικά ποσοτικής και ποιοτικής παραλαβής και αποκοµιδής των υλικών, θεωρημένα από εξουσιοδοτημένο όργανο του Αγοραστή. Εάν η 24<sup>η</sup> ημέρα του τρίτου µήνα δεν είναι εργάσιµη ηµέρα, τότε η πληρωµή θα γίνεται την αµέσως επόµενη εργάσιµη ηµέρα.

#### 4. **ΕΥΡΕΣΙΤΕΧΝΙΕΣ**

Ο Πωλητής θα εξασφαλίσει και θα διαφυλάξει τον Αγοραστή από οποιανδήποτε απαίτηση τρίτου που, σύµφωνα µε τους νόµους για τις ευρεσιτεχνίες, θα µπορούσε να δηµιουργήσει η χρήση ή η διάθεση του υλικού που θα του παραδώσει. Αν αυτό δεν γίνει σε εύλογο χρόνο, η αγοραπωλησία θ' αναστραφεί και ο Πωλητής θ' αποζηµιώσει τον Αγοραστή για κάθε θετική ζηµιά που του προκάλεσε αυτή η παράλειψη.

#### 5. **Ο∆ΗΓΙΕΣ ΧΡΗΣΕΩΣ**

Ο Πωλητής θα δώσει στον Αγοραστή, σε δύο (2) αντίτυπα και χωρίς να πληρωθεί ξεχωριστά γι αυτό, τα απαραίτητα για την εγκατάσταση χρήση και συντήρηση του υλικού κείµενα και σχέδια, αν αυτά απαιτούνται από τους Ειδικούς Όρους της Σύµβασης .

#### 6. **ΕΓΓΥΗΣΗ ΚΑΤΑΛΛΗΛΟΤΗΤΑΣ**

Ο Πωλητής εγγυάται ότι το υλικό θα έχει όλες τις ιδιότητες και τα χαρακτηριστικά που συµφωνήθηκαν µ' αυτή τη Σύµβαση. Ακόµη, εγγυάται την καλή λειτουργία του υλικού για δώδεκα (12) µήνες από την ηµεροµηνία της ικανοποιητικής τεχνικής επιθεώρησής του ή, αν δεν έγινε τέτοια επιθεώρηση, από την αποστολή του στον Αγοραστή. Αν στο διάστηµα αυτό το υλικό παρουσιάσει οποιαδήποτε τεχνική ανωµαλία ή έλλειψη που δεν οφείλεται σε κακή χρήση ή σε ανώτερη βία, ο Πωλητής έχει την υποχρέωση να το επισκευάσει, να το συµπληρώσει ή να το αντικαταστήσει κατά τρόπο ικανοποιητικό για τον Αγοραστή χωρίς να πληρωθεί γι αυτό. Ακόµη, ο Πωλητής έχει την υποχρέωση να αποζηµιώσει τον Αγοραστή για κάθε θετική ζηµία, που του προκάλεσε η κακή λειτουργία του υλικού, αλλά η αποζηµίωση αυτή δεν θα είναι µεγαλύτερη από το 50% του συνολικού συµβατικού τιµήµατος.

# 7. **ΕΠΙΘΕΩΡΗΣΗ ΚΑΙ ∆ΟΚΙΜΕΣ**

- 7.1 Ο Αγοραστής έχει το δικαίωµα να παρακολουθεί την κατασκευή του υλικού στο εργοστάσιο του Πωλητή, κατά τις εργάσιµες ηµέρες και ώρες. Τουλάχιστον 10 ηµέρες πριν από την επιθυµητή ηµεροµηνία επιθεώρησης, ο Πωλητής θα ειδοποιήσει, µε επιστολή ή µε TELEX τον Αγοραστή ότι το υλικό είναι έτοιµο για επιθεώρηση. Η επιθεώρηση θα γίνει στο εργοστάσιο του Πωλητή, µε δικά του έξοδα και τεχνικά µέσα. Αν το υλικό δεν κριθεί ικανοποιητικό, ο Πωλητής µπορεί να το διορθώσει και να το ξαναπαρουσιάσει για επιθεώρηση δύο (2) ακόµη φορές. Η επιθεώρηση δεν απαλλάσσει τον Πωλητή από την ευθύνη του για τις συµφωνηµένες ιδιότητες του υλικού. Η έναρξη της επιθεώρησης των υλικών θα γίνει µέσα σε προθεσµία δεκαπέντε (15) το αργότερο ηµερών από την ηµεροµηνία που ο Πωλητής θα κάνει την αναγγελία ετοιµότητας.
- 7.2 Ο Αγοραστής δεν έχει υποχρέωση να επιθεωρήσει και να παραλάβει υλικό εφόσον ο Πωλητής δεν έχει ετοιµάσει ολόκληρη την προβλεπόµενη ποσότητα της ολικής ή τµηµατικής παράδοσης του υλικού .
- 7.3 Σε κάθε περίπτωση επιθεωρήσεως του υλικού, αν την ηµεροµηνία που καθορίστηκε για επιθεώρηση ο Πωλητής δεν προσκοµίσει το υλικό ή παρεµποδίσει µε οποιοδήποτε τρόπο το έργο της επιθεώρησης, του επιβάλλεται πρόστιµο ισόποσο µε τις δαπάνες επιθεώρησης που άσκοπα πραγµατοποιήθηκαν. Το πρόστιµο αυτό δεν αναιρεί ούτε συµψηφίζεται µε τυχόν ποινικές ρήτρες που θα επιβληθούν από ενδεχόµενες καθυστερήσεις στην παράδοση του υλικού.
- 7.4 Σε περίπτωση που τα υλικά τύχουν απαλλαγής επιθεωρήσεως ο Αγοραστής θα γνωστοποιήσει τούτο γραπτά στον Πωλητή και ο Πωλητής υποχρεούται να υποβάλει στον Αγοραστή για έλεγχο τα αντίστοιχα ∆ελτία ∆οκιµών για τα υλικά ή πιστοποιητικά καταλληλότητας, αν υπάρχουν, έστω και αν έχει ήδη πληρωθεί.

# 8. **ΠΑΡΑ∆ΟΣΗ-ΠΑΡΑΛΑΒΗ ΥΛΙΚΟΥ**

- 8.1 Ο Αγοραστής υποχρεούται να παραλαµβάνει τα έτοιµα υλικά από τις εγκαταστάσεις του Πωλητή µέσα σε τριάντα (30) µέρες, το αργότερο µετά την ικανοποιητική ποιοτική επιθεώρησή τους ή µετά την ηµεροµηνία της γραπτής γνωστοποίησης στον Πωλητή της απαλλαγής επιθεωρήσεως.
- 8.2 Ο Πωλητής οφείλει, για είδη που έχουν απαλλαγεί επιθεωρήσεως είτε από τη σύµβαση, είτε σε χρόνο µεταγενέστερο από τη σύναψή της, να γνωρίζει εγγράφως, στο κλιµάκιο του Αγοραστή που είναι αρµόδιο για την αποκοµιδή και µεταφορά των ειδών, τις ποσότητες που έχει κάθε φορά έτοιµες για παράδοση καθώς και το είδος και βάρος της συσκευασίας τους. Στις περιπτώσεις που τα είδη πρόκειται να παραδοθούν στον προορισµό τους µε µέριµνα του ίδιου του Πωλητή, η ενηµέρωση του τελικού παραλήπτη µπορεί να γίνεται από αυτόν και τηλεφωνικά.
- 8.3 Ο Πωλητής οφείλει να µεριµνεί για τον έγκαιρο εφοδιασµό του µε τριπλότυπα (και όχι διπλότυπα) ∆ελτία Αποστολής, θεωρηµένα σύµφωνα µε τις διατάξεις του Κώδικα Φορολογικών Στοιχείων, προκειµένου τα δύο αντίτυπά τους να παραδίνονται στις αρµόδιες Υπηρεσίες του Αγοραστή και να χρησιµοποιούνται από αυτές όπως καθορίζεται στη σχετική διαδικασία παραλαβής των ειδών.
- 8.4 Σε κάθε περίπτωση που η πληρωµή της αξίας των ειδών θα γίνεται µε βάση το πραγµατικό καθαρό βάρος τους, ο Πωλητής οφείλει να εκδίδει για κάθε φόρτωση και ένα ζυγολόγιο, αν τα είδη παραδίνονται χωρίς συσκευασία ή να αναγράφει σαφώς στο αντίστοιχο ∆ελτίο Αποστολής τους το µικτό και το καθαρό βάρος των ειδών που παραδίνονται συσκευασµένα, αντίγραφα δε αυτών των ζυγολογίων ή των ∆ελτίων Αποστολής να υποβάλλει στον Αγοραστή µαζί µε το σχετικό τιµολόγιό τους.
- 8.5 Για την οριστική παραλαβή των υλικών πρέπει να υπάρχουν και αναλυτικές καταστάσεις περιεχοµένου σε όσα «κόλα» περιέχουν περισσότερα από ένα είδος υλικού.

# 9. **ΣΥΣΚΕΥΑΣΙΑ-ΕΠΙΣΗΜΑΝΣΗ-ΑΠΟΣΤΟΛΗ**

- 9.1 Ο Πωλητής θα συσκευάσει, θα επισηµάνει και θα στείλει το υλικό στον Αγοραστή, όπως προβλέπουν οι ειδικοί όροι της σύµβασης αλλά πάντως κατά τρόπο που να εξασφαλίζει την έγκαιρη και ασφαλή παράδοσή του. Τα κιβώτια, δέµατα κλπ. της σύµβασης πρέπει µε µέριµνα του Πωλητή να είναι αριθµηµένα, διαχωρισµένα κατά παράδοση και συσκευασµέναταξινοµηµένα µε τρόπο που να διευκολύνεται η καταµέτρησή τους, ο έλεγχος του περιεχοµένου τους και η επισήµανσή τους, από τους αρµόδιους Επιθεωρητές του Αγοραστή καθώς και από τους τελικούς παραλήπτες.
- 9.2 Ειδικότερα, στις δύο µεγαλύτερες πλευρικές κάθετες όψεις κάθε κιβωτίου, δέµατος, σάκου, στροφείου κλπ. πρέπει να είναι τυπωµένα ή γραµµένα µε χρώµα, ανεξίτηλο µελάνι κλπ. ή χαραγµένα σε µεταλλικό πλακίδιο τα εξής στοιχεία:

Το είδος, η ποσότητα και η µονάδα µετρήσεως του περιεχοµένου υλικού ή εξοπλισµού, σύµφωνα µε την περιγραφή που δίνεται στη σύµβαση καθώς και ο κωδικός αριθµός ∆ΕΗ αν πρόκειται για υλικά. Το µικτό και καθαρό βάρος κάθε κιβωτίου, δέµατος κλπ. Ο αριθµός της σύµβασης. Ο αύξοντας αριθµός κάθε κιβωτίου, δέµατος κλπ. σε ενιαία αρίθµηση για ολόκληρη τη σύµβαση.

9.3 Είδη διαφόρων συµβάσεων καθώς και είδη της ίδιας σύµβασης που έχουν διαφορετικούς προορισµούς δεν επιτρέπεται να συσκευάζονται από τον Πωλητή στο ίδιο κιβώτιο, δέµα κλπ.

# 10. **ΑΥΞΟΜΕΙΩΣΗ ΠΟΣΟΤΗΤΩΝ**

Ο Αγοραστής έχει το δικαίωµα κατά τη διάρκεια εκτέλεσης της σύµβασης αυτής να αυξοµειώσει την ποσότητα του υλικού µέχρις ενός ποσοστού µε ανάλογη αυξοµείωση του συνολικού τιµήµατος, χωρίς να έχει ο Πωλητής το δικαίωµα να αυξήσει τις τιµές µονάδας ή να ζητήσει άλλες παροχές. Το ποσοστό και οι προϋποθέσεις αυξοµείωσης καθορίζονται στους ειδικούς όρους της σύµβασης.

#### 11. **ΠΟΙΝΙΚΗ ΡΗΤΡΑ**

- 11.1 Ο Πωλητής δέχεται να πληρώσει στον Αγοραστή, ως συµφωνηµένη ποινική ρήτρα για κάθε ολόκληρη εβδοµάδα καθυστερήσεως των συµβατικών παραδόσεων του υλικού (για κλάσµα της εβδοµάδας δεν επιβάλλεται ποινική ρήτρα), ποσό ίσο µε το µισό τοις εκατό (0,5%) του συµβατικού τιµήµατος των ποσοτήτων που παραδόθηκαν εκπρόθεσµα για οποιονδήποτε λόγο ή αιτία, εκτός από ανωτέρα βία ή υπαιτιότητα του Αγοραστή. Αυτή η ποινική ρήτρα έχει ως ανώτατο όριο το πέντε τοις εκατό (5%) του συνολικού συµβατικού τιµήµατος και συµψηφίζεται µε την εγγύηση καλής εκτέλεσης της παρακάτω παραγρ.14, αν αυτή η εγγύηση καταπέσει.
- 11.2 Αν µία ή περισσότερες παραδόσεις υλικού καθυστερήσουν περισσότερο από δέκα (10) ηµερολογιακές εβδοµάδες ο Αγοραστής έχει το δικαίωµα, µε έγγραφη ανακοίνωσή του, να καταγγείλει αυτή τη Σύµβαση χωρίς υποχρέωση αποζηµιώσεως του Πωλητή. Γι αυτήν την καταγγελία δεν υπάρχει προθεσµία, ούτε είναι απαραίτητη η εξάντληση του παραπάνω ανωτάτου ορίου ποινικής ρήτρας.
- 11.3 Ο Πωλητής έχει υποχρέωση να πληρώσει ποινική ρήτρα και για τα υλικά που παραδόθηκαν έγκαιρα, αν δεν είναι δυνατή η χρησιµοποίησή τους χωρίς τα καθυστερούµενα.
- 11.4 Ο Αγοραστής έχει δικαίωµα να παρακρατήσει το ποσό της ποινικής ρήτρας από τις οφειλές του προς τον Πωλητή ή από την εγγύηση καλής εκτέλεσης της Συµβάσεως ή, µερικά και από τα δύο.
- 11.5 Συµφωνείται ρητά ότι η επιβολή αυτής της ποινικής ρήτρας γίνεται ανεξάρτητα από τα αν ζηµιώθηκε ή όχι ο Αγοραστής από την καθυστέρηση της παραδόσεως του υλικού, και ότι ο Αγοραστής έχει το δικαίωµα να αξιώσει, σωρευτικά και την ποινική ρήτρα και την αποκατάσταση κάθε θετικής ζηµιάς του από αντισυµβατικές πράξεις ή παραλείψεις του Πωλητή.
- 11.6 Σε περίπτωση καθυστέρησης που οφείλεται σε υπαιτιότητα του Αγοραστή ή σε ανωτέρα βία, ο χρόνος παράδοσης θα παραταθεί ανάλογα, του Πωλητή παραιτούµενου από κάθε σχετική απαίτηση κατά του Αγοραστή.
- 11.7 Τέτοιες ποινικές ρήτρες υπολογίζονται πάντα στην αρχική συµβατική τιµή και συνεπώς οποιαδήποτε αναπροσαρµογή αυτής της τιµής δεν λαµβάνεται υπόψη.

#### 12. **ΑΝΩΤΕΡΑ ΒΙΑ**

- 12.1 Περιπτώσεις ανωτέρας βίας θεωρούνται όλα τα περιστατικά που ξεφεύγουν από τον έλεγχο του Πωλητή και που θα ήταν αναπότρεπτα όποιες προσπάθειες κι αν έκανε. Περιστατικά ανωτέρας βίας υποπροµηθευτών του Πωλητή δεν θεωρούνται περιστατικά ανωτέρας βίας για τον Πωλητή.
- 12.2 Ο Πωλητής έχει υποχρέωση να γνωστοποιεί µε έγγραφό του στον Αγοραστή αµέσως και πάντως, το αργότερο σε δέκα (10) µέρες από την εµφάνισή της, κάθε περίπτωση ανωτέρας βίας που είναι δυνατόν να επηρεάσει αυτήν τη Σύµβαση, αλλιώς δε θα έχει δικαίωµα να την επικαλεσθεί.

#### 13. **ΠΑΡΑΒΑΣΗ ΣΥΜΒΑΣΕΩΣ-ΚΑΤΑΓΓΕΛΙΑ**

13.1 Σε κάθε περίπτωση παραβάσεως οποιουδήποτε όρου αυτής της συµβάσεως, εκτός από τις περιπτώσεις υπαιτιότητας του Αγοραστή, ανωτέρας βίας ή την καθυστέρηση της παραδόσεως των υλικών, για την οποία ισχύει η παραπάνω παράγραφος 11, ο Αγοραστής έχει το δικαίωµα να την καταγγείλει και ο Πωλητής έχει υποχρέωση να αποζηµιώσει τον Αγοραστή για κάθε θετική ζηµία που του προκάλεσε µ' αυτή την παράβαση µε την προϋπόθεση όµως ότι ο Αγοραστής θα αποδείξει ότι υπέστη τέτοιες θετικές ζηµιές και ότι η συνολική επιβάρυνση δεν θα υπερβαίνει το 50% της συνολικής αξίας της συµβάσεως. Η αποζηµίωση αυτή είναι ανεξάρτητη και επιπλέον της ποινικής ρήτρας για καθυστερηµένη παράδοση του υλικού.

Σ' αυτές τις περιπτώσεις ο Αγοραστής έχει ακόµη και το δικαίωµα να αξιώσει την εκτέλεση των συµβατικών υποχρεώσεων του Πωλητή ή µε έγγραφη ανακοίνωσή του σ' αυτόν να καταγγείλει τη σύµβαση χωρίς υποχρέωση να αποζηµιώσει τον Πωλητή και χωρίς να τηρήσει οποιαδήποτε προθεσµία.

- 13.2 Η καταγγελία αυτής της συµβάσεως από τον Αγοραστή επιφέρει και την κατάπτωση της εγγυήσεως καλής εκτέλεσης της παρακάτω παραγρ.14, αλλά ο Πωλητής έχει υποχρέωση να αποκαταστήσει κάθε θετική ζηµιά του Αγοραστή ανεξάρτητα από την κατάπτωση ή όχι αυτής της εγγυήσεως .
- 13.3 Ο Αγοραστής έχει το δικαίωµα να καταγγείλει αυτή την σύµβαση οποτεδήποτε και χωρίς υπαιτιότητα του Πωλητή. Σε περίπτωση τέτοιας καταγγελίας, ο Αγοραστής θα επιστρέψει στον Πωλητή τις δαπάνες στις οποίες ο τελευταίος υποβλήθηκε πράγµατι κατά τη διάρκεια της εκτελέσεως της Συµβάσεως και µέχρι της ηµεροµηνίας της καταγγελίας, µετά από αφαίρεση του τιµήµατος του υλικού που ήδη παρέλαβε και πλήρωσε ο Αγοραστής, µε επιφύλαξη των διατάξεων του παρακάτω εδαφίου 13.5 καθώς και του εύλογου τιµήµατος, που θα µπορούσε ο Πωλητής να λάβει από την πώληση του υλικού που δεν έχει ακόµα παραδοθεί.

Ακόµα, ο Αγοραστής θα καταβάλει στον Πωλητή σαν αποζηµίωση ποσό ίσο προς το πέντε τοις εκατό (5%) της αξίας του υλικού που δεν είχε παραδοθεί κατά το χρόνο της καταγγελίας. Τα προαναφερόµενα εξαντλούν τις υποχρεώσεις του Αγοραστή για την εκ µέρους του αναίτια καταγγελία της Συµβάσεως.

13.4 Με επιφύλαξη όλων των δικαιωµάτων του Αγοραστή, σύµφωνα µε το παρακάτω εδάφιο 13.5 και ανεξάρτητα από το αν η σύµβαση καταγγελθεί αναίτια ή όχι, ο Αγοραστής θα καταβάλει στον Πωλητή το τυχόν οφειλόµενο συµβατικό τίµηµα για το υλικό που του παραδόθηκε µέχρι την ηµεροµηνία της καταγγελίας της Συµβάσεως, ο δε Πωλητής θα επιστρέψει στον Αγοραστή την προκαταβολή που του δόθηκε, µετά από αφαίρεση του

µέρους της προκαταβολής που αντιστοιχεί στο συµβατικό τίµηµα του υλικού που παραδόθηκε πριν από την καταγγελία.

13.5 Πέρα από τις παραπάνω αναφερόµενες συνέπειες, η µη εκ µέρους του Πωλητή παράδοση στον Αγοραστή του συνόλου ή και µέρους του υλικού, παρέχει στον Αγοραστή το δικαίωµα να επιστρέψει στον Πωλητή, µε έξοδα του τελευταίου, τα µέρη του υλικού που ήδη παραδόθηκαν στον Αγοραστή, εφόσον τα εν λόγω µέρη αυτά καθαυτά είναι ατελή και άχρηστα. Στην περίπτωση αυτή ο Πωλητής θα έχει την υποχρέωση να επιστρέψει στον Αγοραστή το τυχόν τίµηµα που ο τελευταίος κατέβαλε για τα εν λόγω µέρη, καθώς και τυχόν άλλες δαπάνες στις οποίες υποβλήθηκε από την παράδοση των εν λόγω τµηµάτων.

#### 14. **ΕΓΓΥΗΣΗ ΚΑΛΗΣ ΕΚΤΕΛΕΣΕΩΣ**

- 14.1 Μαζί µε την υπογεγραµµένη σύµβαση ο Πωλητής θα παραδώσει στον Αγοραστή, µε δικές του δαπάνες, Εγγυητική Επιστολή Καλής Εκτελέσεως (ΕΕΚΕ) που να είναι διατυπωµένη σύµφωνα µε το υπόδειγµα 42.10στ και να καλύπτει το δέκα τοις εκατό (10%) του συνολικού συµβατικού τιµήµατος. Σύµφωνα µε τα ισχύοντα σήµερα, γίνονται δεκτές Εγγυητικές που έχουν εκδοθεί από Τράπεζα ή από τον ΕΟΜΜΕΧ ή από το ΤΜΕ∆Ε .
- 14.2 Τυχόν καθυστέρηση του Πωλητή να παραδώσει αυτή την Εγγυητική Επιστολή, δίνει στον Αγοραστή το δικαίωµα να καταγγείλει αµέσως τη Σύµβαση, ο δε Πωλητής θα είναι απέναντί του υπεύθυνος για όλες τις ζηµιές που τυχόν θα προκύψουν και θα επιστρέψει στον Αγοραστή όλα ανεξαιρέτως τα χρηµατικά ποσά που του προκαταβλήθηκαν, µε τόκο υπερηµερίας. Ανάλογα µε την περίπτωση, και για να εξασφαλίσει την εν λόγω επιστροφή, ο Αγοραστής µπορεί κατά την κρίση του, να εκπέσει την Εγγυητική Επιστολή Συµµετοχής ή και την Εγγυητική Επιστολή Προκαταβολής που έχει στα χέρια του.
- 14.3 Το ποσό της Εγγυητικής Επιστολής µειώνεται στο µισό στις περιπτώσεις που έχει παραδοθεί το 50% τουλάχιστον της αξίας της συµβάσεως, µε την προϋπόθεση όµως ότι δεν υπάρχουν απαιτήσεις του Αγοραστή από άλλους λόγους (π.χ. ποινικές ρήτρες κλπ.).
- 14.4 Αν δεν υπάρχει αντίθετος ειδικός όρος σ' αυτήν την σύµβαση και λόγος για την κατάπτωσή της, η επιστολή αυτή επιστρέφεται στον εκδότη της, κατόπιν αιτήσεως του Πωλητή µετά από την πλήρη και ολοσχερή εκ µέρους του τελευταίου εκπλήρωση όλων ανεξαιρέτως των συµβατικών υποχρεώσεων του και µετά από την οριστική εκκαθάριση των λογαριασµών, χωρίς να είναι απαραίτητη και η λήξη της εγγυήσεως για την καλή λειτουργία του υλικού.

#### 15. **ΑΠΑΓΟΡΕΥΣΗ ΥΠΟΚΑΤΑΣΤΑΣΗΣ ΚΑΙ ΕΚΧΩΡΗΣΗΣ**

- 15.1 Ο Πωλητής δεν µπορεί να υποκατασταθεί από άλλον στην εκτέλεση των υποχρεώσεών του που απορρέουν από αυτή τη σύµβαση, ούτε να εκχωρήσει σε οποιοδήποτε τρίτο πρόσωπο τα οποιασδήποτε φύσεως δικαιώµατά του από αυτήν, χωρίς να έχει γι αυτό ειδική γραπτή συναίνεση του Αγοραστή.
- 15.2 Κατ'εξαίρεση, ο Πωλητής επιτρέπεται να εκχωρήσει εφάπαξ τις πληρωµές που απορρέουν από την παρούσα σύµβαση, µόνο σε Τράπεζες, που λειτουργούν νόµιµα στην Ελλάδα, χωρίς προηγούµενη συναίνεση του Αγοραστή, αφού πρώτα αφαιρεθούν :
- 15.2.1 Κάθε απαίτηση του Αγοραστή, από οποιονδήποτε λόγο ή αιτία και εάν προέρχεται.
- 15.2.2 Κάθε οφειλή του Πωλητή προς οποιονδήποτε τρίτο, ο οποίος θα είχε το δικαίωµα να την εισπράξει από τον Αγοραστή και
- 15.2.3 Κάθε οφειλή του Πωλητή προς το ∆ηµόσιο, που θα προέρχεται από το αποδεικτικό Φορολογικής Ενηµερότητας, που η προσκόµισή του είναι απαραίτητη σύµφωνα µε τη σύµβαση και το Νόµο, για την πληρωµή οιουδήποτε ποσού πάνω από το όριο, που ορίζει εκάστοτε ο Νόµος.

15.3 Σε περίπτωση µιας τέτοιας εκχώρησης, που θα του αναγγελθεί νόµιµα, ο Αγοραστής θα καταβάλει στην εκδοχέα Τράπεζα, τα ποσά και µόνο των πληρωµών, που απορρέουν από τη σύµβαση και τα οποία είναι υποχρεωµένος να καταβάλει στον Πωλητή, αφού πρώτα αφαιρεθούν από αυτά οι απαιτήσεις και οφειλές των παραπάνω υπεδαφίων 15.2.1, 15.2.2 και 15.2.3, που υπάρχουν κατά τον χρόνο καταβολής στην Τράπεζα της εκχωρηθείσας πληρωµής.

# 16. **ΤΟΚΟΣ ΥΠΕΡΗΜΕΡΙΑΣ**

- 16.1 Αν καθυστερήσει µερικά ή ολικά η παράδοση του υλικού χωρίς να υπάρχει ανωτέρα βία ή ευθύνη του Αγοραστή, ο Πωλητής έχει υποχρέωση να πληρώσει στον Αγοραστή ανεξάρτητα από την ποινική ρήτρα της παραπάνω παραγρ.11 και τόκο υπερηµερίας για την προκαταβολή του τιµήµατος που αναλογεί στις καθυστερούµενες ποσότητες.
- 16.2 Ο τόκος αυτός υπολογίζεται από την λήξη του συµβατικού χρόνου παραδόσεως, που παρατείνεται µόνο για περιστατικά ανωτέρας βίας ή πταίσµατα του Αγοραστή, µέχρι την ηµεροµηνία παραδόσεως του υλικού και µε επιτόκιο αυτό που θα ισχύει στην Ελλάδα κατά το παραπάνω χρονικό διάστηµα.
- 16.3 Αν καταγγελθεί αυτή η σύµβαση ή ακυρωθεί µερικά µε αίτηση του Πωλητή, ο παραπάνω τόκος υπερηµερίας θα υπολογίζεται επί του µέρους της προκαταβολής που αντιστοιχεί στο υλικό που δεν έχει ακόµα παραδοθεί και για χρονική περίοδο που αρχίζει από την ηµεροµηνία λήξης του συµβατικού χρόνου παράδοσης και τελειώνει στην ηµεροµηνία της επιστροφής της στον Αγοραστή.
- 16.4 Ο υπολογισµός και η πληρωµή του εν λόγω τόκου υπερηµερίας θα γίνεται κατά την πληρωµή κάθε τιµολογίου και θα οριστικοποιείται κατά την εκκαθάριση των σχετικών λογαριασµών.

#### 17. **ΑΠΟΘΕΤΙΚΕΣ ΖΗΜΙΕΣ**

Συµφωνείται ότι οι πράξεις ή παραλείψεις οποιουδήποτε από τους συµβαλλόµενους δεν παρέχουν στον άλλο το δικαίωµα να απαιτήσει την αποκατάσταση των αποθετικών ζηµιών του που ενδεχόµενα θα προκληθούν από αυτές.

#### 18. **ΕΠΙΛΥΣΗ ∆ΙΑΦΟΡΩΝ**

Σε περίπτωση διαφωνίας Αγοραστή και Πωλητή θα καταβάλλεται προσπάθεια επιλύσεως των διαφορών από εκπροσώπους των αντισυµβαλλοµένων.

Αν αυτή η διαπραγµάτευση, που δεν είναι υποχρεωτική, δεν τελεσφορήσει, η επίλυση των διαφορών θα γίνει αποκλειστικά στα δικαστήρια των Αθηνών και σύµφωνα µε την Ελληνική Νοµοθεσία.

**ΣΥΝΗΜΜΕΝΑ**: -ΥΠΟ∆ΕΙΓΜΑ 42.10 στ

# **ΥΠΟ∆ΕΙΓΜΑ 42.10 στ**

# **ΕΓΓΥΗΤΙΚΗ ΕΠΙΣΤΟΛΗ ΓΙΑ ΤΗΝ ΚΑΛΗ ΕΚΤΕΛΕΣΗ ΣΥΜΒΑΣΕΩΣ ΠΡΟΜΗΘΕΙΩΝ**

Προς

τη ΔΗΜΟΣΙΑ ΕΠΙΧΕΙΡΗΣΗ ΗΛΕΚΤΡΙΣΜΟΥ Α.Ε. Η Ημερομηνία : Χαλκοκονδύλη 30 - ΑΘΗΝΑ 104 32 ,ΕΛΛΑ∆Α

- 1. Σας γνωρίζουμε ότι, παραιτούμενοι ρητά και ανεπιφύλακτα από την ένσταση του ευεργετήματος της δίζησης, και από το δικαίωµά µας να σας προβάλουµε όλες τις οποιεσδήποτε ακόµη και µη προσωποπαγείς ενστάσεις του πρωτοφειλέτη, ιδιαίτερα δε κάθε άλλη ένσταση από τα άρθρα 852- 856, 862-864 και 865-869 του Αστικού Κώδικα, καθώς και από τα τυχόν δικαιώµατα µας που απορρέουν από τα πιο πάνω άρθρα, εγγυόµαστε, µε την παρούσα ρητά, αµετάκλητα και ανεπιφύλακτα και ευθυνόµαστε έναντί σας εις ολόκληρον και ως αυτοφειλέτες υπέρ του Προµηθευτή σας@@@@@@@@@@@@@@@@@@@@@@@@@@@@@@@@@@@@. που εδρεύει ή κατοικεί@@@@@@@@@@@@@@@@@@@@@@@@@@@@@@@@@... µέχρι του ποσού των ΕΥΡΩ @.........................................................................................................@ ( ) για την ακριβή, πιστή και εµπρόθεσµη εκπλήρωση όλων των οποιασδήποτε φύσεως υποχρεώσεων που ανέλαβε ο εν λόγω Προµηθευτή σας, σύµφωνα µε τη Σύµβαση που συνοµολόγησε µαζί σας για την προµήθεια ...........................................................................µε αριθµό ................................αντίγραφο της οποίας µας παραδόθηκε, βεβαιώνεται δε µε την παρούσα η λήψη τούτου.
- 2. Στην περίπτωση που, λόγω της παραπάνω εγγύησης, αποφασίσετε κατά την ελεύθερη και αδέσµευτη κρίση σας, την οποία θα µας γνωστοποιήσετε, ότι ο εν λόγω Προµηθευτής παρέβη οποιαδήποτε από τις υποχρεώσεις του, που έχει αναλάβει µε την πιο πάνω σύµβαση, σας δηλώνουµε ότι αναλαµβάνουµε µε την παρούσα την υποχρέωση να σας καταβάλουµε αµέσως και χωρίς οποιαδήποτε αντίρρηση το ποσό της εγγύησης, ολόκληρο ή µέρος αυτού, σύµφωνα µε τις οδηγίες σας και µόλις µας το ζητήσετε, χωρίς να απαιτείται για αυτή την πληρωµή οποιαδήποτε εξουσιοδότηση, ενέργεια ή συγκατάθεση εκ µέρους του παραπάνω Προµηθευτή και χωρίς να ληφθεί υπόψη οποιαδήποτε τυχόν σχετική ένσταση επιφύλαξη ή προσφυγή του Προµηθευτή σε διαιτησία ή σε δικαστήρια µε αίτηµα τη µη κατάπτωση αυτής της εγγυητικής επιστολής ή θέση αυτής σε δικαστική µεσεγγύηση.
- 3. Δηλώνουμε ακόμη ότι η εγγύηση μας αυτή θα ισχύει μέχρι να εκπληρώσει ο Προμηθευτής σας όλες τις υποχρεώσεις που ανέλαβε µε την παραπάνω Σύµβαση και µε τα συµπληρώµατά της που δεν προσαυξάνουν το αρχικό συµβατικό τίµηµα και µέχρι να µας επιστραφεί αυτή η εγγυητική επιστολή µαζί µε έγγραφη δήλωσή σας που θα µας απαλλάσσει από αυτήν την εγγύηση.

# **Υπεύθυνη ∆ήλωση (αποδοχής όρων και ισχύος προσφοράς)**

Ο υπογεγραµµένος ........................................................................... που εκπροσωπώ νόµιµα τον Οικονοµικό Φορέα ...................................... που µετέχει στην µε στοιχεία ∆ΥΠΠ-………………… ∆ιαγωνιστική ∆ιαδικασία της ∆ηµόσιας Επιχείρησης Ηλεκτρισµού A.E., δηλώνω ότι :

- α. Έλαβα γνώση όλων των διατυπωµένων στη σχετική ∆ιακήρυξη Όρων ∆ιαγωνιστικής ∆ιαδικασίας και Σύµβασης, τους µελέτησα µε ιδιαίτερη προσοχή και ότι εξ ονόµατος του παραπάνω αναγραφόµενου Οικονοµικού Φορέα, αποδέχοµαι αυτούς ανεπιφύλακτα.
- β. Αποδέχοµαι ανεπιφύλακτα και ανέκκλητα, ότι η µε στοιχεία ...................προσφορά του Οικονοµικού Φορέα………………………….. για τον παραπάνω διαγωνισµό, ισχύει για εκατόν είκοσι (120) ηµέρες.

Αθήνα, ..............................

Ο ∆ΗΛΩΝ

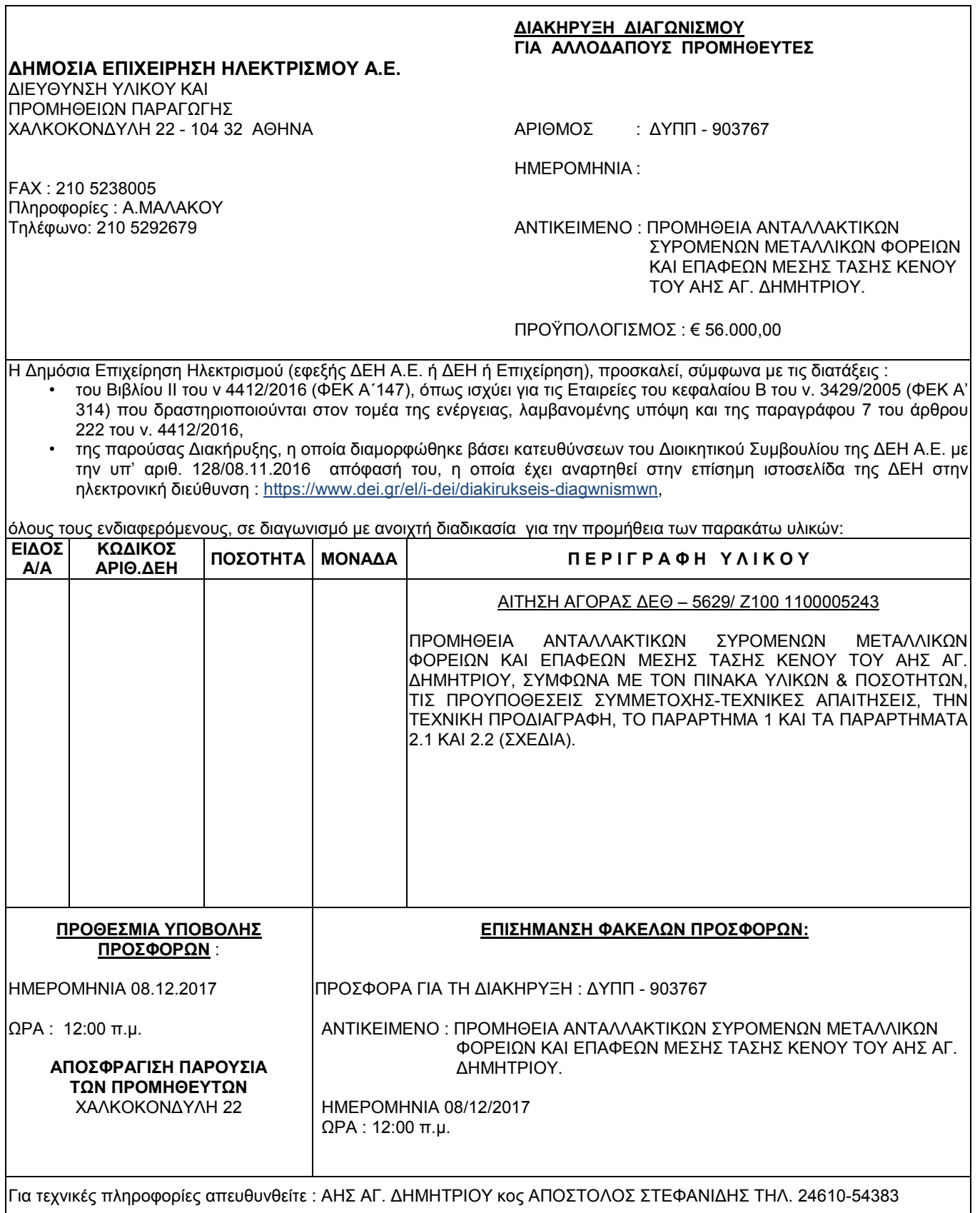

٦

ENTYΠΟ D3/30.10.2000

∆ΙΕΥΘΥΝΣΗ ΥΛΙΚΟΥ ΚΑΙ ΗΜΕΡΟΜΗΝΙΑ : ΠΡΟΜΗΘΕΙΩΝ ΠΑΡΑΓΩΓΗΣ<br>ΧΑΛΚΟΚΟΝΔΥΛΗ 22 - 104 32 ΑΘΗΝΑ

ΧΑΛΚΟΚΟΝ∆ΥΛΗ 22 - 104 32 ΑΘΗΝΑΑΝΤΙΚΕΙΜΕΝΟ: ΠΡΟΜΗΘΕΙΑ ΑΝΤΑΛΛΑΚΤΙΚΩΝ ΣΥΡΟΜΕΝΩΝ ΜΕΤΑΛΛΙΚΩΝ ΦΟΡΕΙΩΝ ΚΑΙ ΕΠΑΦΕΩΝ ΜΕΣΗΣ ΤΑΣΗΣ ΚΕΝΟΥ ΤΟΥ ΑΗΣ ΑΓ. ∆ΗΜΗΤΡΙΟΥ.

# **ΕΙ∆ΙΚΟΙ ΟΡΟΙ ΓΙΑ ΑΛΛΟ∆ΑΠΟΥΣ ΠΡΟΜΗΘΕΥΤΕΣ**

#### **1. ∆ΙΚΑΙΩΜΑ ΣΥΜΜΕΤΟΧΗΣ ΣΤΗ ∆ΙΑ∆ΙΚΑΣΙΑ ΤΟΥ ∆ΙΑΓΩΝΙΣΜΟΥ**

- **1.1** Στο ∆ιαγωνισµό µπορούν να συµµετάσχουν Φυσικά ή Νοµικά Πρόσωπα ή Σύµπραξη Επιχειρήσεων/Προσώπων αυτών, (εφεξής Οικονοµικοί Φορείς), οι οποίοι έχουν τη δυνατότητα να προµηθεύσουν τη ∆ΕΗ ΑΕ µε τα αιτούµενα υλικά, σύµφωνα µε τους όρους και τις απαιτήσεις της διακήρυξης.
- **1.2** Οικονοµικός Φορέας, µέλος σε Σύµπραξη Επιχειρήσεων/Προσώπων δε µπορεί να είναι ταυτόχρονα και µέλος σε άλλη Σύµπραξη, ούτε να υποβάλει µεµονωµένη προσφορά στον ίδιο ∆ιαγωνισµό, εφόσον αυτό οδηγεί σε νόθευση του ανταγωνισµού.

# **2. ΠΡΟΣΦΕΡΟΜΕΝΕΣ ΤΙΜΕΣ - ΠΡΟΫΠΟΛΟΓΙΣΜΟΣ**

- **2.1** Όλες οι τιµές θα προσφέρονται υποχρεωτικά, µε ποινή ακυρότητας σε ΕΥΡΩ για παράδοση των υλικών ΕΛΕΥΘΕΡΑ στις εγκαταστάσεις του ΑΗΣ Αγ. ∆ηµητρίου επί αυτοκινήτου του Προµηθευτή. Προσφορές που εξαρτούν τις τιµές τους από την ισοτιµία µεταξύ του EYΡΩ και οποιουδήποτε άλλου νοµίσµατος, δε θα ληφθούν υπόψη.
- **2.2** Οι προσφερόµενες τιµές θα είναι καθαρές για τη ∆ΕΗ Α.Ε. Τον Προµηθευτή βαρύνουν όλες οι δαπάνες για εκτελωνισµούς, φόρους, τέλη, δασµούς, κρατήσεις και οποιεσδήποτε άλλες νόµιµες επιβαρύνσεις, όπως ισχύουν κατά το χρόνο που δηµιουργείται η υποχρέωση καταβολής τους.

**Ειδικότερα µεταξύ των φόρων και τελών τα οποία επιβαρύνεται ο Ανάδοχος, πλην του ΦΠΑ ο οποίος βαρύνει τη ∆ΕΗ, θα συµπεριλαµβάνεται και η κράτηση 0,06% (ά. 350 § 3 ν. 4412/2016 ), η οποία υπολογίζεται επί της αξίας κάθε πληρωµής προ φόρων και κρατήσεων της σύµβασης.** 

 ∆εν περιλαµβάνουν το Φόρο Προστιθέµενης Αξίας (ΦΠΑ) του ν. 2859/2000 ως ισχύει, ο οποίος βαρύνει τη ∆ΕΗ Α.Ε

**2.3** Ο Προϋπολογισµός της Προµήθειας ανέρχεται σε € 56.000,00 Ο Προϋπολογισµός αυτός δεν αποτελεί το ανώτατο όριο προσφοράς.

#### **3. ΚΡΙΤΗΡΙΟ ΑΞΙΟΛΟΓΗΣΗΣ ΠΡΟΣΦΟΡΩΝ**

- **3.1** Το κριτήριο αξιολόγησης των προσφορών και ανάθεσης της συµβάσεως αποτελεί η πλέον συµφέρουσα από οικονοµική άποψη προσφορά µόνο βάσει τιµής (χαµηλότερη τιµή).
- **3.2** Σε περίπτωση ισότιµων προσφορών, η ∆ΕΗ Α.Ε. επιλέγει τον ανάδοχο είτε µε κλήρωση παρουσία εκπροσώπων όσων υπέβαλαν τελικές ισότιµες προσφορές, είτε µε ισοµερή κατανοµή της προµήθειας σε αυτούς.
- **3.3** Η αξιολόγηση των προσφορών για την ανάδειξη του µειοδότη, θα γίνει στην, συνολικά χαµηλότερη, προσφερόµενη τιµή, για τα υλικά. Η παράδοση των υλικών θα γίνει ΕΛΕΥΘΕΡΑ στις αποθήκες της ∆ΕΗ Α.Ε. (ΑΗΣ Αγ. ∆ηµητρίου) πάνω σε αυτοκίνητο του προµηθευτή.

∆ΙΕΥΘΥΝΣΗ ΥΛΙΚΟΥ ΚΑΙ ΗΜΕΡΟΜΗΝΙΑ : ΠΡΟΜΗΘΕΙΩΝ ΠΑΡΑΓΩΓΗΣ<br>ΧΑΛΚΟΚΟΝΔΥΛΗ 22 - 104 32 ΑΘΗΝΑ

ΧΑΛΚΟΚΟΝ∆ΥΛΗ 22 - 104 32 ΑΘΗΝΑΑΝΤΙΚΕΙΜΕΝΟ: ΠΡΟΜΗΘΕΙΑ ΑΝΤΑΛΛΑΚΤΙΚΩΝ ΣΥΡΟΜΕΝΩΝ ΜΕΤΑΛΛΙΚΩΝ ΦΟΡΕΙΩΝ ΚΑΙ ΕΠΑΦΕΩΝ ΜΕΣΗΣ ΤΑΣΗΣ ΚΕΝΟΥ ΤΟΥ ΑΗΣ ΑΓ. ∆ΗΜΗΤΡΙΟΥ.

# **ΕΙ∆ΙΚΟΙ ΟΡΟΙ ΓΙΑ ΑΛΛΟ∆ΑΠΟΥΣ ΠΡΟΜΗΘΕΥΤΕΣ**

**3.3** Προσφορές για µέρος µόνο αιτούµενων ποσοτήτων ανά είδος, δεν θα γίνουν δεκτές και δεν θα αξιολογούνται περαιτέρω.

#### **4. ΙΣΧΥΣ ΠΡΟΣΦΟΡΩΝ**

- **4.1** Οι προσφορές θα ισχύουν για εκατόν είκοσι (120) ηµερολογιακές ηµέρες (συνηµµένη ∆ήλωση).
- **4.2** Σε περίπτωση παράτασης του διαγωνισµού, οι προσφορές που έχουν ήδη υποβληθεί, µπορούν να επιστραφούν στους προµηθευτές. Αν δεν ζητηθεί η επιστροφή τους και παραµείνουν στο αρµόδιο Γραφείο, θα ισχύουν, ως έχουν, και για την παράταση του διαγωνισµού, εκτός αν οι διαγωνιζόµενοι µε δήλωσή τους, που πρέπει να υποβληθεί µέχρι τη νέα ηµεροµηνία/ώρα αποσφράγισης, τροποποιήσουν, συµπληρώσουν ή αποσύρουν την προσφορά τους.

#### **5. ΕΓΓΥΗΣΗ ΣΥΜΜΕΤΟΧΗΣ**

**5.1** Για τη συµµετοχή στη ∆ιαδικασία πρέπει να κατατεθεί από κάθε Προσφέροντα εγγύηση συµµετοχής υπό µορφή Εγγυητικής Επιστολής Συµµετοχής (ΕΕΣ), σύµφωνα µε την παράγραφο 9 των Γενικών Όρων ∆ιαγωνισµού (ΕΝΤΥΠΟ ∆2/30.10.2000), για το ποσό των **1.120,00 Ευρώ**, από αναγνωρισµένα Πιστωτικά Ιδρύµατα ή άλλα αντίστοιχα Νοµικά πρόσωπα που λειτουργούν νόµιµα και έχουν σύµφωνα µε την ισχύουσα στη χώρα εγκατάστασης νοµοθεσία αυτό το δικαίωµα.

Μπορεί επίσης να εκδίδονται από το Τ.Μ.Ε.∆.Ε. ή να παρέχονται µε γραµµάτιο του Ταµείου Παρακαταθηκών και ∆ανείων µε παρακατάθεση σε αυτό του αντίστοιχου χρηµατικού ποσού.

- **5.2** Η παραπάνω εγγύηση θα έχει ισχύ τουλάχιστον κατά τριάντα (30) ηµέρες µεγαλύτερη από την ισχύ της προσφοράς, µε δυνατότητα παράτασης, εφόσον ζητηθεί από τη ∆ΕΗ µε τη συναίνεση των Προσφερόντων, και θα επιστρέφεται µετά την ανάδειξη του Αναδόχου σε όλους τους Προσφέροντες, πλην αυτού ο οποίος θα επιλεγεί Ανάδοχος, του οποίου η εγγύηση συµµετοχής στη ∆ιαδικασία θα του αποδοθεί µε την κατάθεση της Εγγύησης Καλής Εκτέλεσης του Έργου κατά την υπογραφή της Σύµβασης.
- **5.3** Η εν λόγω Εγγυητική Επιστολή, εφόσον δεν θα υπάρξει λόγος να καταπέσει υπέρ της ∆ΕΗ, σύµφωνα µε τους όρους της ∆ιακήρυξης, θα επιστρέφεται στον εκδότη της, αν :
	- α. Η προσφορά του διαγωνιζόµενου κριθεί σε οποιοδήποτε στάδιο της διαδικασίας οριστικά µη αποδεκτή.
	- β. Μετά τη λήξη ισχύος της προσφοράς του, ο διαγωνιζόµενος δεν παρατείνει την ισχύ της.
- **5.4** Ειδικά, µετά την αποσφράγιση των οικονοµικών προσφορών και την κατάταξή τους κατά σειρά µειοδοσίας, η ΕΕΣ στη διαδικασία δύναται να επιστραφεί σε κάθε προσφέροντα,

∆ΙΕΥΘΥΝΣΗ ΥΛΙΚΟΥ ΚΑΙ ΗΜΕΡΟΜΗΝΙΑ : ΠΡΟΜΗΘΕΙΩΝ ΠΑΡΑΓΩΓΗΣ<br>ΧΑΛΚΟΚΟΝΔΥΛΗ 22 - 104 32 ΑΘΗΝΑ

ΧΑΛΚΟΚΟΝ∆ΥΛΗ 22 - 104 32 ΑΘΗΝΑΑΝΤΙΚΕΙΜΕΝΟ: ΠΡΟΜΗΘΕΙΑ ΑΝΤΑΛΛΑΚΤΙΚΩΝ ΣΥΡΟΜΕΝΩΝ ΜΕΤΑΛΛΙΚΩΝ ΦΟΡΕΙΩΝ ΚΑΙ ΕΠΑΦΕΩΝ ΜΕΣΗΣ ΤΑΣΗΣ ΚΕΝΟΥ ΤΟΥ ΑΗΣ ΑΓ. ∆ΗΜΗΤΡΙΟΥ.

# **ΕΙ∆ΙΚΟΙ ΟΡΟΙ ΓΙΑ ΑΛΛΟ∆ΑΠΟΥΣ ΠΡΟΜΗΘΕΥΤΕΣ**

που µε αίτησή του ζητήσει την επιστροφή της πριν τη συµπλήρωση του χρόνου ισχύος της, εφόσον δεν πιθανολογείται από την Υπηρεσία που διενεργεί το διαγωνισµό ότι, µετά από ενδεχόµενη ανατροπή του αποτελέσµατος της διαδικασίας, θα επιλεγεί ως ανάδοχος ο υπόψη προσφέρων.

**5.5** Σε περίπτωση µη συµµόρφωσης καθ' οιονδήποτε τρόπο του διαγωνιζόµενου ως προς τις υποχρεώσεις του, όπως αυτές απορρέουν από τη διαγωνιστική διαδικασία, αναφορικά µε την ισχύ της προσφοράς του, όπως αυτή καθορίζεται στη ∆ιακήρυξη ή όπως έχει παραταθεί από το διαγωνιζόµενο, ή γνωστοποίησης προϋποθέσεων για διατήρησή της σε ισχύ ή αποχώρησης του διαγωνιζόµενου νωρίτερα από τη λήξη ισχύος της προσφοράς του καθώς και σε περίπτωση άρνησης υπογραφής της σύµβασης από το µειοδότη, η εν λόγω Εγγυητική Επιστολή καταπίπτει στο σύνολό της υπέρ της ∆ΕΗ Α.Ε.

# **6. ΚΑΤΑΡΤΙΣΗ ΠΡΟΣΦΟΡΩΝ - ΥΠΟΒΑΛΛΟΜΕΝΑ ∆ΙΚΑΙΟΛΟΓΗΤΙΚΑ**

- **6.1** ∆εν επιτρέπεται η υποβολή εναλλακτικών προσφορών. Οι διαγωνιζόµενοι θα πρέπει να υποβάλλουν µια προσφορά στην οποία το κάθε προσφερόµενο είδος θα προέρχεται από έναν κατασκευαστή και θα έχει µια και µοναδική τιµή. Σε περίπτωση που σε οποιοδήποτε στάδιο της διαγωνιστικής διαδικασίας διαπιστωθεί ότι δεν τηρείται ο προαναφερόµενος όρος, ο αντίστοιχος διαγωνιζόµενος θα αποκλείεται από την περαιτέρω διαδικασία του διαγωνισµού.
- **6.2** Σε περίπτωση που στην προσφορά εµπεριέχονται στοιχεία µε εµπιστευτικές πληροφορίες, τα οποία κρίνονται από το διαγωνιζόµενο ότι προστατεύονται από τεχνικό ή εµπορικό απόρρητο, τα υπόψη στοιχεία πρέπει µε µέριµνα και ευθύνη του διαγωνιζοµένου να σηµαίνονται κατάλληλα και ενδεχοµένως να τοποθετούνται σε ειδικό υποφάκελο της προσφοράς µε το χαρακτηρισµό «Εµπιστευτικά Στοιχεία Προσφοράς». Στην περίπτωση αυτή στο Φάκελο της προσφοράς θα συµπεριλαµβάνεται ρητή αναφορά των διαγωνιζόµενων στις επικαλούµενες σχετικές νοµοθετικές, κανονιστικές ή διοικητικές διατάξεις που αιτιολογούν το χαρακτηρισµό των υπόψη στοιχείων ως εµπιστευτικών. Τα υπόψη στοιχεία θα είναι προσβάσιµα µόνον από τις Επιτροπές Αξιολόγησης και τις αρµόδιες υπηρεσίες της ∆ΕΗ Α.Ε. σύµφωνα µε την παράγραφο 1 του άρθρου 257 του ν. 4412/2016.
- **6.3** Κατά την αποσφράγιση του κύριου φακέλου των προσφορών (Α' Στάδιο) θα πρέπει υποχρεωτικά και επί ποινή απορρίψεως της προσφοράς να περιλαµβάνονται τα ακόλουθα έγγραφα:
- **6.3.1** Εγγύηση Συµµετοχής µε την µορφή Εγγυητικής Επιστολή Συµµετοχής, σύµφωνα µε το αντίστοιχο υπόδειγµα της Επιχείρησης (παραγρ. 2.2.1 του Τεύχους "Γενικοί Όροι ∆ιαγωνισµού") ή µε γραµµάτιο του Ταµείου Παρακαταθηκών και ∆ανείων µε παρακατάθεση σε αυτό του αντίστοιχου χρηµατικού ποσού.
- **6.3.2** Υπεύθυνη ∆ήλωση (αποδοχής όρων και ισχύος προσφοράς) Οι σχετικές ξεχωριστές δηλώσεις ανεπιφύλακτης "αποδοχής των Γενικών και Ειδικών Όρων ∆ιαγωνισµού και Σύµβασης" και "αποδοχής της καθοριζόµενης στη διακήρυξη προθεσµίας ισχύος των προσφορών" ενοποιούνται σε µία, σύµφωνα µε το συνηµµένο υπόδειγµα.

∆ΙΕΥΘΥΝΣΗ ΥΛΙΚΟΥ ΚΑΙ ΗΜΕΡΟΜΗΝΙΑ : ΠΡΟΜΗΘΕΙΩΝ ΠΑΡΑΓΩΓΗΣ<br>ΧΑΛΚΟΚΟΝΔΥΛΗ 22 - 104 32 ΑΘΗΝΑ

ΧΑΛΚΟΚΟΝ∆ΥΛΗ 22 - 104 32 ΑΘΗΝΑΑΝΤΙΚΕΙΜΕΝΟ: ΠΡΟΜΗΘΕΙΑ ΑΝΤΑΛΛΑΚΤΙΚΩΝ ΣΥΡΟΜΕΝΩΝ ΜΕΤΑΛΛΙΚΩΝ ΦΟΡΕΙΩΝ ΚΑΙ ΕΠΑΦΕΩΝ ΜΕΣΗΣ ΤΑΣΗΣ ΚΕΝΟΥ ΤΟΥ ΑΗΣ ΑΓ. ∆ΗΜΗΤΡΙΟΥ.

# **ΕΙ∆ΙΚΟΙ ΟΡΟΙ ΓΙΑ ΑΛΛΟ∆ΑΠΟΥΣ ΠΡΟΜΗΘΕΥΤΕΣ**

#### **6.3.3** Υπεύθυνη ∆ήλωση (Υ.∆) του Ν. 1599/86,

Με την υπεύθυνη δήλωση ο διαγωνιζόµενος όταν είναι νοµικό πρόσωπο, θα δηλώνει ότι:

- i. Είναι εγγεγραµµένος στο Γενικό Εµπορικό Μητρώο (Γ.Ε.ΜΗ.) µε αριθ. µερίδας ………. και τηρεί όλες τις υποχρεώσεις δηµοσιότητας σύµφωνα µε την κείµενη νοµοθεσία και ειδικότερα το ν. 3419/2005 ή σε περίπτωση αλλοδαπών προσώπων στο αντίστοιχο µητρώο, όπως ισχύει.
- ii. Τα µέλη του ∆ιοικητικού Συµβουλίου ή οι διαχειριστές του νοµικού προσώπου είναι:

………………….. ……………………. …………………

- iii Νόµιµος εκπρόσωπος του προσφέροντος νοµικού προσώπου είναι ο ………………….
- iv. Το νοµικό πρόσωπο νοµίµως *:*
	- iv.1 αποφάσισε να συµµετάσχει στο ∆ιαγωνισµό ∆ΥΠΠ-……………….., προκειµένου να συναφθεί η υπόψη Σύµβαση
	- iv.2 όρισε τον/τους …………………………. να υπογράψουν την προσφορά
	- iv.3 όρισε τον …………………………. ως αντίκλητο, ο οποίος πρέπει να είναι κάτοικος ……………..…….., και να εξουσιοδοτείται να παραλαµβάνει τα έγγραφα που έχουν σχέση µε τη διεξαγωγή της ∆ιαδικασίας. Ο ορισµός αντικλήτου είναι υποχρεωτικός µόνο για τις περιπτώσεις που ο διαγωνιζόµενος δεν έχει έδρα στην περιφέρεια όπου διενεργείται η διαδικασία. Ο ορισµός του µπορεί να γίνει και µετά την υποβολή της προσφοράς κατόπιν αιτήµατος της Επιτροπής, αίτηµα το οποίο ο ∆ιαγωνιζόµενος υποχρεούται να ικανοποιήσει αµελλητί.
	- iv.4 όρισε τον/τους …………………………. να παρίστανται ως εκπρόσωποί του κατά την αποσφράνιση των προσφορών, τα αναφερόμενα στην παράγραφο 6.8.1 της παρούσας.

Όταν ο διαγωνιζόµενος είναι φυσικό πρόσωπο η ως άνω Υπεύθυνη ∆ήλωση θα καλύπτει τις παραγράφους i, iv.3 και εάν δεν παρίσταται αυτοπροσώπως στην αποσφράγιση των προσφορών και την iv.4 εφόσον το επιθυµεί.

- **6.3.4** Υπεύθυνη ∆ήλωση (Υ.∆) του Ν.∆. 1599/86 του ∆ιαγωνιζόµενου, µε την οποία θα δεσµεύεται για τη µη συνδροµή των παρακάτω λόγων αποκλεισµού:
	- α. Ότι δεν έχει καταδικαστεί µε αµετάκλητη απόφαση για κάποιο από τα αδικήµατα:
		- της συµµετοχής σε εγκληµατική οργάνωση,
		- της δωροδοκίας και της διαφθοράς σύµφωνα και µε το ν. 3560/2007 ως εκάστοτε ισχύει,
		- της απάτης σύµφωνα και µε το ν. 2803/2000 (Α·48) ως εκάστοτε ισχύει,
		- για τροµοκρατικά εγκλήµατα ή εγκλήµατα συνδεόµενα µε τροµοκρατικές δραστηριότητες,

∆ΙΕΥΘΥΝΣΗ ΥΛΙΚΟΥ ΚΑΙ ΗΜΕΡΟΜΗΝΙΑ : ΠΡΟΜΗΘΕΙΩΝ ΠΑΡΑΓΩΓΗΣ<br>ΧΑΛΚΟΚΟΝΔΥΛΗ 22 - 104 32 ΑΘΗΝΑ

ΧΑΛΚΟΚΟΝ∆ΥΛΗ 22 - 104 32 ΑΘΗΝΑΑΝΤΙΚΕΙΜΕΝΟ: ΠΡΟΜΗΘΕΙΑ ΑΝΤΑΛΛΑΚΤΙΚΩΝ ΣΥΡΟΜΕΝΩΝ ΜΕΤΑΛΛΙΚΩΝ ΦΟΡΕΙΩΝ ΚΑΙ ΕΠΑΦΕΩΝ ΜΕΣΗΣ ΤΑΣΗΣ ΚΕΝΟΥ ΤΟΥ ΑΗΣ ΑΓ. ∆ΗΜΗΤΡΙΟΥ.

# **ΕΙ∆ΙΚΟΙ ΟΡΟΙ ΓΙΑ ΑΛΛΟ∆ΑΠΟΥΣ ΠΡΟΜΗΘΕΥΤΕΣ**

- της νοµιµοποίησης εσόδων από παράνοµες δραστηριότητες ή χρηµατοδότηση της τροµοκρατίας σύµφωνα και µε το ν. 3691/2008 (Α` 166) ως εκάστοτε ισχύει,
- της παιδικής εργασίας και άλλες µορφές εµπορίας ανθρώπων σύµφωνα και µε το ν. 4198/2013 (Α` 215) ως εκάστοτε ισχύει,
- της µη τήρησης περιβαλλοντικού, κοινωνικού και εργατικού δικαίου,
- β. Ότι είναι φορολογικά και ασφαλιστικά ενήµερος
- γ. ότι δεν τελεί υπό πτώχευση ή έχει υπαχθεί σε διαδικασία πτωχευτικού συµβιβασµού και επίσης ότι δεν τελεί σε διαδικασία κήρυξης σε πτώχευση ή τελεί υπό αναγκαστική διαχείριση από εκκαθαριστή ή από το δικαστήριο ή δεν τελεί υπό κοινή εκκαθάριση του Κ.Ν. 2190/1920, όπως εκάστοτε ισχύει ή βρίσκεται σε οποιαδήποτε ανάλογη κατάσταση προκύπτουσα από παρόµοια διαδικασία, προβλεπόµενη σε εθνικές διατάξεις νόµου ή υπό άλλες ανάλογες καταστάσεις (µόνο για αλλοδαπά νοµικά πρόσωπα).
- δ. Ότι δεν έχει διαπράξει σοβαρό επαγγελµατικό παράπτωµα
- ε. Ότι δεν έχει κριθεί ένοχος σοβαρών ψευδών δηλώσεων, κατά την παροχή των πληροφοριών που απαιτούνται για την εξακρίβωση της µη συνδροµής των λόγων αποκλεισµού ή την πλήρωση των κριτηρίων επιλογής και δεν έχει αποκρύψει τις πληροφορίες αυτές
- στ. Ότι δεν έχει επιχειρήσει να επηρεάσει µε αθέµιτο τρόπο τη διαδικασία λήψης αποφάσεων ή να αποκτήσει εµπιστευτικές πληροφορίες που ενδέχεται να του αποφέρουν αθέµιτο πλεονέκτηµα στη διαδικασία σύναψης σύµβασης ή να παράσχει εξ αµελείας παραπλανητικές πληροφορίες που ενδέχεται να επηρεάσουν ουσιωδώς τις αποφάσεις που αφορούν τον αποκλεισµό, την επιλογή ή την ανάθεση,
- ζ. Ότι δεσμεύεται να προσκομίσει επί ποινή αποκλεισμού σε οποιοδήποτε στάδιο της διαδικασίας του ζητηθεί από τη ∆ΕΗ Α.Ε., όλα ή µέρος των σχετικών δικαιολογητικών και στοιχείων που αναφέρονται στην ως άνω Υπεύθυνη ∆ήλωση και στην παράγραφο 6.4 της παρούσας.
- **6.3.5** Τεχνική προσφορά µε τα στοιχεία (περιγραφή, ποσότητα και λοιπές απαιτήσεις σύµφωνα µε τη ∆ιακήρυξη) των προσφερόµενων υλικών (παραγρ. 2.2.5 του Τεύχους "Γενικοί Όροι ∆ιαγωνισµού").
- **6.3.6** Σφραγισµένος φάκελος µε τη φράση "ΟΙΚΟΝΟΜΙΚΗ ΠΡΟΣΦΟΡΑ" (παραγρ. 2.2.6 του Τεύχους "Γενικοί Όροι ∆ιαγωνισµού").

Οι διαγωνιζόµενοι υποχρεούνται να καταθέσουν µε την προσφορά τους όλα τα παραπάνω έγγραφα και στοιχεία τα οποία και θα συµφωνούν πλήρως µε τους όρους και τις απαιτήσεις της ∆ιακήρυξης.

∆ΙΕΥΘΥΝΣΗ ΥΛΙΚΟΥ ΚΑΙ ΗΜΕΡΟΜΗΝΙΑ : ΠΡΟΜΗΘΕΙΩΝ ΠΑΡΑΓΩΓΗΣ<br>ΧΑΛΚΟΚΟΝΔΥΛΗ 22 - 104 32 ΑΘΗΝΑ

ΧΑΛΚΟΚΟΝ∆ΥΛΗ 22 - 104 32 ΑΘΗΝΑΑΝΤΙΚΕΙΜΕΝΟ: ΠΡΟΜΗΘΕΙΑ ΑΝΤΑΛΛΑΚΤΙΚΩΝ ΣΥΡΟΜΕΝΩΝ ΜΕΤΑΛΛΙΚΩΝ ΦΟΡΕΙΩΝ ΚΑΙ ΕΠΑΦΕΩΝ ΜΕΣΗΣ ΤΑΣΗΣ ΚΕΝΟΥ ΤΟΥ ΑΗΣ ΑΓ. ∆ΗΜΗΤΡΙΟΥ.

# **ΕΙ∆ΙΚΟΙ ΟΡΟΙ ΓΙΑ ΑΛΛΟ∆ΑΠΟΥΣ ΠΡΟΜΗΘΕΥΤΕΣ**

#### **6.4 Προσκόµιση δικαιολογητικών και στοιχείων**

 Οι διαγωνιζόµενοι δεσµεύονται να προσκοµίσουν **επί ποινή αποκλεισµού** σε οποιοδήποτε στάδιο της διαδικασίας τους ζητηθεί από τη ∆ΕΗ Α.Ε., όλα ή µέρος των σχετικών δικαιολογητικών και στοιχείων που αναφέρονται στις ως άνω Υπεύθυνες ∆ηλώσεις, εντός ευλόγου προθεσµίας και όπως αυτά εξειδικεύονται παρακάτω:

- **6.4.1 Απόσπασµα ποινικού µητρώου** ή ελλείψει αυτού ισοδύναµο έγγραφο, από το οποίο να προκύπτει ότι ο συµµετέχων δεν έχει καταδικαστεί για αδίκηµα σχετικό µε την άσκηση της επαγγελµατικής του δραστηριότητας και µε αµετάκλητη καταδικαστική απόφαση, για έναν ή περισσότερους από τους ακόλουθους λόγους:
	- α. **Συµµετοχή σε εγκληµατική οργάνωση**, όπως αυτή ορίζεται στο άρθρο 2 της απόφασης - πλαίσιο 2008/841/∆ΕΥ του Συµβουλίου της 24ης Οκτωβρίου 2008, για την καταπολέµηση του οργανωµένου εγκλήµατος (ΕΕ L 300 της 11.11.2008 σελ. 42),
	- β. **∆ωροδοκία**, όπως ορίζεται στο άρθρο 3 της σύµβασης περί της καταπολέµησης της διαφθοράς στην οποία ενέχονται υπάλληλοι των Ευρωπαϊκών Κοινοτήτων ή των κρατών-µελών της Ένωσης (ΕΕ C 195 της 25.6.1997, σελ. 1) και στην παράγραφο 1 του άρθρου 2 της απόφασης- πλαίσιο 2003/568/∆ΕΥ του Συµβουλίου της 22ας Ιουλίου 2003, για την καταπολέµηση της δωροδοκίας στον ιδιωτικό τοµέα (ΕΕ L 192 της 31.7.2003, σελ. 54), καθώς και όπως ορίζεται στην κείµενη νοµοθεσία ή στο εθνικό δίκαιο του οικονοµικού φορέα,
	- γ. **Απάτη**, κατά την έννοια του άρθρου 1 της σύµβασης σχετικά µε την προστασία των οικονοµικών συµφερόντων των Ευρωπαϊκών Κοινοτήτων (ΕΕ C 316 της 27.11.1995, σ. 48), η οποία κυρώθηκε µε το ν. 2803/2000 (Α· 48),
	- δ. **Τροµοκρατικά εγκλήµατα** ή εγκλήµατα συνδεόµενα µε τροµοκρατικές δραστηριότητες, όπως ορίζονται, αντιστοίχως, στα άρθρα 1 και 3 της απόφασηςπλαίσιο 2002/475/∆ΕΥ του Συµβουλίου της 13ης Ιουνίου 2002, για την καταπολέµηση της τροµοκρατίας (ΕΕ L 164 της 22.6.2002, σελ. 3) ή ηθική αυτουργία ή συνέργεια ή απόπειρα διάπραξης εγκλήµατος, όπως ορίζονται στο άρθρο 4 αυτής,
	- ε. **Νοµιµοποίηση εσόδων από παράνοµες δραστηριότητες ή χρηµατοδότηση της τροµοκρατίας**, όπως αυτές ορίζονται στο άρθρο 1 της Οδηγίας 2005/60/ΕΚ του Ευρωπαϊκού Κοινοβουλίου και του Συµβουλίου της 26ης Οκτωβρίου 2005, σχετικά µε την πρόληψη της χρησιµοποίησης του χρηµατοπιστωτικού συστήµατος για τη νοµιµοποίηση εσόδων από παράνοµες δραστηριότητες και τη χρηµατοδότηση της τροµοκρατίας (ΕΕ L 309 της 25.11.2005, σελ. 15), η οποία ενσωµατώθηκε στην εθνική νοµοθεσία µε το ν. 3691/2008 (Α` 166),
	- **στ**. **Παιδική εργασία** και άλλες µορφές εµπορίας ανθρώπων, όπως ορίζονται στο άρθρο 2 της Οδηγίας 2011/36/ΕΕ του Ευρωπαϊκού Κοινοβουλίου και του Συµβουλίου της 5ης Απριλίου 2011, για την πρόληψη και την καταπολέµηση της εµπορίας ανθρώπων και για την προστασία των θυµάτων της, καθώς και για την αντικατάσταση της απόφασης-πλαίσιο 2002/629/∆ΕΥ του Συµβουλίου (ΕΕ L 101

∆ΙΕΥΘΥΝΣΗ ΥΛΙΚΟΥ ΚΑΙ ΗΜΕΡΟΜΗΝΙΑ : ΠΡΟΜΗΘΕΙΩΝ ΠΑΡΑΓΩΓΗΣ<br>ΧΑΛΚΟΚΟΝΔΥΛΗ 22 - 104 32 ΑΘΗΝΑ

ΧΑΛΚΟΚΟΝ∆ΥΛΗ 22 - 104 32 ΑΘΗΝΑΑΝΤΙΚΕΙΜΕΝΟ: ΠΡΟΜΗΘΕΙΑ ΑΝΤΑΛΛΑΚΤΙΚΩΝ ΣΥΡΟΜΕΝΩΝ ΜΕΤΑΛΛΙΚΩΝ ΦΟΡΕΙΩΝ ΚΑΙ ΕΠΑΦΕΩΝ ΜΕΣΗΣ ΤΑΣΗΣ ΚΕΝΟΥ ΤΟΥ ΑΗΣ ΑΓ. ∆ΗΜΗΤΡΙΟΥ.

# **ΕΙ∆ΙΚΟΙ ΟΡΟΙ ΓΙΑ ΑΛΛΟ∆ΑΠΟΥΣ ΠΡΟΜΗΘΕΥΤΕΣ**

της 15.4.2011, σ.1), η οποία ενσωµατώθηκε στην εθνική νοµοθεσία µε το ν. 4198/2013 (Α` 215).

Σε περίπτωση που το απόσπασµα ποινικού µητρώου φέρει καταδικαστικές αποφάσεις, οι συµµετέχοντες θα πρέπει να επισυνάπτουν τις αναφερόµενες σε αυτό καταδικαστικές αποφάσεις.

Σε περίπτωση συµµετοχής νοµικού προσώπου, το ως άνω δικαιολογητικό αφορά:

- i. τους ∆ιαχειριστές, όταν το νοµικό πρόσωπο είναι Ο.Ε, Ε.Ε ή Ε.Π.Ε. ή ΙΚΕ,
- ii. τον Πρόεδρο του ∆.Σ., το ∆ιευθύνοντα Σύµβουλο και τα λοιπά µέλη του ∆.Σ., όταν το νοµικό πρόσωπο είναι Α.Ε.,
- iii. σε κάθε άλλη περίπτωση νοµικού προσώπου, τους νοµίµους εκπροσώπους του και
- iii. τον Πρόεδρό του όταν ο προσφέρων είναι συνεταιρισµός.
- **6.4.2 Πιστοποιητικό αρµόδιας δικαστικής ή διοικητικής Αρχής**, από το οποίο να προκύπτει ότι συµµετέχων /υποψήφιος Ανάδοχος δεν τελεί υπό πτώχευση ή έχει υπαχθεί σε διαδικασία πτωχευτικού συµβιβασµού και επίσης ότι δεν τελεί σε διαδικασία κήρυξης σε πτώχευση ή τελεί υπό αναγκαστική διαχείριση από εκκαθαριστή ή από το δικαστήριο ή δεν τελεί υπό κοινή εκκαθάριση του Κ.Ν. 2190/1920, όπως εκάστοτε ισχύει ή βρίσκεται σε οποιαδήποτε ανάλογη κατάσταση προκύπτουσα από παρόµοια διαδικασία, προβλεπόµενη σε εθνικές διατάξεις νόµου ή υπό άλλες ανάλογες καταστάσεις (µόνο για αλλοδαπά νοµικά πρόσωπα).
- **6.4.3 Υπεύθυνη δήλωση του ν. 1599/1986** στην οποία ο συµµετέχων θα δηλώνει όλους τους οργανισµούς κοινωνικής ασφάλισης στους οποίους οφείλει να καταβάλει εισφορές για το απασχολούµενο από αυτόν προσωπικό.
- **6.4.4 Πιστοποιητικά όλων των οργανισµών κοινωνικής ασφάλισης** που ο συµµετέχων /υποψήφιος Ανάδοχος δηλώνει στην Υπεύθυνη ∆ήλωση της προηγουµένης παραγράφου, από τα οποία να προκύπτει ότι ο είναι ενήµερος ως προς τις εισφορές κοινωνικής ασφάλισης.
- **6.4.5 Πιστοποιητικό αρµόδιας αρχής**, από το οποίο να προκύπτει ότι ο συµµετέχων είναι ενήµερος ως προς τις **φορολογικές υποχρεώσεις** του.
- **6.4.6 Πιστοποιητικό/ά του οικείου Επιµελητηρίου** ή/και άλλου επαγγελµατικού φορέα, µε το οποίο θα πιστοποιείται αφενός η εγγραφή τους σ' αυτό και το ειδικό επάγγελµά τους, που να είναι συναφές µε το δηµοπρατούµενο αντικείµενο.

Τα παραπάνω πιστοποιητικά συντάσσονται ή/ και εκδίδονται µε βάση την ισχύουσα νοµοθεσία της χώρας που είναι εγκατεστηµένος ο συµµετέχων, από την οποία και εκδίδεται το σχετικό Πιστοποιητικό.

Σε περίπτωση που ορισµένα από τα πιο πάνω δικαιολογητικά των περιπτώσεων 6.4.1, 6.4.2, 6.4.4 και 6.4.5 δεν εκδίδονται ή δεν καλύπτουν στο σύνολό τους όλες τις πιο πάνω περιπτώσεις, πρέπει, επί ποινή αποκλεισµού, να αναπληρωθούν µε Ένορκη Βεβαίωση του υποψήφιου Αναδόχου ή, στα κράτη όπου δεν προβλέπεται Ένορκη

∆ΙΕΥΘΥΝΣΗ ΥΛΙΚΟΥ ΚΑΙ ΗΜΕΡΟΜΗΝΙΑ : ΠΡΟΜΗΘΕΙΩΝ ΠΑΡΑΓΩΓΗΣ<br>ΧΑΛΚΟΚΟΝΔΥΛΗ 22 - 104 32 ΑΘΗΝΑ

ΧΑΛΚΟΚΟΝ∆ΥΛΗ 22 - 104 32 ΑΘΗΝΑΑΝΤΙΚΕΙΜΕΝΟ: ΠΡΟΜΗΘΕΙΑ ΑΝΤΑΛΛΑΚΤΙΚΩΝ ΣΥΡΟΜΕΝΩΝ ΜΕΤΑΛΛΙΚΩΝ ΦΟΡΕΙΩΝ ΚΑΙ ΕΠΑΦΕΩΝ ΜΕΣΗΣ ΤΑΣΗΣ ΚΕΝΟΥ ΤΟΥ ΑΗΣ ΑΓ. ∆ΗΜΗΤΡΙΟΥ.

#### **ΕΙ∆ΙΚΟΙ ΟΡΟΙ ΓΙΑ ΑΛΛΟ∆ΑΠΟΥΣ ΠΡΟΜΗΘΕΥΤΕΣ**

Βεβαίωση, µε Υπεύθυνη ∆ήλωση του υποψήφιου Αναδόχου ενώπιον δικαστικής ή διοικητική αρχής, συµβολαιογράφου ή αρµόδιου επαγγελµατικού οργανισµού της χώρας του υποψήφιου Αναδόχου στην οποία θα βεβαιώνεται ότι ο υποψήφιος Ανάδοχος δεν βρίσκεται στην αντίστοιχη κατάσταση. Η Ένορκη αυτή Βεβαίωση ή Υπεύθυνη ∆ήλωση θα συνυποβληθεί υποχρεωτικά µαζί µε τα λοιπά ∆ικαιολογητικά Συµµετοχής. Στην κατά τα άνω υπεύθυνη ή ένορκη δήλωση θα δηλώνεται υποχρεωτικά ότι δεν εκδίδονται τα συγκεκριµένα έγγραφα και ότι δεν συντρέχουν στο συγκεκριµένο πρόσωπο οι ανωτέρω νοµικές καταστάσεις.

Οικονοµικός φορέας που εµπίπτει σε µια από τις καταστάσεις που αναφέρονται ανωτέρω µπορεί να προσκοµίζει στοιχεία, σύµφωνα µε τους όρους και τις προϋποθέσεις που ορίζονται στο άρθρο 305 του ν. 4412/2016, προκειµένου να αποδείξει ότι τα µέτρα που έλαβε επαρκούν για να αποδείξουν την αξιοπιστία του, παρότι συντρέχει ο σχετικός λόγος αποκλεισµού. Εάν τα στοιχεία κριθούν επαρκή, ο εν λόγω οικονοµικός φορέας δεν αποκλείεται από τη διαδικασία σύναψης σύµβασης. Τα µέτρα που λαµβάνονται από τους οικονοµικούς φορείς αξιολογούνται σε συνάρτηση µε τη σοβαρότητα και τις ιδιαίτερες περιστάσεις του ποινικού αδικήµατος ή του παραπτώµατος. Αν τα µέτρα κριθούν ανεπαρκή, γνωστοποιείται στον οικονοµικό φορέα το σκεπτικό της απόφασης αυτής. Οικονοµικός φορέας που έχει αποκλειστεί, µε τελεσίδικη απόφαση, από τη συµµετοχή σε διαδικασίες σύναψης σύµβασης ή ανάθεσης παραχώρησης δεν µπορεί να κάνει χρήση της ανωτέρω δυνατότητας κατά την περίοδο του αποκλεισµού που ορίζεται στην εν λόγω απόφαση στο κράτος - µέλος στο οποίο ισχύει η απόφαση.

Κατ' εξαίρεση, όταν ο οικονοµικός φορέας εµπίπτει σε µια από τις περιπτώσεις που αναφέρονται στις παραπάνω παραγράφους 6.4.4 και 6.4.5 και ο αποκλεισµός είναι σαφώς δυσανάλογος, ιδίως όταν µόνο µικρά ποσά των φόρων ή των εισφορών κοινωνικής ασφάλισης δεν έχουν καταβληθεί ή όταν ο προσφέρων ενηµερώθηκε σχετικά µε το ακριβές ποσό που οφείλεται λόγω αθέτησης των υποχρεώσεών του όσον αφορά στην καταβολή φόρων ή εισφορών κοινωνικής ασφάλισης σε χρόνο κατά τον οποίο δεν είχε τη δυνατότητα να λάβει µέτρα, σύµφωνα µε το άρθρο 305 του ν. 4412/2016, πριν από την εκπνοή της προθεσµίας υποβολής προσφοράς στον παρόντα διαγωνισµό, δεν εφαρµόζεται ο εν λόγω αποκλεισµός.

- **6.4.7** Επικαιροποιηµένη Υπεύθυνη ∆ήλωση του ν. 1599/1986 στην οποία θα δηλώνει ότι: α. ∆εν έχει κριθεί ένοχος σοβαρών ψευδών δηλώσεων κατά την παροχή των πληροφοριών που απαιτούνται για την εξακρίβωση της µη συνδροµής των λόγων αποκλεισµού ή την πλήρωση των κριτηρίων επιλογής και δεν έχει αποκρύψει τις πληροφορίες αυτές,
	- β. ∆εν επιχείρησε να επηρεάσει µε αθέµιτο τρόπο τη διαδικασία λήψης αποφάσεων αναθέτουσας αρχής/ αναθέτοντος φορέα, να αποκτήσει εµπιστευτικές πληροφορίες που ενδέχεται να του αποφέρουν αθέµιτο πλεονέκτηµα στη διαδικασία σύναψης σύµβασης ή να παράσχει εξ αµελείας παραπλανητικές πληροφορίες που ενδέχεται να επηρεάσουν ουσιωδώς τις αποφάσεις που αφορούν τον αποκλεισµό, την επιλογή ή την ανάθεση.

∆ΙΕΥΘΥΝΣΗ ΥΛΙΚΟΥ ΚΑΙ ΗΜΕΡΟΜΗΝΙΑ : ΠΡΟΜΗΘΕΙΩΝ ΠΑΡΑΓΩΓΗΣ<br>ΧΑΛΚΟΚΟΝΔΥΛΗ 22 - 104 32 ΑΘΗΝΑ

ΧΑΛΚΟΚΟΝ∆ΥΛΗ 22 - 104 32 ΑΘΗΝΑΑΝΤΙΚΕΙΜΕΝΟ: ΠΡΟΜΗΘΕΙΑ ΑΝΤΑΛΛΑΚΤΙΚΩΝ ΣΥΡΟΜΕΝΩΝ ΜΕΤΑΛΛΙΚΩΝ ΦΟΡΕΙΩΝ ΚΑΙ ΕΠΑΦΕΩΝ ΜΕΣΗΣ ΤΑΣΗΣ ΚΕΝΟΥ ΤΟΥ ΑΗΣ ΑΓ. ∆ΗΜΗΤΡΙΟΥ.

# **ΕΙ∆ΙΚΟΙ ΟΡΟΙ ΓΙΑ ΑΛΛΟ∆ΑΠΟΥΣ ΠΡΟΜΗΘΕΥΤΕΣ**

**6.4.8** Τα αποδεικτικά στοιχεία του περιεχοµένου της Υπεύθυνης ∆ήλωσης της παραγράφου 6.3.3, ήτοι τα κατά περίπτωση νοµιµοποιητικά έγγραφα σύστασης και νόµιµης εκπροσώπησης (όπως καταστατικά, πιστοποιητικά µεταβολών, αντίστοιχα ΦΕΚ, συγκρότηση ∆.Σ. σε σώµα, σε περίπτωση Α.Ε., κλπ., ανάλογα µε τη νοµική µορφή του διαγωνιζοµένου). Από τα ανωτέρω έγγραφα πρέπει να προκύπτουν η νόµιµη σύσταση του νοµικού προσώπου, όλες οι σχετικές τροποποιήσεις των καταστατικών, το/τα πρόσωπο/α που δεσµεύει/ουν νόµιµα την εταιρία κατά την ηµεροµηνία διενέργειας του διαγωνισµού (απόφαση συµµετοχής στο διαγωνισµό, νόµιµος εκπρόσωπος, δικαίωµα υπογραφής κλπ.) καθώς και η θητεία του/των ή/και των µελών του διοικητικού οργάνου.

#### **6.5** Αποδεικτικά νοµιµοποίησης και µη συνδροµής λόγων αποκλεισµού µειοδότη/των

Μετά την ολοκλήρωση της αξιολόγησης των προσφορών και τον καθορισµό της σειράς µειοδοσίας, συµπεριλαµβανοµένων της ολοκλήρωσης της διαδικασίας κλήρωσης, σε περίπτωση πλειόνων µειοδοτών λόγω ισοτιµίας των προσφορών, καθώς και της εκδίκασης τυχόν ενστάσεων από την αρµόδια Επιτροπή προσκαλείται/ούνται ο /οι προσφέρων/οντες για τον/τους οποίο/ους πρόκειται να προταθεί να γίνει κατακύρωση, εντός προθεσµίας κατά µέγιστο είκοσι (20) ηµερών από τη σχετική ειδοποίηση, που του/τους αποστέλλεται εγγράφως µε τηλεοµοιοτυπία (FAX) ή ηλεκτρονικά, να προσκοµίσει/ουν τα αποδεικτικά της παραγράφου **6.4**.

Το δικαίωµα συµµετοχής και οι όροι και προϋποθέσεις συµµετοχής, όπως ορίσθηκαν στο τεύχος «Προϋποθέσεις Συµµετοχής και στην παρ. 6 της παρούσης κρίνονται κατά την ηµεροµηνία λήξης της προθεσµίας υποβολής των προσφορών, κατά την υποβολή των δικαιολογητικών συµµετοχής και κατά τη σύναψη της σύµβασης. Αν στις ειδικές διατάξεις που διέπουν την έκδοσή τους δεν προβλέπεται χρόνος ισχύος των δικαιολογητικών, θεωρούνται έγκυρα και ισχύοντα εφόσον φέρουν ηµεροµηνία έκδοσης εντός των έξι (6) µηνών που προηγούνται της ηµεροµηνίας λήξης της προθεσµίας υποβολής των προσφορών. Οι ένορκες βεβαιώσεις που τυχόν προσκοµίζονται για αναπλήρωση δικαιολογητικών πρέπει επίσης να φέρουν ηµεροµηνία εντός των έξι (6) µηνών που προηγούνται της ηµεροµηνίας λήξης της προθεσµίας υποβολής των προσφορών.

Τα υπόψη δικαιολογητικά θα κατατίθενται στο πρωτόκολλο της Υπηρεσίας που διενεργεί τη διαγωνιστική διαδικασία µε διαβιβαστικό, στο οποίο θα αναφέρονται αναλυτικά τα προσκοµιζόµενα συνηµµένα έγγραφα – δικαιολογητικά. Αυτά θα είναι τοποθετηµένα µέσα σε κλειστό φάκελο, στον οποίο θα αναγράφονται (εξωτερικά) ευκρινώς µε κεφαλαία γράµµατα:

- α) Τα πλήρη στοιχεία του οικονοµικού φορέα.
- β) Η Περιγραφή «∆ικαιολογητικά νοµιµοποίησης και µη συνδροµής λόγων αποκλεισµού».
- γ) Ο αριθµός και η ηµεροµηνία διενέργειας του ∆ιαγωνισµού
- δ) Το αντικείµενο του ∆ιαγωνισµού

Ακολούθως, η αρµόδια Επιτροπή προβαίνει στον έλεγχο των δικαιολογητικών συµµετοχής. Αν δεν προσκοµισθούν δικαιολογητικά ή υπάρχουν ελλείψεις σε αυτά που υποβλήθηκαν παρέχεται προθεσµία στο/στους µειοδότη/ες να τα προσκοµίσει/ουν ή να τα συµπληρώσει/ουν µέσα σε προθεσµία πέντε (5) ηµερών από την κοινοποίηση σχετικής

∆ΙΕΥΘΥΝΣΗ ΥΛΙΚΟΥ ΚΑΙ ΗΜΕΡΟΜΗΝΙΑ : ΠΡΟΜΗΘΕΙΩΝ ΠΑΡΑΓΩΓΗΣ<br>ΧΑΛΚΟΚΟΝΔΥΛΗ 22 - 104 32 ΑΘΗΝΑ

ΧΑΛΚΟΚΟΝ∆ΥΛΗ 22 - 104 32 ΑΘΗΝΑΑΝΤΙΚΕΙΜΕΝΟ: ΠΡΟΜΗΘΕΙΑ ΑΝΤΑΛΛΑΚΤΙΚΩΝ ΣΥΡΟΜΕΝΩΝ ΜΕΤΑΛΛΙΚΩΝ ΦΟΡΕΙΩΝ ΚΑΙ ΕΠΑΦΕΩΝ ΜΕΣΗΣ ΤΑΣΗΣ ΚΕΝΟΥ ΤΟΥ ΑΗΣ ΑΓ. ∆ΗΜΗΤΡΙΟΥ.

#### **ΕΙ∆ΙΚΟΙ ΟΡΟΙ ΓΙΑ ΑΛΛΟ∆ΑΠΟΥΣ ΠΡΟΜΗΘΕΥΤΕΣ**

έγγραφης ειδοποίησης σε αυτόν/ους. Η ∆ΕΗ Α.Ε. δύναται να παρατείνει την ως άνω προθεσµία κατά µέγιστο άλλες δεκαπέντε (15) ηµέρες, εφόσον αιτιολογείται αυτό επαρκώς.

Όταν ο /οι µειοδότες προσκοµίσει/ουν το σύνολο των αποδεικτικών στοιχείων, τότε παρέχεται η δυνατότητα στους λοιπούς συµµετέχοντες που υπέβαλαν παραδεκτές προσφορές να ασκήσουν το δικαίωµα πρόσβασης σε αυτά σύµφωνα µε τα αναφερόµενα στην παράγραφο 6.9.

Σε περίπτωση που ο υποψήφιος ανάδοχος, µετά τη χορηγηθείσα παράταση, δεν υποβάλει εµπρόθεσµα όλα ή µέρος των κατά περίπτωση απαιτούµενων δικαιολογητικών ή αποδειχτεί κατά τη διαδικασία του ελέγχου, ότι δεν πληροί τις προϋποθέσεις συµµετοχής στο διενεργηθέντα διαγωνισµό, τεκµαίρεται ο αποκλεισµός του από την περαιτέρω διαδικασία και ζητείται από το συµµετέχοντα µε την αµέσως επόµενη πλέον συµφέρουσα από οικονοµικής άποψης προσφορά βάσει των ειδικών κριτηρίων της σύµβασης να προσκοµίσει τα υπόψη δικαιολογητικά. Αν κανένας από τους συµµετέχοντες δεν υποβάλλει - προσκοµίσει ένα ή περισσότερα από τα έγγραφα και δικαιολογητικά κατακύρωσης, ο διαγωνισµός µαταιώνεται.

Πριν από την κοινοποίηση στον/στους υποψήφιο/ους ανάδοχο/ους της απόφασης κατακύρωσης αυτός/οι προσκαλείται/ούνται από τη ∆ΕΗ Α.Ε. και υποχρεούται/ούνται να επικαιροποιήσει/ουν όσα εκ των δικαιολογητικών µη συνδροµής λόγων αποκλεισµού της παραγράφου 6.4 έχει παρέλθει η ισχύς τους καθώς και τις σχετικές υπεύθυνες δηλώσεις.

#### **6.6** Προθεσµία υπογραφής Υπευθύνων ∆ηλώσεων

Όλες οι απαιτούµενες από τη ∆ιακήρυξη Υπεύθυνες ∆ηλώσεις του ν. 1599/1986 των διαγωνιζοµένων, οι οποίες υποβάλλονται µαζί µε την προσφορά σε υποκατάσταση δηµοσίων ή ιδιωτικών εγγράφων, καθώς και οι λοιπές ∆ηλώσεις είτε συµµόρφωσης µε τους όρους της ∆ιακήρυξης είτε τρίτων για συνεργασία µε τον προσφέροντα θα καλύπτουν το χρονικό διάστηµα µέχρι την ηµεροµηνία αποσφράγισης των προσφορών. Η ηµεροµηνία υπογραφής τους µπορεί να είναι προγενέστερη της καταληκτικής ηµεροµηνίας υποβολής των προσφορών µέχρι τριάντα (30) ηµέρες.

#### **6.7** Ψευδείς ∆ηλώσεις ή ανακριβή στοιχεία

Σε περίπτωση που σε οποιαδήποτε φάση της διαγωνιστικής διαδικασίας προκύψει ότι ο συµµετέχων υποβάλει ψευδή ή ανακριβή δικαιολογητικά ή δεν προσκοµίσει έγκαιρα και προσηκόντως κατά το στάδιο αυτό ένα ή περισσότερα από τα έγγραφα και τα δικαιολογητικά που αναφέρονται στην παρούσα ∆ιακήρυξη, αποκλείεται από την περαιτέρω διαδικασία και καταπίπτει υπέρ της ∆ΕΗ Α.Ε. η Εγγυητική Επιστολή Συµµετοχής του στο ∆ιαγωνισµό.

#### **6.8** Παραλαβή - Αποσφράγιση προσφορών

#### **6.8.1** Παρουσία εκπροσώπων στην αποσφράγιση των προσφορών

Κατά τη διαδικασία των αποσφραγίσεων των προσφορών κάθε διαγωνιστικής φάσης, δύνανται να παρίστανται οι νόµιµοι εκπρόσωποι των προσφερόντων, τα µέλη του

∆ΙΕΥΘΥΝΣΗ ΥΛΙΚΟΥ ΚΑΙ ΗΜΕΡΟΜΗΝΙΑ : ΠΡΟΜΗΘΕΙΩΝ ΠΑΡΑΓΩΓΗΣ<br>ΧΑΛΚΟΚΟΝΔΥΛΗ 22 - 104 32 ΑΘΗΝΑ

ΧΑΛΚΟΚΟΝ∆ΥΛΗ 22 - 104 32 ΑΘΗΝΑΑΝΤΙΚΕΙΜΕΝΟ: ΠΡΟΜΗΘΕΙΑ ΑΝΤΑΛΛΑΚΤΙΚΩΝ ΣΥΡΟΜΕΝΩΝ ΜΕΤΑΛΛΙΚΩΝ ΦΟΡΕΙΩΝ ΚΑΙ ΕΠΑΦΕΩΝ ΜΕΣΗΣ ΤΑΣΗΣ ΚΕΝΟΥ ΤΟΥ ΑΗΣ ΑΓ. ∆ΗΜΗΤΡΙΟΥ.

#### **ΕΙ∆ΙΚΟΙ ΟΡΟΙ ΓΙΑ ΑΛΛΟ∆ΑΠΟΥΣ ΠΡΟΜΗΘΕΥΤΕΣ**

∆ιοικητικού Συµβουλίου σε περίπτωση ΑΕ ή οι αντίκλητοί τους, εφόσον έχουν δηλωθεί, ή τρίτα ειδικά εξουσιοδοτηµένα πρόσωπα.

Επισηµαίνεται ότι για τρίτα πρόσωπα που δεν προκύπτει από τον φάκελο της προσφοράς ότι εκπροσωπούν την εταιρεία ή ότι είναι µέλη ∆ιοικητικού Συµβουλίου ανώνυµης εταιρείας, θα πρέπει υποχρεωτικά να συµπεριληφθεί στον φάκελο της προσφοράς Πρακτικό του αρµοδίου οργάνου ή σε περίπτωση φυσικού προσώπου εξουσιοδότηση, δια της οποίας εξουσιοδοτούνται τα τρίτα πρόσωπα να παρευρίσκονται κατά την αποσφράγιση των προσφορών. Επισηµαίνεται ότι εφόσον για λογαριασµό κάποιου προσφέροντος παρίσταται πρόσωπο από τα ως άνω, δύναται να συνοδεύεται από τρίτα πρόσωπα που θα δηλώσει ενώπιον της αρµόδιας Επιτροπής, προς διευκόλυνση του έργου του.

#### **6.8.2** Πρόσβαση συµµετεχόντων στα στοιχεία των προσφορών

Κατά τη διαδικασία κάθε φάσης δηµόσιας αποσφράγισης προσφορών/αιτήσεων συµµετοχής του διαγωνισµού και συγκεκριµένα µετά το άνοιγµα των φακέλων των προσφορών και τη µονογραφή όλων των εγγράφων και στοιχείων που υπάρχουν σε αυτούς από την αρµόδια Επιτροπή, οι νόµιµοι εκπρόσωποι των συµµετεχόντων στη φάση αυτή δύνανται να ζητήσουν και η Επιτροπή υποχρεούται να τους επιτρέψει να δουν κάθε στοιχείο των προσφορών των συνδιαγωνιζοµένων, που δεν εµπεριέχει πληροφορίες οι οποίες έχουν χαρακτηριστεί εµπιστευτικές από τον οικείο προσφέροντα. Με την ολοκλήρωση της διαδικασίας αποσφράγισης ολοκληρώνεται και η διαδικασία παροχής πρόσβασης των διαγωνιζοµένων στα στοιχεία των προσφορών των συνδιαγωνιζοµένων.

#### **6.8.3** Πρόσβαση συµµετεχόντων στα στοιχεία νοµιµοποίησης και µη συνδροµής λόγων αποκλεισµού µειοδότη/ων

Μετά την προσκόµιση του συνόλου των απαιτούµενων δικαιολογητικών και στοιχείων από το/ τους µειοδότη/ες προσκαλούνται όλοι οι διαγωνιζόµενοι που υπέβαλαν παραδεκτή προσφορά να προσέλθουν σε καθορισµένο χρόνο και τόπο να λάβουν γνώση (θέαση) αυτών.

#### **6.9** ∆ιευκρινίσεις και συµπληρώσεις προσφορών /αιτήσεων συµµετοχής από οικονοµικούς φορείς

Κατά τη διαδικασία αξιολόγησης των προσφορών η αρµόδια Επιτροπή µπορεί να καλεί τους προσφέροντες σύµφωνα µε τις διατάξεις του άρθρου 310 του ν. 4412/2016, να διευκρινίζουν ή να συµπληρώνουν τα έγγραφα ή τα δικαιολογητικά ή το περιεχόµενο της τεχνικής ή οικονοµικής προσφοράς που έχουν υποβάλει, µέσα σε εύλογη προθεσµία ή οποία δεν µπορεί να είναι µικρότερη από επτά (7) ηµέρες από την ηµεροµηνία κοινοποίησης της σχετικής πρόσκλησης. Οποιαδήποτε διευκρίνιση ή συµπλήρωση που υποβάλλεται χωρίς να έχει ζητηθεί από τον αναθέτοντα φορέα δεν λαµβάνεται υπόψη. Στο πλαίσιο αυτό αποσαφηνίζεται ότι :

α. Προσφορές οι οποίες δεν θα περιλαµβάνουν στο Φάκελο Υπεύθυνες ∆ηλώσεις νοµιµοποίησης, εκπροσώπησης και απόφασης συµµετοχής, αποδοχής όρων και

∆ΙΕΥΘΥΝΣΗ ΥΛΙΚΟΥ ΚΑΙ ΗΜΕΡΟΜΗΝΙΑ : ΠΡΟΜΗΘΕΙΩΝ ΠΑΡΑΓΩΓΗΣ<br>ΧΑΛΚΟΚΟΝΔΥΛΗ 22 - 104 32 ΑΘΗΝΑ

ΧΑΛΚΟΚΟΝ∆ΥΛΗ 22 - 104 32 ΑΘΗΝΑΑΝΤΙΚΕΙΜΕΝΟ: ΠΡΟΜΗΘΕΙΑ ΑΝΤΑΛΛΑΚΤΙΚΩΝ ΣΥΡΟΜΕΝΩΝ ΜΕΤΑΛΛΙΚΩΝ ΦΟΡΕΙΩΝ ΚΑΙ ΕΠΑΦΕΩΝ ΜΕΣΗΣ ΤΑΣΗΣ ΚΕΝΟΥ ΤΟΥ ΑΗΣ ΑΓ. ∆ΗΜΗΤΡΙΟΥ.

# **ΕΙ∆ΙΚΟΙ ΟΡΟΙ ΓΙΑ ΑΛΛΟ∆ΑΠΟΥΣ ΠΡΟΜΗΘΕΥΤΕΣ**

ισχύος προσφορών και µη συνδροµής λόγων αποκλεισµού Υπεύθυνες ∆ηλώσεις καθώς και την Εγγυητική Επιστολή Συµµετοχής θα απορρίπτονται.

Η υποβολή εκ των υστέρων των πιο πάνω στοιχείων µε τυχόν ένσταση δεν είναι αποδεκτή.

Η ∆ΕΗ ΑΕ δύναται να κάνει δεκτές συµπληρώσεις ή/και διευκρινίσεις που υποβάλλονται, κατόπιν αιτήµατός της, επί των παραπάνω υποβληθέντων µαζί µε την προσφορά εγγράφων, εφόσον ο προσφέρων µε τις συµπληρώσεις και διευκρινίσεις αυτές συµµορφώνεται πλήρως µε τους όρους και τις απαιτήσεις της διακήρυξης.

Ειδικότερα για την Εγγυητική Επιστολή Συµµετοχής γίνεται αποδεκτή συµπλήρωσή της µόνον προς πλήρη συµµόρφωση µε το συµπεριλαµβανόµενο στη διακήρυξη υπόδειγµα αυτής. Οι εκ των υστέρων σχετικές συµπληρώσεις / διευκρινίσεις δεν αναπληρώνουν τα βασικά στοιχεία αυτής, τα οποία είναι η εκδούσα αρχή, ο υπέρ του οποίου παρέχεται η εγγύηση, το ποσό, ο αριθµός της Εγγυητικής Επιστολής, τα στοιχεία του διαγωνισµού και η υπογραφή του εκδότη, και ο µετέχων οφείλει να υποβάλει µε την προσφορά του.

β. Υπόλοιπα τυπικά στοιχεία του φακέλου.

Όσον αφορά τα υπόλοιπα στοιχεία του φακέλου καθώς και οποιοδήποτε άλλο στοιχείο ή έγγραφο απαιτείται από τη ∆ιακήρυξη για την τεχνική αξιολόγηση της προσφοράς (π.χ. πιστοποιητικά διασφάλισης ποιότητας, προσδιορισµός κατασκευαστικού Οίκου, δηλώσεις συνεργασίας, πίνακες εµπειρίας κ.λ.π.), η ∆ΕΗ ΑΕ δύναται να κάνει δεκτή την υποβολή αυτών και εκ των υστέρων, µε τυχόν ένσταση που θα ασκήσει ο προσφέρων κατά της τυπικής απόρριψης προσφοράς λόγω έλλειψης τους από την κατατεθείσα προσφορά, εφόσον ο προσφέρων µε την εκ των υστέρων, κατά τα ανωτέρω, προσκόμισή τους συμμορφώνεται πλήρως με τους όρους και τις απαιτήσεις της ∆ιακήρυξης.

#### **6.10** Ενηµέρωση από ∆ΕΗ Α.Ε. των οικονοµικών φορέων

Κατά τη διενέργεια της διαγωνιστικής διαδικασίας για τη σύναψη της σύµβασης, η ∆ΕΗ Α.Ε. ενηµερώνει, σύµφωνα µε τις διατάξεις του άρθρου 300 του ν. 4412/2016, όλους τους προσφέροντες για τους λόγους απόρριψης της προσφοράς, κάθε προσφέροντα που έχει υποβάλει παραδεκτή προσφορά για τον επιλεγέντα υποψήφιο ανάδοχο µε αναφορά στα χαρακτηριστικά και στα πλεονεκτήµατα της προσφοράς του, µέσα σε εύλογη προθεσµία ή οποία δεν µπορεί να είναι µεγαλύτερη από δέκα πέντε (15) ηµέρες από την ηµεροµηνία κοινοποίησης του σχετικού αιτήµατος.

# **7. ΑΝΤΙΚΛΗΤΟΣ**

 Στις προσφορές τους οι διαγωνιζόµενοι πρέπει να ονοµάζουν τον αντίκλητό τους στην Ελλάδα.

Ο παρακάτω ειδικός όρος θα περιληφθεί στη σύµβαση που θα συνταχθεί, εάν η συνολική της αξία υπερβαίνει το αντίτιµο των 60.000 ΕΥΡΩ.

∆ΙΕΥΘΥΝΣΗ ΥΛΙΚΟΥ ΚΑΙ ΗΜΕΡΟΜΗΝΙΑ : ΠΡΟΜΗΘΕΙΩΝ ΠΑΡΑΓΩΓΗΣ<br>ΧΑΛΚΟΚΟΝΔΥΛΗ 22 - 104 32 ΑΘΗΝΑ

ΧΑΛΚΟΚΟΝ∆ΥΛΗ 22 - 104 32 ΑΘΗΝΑΑΝΤΙΚΕΙΜΕΝΟ: ΠΡΟΜΗΘΕΙΑ ΑΝΤΑΛΛΑΚΤΙΚΩΝ ΣΥΡΟΜΕΝΩΝ ΜΕΤΑΛΛΙΚΩΝ ΦΟΡΕΙΩΝ ΚΑΙ ΕΠΑΦΕΩΝ ΜΕΣΗΣ ΤΑΣΗΣ ΚΕΝΟΥ ΤΟΥ ΑΗΣ ΑΓ. ∆ΗΜΗΤΡΙΟΥ.

# **ΕΙ∆ΙΚΟΙ ΟΡΟΙ ΓΙΑ ΑΛΛΟ∆ΑΠΟΥΣ ΠΡΟΜΗΘΕΥΤΕΣ**

«Ο αντισυµβαλλόµενος οίκος ......................................, δηλώνει µε την παρούσα ότι διορίζει και αποκαθιστά αντίκλητό του στην Ελλάδα τον κ. ...................….......................... (όνοµα, όνοµα πατρός, επώνυµο, επάγγελµα), κάτοικο ...................……........................... (πόλη, οδός, αριθµός, Ταχ. Κωδ.).

Στον αντίκλητο που διορίζεται κατ' αυτόν τον τρόπο και στην παραπάνω διεύθυνσή του, θα επιδίδονται µε παραγγελία της ∆ΕΗ Α.Ε. η των καθολικών ή ειδικών διαδόχων και εκπροσώπων της και τα σύµφωνα µε το άρθρο 142 παράγραφος 4 του κώδικα Πολιτικής ∆ικονοµίας έγγραφα, δηλαδή όλες οι σχετικές προς τη Σύµβαση εξώδικες και δικαστικές πράξεις, περιλαµβανοµένων και των εισαγωγικών εγγράφων δίκης ή διαιτησίας και των αποφάσεων (αναθέσεων) ή πράξεων, που επιβάλουν ενέργεια που µπορεί να γίνει µόνο προσωπικά από αυτόν στον οποίο έγινε η επίδοση, εκτός αν ρητά ορίζεται στη σύµβαση διαφορετικά.

Σε περίπτωση αµφιβολίας, η επίδοση προς τον συµβατικά διορισµένο αντίκλητο είναι δυνητική, η δε ανάκληση ή παραίτηση του επιφέρει αποτελέσµατα κατά της ∆ΕΗ Α.Ε. ή των καθολικών ή ειδικών διαδόχων της, µόνο από της κοινοποίησης σε αυτήν και αυτούς της σχετικής γνωστοποιήσεως και µόνο αν περιλαµβάνει διορισµό άλλου αντίκλητου στην ίδια πόλη µε ακριβή αναγραφή της διευθύνσεώς του.

Τα ίδια ισχύουν και σε περίπτωση µεταβολής της διευθύνσεως του διορισθέντος αντικλήτου που αναγράφεται στη Σύµβαση ή σε µεταγενέστερο διορισµό».

# **8. ΕΝΣΤΑΣΕΙΣ**

 «Κάθε Οικονοµικός Φορέας ενδιαφερόµενος για σύναψη σύµβασης µε τη ∆ΕΗ Α.Ε., δικαιούται να υποβάλει ένσταση κατά κάθε εκτελεστής πράξης της Επιχείρησης, που σχετίζεται µε τη διαδικασία επιλογής, την οποία θεωρεί ότι θίγει, µη νόµιµα, τα συµφέροντα του. Οι ενστάσεις υποβάλλονται στην αρµόδια για το διαγωνισµό υπηρεσία, σε προθεσµία πέντε (5) ηµερών από την ηµεροµηνία που η προσβαλλόµενη πράξη περιήλθε σε γνώση του ενιστάµενου. Ειδικά για την υποβολή ένστασης κατά της ∆ιακήρυξης ή της Πρόσκλησης η ένσταση υποβάλλεται µέχρι πέντε (5) ηµέρες πριν από την καταληκτική ηµεροµηνία υποβολής προσφορών . Η εκδίκαση των ενστάσεων γίνεται από αρμόδια προς τούτο Επιτροπή, η οποία αποφασίζει εντός προθεσμίας δέκα (10) ηµερών µετά την άπρακτη πάροδο της οποίας τεκµαίρεται η απόρριψη της ένστασης.

 Για το παραδεκτό της άσκησης ένστασης απαιτείται µε την κατάθεση της ένστασης καταβολή παραβόλου υπέρ του ∆ηµοσίου ποσού ίσου µε το 1% επί της εκτιµώµενης αξίας της σύµβασης. Το παράβολο αυτό επιστρέφεται µε πράξη του αναθέτοντος φορέα αν η ένσταση γίνει δεκτή από το αποφασίζον όργανο.

 Η απόφαση της Επιτροπής Εκδίκασης Ενστάσεων γνωστοποιείται εγγράφως στους οικείους ενιστάµενους.».

# **9. ΜΑΤΑΙΩΣΗ ∆ΙΑ∆ΙΚΑΣΙΑΣ, ΜΕΡΙΚΗ ΑΚΥΡΩΣΗ ΚΑΙ ΕΠΑΝΑΛΗΨΗ ∆ΙΑ∆ΙΚΑΣΙΑΣ, ΑΝΑΜΟΡΦΩΣΗΣ ΑΠΟΤΕΛΕΣΜΑΤΩΝ ∆ΙΑ∆ΙΚΑΣΙΑΣ**

**9.1** Η ∆ΕΗ ΑΕ µαταιώνει τη διαδικασία σύναψης σύµβασης, εφόσον:

∆ΙΕΥΘΥΝΣΗ ΥΛΙΚΟΥ ΚΑΙ ΗΜΕΡΟΜΗΝΙΑ : ΠΡΟΜΗΘΕΙΩΝ ΠΑΡΑΓΩΓΗΣ<br>ΧΑΛΚΟΚΟΝΔΥΛΗ 22 - 104 32 ΑΘΗΝΑ

ΧΑΛΚΟΚΟΝ∆ΥΛΗ 22 - 104 32 ΑΘΗΝΑΑΝΤΙΚΕΙΜΕΝΟ: ΠΡΟΜΗΘΕΙΑ ΑΝΤΑΛΛΑΚΤΙΚΩΝ ΣΥΡΟΜΕΝΩΝ ΜΕΤΑΛΛΙΚΩΝ ΦΟΡΕΙΩΝ ΚΑΙ ΕΠΑΦΕΩΝ ΜΕΣΗΣ ΤΑΣΗΣ ΚΕΝΟΥ ΤΟΥ ΑΗΣ ΑΓ. ∆ΗΜΗΤΡΙΟΥ.

# **ΕΙ∆ΙΚΟΙ ΟΡΟΙ ΓΙΑ ΑΛΛΟ∆ΑΠΟΥΣ ΠΡΟΜΗΘΕΥΤΕΣ**

- α. η διαδικασία απέβη άγονη λόγω µη υποβολής προσφοράς ή λόγω απόρριψης όλων των προσφορών ή αποκλεισµού όλων των προσφερόντων
- β. κανένας από τους προσφέροντες δεν προσέλθει για την υπογραφή της σύµβασης.
- **9.2** Επίσης, η ∆ΕΗ ΑΕ διατηρεί το δικαίωµα :
- **9.2.1** Να µαταιώσει τη ∆ιαδικασία σύναψης σύµβασης στο σύνολο ή σε µέρος αυτής, εφόσον κρίνει ότι:
	- α. η ∆ιαδικασία διεξήχθη χωρίς τήρηση των προβλεποµένων κανόνων, µε συνέπεια τον επηρεασµό του αποτελέσµατος
	- β. το αποτέλεσµα της ∆ιαδικασίας είναι µη ικανοποιητικό για την Επιχείρηση
	- γ. ο ανταγωνισµός υπήρξε ανεπαρκής
	- δ. µεταβλήθηκαν οι ανάγκες της Επιχείρησης
	- ε. δεν είναι δυνατή η κανονική εκτέλεση της σύµβασης, λόγω ανωτέρας βίας
- **9.2.2** Να ακυρώσει µερικώς τη διαδικασία αν διαπιστωθούν σφάλµατα ή παραλείψεις σε οποιοδήποτε στάδιο αυτής ή να αναµορφώσει ανάλογα το αποτέλεσµά της ή να αποφασίσει την επανάληψή της από το σηµείο που εµφιλοχώρησε το σφάλµα ή η παράλειψη.

#### **10. ΟΡΟΙ ΠΛΗΡΩΜΗΣ ΤΙΜΗΜΑΤΟΣ – ΦΠΑ**

**10.1** Η πληρωµή των Ελλήνων προµηθευτών θα γίνεται την εικοστή τέταρτη (24η) ηµέρα του τρίτου ηµερολογιακού µήνα που έπεται του µήνα υποβολής όλων των αναγκαίων παραστατικών σύµφωνα µε τους ειδικούς όρους της διακήρυξης και τους ΓΕΝΙΚΟΥΣ ΟΡΟΥΣ της Παραγγελίας ή της Σύµβασης.

Εάν η εικοστή τέταρτη (24η) ηµέρα του τρίτου ηµερολογιακού µήνα δεν είναι εργάσιµη ηµέρα, τότε η πληρωµή θα γίνεται την αµέσως επόµενη εργάσιµη ηµέρα.

Για Συµβάσεις, η πληρωµή των οποίων συνολικά η τµηµατικά, θα γίνεται µέσω της ∆ιεύθυνσης Επενδυτικών Σχέσεων & Χρηµατοδότησης (∆ΕΣΧ) και οι οποίες δεν έχουν εκχωρηθεί συνολικά ή µέρος αυτών, µπορεί να επιστραφεί ο Φόρος Προστιθέµενης Αξίας (ΦΠΑ) την 24<sup>η</sup> του επόμενου μήνα από το μήνα υποβολής των δικαιολογητικών (σχετικά τιµολόγια µαζί µε τα αποδεικτικά ποσοτικής και ποιοτικής παραλαβής και αποκοµιδής των υλικών, θεωρηµένα από εξουσιοδοτηµένο όργανο του Αγοραστή), εφόσον ο Ανάδοχος συμφωνήσει στην πληρωμή του τιμήματος της τιμολογημένης αξίας, την 24<sup>η</sup> ημέρα του τέταρτου (4) µήνα από την ηµεροµηνία υποβολής των δικαιολογητικών, εφόσον βέβαια αυτά είναι πλήρη.

**10.2** Σε καµία περίπτωση δεν γίνονται δεκτοί όροι πληρωµής µε προκαταβολή.

∆ΙΕΥΘΥΝΣΗ ΥΛΙΚΟΥ ΚΑΙ ΗΜΕΡΟΜΗΝΙΑ : ΠΡΟΜΗΘΕΙΩΝ ΠΑΡΑΓΩΓΗΣ<br>ΧΑΛΚΟΚΟΝΔΥΛΗ 22 - 104 32 ΑΘΗΝΑ

ΧΑΛΚΟΚΟΝ∆ΥΛΗ 22 - 104 32 ΑΘΗΝΑΑΝΤΙΚΕΙΜΕΝΟ: ΠΡΟΜΗΘΕΙΑ ΑΝΤΑΛΛΑΚΤΙΚΩΝ ΣΥΡΟΜΕΝΩΝ ΜΕΤΑΛΛΙΚΩΝ ΦΟΡΕΙΩΝ ΚΑΙ ΕΠΑΦΕΩΝ ΜΕΣΗΣ ΤΑΣΗΣ ΚΕΝΟΥ ΤΟΥ ΑΗΣ ΑΓ. ∆ΗΜΗΤΡΙΟΥ.

# **ΕΙ∆ΙΚΟΙ ΟΡΟΙ ΓΙΑ ΑΛΛΟ∆ΑΠΟΥΣ ΠΡΟΜΗΘΕΥΤΕΣ**

Σε περίπτωση υποβολής προσφοράς µε αίτηµα χορήγησης προκαταβολής, το αίτηµα αυτό δεν θα λαµβάνεται υπόψη.

#### **11. ΑΝΑΠΡΟΣΑΡΜΟΓΗ ΤΙΜΩΝ**

Οι τιµές που θα δοθούν, θα είναι σταθερές και δεν θα υπόκεινται σε αναπροσαρµογή. Προσφορές οι οποίες περιλαµβάνουν τιµές µε αναπροσαρµογή θα απορρίπτονται.

# **12. ΧΡΟΝΟΣ ΠΑΡΑ∆ΟΣΗΣ**

.

 Το ταχύτερο δυνατόν. Να καθορισθεί από τους διαγωνιζόµενους, το χρονικό διάστηµα (σε ηµερολογιακέ Το ταχύτερο δυνατόν. Να καθορισθεί από τους διαγωνιζόµενους, το χρονικό διάστηµα (σε ηµερολογιακές ηµέρες ή µήνες) µε αφετηρία την ηµεροµηνία υπογραφής της Σύµβασης µέσα στην οποία τα υλικά θα παραδοθούν στο Σταθµό και το οποίο είναι επιθυµητό να µην ξεπερνά τους πέντε (5) µήνες.

Προσφορές µε χρόνο παράδοσης µεγαλύτερο των έξι (6) µηνών δεν γίνονται αποδεκτές και δεν αξιολογούνται.

# **13. ΕΓΓΥΗΤΙΚΗ ΕΠΙΣΤΟΛΗ ΚΑΛΗΣ ΕΚΤΕΛΕΣΗΣ**

**13.1** Η παράγραφος 14.1 του τεύχους "Γενικοί Όροι Σύµβασης" (ΕΝΤΥΠΟ Σ2/30.10.2000), αντικαθίσταται ως ακολούθως:

«Μαζί µε την υπογεγραµµένη σύµβαση ο Πωλητής θα παραδώσει στον Αγοραστή, µε δικές του δαπάνες, Εγγύηση Καλής Εκτέλεσης το ύψος της οποίας καθορίζεται σε ποσοστό 5% επί της αξίας της σύµβασης χωρίς να υπολογίζεται ο ΦΠΑ.

H εν λόγω Εγγύηση Καλής Εκτέλεσης θα πρέπει να έχει εκδοθεί από αναγνωρισµένα Πιστωτικά Ιδρύµατα ή άλλα αντίστοιχα Νοµικά πρόσωπα που λειτουργούν νόµιµα και έχουν σύµφωνα µε την ισχύουσα στη χώρα εγκατάστασης καθώς επίσης και από το Τ.Μ.Ε.∆.Ε. ή να παρέχονται µε γραµµάτιο του Ταµείου Παρακαταθηκών και ∆ανείων µε παρακατάθεση σε αυτό του αντίστοιχου χρηµατικού ποσού.

Σε περίπτωση που η Εγγύηση Καλής Εκτέλεσης έχει την µορφή Εγγυητικής Επιστολής Καλής Εκτέλεσης, αυτή θα πρέπει να είναι διατυπωµένη σύµφωνα µε το υπόδειγµα 42.10στ. »

**13.2** Κατά τα λοιπά ισχύει η παράγραφος 14 των Γενικών Όρων της Σύµβασης (ΕΝΤΥΠΟ Σ2/30.10.2000).

#### **14. ΦΥΤΟΫΓΕΙΟΝΟΜΙΚΟΣ ΕΛΕΓΧΟΣ ΣΥΣΚΕΥΑΣΙΑΣ**

Σε περιπτώσεις µεταφοράς υλικών, από τρίτες (µη κοινοτικές) χώρες, εξαιρουµένης της Ελβετίας, συσκευασµένων σε ξύλινα κιβώτια, θα πρέπει µαζί µε όλα τα σχετικά έγγραφα, να προσκοµίζεται και έγγραφο φυτοϋγειονοµικού ελέγχου (fumigation – disinfection

∆ΙΕΥΘΥΝΣΗ ΥΛΙΚΟΥ ΚΑΙ ΗΜΕΡΟΜΗΝΙΑ : ΠΡΟΜΗΘΕΙΩΝ ΠΑΡΑΓΩΓΗΣ<br>ΧΑΛΚΟΚΟΝΔΥΛΗ 22 - 104 32 ΑΘΗΝΑ

ΧΑΛΚΟΚΟΝ∆ΥΛΗ 22 - 104 32 ΑΘΗΝΑΑΝΤΙΚΕΙΜΕΝΟ: ΠΡΟΜΗΘΕΙΑ ΑΝΤΑΛΛΑΚΤΙΚΩΝ ΣΥΡΟΜΕΝΩΝ ΜΕΤΑΛΛΙΚΩΝ ΦΟΡΕΙΩΝ ΚΑΙ ΕΠΑΦΕΩΝ ΜΕΣΗΣ ΤΑΣΗΣ ΚΕΝΟΥ ΤΟΥ ΑΗΣ ΑΓ. ∆ΗΜΗΤΡΙΟΥ.

# **ΕΙ∆ΙΚΟΙ ΟΡΟΙ ΓΙΑ ΑΛΛΟ∆ΑΠΟΥΣ ΠΡΟΜΗΘΕΥΤΕΣ**

certificate) ή αλλιώς να φέρουν τα ξύλινα µέσα (κιβώτια ή παλέτες) σφραγίδα ενδείξεως φυτοϋγειονοµικού ελέγχου.

#### **15. ΜΕΤΑΦΟΡΑ ΥΛΙΚΩΝ**

Σε περιπτώσεις µεταφοράς υλικών σε εµπορευµατοκιβώτια (containers), θα πρέπει το µικτό βάρος του κάθε εµπορευµατοκιβωτίου να µην υπερβαίνει τους 25 τόνους, στο οποίο θα συµπεριλαµβάνεται το καθαρό βάρος των υλικών, το βάρος της συσκευασίας (παλέτες, ξυλεία, κλπ.) και το απόβαρο του εµπορευµατοκιβωτίου.

Επισηµαίνεται ότι, στις περιπτώσεις υπέρβασης του κατά τα ανωτέρω καθοριζόµενου φορτίου ή διαφορών µεταξύ πραγµατικού και αναγραφόµενου στα φορτωτικά έγγραφα βάρους, οποιαδήποτε δαπάνη προκύψει για την Επιχείρηση (επιβολή προστίµων, νεκρός ναύλος κλπ.) θα βαρύνει τον προµηθευτή.

# **16. ΕΓΓΥΗΣΕΙΣ ΑΝΑΦΟΡΙΚΑ ΜΕ ΕΠΙΚΛΗΣΗ ΙΚΑΝΟΤΗΤΩΝ ΤΡΙΤΟΥ**

#### **(Συµπληρώνεται εφόσον ο Ανάδοχος έχει επικαλεστεί τεχνική ή /και επαγγελµατική ικανότητα τρίτου)**

Καταγράφονται η επωνυµία και ο νόµιµος εκπρόσωπος του/των παρεχόντων τη στήριξη στον ανάδοχο, το αντικείµενο της υποστήριξης, ο τρόπος συνεργασίας µεταξύ του Αναδόχου και του τρίτου, καθώς και οι παρασχεθείσες από αυτόν/ους προς τον Ανάδοχο εγγυήσεις.

Ο/Οι παρέχων/οντες την ως άνω στήριξη θα εκτελέσει/ουν το αντικείµενο της σύµβασης για το οποίο παρέχει/ουν τις συγκεκριµένες ικανότητες. Η αντικατάσταση οποιουδήποτε παράγοντα της παρεχόµενης στήριξης υπόκειται στην έγκριση της ∆ΕΗ Α.Ε. υπό την έννοια ότι ο προτεινόµενος αντικαταστάτης πρέπει να πληροί ισοδύναµα τα κριτήρια ποιοτικής επιλογής του αντικαθιστάµενου. Η αντικατάσταση του παρέχοντος τη στήριξη οικονοµικού φορέα συνιστά ουσιώδη τροποποίηση της σύµβασης η αναγκαιότητα της οποίας ελέγχεται σύµφωνα µε το άρθρο 337 του ν. 4412/2016 και υπόκειται επίσης στην έγκριση της ∆ΕΗ Α.Ε. Εάν αυτή εγκριθεί ο αντικαταστάτης πρέπει να πληροί ισοδύναµα τα κριτήρια ποιοτικής επιλογής του αντικαθιστάµενου αλλά και να αποδείξει τη µη συνδροµή των λόγων αποκλεισµού όπως έπραξε ο αντικαθιστάµενος κατά τη φάση της κατακύρωσης της σύµβασης.

Ο Ανάδοχος είναι υπεύθυνος για κάθε ενέργεια, πράξη ή παράλειψη του Τρίτου, σύµφωνα µε τις διατάξεις του Άρθρου 9 των Γενικών Όρων. Σε περίπτωση που ο Τρίτος δεν εκπληρώσει τις υποχρεώσεις του προς τον Ανάδοχο, σε σχέση µε το Έργο, η ∆ΕΗ Α.Ε. έχει το δικαίωµα να κάνει χρήση των προβλέψεων των Γενικών Όρων.

#### **17. ΤΡΟΠΟΠΟΗΣΗ ΣΥΜΒΑΣΕΩΝ**

Τροποποίηση της σύµβασης σύµφωνα µε τα προβλεπόµενα στους Γενικούς Όρους αυτής µπορεί να πραγµατοποιείται µόνον εφόσον συντρέχουν οι προβλέψεις του άρθρου 337 του ν. 4412/2016.

∆ΙΕΥΘΥΝΣΗ ΥΛΙΚΟΥ ΚΑΙ ΗΜΕΡΟΜΗΝΙΑ : ΠΡΟΜΗΘΕΙΩΝ ΠΑΡΑΓΩΓΗΣ<br>ΧΑΛΚΟΚΟΝΔΥΛΗ 22 - 104 32 ΑΘΗΝΑ

ΧΑΛΚΟΚΟΝ∆ΥΛΗ 22 - 104 32 ΑΘΗΝΑΑΝΤΙΚΕΙΜΕΝΟ: ΠΡΟΜΗΘΕΙΑ ΑΝΤΑΛΛΑΚΤΙΚΩΝ ΣΥΡΟΜΕΝΩΝ ΜΕΤΑΛΛΙΚΩΝ ΦΟΡΕΙΩΝ ΚΑΙ ΕΠΑΦΕΩΝ ΜΕΣΗΣ ΤΑΣΗΣ ΚΕΝΟΥ ΤΟΥ ΑΗΣ ΑΓ. ∆ΗΜΗΤΡΙΟΥ.

# **ΕΙ∆ΙΚΟΙ ΟΡΟΙ ΓΙΑ ΑΛΛΟ∆ΑΠΟΥΣ ΠΡΟΜΗΘΕΥΤΕΣ**

#### **18. ΠΟΙΝΙΚΗ ΡΗΤΡΑ**

- 18.1 Για τον υπολογισμό της ποινικής ρήτρας, που θα γίνεται σύμφωνα με την παράγραφο 9 των Γενικών Όρων της Σύµβασης (ΕΝΤΥΠΟ S2/30.10.2000), θα ληφθεί υπόψη η ηµεροµηνία παράδοσης στις αποθήκες της ∆ΕΗ Α.Ε/ ΑΗΣ ΑΓ. ∆ΗΜΗΤΡΙΟΥ, αφού αφαιρεθεί το χρονικό διάστηµα, από την αναγγελία ετοιµότητας µέχρι την ηµεροµηνία επιθεώρησης των υλικών.
- **18.2** Η ποινική ρήτρα κάθε εκπρόθεσµης παράδοσης θα έχει ως ανώτατο όριο το πέντε τοις εκατό (5%) του συµβατικού τιµήµατος της ποσότητας αυτής.

#### **19. ΑΥΞΟΜΕΙΩΣΗ ΠΟΣΟΤΗΤΩΝ**

Σύµφωνα µε την παρ. 16 των Γενικών Όρων ∆ιαγωνισµού (ΕΝΤΥΠΟ ∆2/30.10.2000) η ∆ΕΗ Α.Ε. έχει το δικαίωµα πριν, κατά ή µετά την ανάθεση της προµήθειας να αυξοµειώσει την ποσότητα των υλικών µέχρι 30% του συνολικού τιµήµατος αυτών, χωρίς ο Πωλητής να έχει το δικαίωµα να αυξήσει τις τιµές µονάδας ή να ζητήσει άλλες παροχές.

Σε περίπτωση που προκύπτει ποσότητα αυξοµείωσης εκπεφρασµένη σε δεκαδικά ψηφία της µονάδας µέτρησης, τότε αυτή θα στρογγυλοποιείται προς τα πάνω για δεκαδικά 0,5- 0,99 και προς τα κάτω για τα υπόλοιπα.

Η µετά την υπογραφή της σχετικής Σύµβασης ειδοποίηση του προµηθευτή για την αυξοµείωση των συµβατικών ποσοτήτων θα γίνεται µέσα σε προκαθορισµένο χρονικό διάστηµα που θα ορίζεται στη σχετική Σύµβαση. Το διάστηµα αυτό δεν θα είναι µεγαλύτερο του ¼ του συνολικού συµβατικού χρόνου παράδοσης, θα µπορεί όµως να επεκταθεί µέχρι το τέλος αυτού εφόσον τούτο αποδέχεται ο προµηθευτής.

# **20. ΠΙΣΤΟΠΟΙΗΤΙΚΑ**

 Σύµφωνα µε τα αναφερόµενα στις αντίστοιχες παραγράφους του τεύχους «Τεχνική Προδιαγραφή».

#### **21. ΗΜΕΡΟΜΗΝΙΑ ΙΣΧΥΟΣ ΤΗΣ ΣΥΜΒΑΣΗΣ**

Ο ακόλουθος όρος θα περιλαµβάνεται στη Σύµβαση που θα υπογραφεί : «Η ηµεροµηνία ισχύος της Σύµβασης θα είναι η εικοστή (20η) ηµέρα από την ηµεροµηνία που αναφέρεται στην πρώτη σελίδα της Σύµβασης».

#### **22. ΓΕΝΙΚΟΙ ΟΡΟΙ ∆ΙΑΓΩΝΙΣΜΟΥ ΚΑΙ ΣΥΜΒΑΣΗΣ**

Οι Γενικοί Όροι που ισχύουν για τον παρόντα διαγωνισµό περιλαµβάνονται στο συνηµµένο ΕΝΤΥΠΟ ∆2/30.10.2000 και οι Γενικοί Όροι που ισχύουν για τη σύµβαση περιλαµβάνονται στο συνηµµένο ΕΝΤΥΠΟ Σ2/30.10.2000.

∆ΙΕΥΘΥΝΣΗ ΥΛΙΚΟΥ ΚΑΙ ΗΜΕΡΟΜΗΝΙΑ : ΠΡΟΜΗΘΕΙΩΝ ΠΑΡΑΓΩΓΗΣ<br>ΧΑΛΚΟΚΟΝΔΥΛΗ 22 - 104 32 ΑΘΗΝΑ

ΧΑΛΚΟΚΟΝ∆ΥΛΗ 22 - 104 32 ΑΘΗΝΑΑΝΤΙΚΕΙΜΕΝΟ: ΠΡΟΜΗΘΕΙΑ ΑΝΤΑΛΛΑΚΤΙΚΩΝ ΣΥΡΟΜΕΝΩΝ ΜΕΤΑΛΛΙΚΩΝ ΦΟΡΕΙΩΝ ΚΑΙ ΕΠΑΦΕΩΝ ΜΕΣΗΣ ΤΑΣΗΣ ΚΕΝΟΥ ΤΟΥ ΑΗΣ ΑΓ. ∆ΗΜΗΤΡΙΟΥ.

# **ΕΙ∆ΙΚΟΙ ΟΡΟΙ ΓΙΑ ΑΛΛΟ∆ΑΠΟΥΣ ΠΡΟΜΗΘΕΥΤΕΣ**

- **23.** Σε περίπτωση διάστασης ανάµεσα στους Ειδικούς Όρους και τους Γενικούς Όρους της παρούσας ∆ιακήρυξης, οι Ειδικοί Όροι θα υπερισχύουν.
- **24.** Τα συνηµµένα στην παρούσα ∆ιακήρυξη έγγραφα, ο Πίνακας Υλικών, αποτελούν αναπόσπαστο µέρος αυτής.
- **25.** Το σύνολο των εγγράφων της Τεχνικής προσφοράς πρέπει απαραιτήτως να υποβληθεί εις τριπλούν (ένα πρωτότυπο και δύο αντίγραφα).

# **26. ΜΕΡΗ ΤΗΣ ∆ΙΑΚΗΡΥΞΗΣ**

Η παρούσα ∆ιακήρυξη συναποτελείται από τα ακόλουθα µέρη :

- 1. ΕΝΤΥΠΟ-D3/30.10.2000
- 2. ΠΙΝΑΚΑΣ ΥΛΙΚΩΝ & ΠΟΣΟΤΗΤΩΝ
- 3. ΠΡΟΫΠΟΘΕΣΕΙΣ ΣΥΜΜΕΤΟΧΗΣ ΤΕΧΝΙΚΕΣ ΑΠΑΙΤΗΣΕΙΣ
- 4. ΤΕΧΝΙΚΗ ΠΡΟ∆ΙΑΓΡΑΦΗ
- 5. ΠΑΡΑΡΤΗΜΑ 1
- 6. ΠΑΡΑΡΤΗΜΑΤΑ 2.1 ΚΑΙ 2.2 (ΣΧΕ∆ΙΑ)
- 7. ΕΙ∆ΙΚΟΙ ΟΡΟΙ ∆ΙΑΓΩΝΙΣΜΟΥ
- 8. ΓΕΝΙΚΟΙ ΟΡΟΙ ∆ΙΑΓΩΝΙΣΜΟΥ (ΕΝΤΥΠΟ-D2/30.10.2000), µε τα συνηµµένα τους
- 9. ΕΝΤΥΠΟ S4/30.10.2000 ΤΥΠΟΣ ΣΥΜΒΑΣΗΣ
- 10. ΓΕΝΙΚΟΙ ΟΡΟΙ ΣΥΜΒΑΣΗΣ (ΕΝΤΥΠΟ-S2/30.10.2000) µε τα συνηµµένα τους
- 11. ΥΠΕΥΘΥΝΗ ∆ΗΛΩΣΗ (ΑΠΟ∆ΟΧΗΣ ΟΡΩΝ ΚΑΙ ΙΣΧΥΟΣ ΠΡΟΣΦΟΡΑΣ)
- **ΣΗΜΕΙΩΣΗ:** Το ΕΝΤΥΠΟ D2/30.10.2000 (Γενικοί Όροι ∆ιαγωνισµού), ο Πίνακας Υλικών & Ποσοτήτων, οι Προϋποθέσεις Συµµετοχής – Τεχνικές Απαιτήσεις, η Τεχνική Προδιαγραφή, το παράρτηµα 1 και τα Παραρτήµατα 2.1 και 2.2 (Σχέδια) είναι συνηµµένα στο Ελληνικό τεύχος της διακήρυξης.

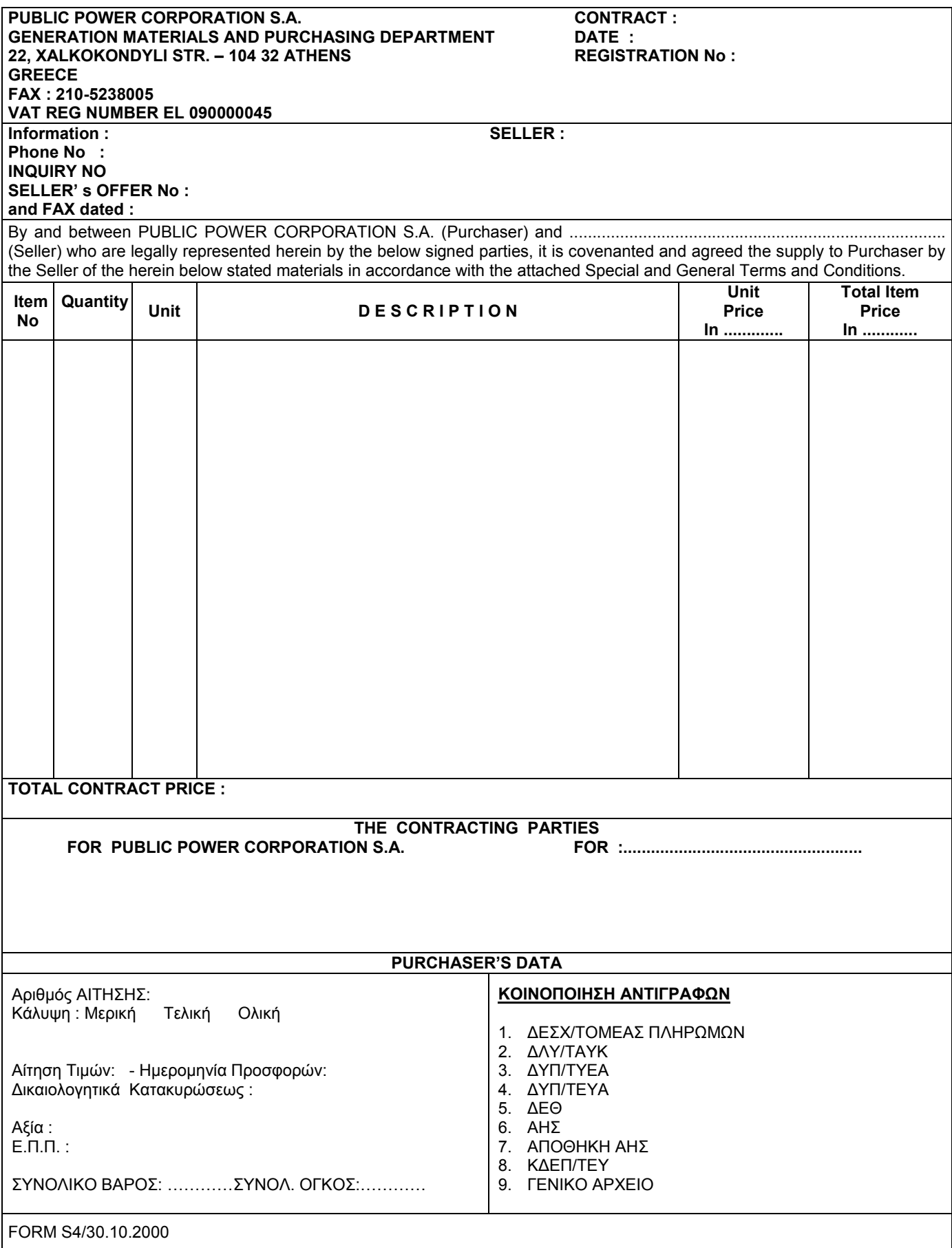

#### **ΓΙΑ ΑΛΛΟ∆ΑΠΟΥΣ ΠΡΟΜΗΘΕΥΤΕΣ**

#### **∆ΗΜΟΣΙΑ ΕΠΙΧΕΙΡΗΣΗ ΗΛΕΚΤΡΙΣΜΟΥ Α.Ε. ΕΝΤΥΠΟ S2/30.10.2000 ∆ΙΕΥΘΥΝΣΗ ΥΛΙΚΟΥ ΚΑΙ ΠΡΟΜΗΘΕΙΩΝ ΠΑΡΑΓΩΓΗΣ ΧΑΛΚΟΚΟΝ∆ΥΛΗ 22 - 104 32 ΑΘΗΝΑ**

#### **ΓΕΝΙΚΟΙ ΟΡΟΙ ΣΥΜΒΑΣΗΣ**

#### 1. **ΑΝΤΙΚΕΙΜΕΝΟ ΤΩΝ ΟΡΩΝ**

Οι παρακάτω γενικοί όροι ισχύουν για την προµήθεια αυτή αν και όσο δεν τους αλλάζουν οι ειδικοί όροι της σύµβασης.

#### 2. **ΤΙΜΕΣ**

Οι τιµές που αναγράφονται στη σύµβαση είναι σταθερές και δεν θ' αλλάξουν για οποιονδήποτε λόγο, εκτός εάν στους ειδικούς όρους της σύµβασης προβλέπεται αναπροσαρµογή.

#### 3. **ΠΕΡΙΓΡΑΦΗ ΤΟΥ ΥΠΟ ΠΡΟΜΗΘΕΙΑ ΥΛΙΚΟΥ**

Στα προτιµολόγια, στα εµπορικά τιµολόγια και σε όλα τα άλλα φορτωτικά έγγραφα, ο Πωλητής θα παραθέτει πλήρη περιγραφή του υπό προµήθεια υλικού, όπως ακριβώς αυτή η περιγραφή αναγράφεται στη Σύµβαση. Συντµήσεις, ασαφείς, επινοηθέντες, ανακριβείς, ιδιωµατικοί, αόριστοι ή συντεχνιακοί όροι είναι απαράδεκτοι και αν χρησιµοποιούνται, ο Αγοραστής θα δικαιούται να επιστρέψει τα έγγραφα του είδους αυτού για κατάλληλη διατύπωση, ο δε Πωλητής θα είναι στο ακέραιο υπεύθυνος για οποιαδήποτε καθυστέρηση, δαπάνη, ζηµιά ή απώλεια που θα προκύψει από την αιτία αυτή.

#### 4. **ΠΛΗΡΩΜΗ**

Οι πληρωµές του συµβατικού τιµήµατος θα γίνουν ως εξής:

- 4.1. Η τυχόν προκαταβολή ή µέρος αυτής θα καταβληθεί στον Πωλητή µετά την εκ µέρους του υποβολή στα γραφεία του Αγοραστή των παρακάτω εγγράφων:
- 4.1.1. Απόδειξη του Πωλητή σε τέσσερα αντίτυπα που να καλύπτει το ποσό της προκαταβολής, κανονικά εξοφληµένης υπέρ του Αγοραστή.
- 4.1.2. Εγγυητική Επιστολή που να καλύπτει το ποσό της προκαταβολής, σύµφωνα µε το συνηµµένο υπόδειγµα 42.21β και που να έχει εκδοθεί από Τράπεζα της χώρας του Πωλητή, της αποδοχής του Αγοραστή. Οι δαπάνες της εν λόγω Εγγυητικής Επιστολής, θα βαρύνουν τον Πωλητή. Ο Αγοραστής θα µειώνει βαθµιαία το ποσό της εν λόγω Εγγυητικής Επιστολής ανάλογα µε την τιµή του εκάστοτε παραδιδόµενου στον Αγοραστή υλικού, σύµφωνα µε τα προβλεπόµενα στο παρακάτω υπεδάφιο 4.2.1.
- 4.2. Το συµβατικό τίµηµα ή το υπόλοιπό του, στην περίπτωση προκαταβολής, θα καταβληθεί στον Πωλητή µερικά ή ολικά, σύµφωνα µε τη Σύµβαση, µετά την ικανοποιητική παράδοση του υλικού και την υποβολή στην Τράπεζα του Αγοραστή των παρακάτω εγγράφων:
- 4.2.1. Τιμολόγια του Πωλητή σε δεκαπλούν (10πλούν) κανονικά εξοφλημένα υπέρ του Αγοραστή, για το συνολικό τίμημα του υλικού που εκάστοτε παραδίδεται στον Αγοραστή, µε αφαίρεση του αντίστοιχου ποσού της τυχόν προκαταβολής που χορηγήθηκε στον Πωλητή. Για υλικά Κοινοτικής προέλευσης, στα υποβαλλόµενα τιµολόγια, θα πρέπει να αναγράφεται απαραίτητα ο αριθµός φορολογικού µητρώου του Πωλητή, καθώς και εκείνος του Εισαγωγέα (∆ΕΗ), (EL-090000045).
- 4.2.2. Πιστοποιητικό ικανοποιητικής ποιοτικής και ποσοτικής επιθεώρησης του υλικού που να έχει εκδοθεί από τον αρµόδιο Επιθεωρητή του Αγοραστή ή έγγραφο αυτού που να απαλλάσσει το υλικό από επιθεώρηση (waiver).
- 4.2.3. Ζυγολόγιο του Πωλητή σε τετραπλούν σύµφωνα µε την παρακάτω παράγραφο 5 εδάφιο 5.
- 4.2.4. Πρωτότυπο πιστοποιητικό Τ2L του αποστελλόµενου υλικού για υλικά προελεύσεως Ε.Ε., (αντίγραφο αυτού αριθ.4 για τις Τελωνειακές αρχές του τόπου προορισµού), ή πρωτότυπο πιστοποιητικό προέλευσης για υλικά από άλλες χώρες, (πιστοποιητικό EUR -1 για τις προτιµησιακές χώρες, πιστοποιητικό FORM-A για χώρες που ανήκουν στο σύστηµα γενικευµένων προτιµήσεων και πιστοποιητικό προέλευσης για τις άλλες τρίτες χώρες), δεόντως επικυρωµένο από τις αρµόδιες αρχές.
- 4.2.5. Απόδειξη φορτώσεως που να βεβαιώνει την εκ µέρους του Πωλητή παράδοση του υλικού για τελική αποστολή στην Ελλάδα, αποτελούµενη από:
	- α) Ένα αποδεικτικό (ρεσεπισέ) του πράκτορα του Μεταφορέα του Αγοραστή που αναφέρεται στη Σύµβαση σε περίπτωση παραδόσεως ΣΤΟ ΕΡΓΟΣΤΑΣΙΟ πάνω σε αυτοκίνητο ή σε σιδηροδροµικό όχηµα. Το εν λόγω αποδεικτικό θα παραδοθεί στον Πωλητή µόνο µετά τη λήψη της τυχόν απαιτούµενης άδειας εξαγωγής.
	- β) ∆ύο καθαρά διαπραγµατεύσιµα αντίγραφα της αντίστοιχης φορτωτικής πλοίου ή άλλα έγγραφα, εκδοθέντα στο όνοµα της ∆ΕΗ, που κατά την κρίση του Αγοραστή απαιτούνται για τη µεταφορά και εισαγωγή του υλικού στην Ελλάδα σε περίπτωση παραδόσεως FOB ή FAS ή µε οποιοδήποτε άλλο τρόπο παραδόσεως που καθορίζεται στη Σύµβαση και στην περίπτωση παραδόσεως FOR αντίγραφο σιδηροδροµικής φορτωτικής ή αποδεικτικού (ρεσεπισέ) εκδοθέντος στο όνοµα της ∆ΕΗ.
- γ) Στις περιπτώσεις του παραπάνω υπεδαφίου (β) τα δύο αντίγραφα της αντίστοιχης φορτωτικής θα παραδίδονται στον Πωλητή από τον Πράκτορα του Μεταφορέα του Aγοραστή το συντοµότερο µετά την περιέλευση του υλικού στη διάθεση του θαλάσσιου µεταφορέα και πάντως πριν από την άφιξη του υλικού στο λιµάνι ή στο σταθµό εκφορτώσεως στην Ελλάδα.
- δ) Τρία καθαρά (χωρίς επιφύλαξη ή ένσταση) διαπραγµατεύσιµα αντίγραφα της αντίστοιχης φορτωτικής πλοίου σε περίπτωση παραδόσεως C&F ή CIF σε Ελληνικό λιµάνι ή EX SHIP που να αποδεικνύουν την πλήρη προπληρωµή του ναύλου εκδοθέντα στο όνοµα της ∆ΕΗ. Σε περίπτωση παραδόσεως FRANCO σε Ελληνικό σιδηροδροµικό σταθµό, αντίγραφο της φορτωτικής σιδηροδρόµου εκδοθέντος στο όνοµα της ∆ΕΗ.
- ε) Αντίγραφο τηλεγραφήµατος του Πωλητή προς τον Αγοραστή που να καθορίζει ηµεροµηνία φορτώσεως, αξία, συσκευασία, καθαρό και µικτό βάρος και µέσο µεταφοράς για την αποστολή.
- στ) Σε περίπτωση παραδόσεως CIF σε Ελληνικό λιµάνι ή FRANCO σε Ελληνικό σιδηροδροµικό σταθµό, ασφαλιστήριο συµβόλαιο που να καλύπτει όλους τους κινδύνους από το εργοστάσιο του Πωλητή µέχρι τον τόπο παραδόσεως, που να ισχύει για ένα τουλάχιστον µήνα από την ηµεροµηνία εκφορτώσεως στον τόπο παραδόσεως.
- ζ) Σε περίπτωση που ο Αγοραστής απαλλάξει το υλικό από επιθεώρηση, ο Πωλητής οφείλει µαζί µε τα παραπάνω στοιχεία να στέλνει και τα TEST REPORTS, όταν απαιτούνται.
- 4.3. Ο Πωλητής θα βαρύνεται και θα καταβάλλει όλες τις δαπάνες ή/και ζηµιές που οφείλονται στην καθυστέρησή του ή/και στην παράλειψή του να συµµορφωθεί µε τις παραπάνω υποχρεώσεις του εδαφίου 4.2. Οι δαπάνες, επιβαρύνσεις κλπ. που ενδέχεται να προκύψουν από την έλλειψη εγγράφων καθώς και από την καθυστερηµένη παράδοση των ζυγολογίων στον Αγοραστή και στον Επιθεωρητή του (σύµφωνα µε την παρακάτω παράγραφο 5, εδάφιο 6) θα βαρύνουν τον Πωλητή.

#### 5. **ΣΥΣΚΕΥΑΣΙΑ**

- 5.1. Το υλικό θα συσκευαστεί προσεκτικά για το είδος της µεταφοράς που καθορίζεται στη Σύµβαση, σε τρόπο ώστε να είναι απρόσβλητο από οποιεσδήποτε καιρικές συνθήκες. Όλα τα µέρη θα συσκευάζονται σε σκελετοκιβώτια ή/και δοχεία ή/και δέµατα διευθετηµένα ώστε να διευκολύνουν την ασφαλή διακίνηση.
- 5.2. Κατά τη συσκευασία του υλικού, ο Πωλητής θα ακολουθήσει τις τυχόν ειδικές οδηγίες του Αγοραστή που αποβλέπουν στην εξασφάλιση της ασφαλούς αφίξεως του υλικού στον προορισµό του. Θα ληφθεί η πρέπουσα µέριµνα για τα µέσα µεταφοράς που πρόκειται να χρησιµοποιηθούν. Ο όγκος του αποστελλόµενου υλικού θα διατηρηθεί στο ελάχιστο ασφαλές µέγεθος.
- 5.3. Τα κιβώτια, δέµατα κλπ. της συµβάσεως πρέπει µε µέριµνα του Πωλητή να είναι αριθµηµένα, διαχωρισµένα κατά παράδοση και συσκευασµένα - ταξινοµηµένα µε τρόπο που να διευκολύνεται η καταµέτρησή τους, ο έλεγχος του περιεχοµένου τους και η επισήµανσή τους από τους αρµόδιους Επιθεωρητές του Αγοραστή καθώς και από τους τελικούς παραλήπτες.
- 5.4. Είδη διαφόρων συµβάσεων καθώς και είδη της ίδιας συµβάσεως που έχουν διαφορετικούς προορισµούς δεν επιτρέπεται να συσκευάζονται από τον Πωλητή στο ίδιο κιβώτιο, δέµα κλπ.
- 5.5. Το περιεχόµενο σε κάθε σκελετοκιβώτιο, δοχείο ή δέµα υλικού θα περιγράφεται ή/και θα καταχωρείται κατά τρόπο που να διευκολύνει την αναγνώριση των περιεχοµένων κατά την άφιξη στον προορισµό και την αποσυσκευασία. Το ζυγολόγιο πρέπει να περιέχεται στο σκελετοκιβώτιο ή να συνοδεύει το δοχείο ή το δέµα και να αναφέρει τον αριθµό Συµβάσεως, τύπο συσκευασίας και αύξοντα αριθµό του δέµατος. Θα πρέπει να αναφέρει το συνολικό βάρος και είτε τις εξωτερικές διαστάσεις κατά τεµάχιο ή το συνολικό όγκο του αποστελλόµενου υλικού που καλύπτει, καθώς και κάθε άλλη απαιτούµενη ένδειξη που να εξασφαλίζει εύκολη αναγνώριση, διαλογή και χρησιµοποίηση του υλικού κατά την άφιξή του στον τόπο προορισµού. Θα περιέχει επίσης χωριστά για κάθε δέµα, σκελετοκιβώτιο ή δοχείο το καθαρό και µικτό βάρος και τις εξωτερικές του διαστάσεις. Η περιγραφή του υλικού στο ζυγολόγιο θα αντιστοιχεί στην περιγραφή της Σύµβασης και απέναντι στην περιγραφή έκαστου είδους θα αναγράφεται ο αντίστοιχος αριθµός είδους της Συµβάσεως.
- 5.6. Για να είναι βέβαιο ότι όλα τα παραδιδόμενα υλικά έχουν επιθεωρηθεί κανονικά, τα εν λόγω ζυγολόγια πρέπει να υποβάλλονται στον Επιθεωρητή του Αγοραστή για θεώρηση στον τόπο της Επιθεωρήσεως και µετά την ολοκλήρωσή της. Τρία αντίγραφα των εν λόγω (θεωρηµένων) ζυγολογίων πρέπει να παραδίδονται στον Επιθεωρητή του Ανοραστή και ένα να ταχυδρομείται αεροπορικώς στον Ανοραστή. Άλλα δύο αντίνραφα του εν λόγω ζυνολογίου θα παραδίδονται στον Πράκτορα του Μεταφορέα του Αγοραστή, ενώ άλλα δύο θα υποβάλλονται στην Τράπεζα µαζί µε τα άλλα φορτωτικά έγγραφα.
- 5.7. Εφ' όσον στο ίδιο κιβώτιο, δέµα κλπ. συσκευάζονται διαφορετικά είδη της Συµβάσεως που έχουν τον ίδιο προορισµό, πρέπει να περιέχεται µέσα σε κάθε κιβώτιο, δέµα κλπ. αναλυτική κατάσταση του περιεχοµένου του στην οποία, µπροστά από κάθε είδος, θα αναφέρεται και ο αριθµός που έχει το είδος στη Σύµβαση (ΙΤΕΜ). Ο αριθµός αυτός θα πρέπει, σε κάθε περίπτωση, να αναφέρεται και στα αντίστοιχα τιµολόγια και Ζυγολόγια (Packing List) του Πωλητή. Αντίγραφο της αναλυτικής αυτής κατάστασης θα στέλνεται στη ∆/νση Προµηθειών/Τοµέα

Συµβάσεων Μεταφορών και Εκτελωνισµών του Αγοραστή µαζί µε τα λοιπά φορτωτικά έγγραφα που αναφέρονται στην παρακάτω παράγραφο 7, εδάφιο 6.

- 5.8. Τα τυχόν τεµάχια που αποστέλλονται λόγω της φύσεώς τους χωρίς συσκευασία θα δένονται σε δέσµες ή διαφορετικά, σε τεµάχια αποστολής κατάλληλου βάρους και διαστάσεων ώστε να µη προκαλούν οποιαδήποτε δυσκολία στη διακίνησή τους κατά τη µεταφορά και να µη βάζουν σε κίνδυνο την ασφαλή τους άφιξη στον προορισµό τους.
- 5.9. Κάθε σκελετοκιβώτιο, δοχείο ή δέµα θα φέρει ένδειξη του περιεχοµένου τµήµατος ή τµηµάτων και του βάρους καθώς και κατάλληλες ενδείξεις για τη διακίνηση ή/και ανάρτηση (σαµπάνιασµα) κατά την φόρτωση και εκφόρτωση.

#### 6. **ΕΝ∆ΕΙΞΕΙΣ**

- 6.1. Όλες οι ενδείξεις πρέπει να αναγράφονται ευανάγνωστα και ανθεκτικά µε χρώµα ή στερεοτυπία σε δύο πλευρές εκάστου σκελετοκιβωτίου, δοχείου ή δέµατος. Απαγορεύεται απολύτως η χρησιµοποίηση κιµωλίας ή µολυβιού για τις ενδείξεις. Κατά τους ισχύοντες κανονισµούς, σε κάθε αποστελλόµενο και εισαγόµενο τεµάχιο στην Ελλάδα, συσκευασµένο ή όχι, πρέπει να αναγράφεται σαφώς η χώρα προελεύσεως. Η µη συµµόρφωση προς αυτούς τους κανονισµούς µπορεί να συνεπάγεται µεγάλα πρόστιµα του ∆ηµοσίου που θα βαρύνουν τον Πωλητή.
- 6.2. Συσκευασµένα ή όχι, όλα τα τεµάχια θα φέρουν αύξοντα αριθµό. Η περιγραφή του αποστελλόµενου υλικού στο αντίστοιχο ζυγολόγιο πρέπει πάντα να αναφέρεται σ' αυτόν τον αύξοντα αριθµό του δέµατος.
- 6.3. Για την εξωτερική σήµανση όλων των κιβωτίων, δοχείων ή δεµάτων κλπ. γενικώς να τηρηθούν τα παρακάτω: Στις δύο µεγαλύτερες πλευρικές κάθετες όψεις κάθε κιβωτίου, δέµατος, σάκου, στροφείου κλπ. πρέπει να είναι τυπωµένα ή γραµµένα µε χρώµα, ανεξίτηλο µελάνι κλπ. ή χαραγµένα σε µεταλλικό πλακίδιο τα εξής στοιχεία :

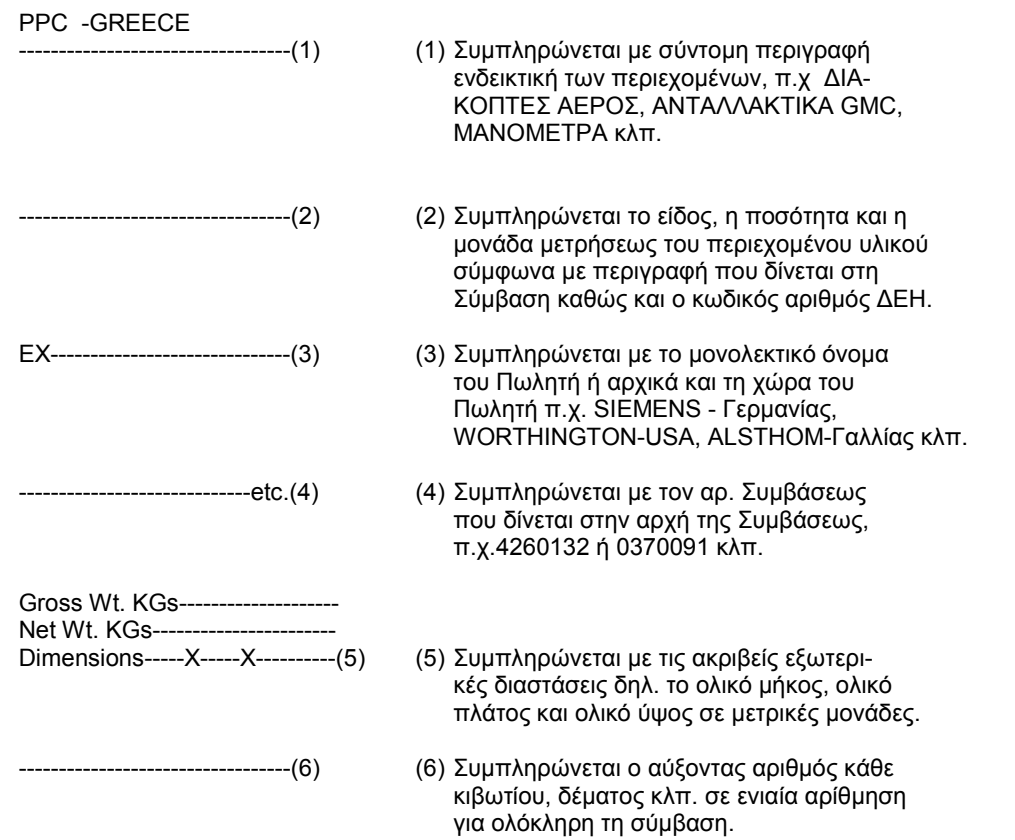

Τα παραπάνω στοιχεία πρέπει να είναι γραµµένα στη γλώσσα µε την οποία έχει συνταχθεί η σύµβαση.

6.4. Οι λέξεις PPC-GREECE, το όνοµα της χώρας του Πωλητή µετά την πρόθεση ΕΧ και ο αύξοντας αριθµός του τεµαχίου πρέπει να είναι βαµµένος ή στερεοτυπηµένος επίσης και σε όλα τα ασυσκεύαστα τεµάχια έστω και αν αποστέλλονται σε δεσµίδες (π.χ. PPC-GREECE EX ITALY 68).Σε περίπτωση που είναι ανέφικτη η σήµανση των ασυσκεύαστων τεµαχίων µε χρωµατισµό ή στερεοτυπία, µπορούν να χρησιµοποιηθούν µεταλλικές πινακίδες ασφαλώς στερεωµένες στην αποστελλόµενη δεσµίδα ή τεµάχιο.

#### 7. **ΜΕΤΑΦΟΡΑ**

7.1. Οι όροι παραδόσεως ερµηνεύονται σύµφωνα µε τους εκάστοτε ισχύοντες INCOTERMS εκτός αν στη Σύµβαση ορίζεται διαφορετικά.
- 7.2. Ορίζεται ρητώς ότι:
- 7.2.1. Οι συµβατικές τιµές για παράδοση FOB, ή FAS ή FOR ή FOT περιλαµβάνουν όλους τους φόρους εξαγωγής, έξοδα λιµένος, επιβαρύνσεις τεκµηριώσεως, αµοιβές και δαπάνες µεταφοράς και στις περιπτώσεις FOB ή FOR ή FOT τυχόν άλλες επιβαρύνσεις που προκύπτουν µέχρι την επί του καταστρώµατος του πλοίου ή του βαγονιού ή φορτηγού αυτοκινήτου παράδοση του υλικού.
- 7.2.2. Οι συµβατικές τιµές για παράδοση FOB στα λιµάνια Λα Σπέτσια, Τσιβιταβέκια, Βενετία Τεργέστη, Ριγιέκα, Μασσαλία και Ραβέννα περιλαµβάνουν όλα τα λιµενικά τέλη και δαπάνες για τη στοιβασία των υλικών στο κύτος του πλοίου.(FOB AND STOWED)
- 7.3 Ο αναφερόμενος στη Σύμβαση πράκτορας του Μεταφορέα του Ανοραστή ενεργεί σαν εξουσιοδοτημένος αντιπρόσωπος του Αγοραστή προκειµένου για την αποστολή στην Ελλάδα υλικού που παραδίδεται από τον Πωλητή σε σηµείο εκτός Ελλάδας.
- 7.4. Ο Πωλητής πρέπει αρκετά πριν από την παράδοση, να έρθει σε επαφή µε τον Πράκτορα του Μεταφορέα του Αγοραστή παρέχοντας τις απαιτούµενες πληροφορίες για την αποστελλόµενη παρτίδα και προσφέροντας κάθε συνεργασία για την έγκαιρη αποστολή του υλικού.
- 7.5. Αν στη Σύµβαση δεν κατονοµάζεται πράκτορας του Μεταφορέα του Αγοραστή, ο Πωλητής θα απευθυνθεί απευθείας και έγκαιρα στον Αγοραστή για συγκεκριµένες οδηγίες.
- 7.6. Μετά τη φόρτωση του υλικού ο Πωλητής πρέπει µε FAX ή ΤΕΛΕΞ προς τη ∆/νση Προµηθειών/Τοµέα Συµβ. Μεταφ.και Εκτ/σµών του Αγοραστή, Στουρνάρη 55 Αθήνα 104 32) FAX: 5232597-5225166, TELEX: 21 9364 DEI GR, να δηλώσει το όνοµα του πλοίου, ηµεροµηνία και λιµάνι φορτώσεως (εναλλακτικά ηµεροµηνία και αρ.πτήσεως σε περίπτωση αεροπορικής µεταφοράς, ή σηµείο αναχωρήσεως σε περίπτωση οδικής ή σιδηροδροµικής μεταφοράς), το καθαρό και μικτό βάρος, τον αριθμό κιβωτίων, την αξία, την σύντομη περινραφή του υλικού καθώς επίσης την χώρα προέλευσης-Παραγωγής, τον τύπο και τον αριθµό του πιστοποιητικού προελεύσεως του υλικού και τον αριθµό της Συµβάσεως. Ταυτόχρονα ο Πωλητής θα στείλει µε αεροπορικό ταχυδροµείο και στην ίδια διεύθυνση από ένα αντίγραφο κάθε εκδιδοµένου τιµολογίου, Ζυγολογίου και Αναλυτικής καταστάσεως του περιεχοµένου των κιβωτίων, δεµάτων κλπ., καθώς και το Πρωτότυπο Πιστοποιητικό Κυκλοφορίας για υλικά προελεύσεως ΕΟΚ ή το πρωτότυπο Πιστοποιητικό Προελεύσεως για υλικά άλλων χωρών. Η µη συµµόρφωση του Πωλητή στην απαίτηση αυτή συνεπάγεται την υποχρέωσή του να αποζηµιώσει τον Αγοραστή για τα οποιαδήποτε έξοδα στα οποία υποβλήθηκε ή για οποιαδήποτε θετική ζηµιά υπέστη σαν συνέπεια της εν λόγω µη συµµορφώσεως.
- 7.7. Ο Πράκτορας του Πωλητή θα δικαιούται προµήθεια µεταφοράς από τον Μεταφορέα του Αγοραστή σύµφωνα µε τα έθιµα του λιµανιού.
- 7.8. Ο Πωλητής υποχρεούται να δίνει εντολή στον Μεταφορέα και αυτός στον πράκτορά του να εκδίδει τη διατακτική στο όνοµα της ∆ΕΗ και να παραδίδει αυτήν στην ∆ΕΗ αµέσως µετά την άφιξη του υλικού.
- 7.9. Για τις θαλάσσιες µεταφορές θα χρησιµοποιούνται πλοία µε Ελληνική σηµαία εφ' όσον ανταποκρίνονται στις απαιτήσεις µεταφοράς του υλικού, στις τρέχουσες τιµές και δεν προκύψει καθυστέρηση από τη χρησιµοποίησή τους.

### 8. **ΑΥΞΟΜΕΙΩΣΗ ΠΟΣΟΤΗΤΩΝ**

Ο Αγοραστής έχει το δικαίωµα κατά τη διάρκεια εκτέλεσης της σύµβασης αυτής να αυξοµειώσει την ποσότητα του υλικού µέχρις ενός ποσοστού µε ανάλογη αυξοµείωση του συνολικού τιµήµατος, χωρίς να έχει ο Πωλητής το δικαίωµα να αυξήσει τις τιµές µονάδας ή να ζητήσει άλλες παροχές. Το ποσοστό και οι προϋποθέσεις αυξοµείωσης καθορίζονται στους ειδικούς όρους της σύµβασης.

## 9. **ΠΟΙΝΙΚΗ ΡΗΤΡΑ**

- 9.1. Ο Πωλητής δέχεται να πληρώσει στον Αγοραστή, ως συμφωνημένη ποινική ρήτρα για κάθε ολόκληρη εβδομάδα καθυστερήσεως των συµβατικών παραδόσεων του υλικού (για κλάσµα της εβδοµάδας δεν επιβάλλεται ποινική ρήτρα), ποσό ίσο µε το µισό τοις εκατό (0,5%) του συµβατικού τιµήµατος των ποσοτήτων που παραδόθηκαν εκπρόθεσµα για οποιαδήποτε λόγο ή αιτία, εκτός από ανωτέρα βία ή υπαιτιότητα του Αγοραστή. Αυτή η ποινική ρήτρα έχει ως ανώτατο όριο το πέντε τοις εκατό (5%) του συνολικού συµβατικού τιµήµατος και συµψηφίζεται µε την εγγύηση καλής εκτέλεσης της παρακάτω παραγρ.16, αν αυτή η εγγύηση καταπέσει.
- 9.2. Αν µία ή περισσότερες παραδόσεις υλικού καθυστερήσουν περισσότερο από δέκα (10) ηµερολογιακές εβδοµάδες ο Αγοραστής έχει το δικαίωµα, µε έγγραφη ανακοίνωσή του, να καταγγείλει αυτή τη Σύµβαση χωρίς υποχρέωση αποζηµιώσεως του Πωλητή. Γι αυτήν την καταγγελία δεν υπάρχει προθεσµία, ούτε είναι απαραίτητη η εξάντληση του παραπάνω ανωτάτου ορίου ποινικής ρήτρας.
- 9.3. Ο Πωλητής έχει υποχρέωση να πληρώσει ποινική ρήτρα και για τα υλικά που παραδόθηκαν έγκαιρα, αν δεν είναι δυνατή η χρησιµοποίησή τους χωρίς τα καθυστερούµενα.
- 9.4. Ο Ανοραστής έχει δικαίωμα να παρακρατήσει το ποσό της ποινικής ρήτρας από τις οφειλές του προς τον Πωλητή ή από την εγγύηση καλής εκτέλεσης της Συµβάσεως ή, µερικά, και από τα δύο.
- 9.5. Συµφωνείται ρητά ότι η επιβολή αυτής της ποινικής ρήτρας γίνεται ανεξάρτητα από τα αν ζηµιώθηκε ή όχι ο Αγοραστής από την καθυστέρηση της παραδόσεως του υλικού, και ότι ο Αγοραστής έχει το δικαίωµα να αξιώσει, σωρευτικά και την ποινική ρήτρα και την αποκατάσταση κάθε θετικής ζηµιάς του από αντισυµβατικές πράξεις ή παραλείψεις του Πωλητή.
- 9.6. Σε περίπτωση καθυστέρησης που οφείλεται σε υπαιτιότητα του Αγοραστή ή σε ανωτέρα βία, ο χρόνος παράδοσης θα παραταθεί ανάλογα, του Πωλητή παραιτούµενου από κάθε σχετική απαίτηση κατά του Αγοραστή.
- 9.7. Τέτοιες ποινικές ρήτρες υπολογίζονται πάντα στην αρχική συµβατική τιµή και συνεπώς οποιαδήποτε αναπροσαρµογή αυτής της τιµής δεν λαµβάνεται υπόψη.

### 10. **ΕΓΓΥΗΣΗ ΚΑΤΑΛΛΗΛΟΤΗΤΑΣ**

Ο Πωλητής εγγυάται ότι το υλικό θα έχει όλες τις ιδιότητες και τα χαρακτηριστικά που συµφωνήθηκαν µ' αυτή τη Σύµβαση. Ακόµη, εγγυάται την καλή λειτουργία του υλικού για δώδεκα (12) µήνες από την ηµεροµηνία της ικανοποιητικής τεχνικής επιθεώρησής του ή, αν δεν έγινε τέτοια επιθεώρηση, από την ηµεροµηνία φορτώσεως. Αν στο διάστηµα αυτό το υλικό παρουσιάσει οποιαδήποτε τεχνική ανωµαλία ή έλλειψη που δεν οφείλεται σε κακή χρήση ή σε ανώτερη βία, ο Πωλητής έχει την υποχρέωση να το επισκευάσει, να το συµπληρώσει ή να το αντικαταστήσει κατά τρόπο ικανοποιητικό για τον Αγοραστή, χωρίς να πληρωθεί γι αυτό.

Ακόµη, ο Πωλητής έχει την υποχρέωση να αποζηµιώσει τον Αγοραστή για κάθε θετική ζηµία, που του προκάλεσε η κακή λειτουργία του υλικού, αλλά η αποζηµίωση αυτή δεν θα είναι µεγαλύτερη από το 50% του συνολικού συµβατικού τιµήµατος.

## 11. **ΕΠΙΘΕΩΡΗΣΗ ΚΑΙ ∆ΟΚΙΜΕΣ**

11.1. Ο Αγοραστής έχει το δικαίωµα να παρακολουθεί την κατασκευή του υλικού στο εργοστάσιο του Πωλητή, κατά τις εργάσιµες ηµέρες και ώρες.

Ο Πωλητής θα ειδοποιεί γραπτώς τον Αγοραστή τουλάχιστον δεκαπέντε (15) ηµέρες πριν από την ηµεροµηνία κατά την οποία το υλικό θα είναι έτοιµο για επιθεώρηση.

Το υλικό θα επιθεωρηθεί και θα δοκιµαστεί από τον επιθεωρητή του Αγοραστή στο εργοστάσιο του Πωλητή, σύµφωνα µε τις επίσηµες πρότυπες προδιαγραφές που ισχύουν στη χώρα του και µε έξοδα και τεχνικά µέσα του Πωλητή, εκτός από τις δαπάνες του επιθεωρητή του Αγοραστή.

Αν το υλικό δεν κριθεί ικανοποιητικό, ο Πωλητής µπορεί να το διορθώσει και να το ξαναπαρουσιάσει για επιθεώρηση δύο (2) ακόµη φορές. Η επιθεώρηση δεν απαλλάσσει τον Πωλητή από την ευθύνη του για τις συµφωνηµένες ιδιότητες του υλικού.

- 11.2. Ο Αγοραστής δεν έχει υποχρέωση να επιθεωρήσει και να παραλάβει υλικό εφόσον ο Πωλητής δεν έχει ετοιµάσει ολόκληρη την προβλεπόµενη ποσότητα της ολικής ή τµηµατικής παράδοσης του υλικού.
- 11.3. Σε κάθε περίπτωση επιθεωρήσεως του υλικού, αν την ηµεροµηνία που καθορίστηκε για επιθεώρηση ο Πωλητής δεν προσκοµίσει το υλικό ή παρεµποδίσει µε οποιοδήποτε τρόπο το έργο της επιθεώρησης, του επιβάλλεται πρόστιµο ισόποσο µε τις δαπάνες επιθεώρησης που άσκοπα πραγµατοποιήθηκαν. Το πρόστιµο αυτό δεν αναιρεί ούτε συµψηφίζεται µε τυχόν ποινικές ρήτρες που θα επιβληθούν από ενδεχόµενες καθυστερήσεις στην παράδοση του υλικού.
- 11.4. Σε περίπτωση που τα υλικά τύχουν απαλλαγής επιθεωρήσεως ο Αγοραστής θα γνωστοποιήσει τούτο γραπτά στον Πωλητή και ο Πωλητής υποχρεούται να υποβάλει στον Αγοραστή για έλεγχο τα αντίστοιχα ∆ελτία ∆οκιµών για τα υλικά ή πιστοποιητικά καταλληλότητας, αν υπάρχουν, έστω και αν έχει ήδη πληρωθεί.

#### 12. **ΕΥΡΕΣΙΤΕΧΝΙΕΣ**

Ο Πωλητής εγγυάται την πλήρη και νόμιμη κυριότητά του στο υλικό και το δικαίωμα του να προβαίνει στην πώληση αυτού του υλικού.

Αν η χρήση του υλικού συνέβαινε να απαγορευτεί από αντίθετη αξίωση, ο Πωλητής εγκαίρως και µε έξοδα του είτε θα εξασφαλίσει στον Αγοραστή το δικαίωµα να συνεχίσει να χρησιµοποιεί αυτό το υλικό ή θα το αντικαταστήσει µε σύννοµο υλικό ή θα το τροποποιήσει µε τρόπο που να καταστεί σύννοµο κατά την αρέσκεια του Αγοραστή.

Αν τίποτα από τα προαναφερόµενα δεν είναι εύλογα εφικτό ο Πωλητής θα αποσύρει το υλικό, θα επιστρέψει το τίµηµα αγοράς και θα αποζηµιώσει τον Αγοραστή για τις θετικές ζηµιές που υπέστη από το λόγο αυτό.

### 13. **Ο∆ΗΓΙΕΣ ΧΡΗΣΕΩΣ**

Ο Πωλητής θα δώσει στον Αγοραστή, σε δύο (2) αντίτυπα και χωρίς να πληρωθεί ξεχωριστά γι αυτό τα απαραίτητα για την εγκατάσταση χρήση και συντήρηση του υλικού κείµενα και σχέδια, αν αυτά απαιτούνται από τους Ειδικούς Όρους της Σύµβασης.

#### 14. **ΠΑΡΑΒΑΣΗ ΣΥΜΒΑΣΕΩΣ-ΚΑΤΑΓΓΕΛΙΑ**

14.1. Σε κάθε περίπτωση παραβάσεως οποιουδήποτε όρου αυτής της συµβάσεως, εκτός από τις περιπτώσεις υπαιτιότητας του Αγοραστή, ανωτέρας βίας ή την καθυστέρηση της παραδόσεως των υλικών, για την οποία ισχύει η παραπάνω παράγραφος 9, ο Αγοραστής έχει το δικαίωµα να την καταγγείλει και ο Πωλητής έχει υποχρέωση να αποζηµιώσει τον Αγοραστή για κάθε θετική ζηµία που του προκάλεσε µ'αυτή την παράβαση µε την προϋπόθεση όµως ότι ο Αγοραστής θα αποδείξει ότι υπέστη τέτοιες θετικές ζηµιές και ότι η συνολική επιβάρυνση δεν θα υπερβαίνει το 50% της συνολικής αξίας της συµβάσεως. Η αποζηµίωση αυτή είναι ανεξάρτητη και επιπλέον της ποινικής ρήτρας για καθυστερηµένη παράδοση του υλικού. Σ'αυτές τις περιπτώσεις ο Αγοραστής έχει ακόµη και το δικαίωµα ν' αξιώσει την εκτέλεση των συµβατικών υποχρεώσεων του Πωλητή ή µε έγγραφη ανακοίνωσή του σ'αυτόν να καταγγείλει τη σύµβαση χωρίς υποχρέωση να αποζηµιώσει τον Πωλητή και χωρίς να τηρήσει οποιαδήποτε προθεσµία.

- 14.2. Η καταγγελία αυτής της συµβάσεως από τον Αγοραστή επιφέρει και την κατάπτωση της εγγυήσεως καλής εκτέλεσης της παρακάτω παραγρ.16, αλλά ο Πωλητής έχει υποχρέωση να αποκαταστήσει κάθε θετική ζηµιά του Αγοραστή ανεξάρτητα από την κατάπτωση ή όχι αυτής της εγγυήσεως.
- 14.3. Ο Αγοραστής έχει το δικαίωµα να καταγγείλει αυτή την σύµβαση οποτεδήποτε και χωρίς υπαιτιότητα του Πωλητή. Σε περίπτωση τέτοιας καταγγελίας, ο Αγοραστής θα επιστρέψει στον Πωλητή τις δαπάνες στις οποίες ο τελευταίος υποβλήθηκε πράγµατι κατά τη διάρκεια της εκτελέσεως της Συµβάσεως και µέχρι της ηµεροµηνίας της καταγγελίας, µετά από αφαίρεση του τιµήµατος του υλικού που ήδη παρέλαβε και πλήρωσε ο Αγοραστής, µε επιφύλαξη των διατάξεων του παρακάτω εδαφίου 14.6. καθώς και του εύλογου τιµήµατος, που θα µπορούσε ο Πωλητής να λάβει από την πώληση του υλικού που δεν έχει ακόµα παραδοθεί.

Ακόµα, ο Αγοραστής θα καταβάλει στον Πωλητή σαν αποζηµίωση ποσό ίσο προς το πέντε τοις εκατό (5%) της αξίας του υλικού που δεν είχε παραδοθεί κατά το χρόνο της καταγγελίας. Τα προαναφερόµενα εξαντλούν τις υποχρεώσεις του Αγοραστή για την εκ µέρους του αναίτια καταγγελία της Συµβάσεως.

- 14.4. Με επιφύλαξη όλων των δικαιωµάτων του Αγοραστή, σύµφωνα µε το παρακάτω εδ. 14.6 και ανεξάρτητα από το αν η σύµβαση καταγγελθεί αναίτια ή όχι, ο Αγοραστής θα καταβάλει στον Πωλητή το τυχόν οφειλόµενο συµβατικό τίµηµα για το υλικό που του παραδόθηκε µέχρι την ηµεροµηνία της καταγγελίας της Συµβάσεως, ο δε Πωλητής θα επιστρέψει στον Αγοραστή την προκαταβολή που του δόθηκε, µετά από αφαίρεση του µέρους της προκαταβολής που αντιστοιχεί στο συµβατικό τίµηµα του υλικού που παραδόθηκε πριν από την καταγγελία.
- 14.5. Mε επιφύλαξη του παρακάτω εδαφίου 14.6 η παράδοση του υλικού που είχε ήδη φορτωθεί πριν από την καταγγελία δεν θα επηρεάζεται από αυτή την καταγγελία.
- 14.6. Πέρα από τις παραπάνω αναφερόµενες συνέπειες, η µη εκ µέρους του Πωλητή παράδοση στον Αγοραστή του συνόλου ή/και µέρος του υλικού, παρέχει στον Αγοραστή το δικαίωµα να επιστρέψει στον Πωλητή, µε έξοδα του τελευταίου, τα µέρη του υλικού που ήδη παραδόθηκαν στον Αγοραστή, εφόσον τα εν λόγω µέρη αυτά καθαυτά είναι ατελή και άχρηστα. Στην περίπτωση αυτή ο Πωλητής θα έχει την υποχρέωση να επιστρέψει στον Αγοραστή το τυχόν τίµηµα που ο τελευταίος κατέβαλε για τα εν λόγω µέρη, καθώς και τυχόν άλλες δαπάνες στις οποίες υποβλήθηκε από την παράδοση των εν λόγω τµηµάτων.

#### 15. **ΑΝΩΤΕΡΑ ΒΙΑ**

- 15.1. Περιπτώσεις ανωτέρας βίας θεωρούνται όλα τα περιστατικά που ξεφεύγουν από τον έλεγχο του Πωλητή και που θα ήταν αναπότρεπτα όποιες προσπάθειες κι αν έκανε. Περιστατικά ανωτέρας βίας υποπροµηθευτών του Πωλητή δεν θεωρούνται περιστατικά ανωτέρας βίας για τον Πωλητή.
- 15.2. Ο Πωλητής έχει υποχρέωση να γνωστοποιεί µε έγγραφό του στον Αγοραστή αµέσως και πάντως, το αργότερο σε δέκα (10) µέρες από την εµφάνισή της, κάθε περίπτωση ανωτέρας βίας που είναι δυνατόν να επηρεάσει αυτήν τη Σύµβαση, αλλιώς δε θα έχει δικαίωµα να την επικαλεσθεί.

## 16. **ΕΓΓΥΗΣΗ ΚΑΛΗΣ ΕΚΤΕΛΕΣΕΩΣ**

- 16.1. Μαζί µε την υπογεγραµµένη σύµβαση ο Πωλητής θα παραδώσει στον Αγοραστή, µε δικές του δαπάνες, Εγγυητική Επιστολή Καλής Εκτελέσεως που να έχει εκδοθεί από Τράπεζα της εγκρίσεως του Αγοραστή, διατυπωµένη σύµφωνα µε το συνηµµένο υπόδειγµα 42.11γ και καλύπτουσα το δέκα τοις εκατό (10%) του συνολικού συµβατικού τιµήµατος.
- 16.2. Τυχόν καθυστέρηση του Πωλητή να παραδώσει αυτή την Εγγυητική Επιστολή, δίνει στον Αγοραστή το δικαίωµα να καταγγείλει αµέσως τη Σύµβαση, ο δε Πωλητής θα είναι απέναντί του υπεύθυνος για όλες τις ζηµιές που τυχόν θα προκύψουν και θα επιστρέψει στον Αγοραστή όλα ανεξαιρέτως τα χρηµατικά ποσά που του προκαταβλήθηκαν, µε τόκο υπερηµερίας. Ανάλογα µε την περίπτωση, και για να εξασφαλίσει την εν λόγω επιστροφή, ο Αγοραστής µπορεί κατά την κρίση του, να εκπέσει την Εγγυητική Επιστολή Συµµετοχής ή / και την Εγγυητική Επιστολή Προκαταβολής που έχει στα χέρια του.
- 16.3. Το ποσό της Εγγυητικής Επιστολής µειώνεται στο µισό στις περιπτώσεις που έχει παραδοθεί το 50% τουλάχιστον της αξίας της συµβάσεως, µε την προϋπόθεση όµως ότι δεν υπάρχουν απαιτήσεις του Αγοραστή από άλλους λόγους (π.χ.ποινικές ρήτρες κλπ.)
- 16.4. Αν δεν υπάρχει αντίθετος ειδικός όρος σ'αυτήν την σύµβαση και λόγος για την κατάπτωση της, η επιστολή αυτή επιστρέφεται στην Τράπεζα που την εξέδωσε µετά από αίτηση του Πωλητή, µετά από την πλήρη και ολοσχερή εκ µέρους του εκπλήρωση όλων ανεξαιρέτως των συµβατικών υποχρεώσεων του και µετά από την οριστική εκκαθάριση των λογαριασµών, χωρίς να είναι απαραίτητη και η λήξη της εγγυήσεως για την καλή λειτουργία του υλικού.

## 17. **ΕΚΧΩΡΗΣΗ**

17.1. Με εξαίρεση την προµήθεια υλικών και συναπαρτισµάτων που απαιτούνται για την κατασκευή του αντικειµένου της Σύµβασης, ο Πωλητής δεν µπορεί να εκχωρήσει την Σύµβαση ή οποιοδήποτε τµήµα της σε οποιοδήποτε τρίτο, χωρίς την προηγούµενη έγγραφη συγκατάθεση του Αγοραστή. Αν ο Αγοραστής εγκρίνει µια τέτοια εκχώρηση, ο Πωλητής θα είναι στο ακέραιο υπεύθυνος για τις πράξεις ή/και παραλήψεις του αποδέκτη της εκχώρησης ή του προσωπικού του, σαν να επρόκειτο περί πράξεων ή/και παραλείψεων του ίδιου του Πωλητή.

17.2. Χωρίς προηγούμενη έγγραφη συγκατάθεση του Αγοραστή απαγορεύεται και είναι άκυρη και χωρίς νομική ισχύ οποιαδήποτε εκ µέρους του Πωλητή εκχώρηση οποιασδήποτε απαίτησης που απορρέει από την παρούσα Σύµβαση και στρέφεται κατά του Αγοραστή.

#### 18. **ΤΟΚΟΣ ΥΠΕΡΗΜΕΡΙΑΣ**

- 18.1. Αν καθυστερήσει µερικά ή ολικά η παράδοση του υλικού χωρίς να υπάρχει ανωτέρα βία ή ευθύνη του Αγοραστή, ο Πωλητής έχει υποχρέωση να πληρώσει στον Αγοραστή ανεξάρτητα από την ποινική ρήτρα της παραπάνω παραγρ.9 και τόκο υπερηµερίας για την προκαταβολή του τιµήµατος που αναλογεί στις καθυστερούµενες ποσότητες.
- 18.2. Ο τόκος αυτός υπολογίζεται από την λήξη του συµβατικού χρόνου παραδόσεως, που παρατείνεται µόνο για περιστατικά ανωτέρας βίας ή πταίσµατα του Αγοραστή, µέχρι την ηµεροµηνία παραδόσεως του υλικού και µε επιτόκιο αυτό που θα ισχύει στην Ελλάδα κατά το παραπάνω χρονικό διάστηµα.
- 18.3. Αν καταγγελθεί αυτή η σύµβαση ή ακυρωθεί µερικά µε αίτηση του Πωλητή, ο παραπάνω τόκος υπερηµερίας θα υπολογίζεται επί του µέρους της προκαταβολής που αντιστοιχεί στο υλικό που δεν έχει ακόµα παραδοθεί και για την χρονική περίοδο που αρχίζει από την ηµεροµηνία λήξης του συµβατικού χρόνου παράδοσης και τελειώνει στην ηµεροµηνία της επιστροφής της στον Αγοραστή.
- 18.4. Ο υπολογισµός και η πληρωµή του εν λόγω τόκου υπερηµερίας θα πραγµατοποιηθεί µετά την εκκαθάριση των σχετικών λογαριασµών.

#### 19. **ΑΠΟΘΕΤΙΚΕΣ ΖΗΜΙΕΣ**

Συµφωνείται ότι οι πράξεις ή παραλείψεις οποιουδήποτε από τους συµβαλλόµενους δεν παρέχουν στον άλλο το δικαίωµα να απαιτήσει την αποκατάσταση των αποθετικών ζηµιών του που ενδεχόµενα θα προκληθούν από αυτές.

#### 20. **ΕΠΙΛΥΣΗ ∆ΙΑΦΟΡΩΝ**

Σε περίπτωση διαφωνίας Αγοραστή και Πωλητή θα καταβάλλεται προσπάθεια επιλύσεως των διαφορών από εκπροσώπους των αντισυµβαλλοµένων.

Αν αυτή η διαπραγµάτευση, που δεν είναι υποχρεωτική, δεν τελεσφορήσει, η επίλυση των διαφορών θα γίνει αποκλειστικά στα δικαστήρια των Αθηνών και σύµφωνα µε την Ελληνική Νοµοθεσία.

### 21. **ΓΛΩΣΣΑ ΣΥΜΒΑΣΗΣ**

Η παρούσα Σύμβαση συντάσσεται και στην Ελληνική και στην Αγγλική γλώσσα υπογράφονται και τα δύο κείμενα, αλλά σε περίπτωση διαστάσεως στην ερµηνεία των όρων, το Ελληνικό κείµενο υπερισχύει. Η περιγραφή του υλικού και τα τεχνικά στοιχεία µπορούν να συντάσσονται µόνο στην Αγγλική γλώσσα.

**ΣΥΝΗΜΜΕΝΑ**: -ΥΠΟ∆ΕΙΓΜΑ 42.11γ

# **ΥΠΟ∆ΕΙΓΜΑ 42.11γ**

# **ΕΓΓΥΗΤΙΚΗ ΕΠΙΣΤΟΛΗ ΚΑΛΗΣ ΕΚΤΕΛΕΣΗΣ ΓΙΑ ΣΥΜΒΑΣΗ**

**Προς** 

# **τη ∆ΗΜΟΣΙΑ ΕΠΙΧΕΙΡΗΣΗ ΗΛΕΚΤΡΙΣΜΟΥ A.E. Χαλκοκονδύλη 30 - ΑΘΗΝΑ 104 32, ΕΛΛΑ∆Α**

## **Ημερομηνία : .................................**

- 1. Σας πληροφορούµε ότι παραιτούµενοι ρητά και ανεπιφύλακτα από την ένσταση του ευεργετήµατος της διζήσεως, καθώς επίσης και από τα δικαιώµατά µας που απορρέουν από τα άρθρα 852-856, 862- 864 και 865-869 του Ελληνικού Αστικού Κώδικα εγγυόµαστε µε την παρούσα ρητά, αµετάκλητα και ανεπιφύλακτα σαν κύριοι οφειλέτες υπέρ του Προµηθευτή σας (1) ....ss............................................. που έχει την έδρα του στην (2) .ss............................................................................. µέχρι το ποσό των (3) ........................................ssssss.... για την ακριβή, πιστή και έγκαιρη εκπλήρωση όλων των οποιασδήποτε φύσεως υποχρεώσεων που ανέλαβε ο εν λόγω Προµηθευτή σας, σύµφωνα µε τη Σύµβαση Νο (4) ssssssssss η οποία προβλέπει την (5) ..................................................... ...............ssssss που συνοµολογήθηκε µε σας, το περιεχόµενο της οποίας µας είναι γνωστό.
- 2. Στην περίπτωση που, λόγω της παραπάνω εγγύησης, αποφασίσετε ότι ο εν λόγω Προµηθευτής αθέτησε οποιουδήποτε είδους ή φύσεως υποχρέωσή του, που ανέλαβε δυνάµει της παραπάνω Συµβάσεως, αναλαµβάνουµε µε την παρούσα την υποχρέωση να πληρώσουµε αµέσως σε σας, χωρίς οποιαδήποτε αντίρρηση το ποσό της εγγυήσεως είτε στο σύνολο, είτε εν µέρει, σύµφωνα µε τις οδηγίες σας, και µόλις το ζητήσετε, χωρίς να απαιτείται οποιαδήποτε εξουσιοδότηση, ενέργεια ή συναίνεση του παραπάνω Προµηθευτή για αυτή την πληρωµή και χωρίς να ληφθεί υπόψη οποιαδήποτε τυχόν αντίθεση, εξαίρεση, ένσταση ή προσφυγή σε διαιτησία ή στα ∆ικαστήρια που τυχόν έχει εγείρει ο παραπάνω Προµηθευτής.
- 3. Ακόµη δηλώνουµε ότι η παρούσα εγγύηση µας θα παραµείνει σε πλήρη ισχύ και ενέργεια, µέχρις όλες οι οποιεσδήποτε υποχρεώσεις, που ανέλαβε ο Προµηθευτής δυνάµει της παραπάνω Σύµβασης και των Συµπληρωµάτων της, που δεν αυξάνουν τις αρχικές συµβατικές τιµές, θα έχουν εκπληρωθεί αλλά πάντως όχι αργότερα από (6)...................... οπότε αυτή η Εγγυητική Επιστολή θα επιστραφεί σε µας, µαζί µε γραπτή δήλωσή σας που θα µας απαλλάσσει από την παρούσα εγγύηση. Ακόµα δηλώνουµε ότι θα παρατείνουµε την ισχύ αυτής της εγγυήσεως µετά από γραπτή αίτησή σας πριν από την ηµεροµηνία εκπνοής αυτής της εγγυήσεως.

Σηµείωση: Στα κενά διαστήµατα να συµπληρωθεί :

- (1) Η εµπορική επωνυµία του Προµηθευτή.
- (2) Η διεύθυνση της έδρας του Προµηθευτή.
- (3) Το ανώτατο ποσό της εγγυήσεως.
- (4) Ο αριθµός (ταυτότητας) της Σύµβασης, όπως αναφέρεται στη πρώτη σελίδα της Σύµβασης
- (5) Πλήρη περιγραφή του υπό προµήθεια υλικού.
- (6) Η ηµεροµηνία (ηµέρα, µήνα, έτος) 6 µήνες µετά την ηµεροµηνία της τελευταίας συµβατικής παράδοσης, εκτός αν αλλιώς καθορίζεται στη Σύµβαση.